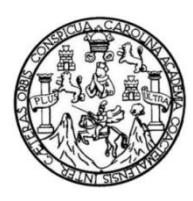

Universidad de San Carlos de Guatemala Facultad de Ingeniería Escuela de Ingeniería Civil

### **DISEÑO DE PUENTE VEHICULAR PARA EL RÍO DÍNAMO EN LA COLONIA POPULAR Y SISTEMA DE DISTRIBUCIÓN DE AGUA POTABLE PARA LA COMUNIDAD CEYLAN, ESCUINTLA, ESCUINTLA**

#### **Franklin Francisco García Boteo**

Asesorado por la Inga. Christa del Rosario Classon de Pinto

Guatemala, noviembre de 2016

#### UNIVERSIDAD DE SAN CARLOS DE GUATEMALA

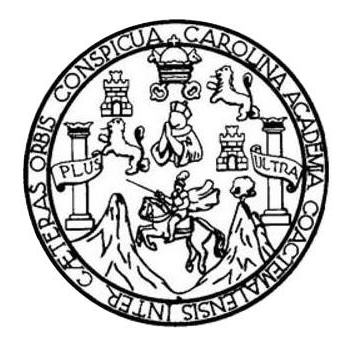

FACULTAD DE INGENIERÍA

#### **DISEÑO DE PUENTE VEHICULAR PARA EL RÍO DÍNAMO EN LA COLONIA POPULAR Y SISTEMA DE DISTRIBUCIÓN DE AGUA POTABLE PARA LA COMUNIDAD CEYLAN, ESCUINTLA, ESCUINTLA**

TRABAJO DE GRADUACIÓN

### PRESENTADO A LA JUNTA DIRECTIVA DE LA FACULTAD DE INGENIERÍA POR

**FRANKLIN FRANCISCO GARCÍA BOTEO**

ASESORADO POR LA INGA. CHRISTA DEL ROSARIO CLASSON DE PINTO

AL CONFERÍRSELE EL TÍTULO DE

**INGENIERO CIVIL**

GUATEMALA, NOVIEMBRE DE 2016

## UNIVERSIDAD DE SAN CARLOS DE GUATEMALA FACULTAD DE INGENIERÍA

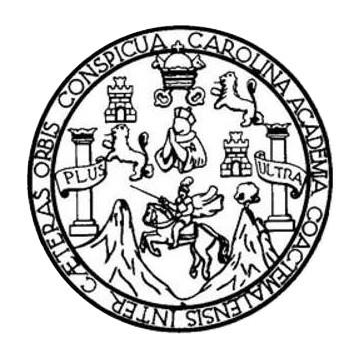

#### **NÓMINA DE JUNTA DIRECTIVA**

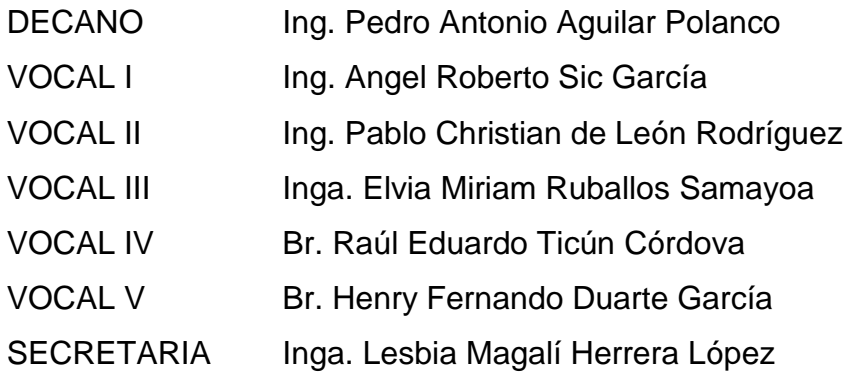

#### **TRIBUNAL QUE PRACTICÓ EL EXAMEN GENERAL PRIVADO**

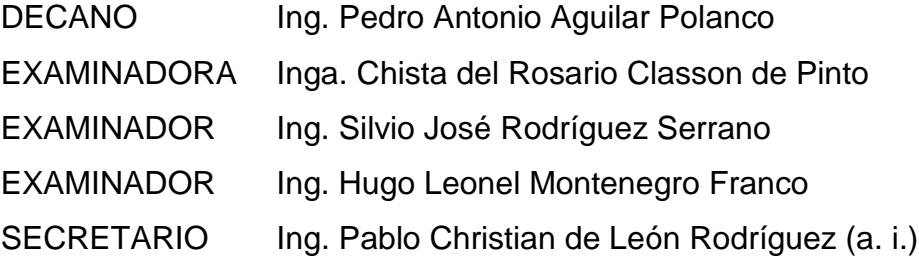

### **HONORABLE TRIBUNAL EXAMINADOR**

En cumplimiento con los preceptos que establece la ley de la Universidad de San Carlos de Guatemala, presento a su consideración mi trabajo de graduación titulado:

#### **DISEÑO DE PUENTE VEHICULAR PARA EL RÍO DÍNAMO EN LA COLONIA POPULAR Y SISTEMA DE DISTRIBUCIÓN DE AGUA POTABLE PARA LA COMUNIDAD CEYLAN, ESCUINTLA, ESCUINTLA**

Tema que me fuera asignado por la Dirección de la Escuela de Ingeniería Civil, con fecha agosto de 2015.

**Franklin Francisco García Boteo**

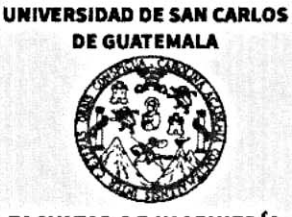

**FACULTAD DE INGENIERÍA** 

**UNIDAD DE EPS** 

Guatemala, 20 de mayo de 2016 REF.EPS.DOC.695.05.16

Ing. Hugo Leonel Montenegro Franco Director Escuela de Ingeniena Civil Facultad de Ingeniería Presente

Estimado Ingeniero Montenegro Franco:

Por este medio atentamente le informo que como Asesora-Supervisora de la Práctica del Ejercicio Profesional Supervisado (E.P.S.), del estudiante universitario Franklin Francisco García Boteo con carné No. 199819425, de la Carrera de Ingeniería Civil, procedí a revisar el informe final, cuyo título es: DISEÑO DE PUENTE VEHICULAR PARA EL RÍO DÍNAMO EN LA COLONIA POPULAR Y SISTEMA DE DISTRIBUCIÓN DE AGUA POTABLE PARA LA COMUNIDAD CEYLAN, ESCUINTLA, ESCUINTLA.

En tal virtud, LO DOY POR APROBADO, solicitándole darle el trámite respectivo.

Sin otro particular, me es grato suscribirme.

Atentamente,

"Id y Enseñad a Todos" lasson de Pinto  $\text{h}_{\text{n}$ stak Asesora-Sppervisora de EI Area de Ingeniera chiversidad de San Estios de Guatemala ASESOR(A)-SUPERVISOR(A) DE EPS Unidad de Prácticas de Ingeniería y EPS Facultad de Ingeniería

c.c. Archivo CDRSdP/ra

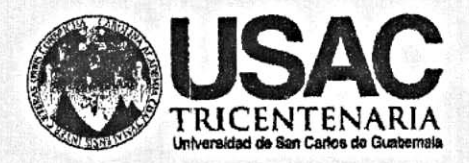

http://civil.ingenieria.usac.edu.gt

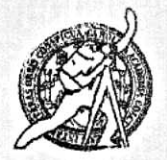

Universidad de San Carlos de Guatemala FACULTAD DE INGENIERÍA Escuela de Ingeniería Civil

Guatemala, 25 de mayo de 2016

Ingeniero Hugo Leonel Montenegro Franco Director Escuela Ingeniería Civil Facultad de Ingeniería Universidad de San Carlos

Estimado Ingeniero Montenegro.

Le informo que he revisado el trabajo de graduación DISEÑO DE PUENTE VEHICULAR PARA EL RÍO DÍNAMO EN LA COLONIA POPULAR Y SISTEMA DE DISTRIBUCIÓN DE AGUA POTABLE PARA LA COMUNIDAD CEYLAN, ESCUINTLA, ESCUINTLA desarrollado por el estudiante de Ingeniería Civil Franklin Francisco García Boteo, con Carnet No.1998-19425, quien contó con la asesoría de la Inga. Christa del Rosario Classon de Pinto.

Considero este trabajo bien desarrollado y representa un aporte para la comunidad del área y habiendo cumplido con los objetivos del referido trabajo doy mi aprobación al mismo solicitando darle el trámite respectivo.

Atentamente. FACULTAD DE INGENIERIA ID Y ENSEÑAD A **ODOS** DEPARTAMENTO DE HIDRAULICA USAC Ing. Rafael Ehrigde Morales Ochoa. Revisor por el Departamento de Hidráulica **FROGRAMA DE WGERERIA CRVIL ACREDITADO POR** Leonaio Gantraemericena dr reditoclar de Programas du Arquiteatura e Ingenier's PENIODO 2013 - 2019

/mrm.

Mas de 134 años de Trabajo Académico y Mejora Contínua

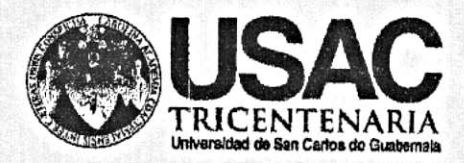

http;//civil.ingenieria.usac.edu.gt

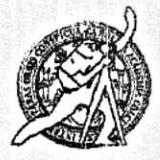

Universidad de San Carlos de Guatemala FACULTAD DE INGENIERÍA Escuela de Ingeniería Civil

Guatemala. 23 de septiembre de 2016

Ingeniero Hugo Leonel Montenegro Franco Director Escuela Ingeniería Civil Facultad de Ingeniería Universidad de San Carlos

Estimado Ingeniero Montenegro.

Le informo que he revisado el trabajo de graduación DISEÑO DE PUENTE VEHICULAR PARA EL RÍO DÍNAMO EN LA COLONIA POPULAR Y SISTEMA DE DISTRIBUCIÓN DE AGUA POTABLE PARA LA COMUNIDAD CEYLAN, ESCUINTLA, ESCUINTLA, desarrollado por el estudiante de Ingeniería Civil Franklin Francisco García Boteo, con Carnet No. 199819425, quien contó con la asesoría de la Inga. Christa del Rosario Classon de Pinto.

Considero este trabajo bien desarrollado y representa un aporte para la comunidad del área y habiendo cumplido con los objetivos del referido trabajo doy mi aprobación al mismo solicitando darle el trámite respectivo.

Atentamente,

**ID Y ENSEÑAD A TODOS** 

 $CUE$ He Ronald Estuardo Galindo Cabrera Jefe del Departamento de Estructuras

FACULTAD DE INGENIER. DEPARTAMENTO DE **ESTRUCTURAS** USAC

/mrrm.

Mas de 134 años de Trabajo Académico y Mejora Contínua

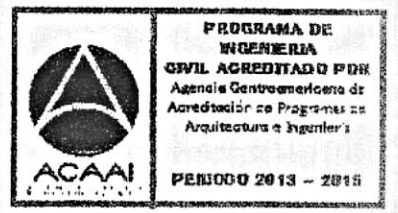

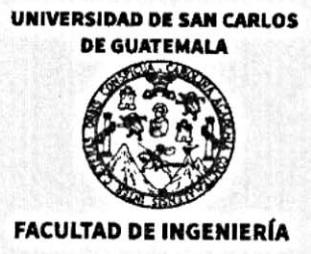

**UNIDAD DE EPS** 

Guatemala, 28 de septiembre de 2016 REF.EPS.D.403.09.16

Ing. Hugo Leonel Montenegro Franco Director Escuela de Ingeniería Civil Facultad de Ingeniería Presente

Estimado Ingeniero Montenegro Franco:

Por este medio atentamente le envío el informe final correspondiente a la práctica del Ejercicio Profesional Supervisado, (E.P.S) titulado DISEÑO DE PUENTE VEHICULAR PARA EL RÍO DÍNAMO EN LA COLONIA POPULAR Y SISTEMA DE DISTRIBUCIÓN DE AGUA POTABLE PARA LA COMUNIDAD CEYLAN, ESCUINTLA, ESCUINTLA, que fue desarrollado por el estudiante universitario Franklin Francisco García Boteo, carné 199819425, quien fue debidamente asesorado y supervisado por la Inga. Christa Classon de Pinto.

Por lo que habiendo cumplido con los objetivos y requisitos de ley del referido trabajo y existiendo la aprobación del mismo como Asesora - Supervisora y Directora apruebo su contenido solicitándole darle el trámite respectivo.

Sin otro particular, me es grato suscribirme.

Atentamente. "Id y Enseñad a Todos"

de Pinto

chiversidad de San Carlos de Guatemala DIRECCIÓN Unidad de Prácticas de Ingeniería y EPS

 $CCdP/ra$ 

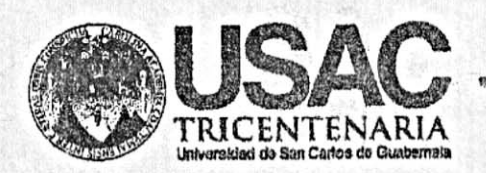

http;//civil.ingenieria.usac.edu.gt

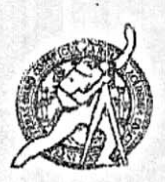

Universidad de San Carlos de Guatemala FACULTAD DE INGENIERÍA Escuela de Ingeniería Civil

El director de la Escuela de Ingeniería Civil, después de conocer el dictamen de la Asesora y Coordinadora de E.P.S. Inga. Christa del Rosario Classon de Pinto, al trabajo de graduación del estudiante Franklin Francisco García Boteo, titulado DISEÑO DE PUENTE VEHICULAR PARA EL RÍO DÍNAMO EN LA COLONIA POPULAR Y SISTEMA DE DISTRIBUCIÓN DE AGUA POTABLE PARA LA COMUNIDAD CEYLAN, ESCUINTLA, ESCUINTLA da por este medio su aprobación a dicho trabajo.

AD DE SAN CA DE INGE Ing. Hugo Leonel Montenegro Franco **ACLILTI** 

Guatemala, noviembre 2016.

 $/m$ r $m$ .

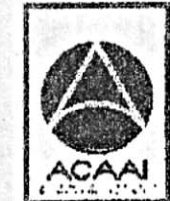

PROGRAMA DE WORNERIA **OIVIL AGREBITADO POR** Agencia Gantreenericuna dr ar<mark>ecitos</mark>ión de Programas de Arcalite atura e Insurier's

Mas de 134 años de Trabajo Académico y Mejora Contínua

PERIODO 2013 ~ 2015

Universidad de San Carlos de Guatemala

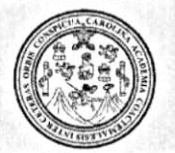

Facultad de Ingeniería Decanato

Ref.DTG.D.554.2016

GPICI El Decano de la Facultad de Ingeniería de la Universidad de San Carlos de Guatemala, luego de conocer la aprobación por parte del Director de la Escuela de Ingeniería Civil, al trabajo de graduación titulado: DISEÑO DE PUENTE VEHICULAR PARA EL RÍO DÍNAMO EN LA COLONIA POPULAR Y SISTEMA DE DISTRIBUCIÓN DE AGUA POTABLE PARA LA COMUNIDAD CEYLAN, ESCUINTLA, ESCUINTLA, presentado por el estudiante universitarior Franklin Francisco García Boteo, y después de haber culminado las revisiones previas bajo la responsabilidad de las instancias correspondientes, se autoriza la impresión del mismo.

IMPRIMASE Pedro/Antonio Aguilar Polanco ing **AN CARLOS DE GUA** Decano DECANO ULTAD DE INGENES

Guatemala, noviembre de 2016

/cc

#### **ACTO QUE DEDICO A:**

- **Dios Por ser nuestro creador; mi amparo y fortaleza** cuando más lo he necesitado, y por hacer palpable su amor, a través de cada uno de los que me rodean; así mismo, por haber concedido la petición de mi corazón.
- **Mi padre** Francisco García Boteo, por ser un buen padre, por brindarme su protección, motivación y tiempo, enseñándome a respetar y a compartir; por ser mi inspiración y mi mayor admiración; por orientarme en mis estudios ayudándome a culminar tan importante etapa, que será la base para tener una vida profesional de éxito.
- **Mi madre Cony Boteo Barahona de García, por tu amor** incondicional, por tener tus brazos abiertos cuando necesito un abrazo, por tu inmenso corazón que sabe cuándo tu compañía y amistad son indispensables y por ser mi apoyo, en todo momento.
- **Mis hermanos** Jeymi Liseth (q. e. p. d.) y Omar Essaú Garcìa Boteo**,** por acompañarme siempre y ser tan especiales, por darme las fuerzas necesarias para poder seguir adelante y por el apoyo que

siempre me han brindado con su impulso, fuerza y tenacidad.

**Mis hijos** Dafne y Sergio Garcìa, por ser mis rayitos de luz e inspiración para seguir adelante. Ocupan un lugar especial en mi corazón, que Dios los bendiga.

#### **AGRADECIMIENTOS A:**

**Dios Por haberme permitido llegar hasta este punto y** haberme dado salud para lograr mis objetivos, además de su infinita bondad y amor. **Mis padres Porque a través de ellos Dios me concedió la** vida en este mundo y me dan el privilegio de convertirme en un ser lleno de luz y alegría, por cuidarme siempre; por ser mis guías, mi horizonte; por estar siempre ahí, por su apoyo, su amor, sus atenciones, su comprensión, y sobre todo, por su paciencia, por darme una carrera para mi futuro y por creer en mí. **Mis hermanos** Por ayudarme cada día a cruzar con firmeza el camino de la superación, porque con su apoyo y aliento hoy he logrado uno de mis más grandes anhelos. **Mis abuelas** Angelita Barahona (q. e. p. d.) y Nicolasa Boteo (q. e. p. d.), por el cariño que me brindaron. **Mis abuelos C** Octavio García (q. e. p. d.) y Santiago Boteo (q. e. p. d.), por ser siempre especiales y por su amor incondicional.

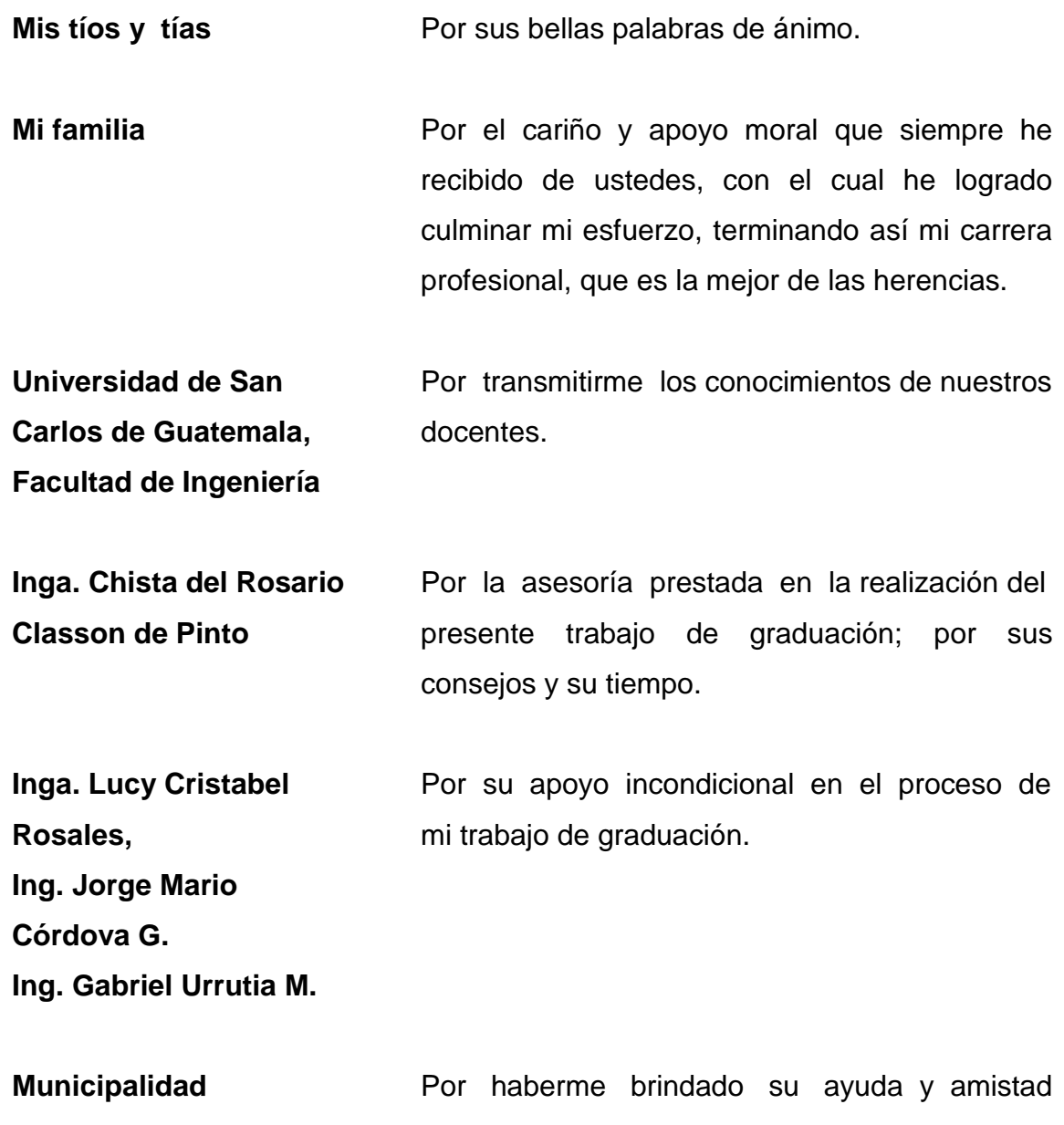

**y Oficina Municipal <b>Conservisado**. **de Planificación (OMP)**

**de Escuintla** durante la realización de mi Ejercicio Profesional

**Mis amigos y** Siempre me han apoyado y ayudado; a todos, compañeros **compañeros** quienes no puedo nombrar, porque sería una interminable lista, sólo les digo: "gracias porque ustedes son como hermanos en tiempo de angustias, y en mi vida han sido una realidad".

# ÍNDICE GENERAL

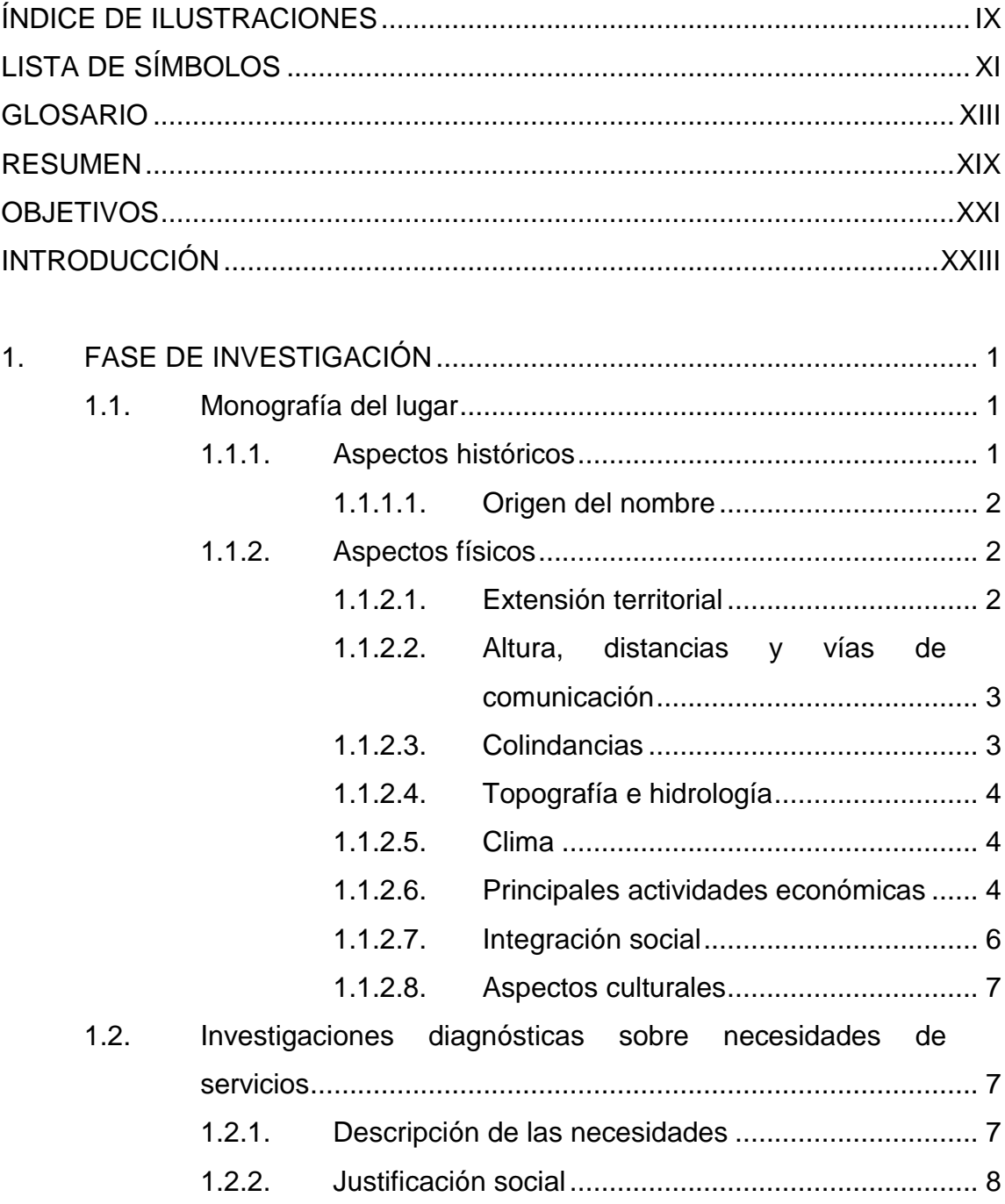

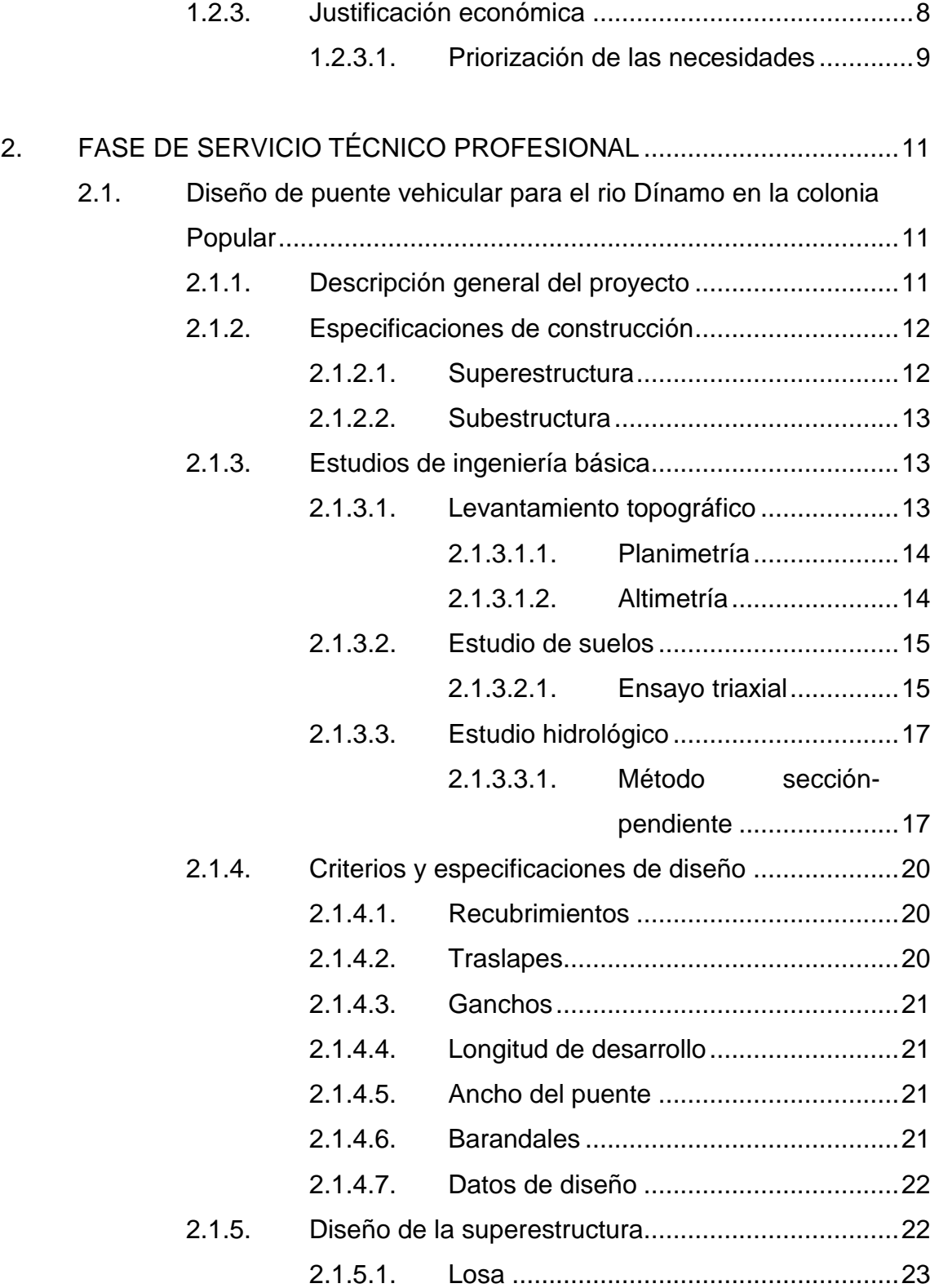

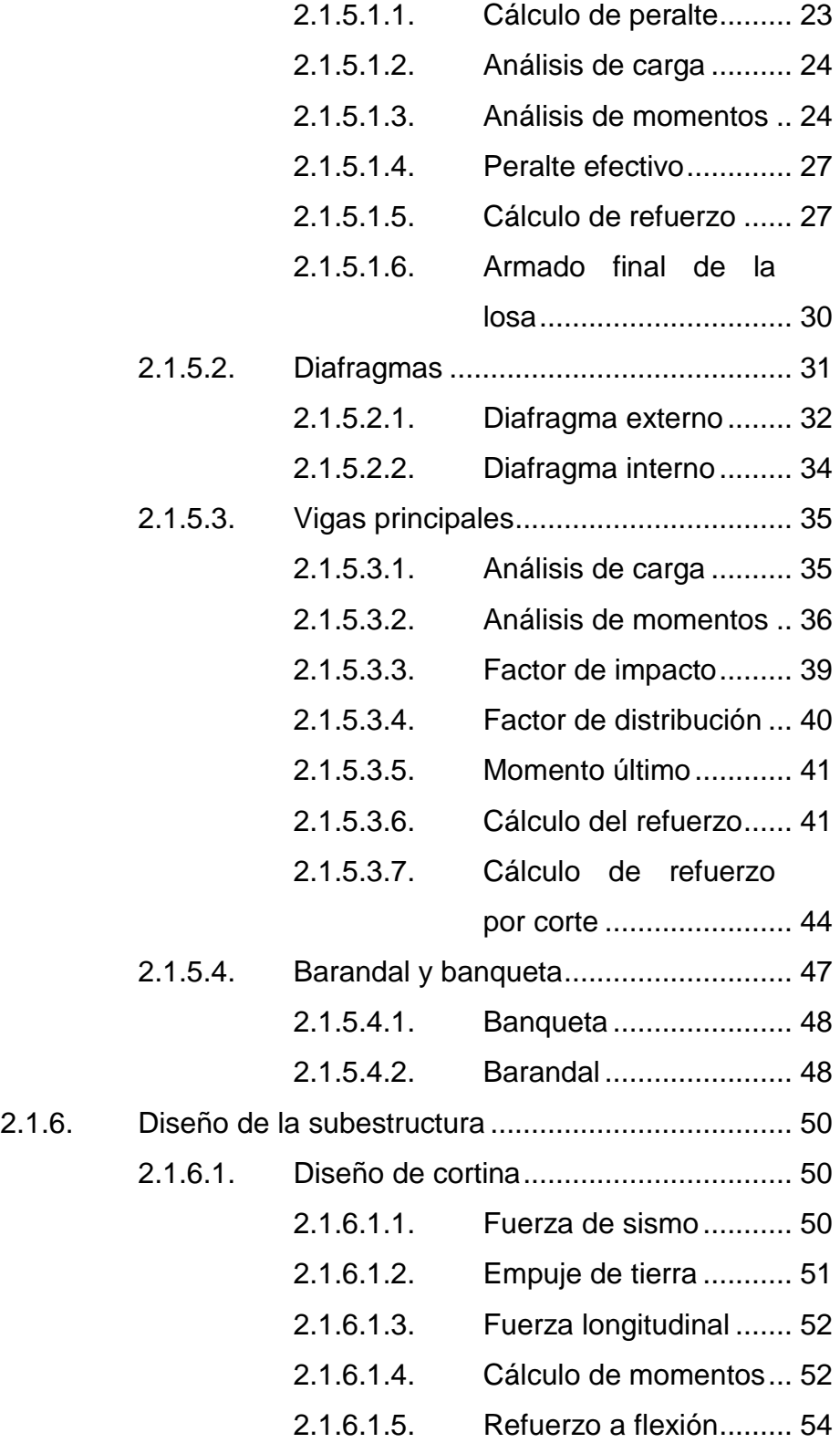

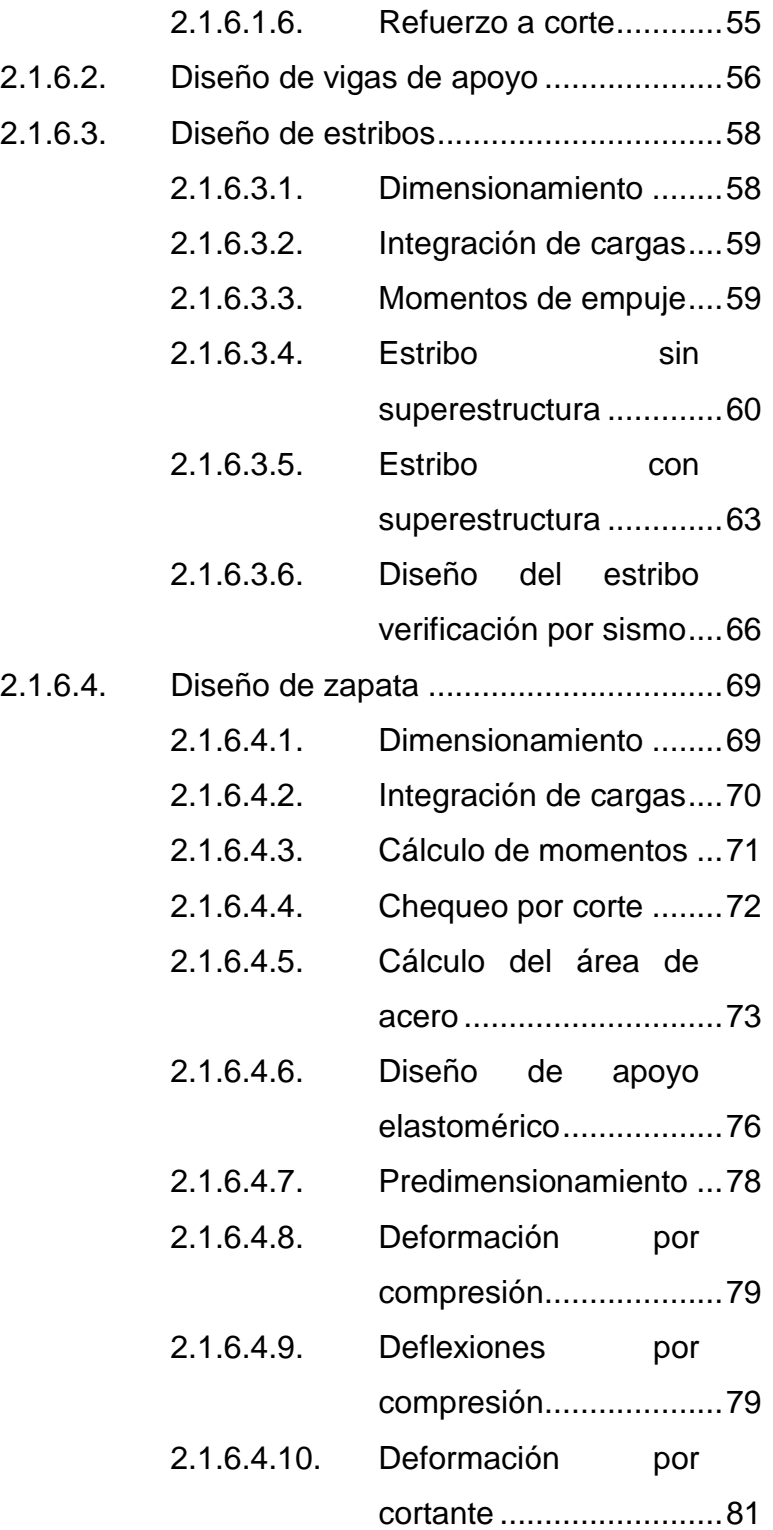

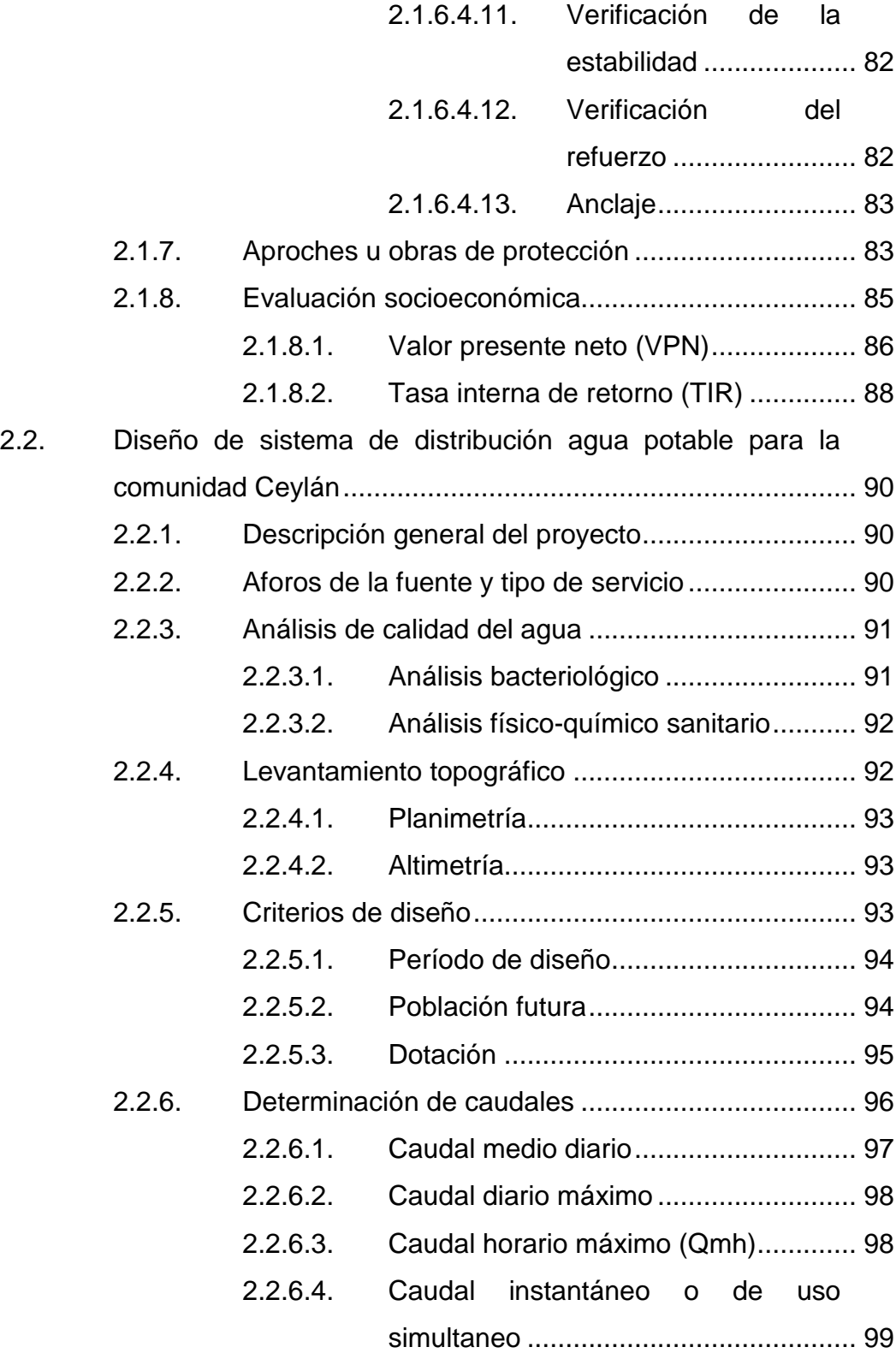

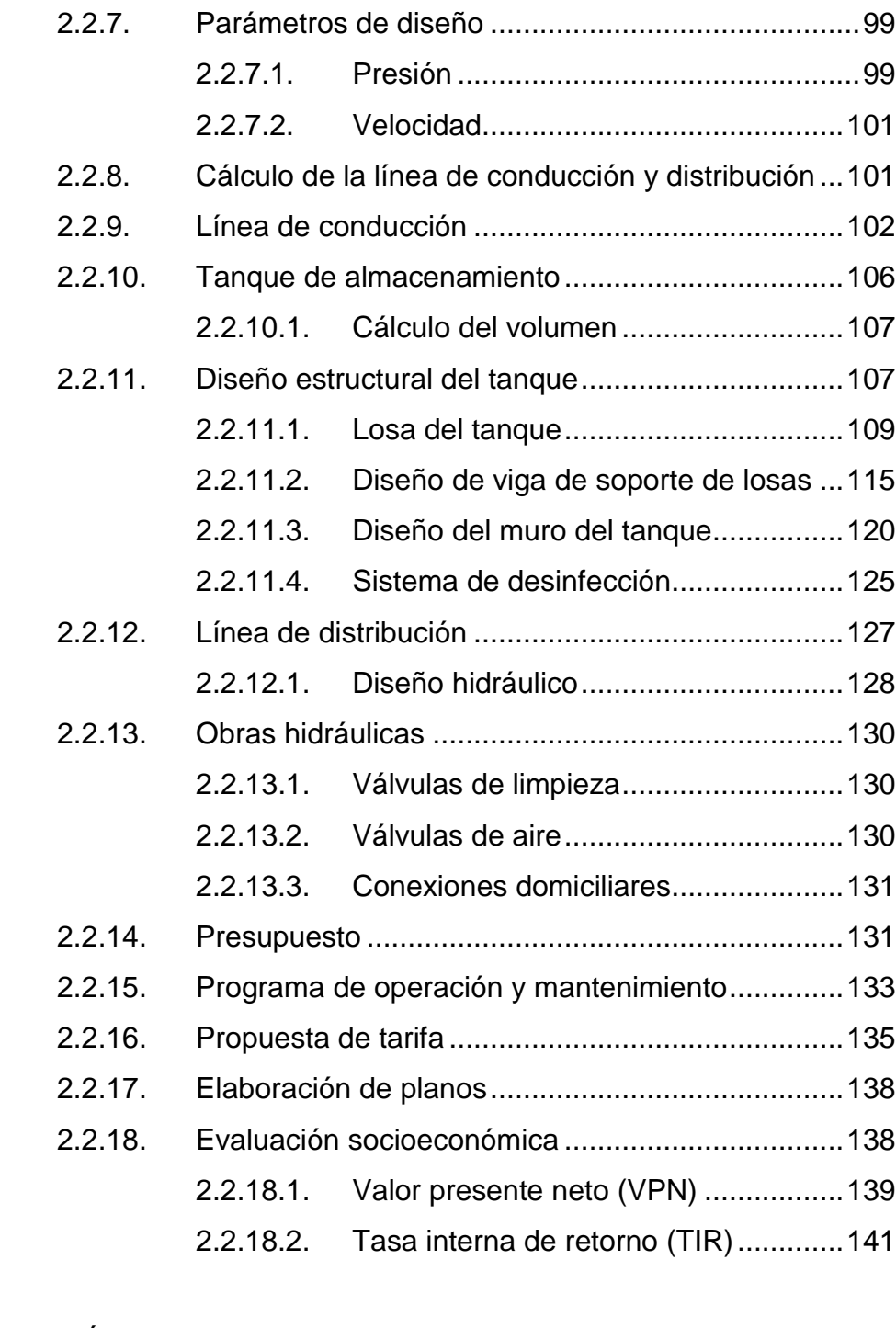

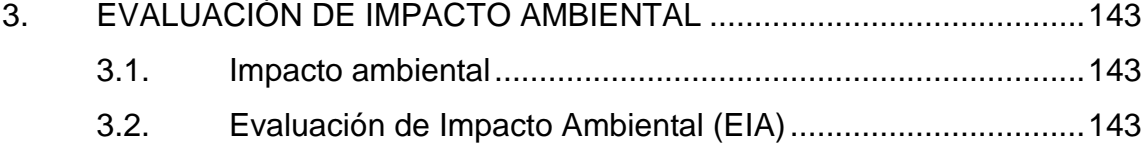

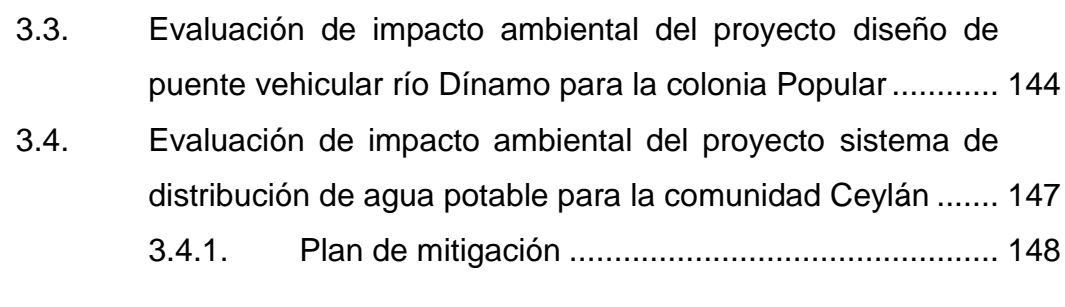

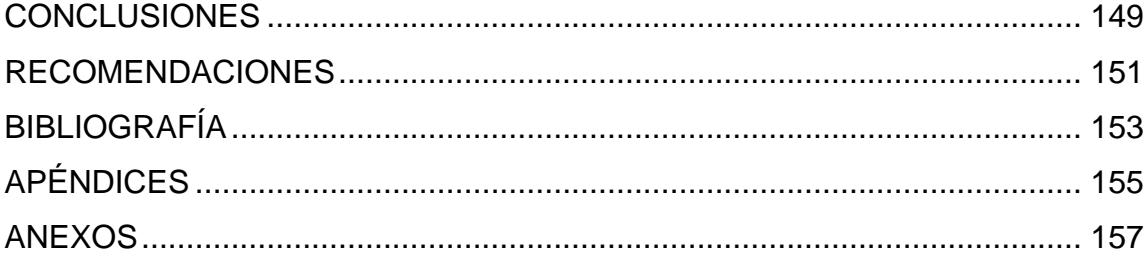

## <span id="page-24-0"></span>**ÍNDICE DE ILUSTRACIONES**

#### **FIGURAS**

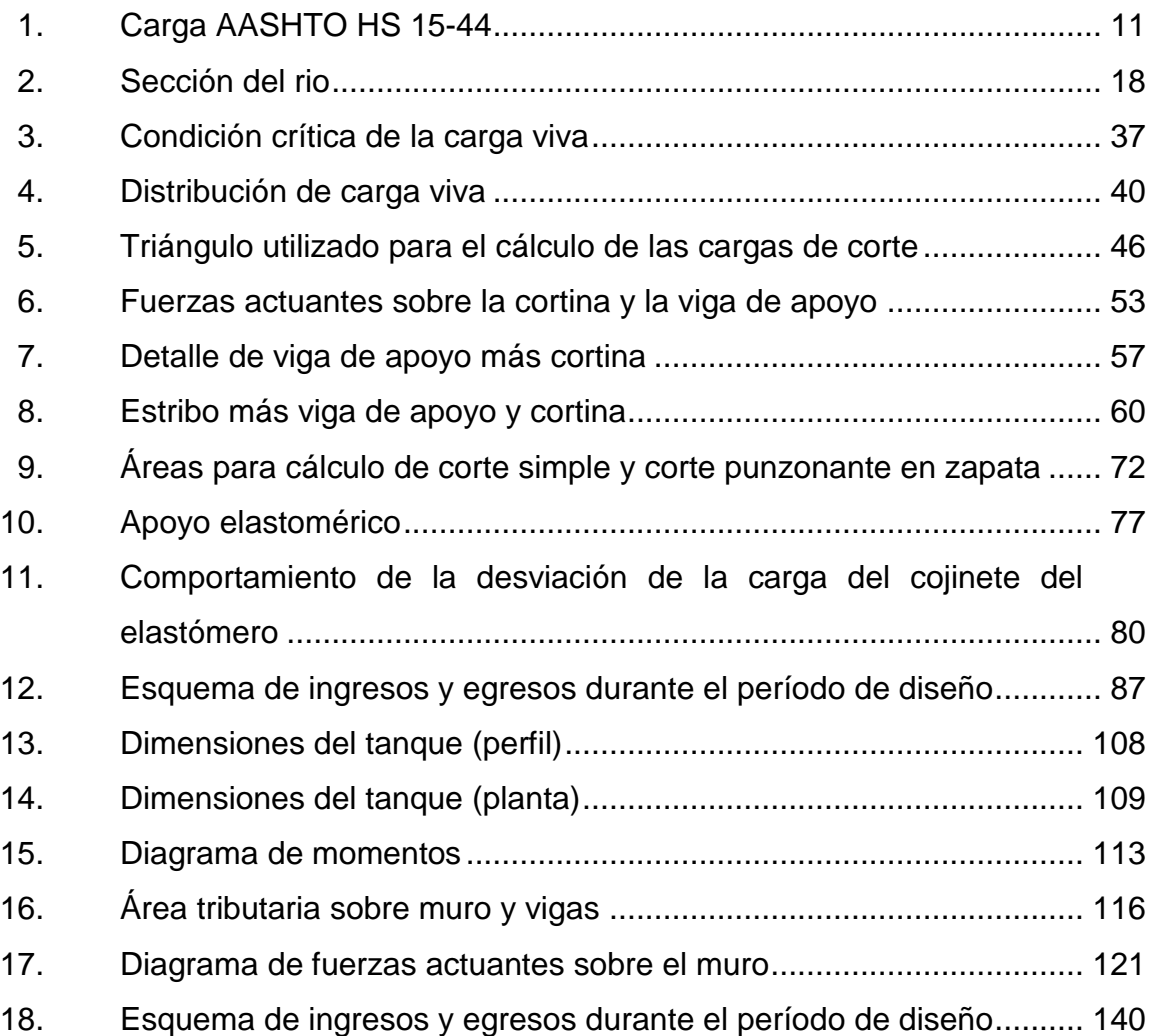

#### **TABLAS**

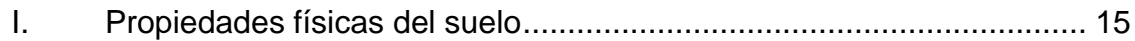

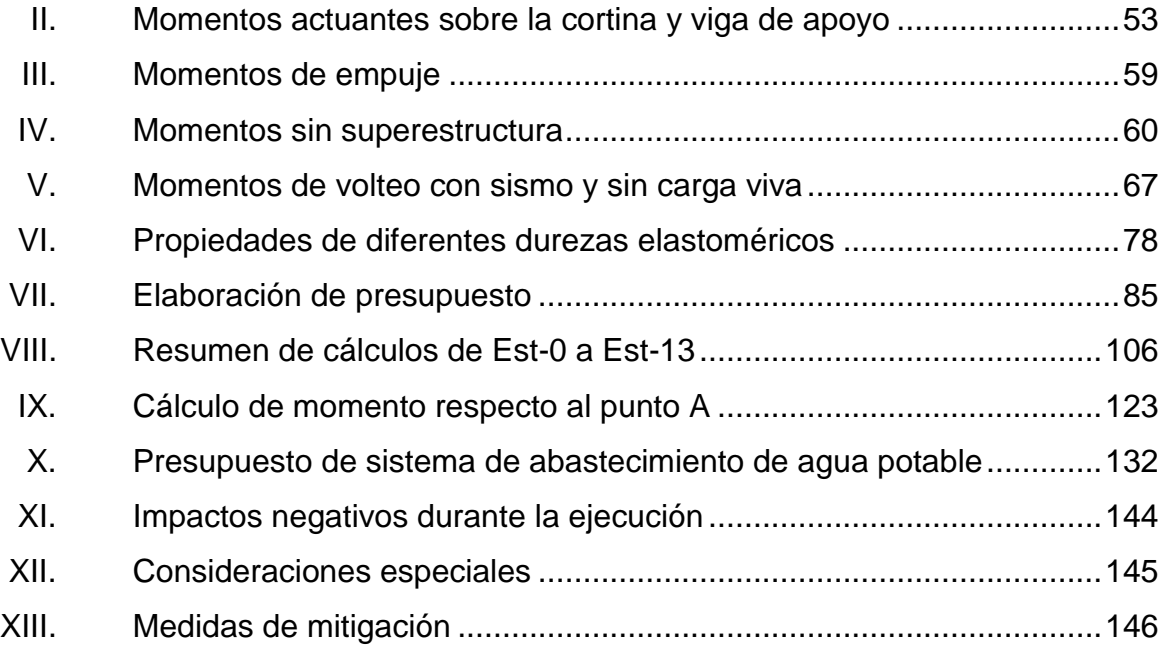

# **LISTA DE SÍMBOLOS**

<span id="page-26-0"></span>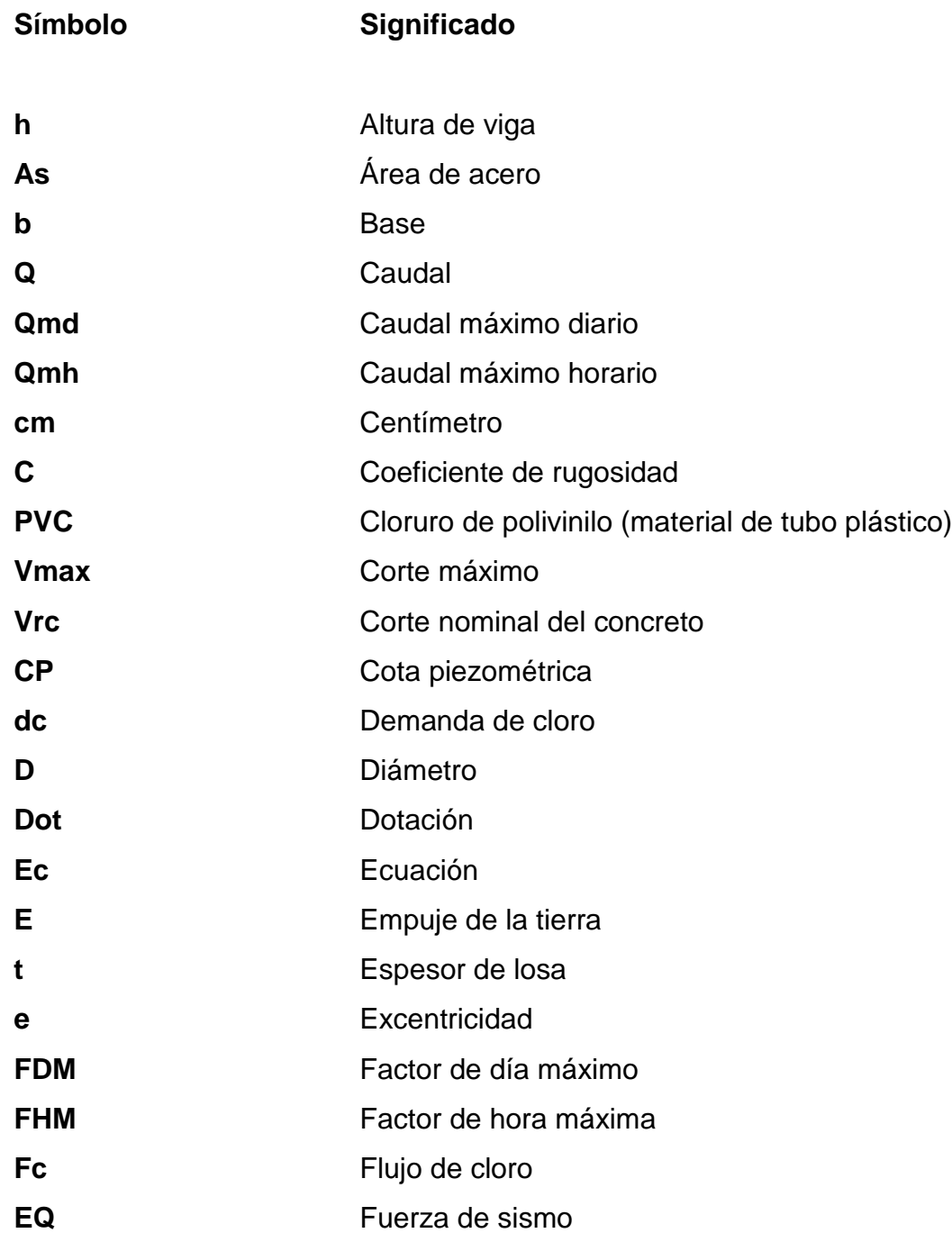

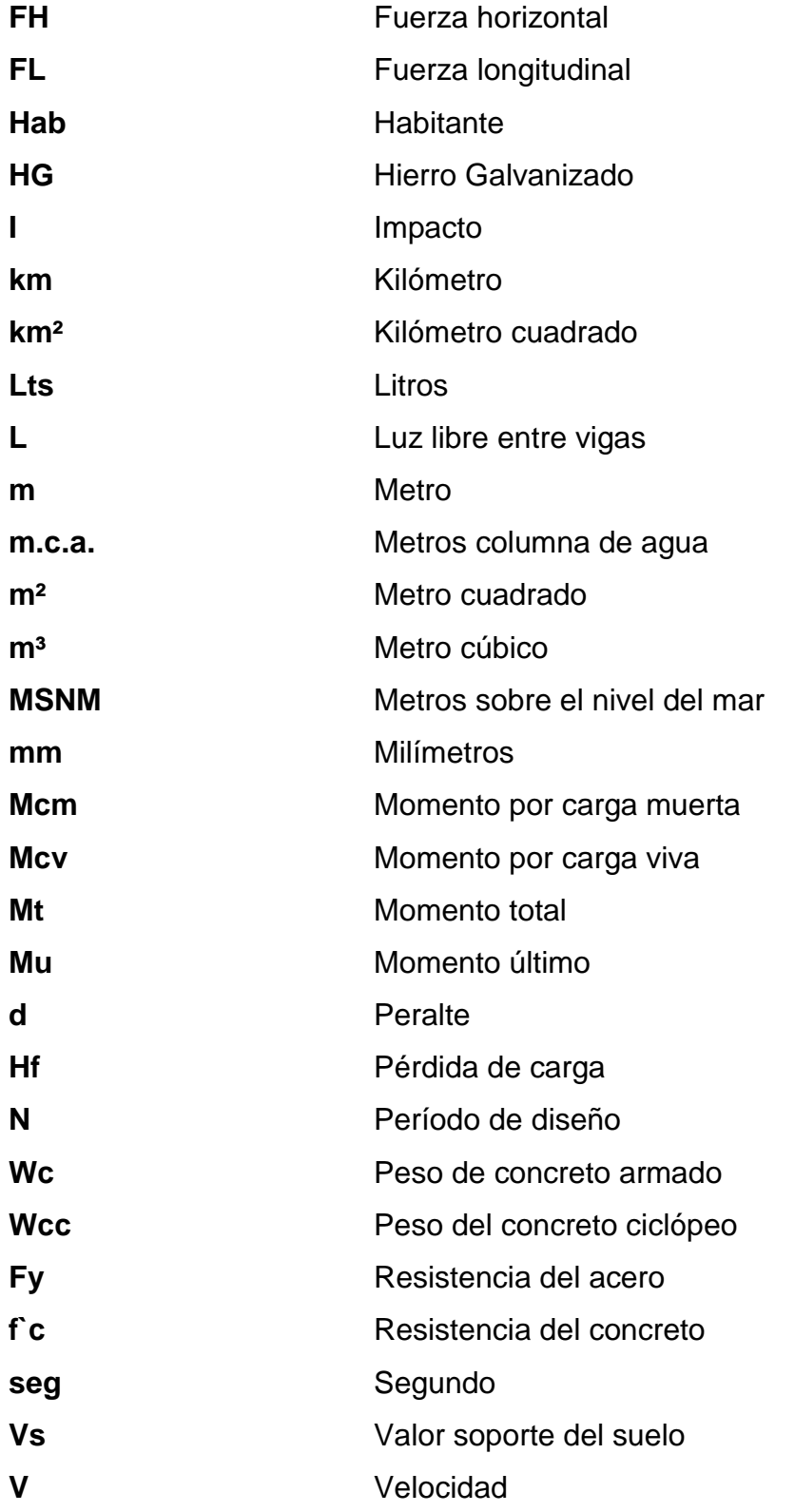

#### **GLOSARIO**

<span id="page-28-0"></span>AASHTO **American Association** of State Highway and Transportation Officials (Asociación Oficial Americana de Carreteras y Transportes). **AASHTO 318-05** American Association of State Highway and Transportation Officials **Accesorios** Elementos secundarios en los ramales de tuberías, tales como codos, niples, coplas, tees, válvulas, entre otros. Acera **Espacio más elevado que la capa de rodadura** donde circulan los peatones. **Acero de refuerzo** Cantidad de acero requerido para un esfuerzo determinado. ACI American Concrete Institute (Instituto Americano del Concreto). Aforo **Aforo CODE EXECUCIÓN** que consiste en medir el caudal de una fuente. **Agies** Asociación Guatemalteca de Ingeniería Estructural y Sísmica.

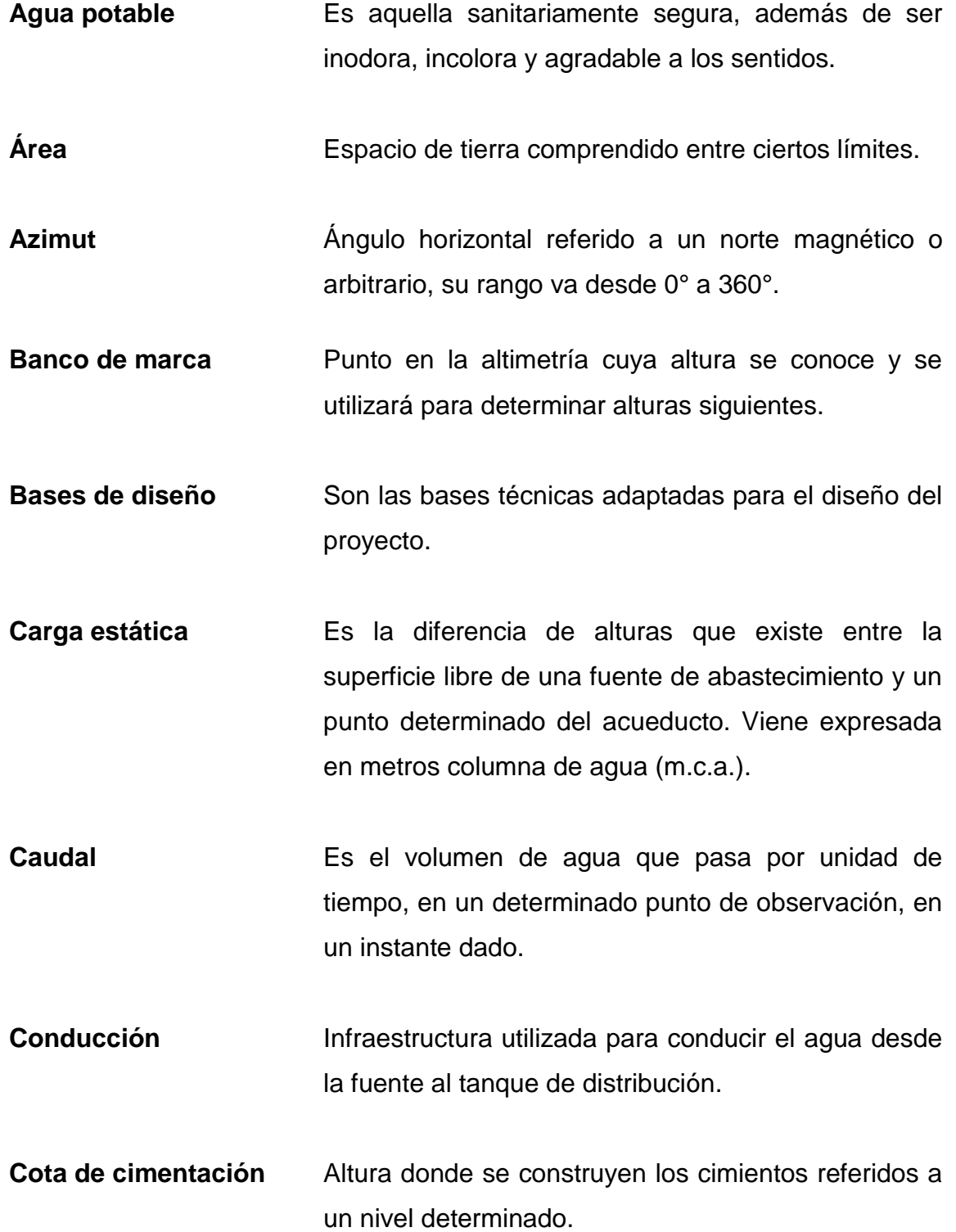

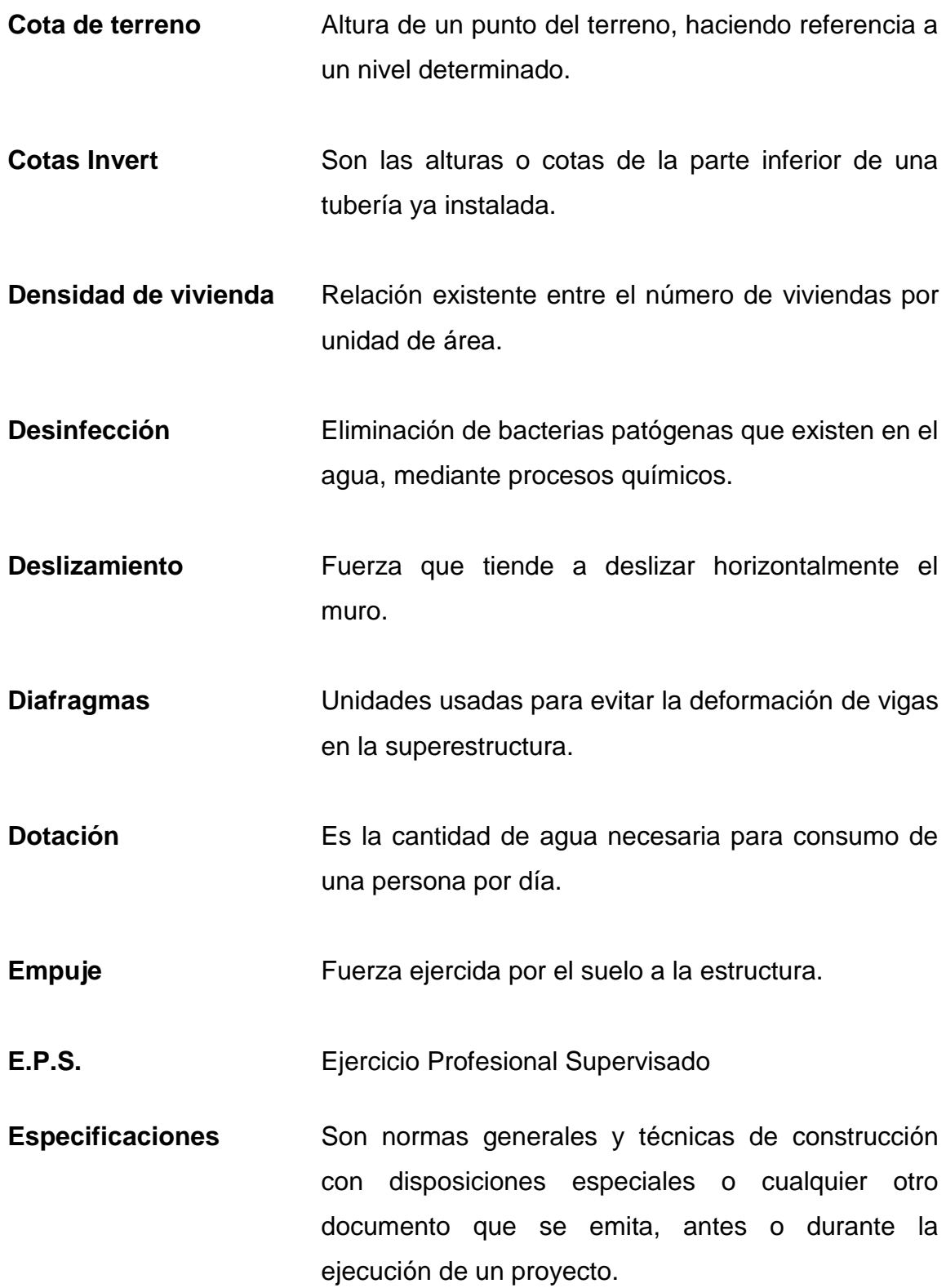

XV

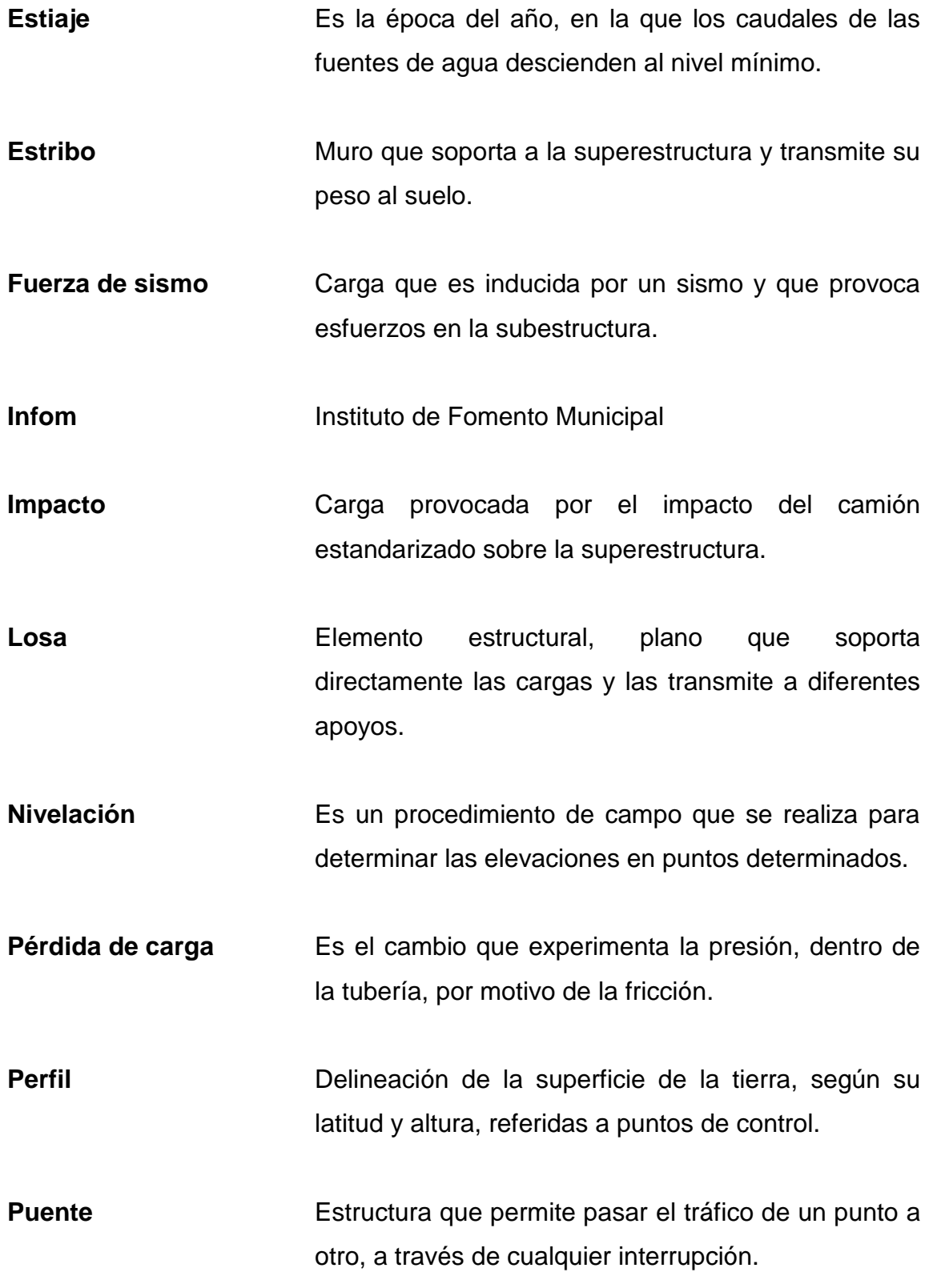

XVI

- **Sobrecarga Carga adicional a la aplicada, que se toma como** factor de seguridad.
- **Subestructura** Es un conjunto de elementos que han sido diseñados para soportar la superestructura de un puente y transmitir las cargas al suelo.
- **Superestructura** Conjunto de elementos, diseñados para soportar las cargas de tráfico y transmitirlas a la subestructura.
- **Topografía** Arte de representar un terreno en un plano, con su forma, dimensiones y relieve.
- **Unepar** Unidad Ejecutora del Programa de Acueductos Rurales.

XVIII

#### **RESUMEN**

<span id="page-34-0"></span>El presente trabajo de graduación es el resultado del Ejercicio Profesional Supervisado realizado en el municipio de Escuintla del departamento de Escuintla. Tiene como objetivo fundamental, proporcionar soluciones técnicas a las necesidades reales de la población.

Está dividido en dos fases; en la primera fase se llevó a cabo una investigación de campo para determinar cuáles son las principales necesidades, en lo que concierne a servicios de saneamiento e infraestructura, de las comunidades. La segunda fase denominada Servicio Técnico Profesional, contiene el desarrollo del diseño de un puente vehicular y de un sistema de distribución de agua potable, ambos proyectos fueron seleccionados con base en el diagnóstico practicado conjuntamente con autoridades municipales y pobladores beneficiarios.

El diseño del puente vehicular comprende básicamente el análisis y diseño de los elementos estructurales que lo componen, como lo son zapatas, vigas, columnas, losa y todo lo concerniente a la estructura, tomando en cuenta las condiciones edáficas del área donde se construirá, el cual se sustenta con un previo estudio del suelo del lugar; asimismo, se tomaron en cuenta las normas y reglamentos de construcción utilizados en Guatemala para el diseño de puentes.

El diseño del sistema de distribución de agua potable comprende, desde la captación del nacimiento, hasta la línea de conducción y la línea de distribución. Las actividades previas a llevarse a cabo para el diseño de este proyecto fueron

XIX

las siguientes: visita preliminar de campo, levantamiento topográfico, determinación de aforo de fuente, análisis de laboratorio de agua, entre otras. Con este proyecto se pretende beneficiar a 3 683 habitantes.

Con este trabajo se proyecta darle una solución que sea, tanto técnica como económicamente factible, a algunas de las necesidades que presentan las comunidades del departamento de Escuintla, poniendo en práctica los conocimientos tanto teóricos como prácticos, adquiridos durante la formación profesional dentro de la universidad.
# **OBJETIVOS**

# **General**

Diseñar el puente vehicular sobre el Río Dínamo para la colonia Popular y el sistema de distribución de agua potable en la comunidad Ceylán, municipio de Escuintla, Escuintla.

# **Específicos**

- 1. Realizar un diagnóstico de las necesidades de infraestructura y servicios básicos del área rural del municipio de Escuintla, Escuintla.
- 2. Capacitar a los miembros de los Cocodes de la colonia Popular y la comunidad Ceylán, sobre aspectos de operación y mantenimiento de los proyectos de puente y sistemas de distribución de agua potable.
- 3. Mejorar la calidad de vida de los pobladores beneficiados con el proyecto de sistema de abastecimiento de agua potable en el caso específico de la comunidad Ceylán, Escuintla, Escuintla.
- 4. Contribuir con el desarrollo de la colonia Popular, Escuintla, Escuintla, por medio del diseño de un puente vehicular, el cual mejorará la vía de acceso a dicho lugar, dando a los pobladores el acceso a un mejor transporte de productos, tanto de consumo como de venta.

XXII

# **INTRODUCCIÓN**

En todo proceso de transformación encaminado a mejorar el nivel de vida de los habitantes de determinada región, juegan un papel importante las políticas de desarrollo, que tienen por objeto promover un cambio positivo en el modo de vida de los pueblos. Entre los proyectos que contribuyen a realizar dichos cambios en las comunidades, están aquellos destinados a satisfacer las necesidades básicas de cada uno de sus pobladores.

Debido a que el desarrollo económico y social del país se ve afectado por la falta de vías de comunicación en los lugares con recursos naturales que tienen potencial económico significativo, surge la necesidad de planificar y desarrollar estructuras como puentes, para mejorar el tránsito y el acceso de vehículos, contribuyendo así al desarrollo del lugar.

Los sistemas de abastecimiento de agua potable son un elemento vital en la vida del hombre, tanto para su desarrollo individual como colectivo, debido a que la escasez o falta de esta que puede provocar problemas de salubridad en una comunidad, problemas de desarrollo industrial e incluso afectar la apariencia estética de la localidad.

Este trabajo de graduación presenta el diseño de un puente vehicular y el sistema de distribución de agua potable, para la colonia Popular y comunidad Ceylán, respectivamente, del municipio de Escuintla, Escuintla. En respuesta a las diferentes circunstancias expuestas en los párrafos anteriores, estos proyectos fueron seleccionados con base en una evaluación y priorización de necesidades de dichas comunidades.

XXIII

XXIV

# **1. FASE DE INVESTIGACIÓN**

## **1.1. Monografía del lugar**

Se presenta a continuación, información general del municipio como: historia, geografía y costumbres, entre otras, para que, de esta forma, poder conocer la evolución a través del tiempo de la población hasta la actualidad.

## **1.1.1. Aspectos históricos**

La Antigua Itzcuintlán, capital de Izquintepeque, asiento del señorío Pipil, fue un rico e importante territorio en la época precolonial. Su conquista y su misión solo fueron posibles cuando ya los españoles, preocupados por la brava resistencia de los Pipiles, decidieron incendiar sus poblaciones y cultivos, obligándolos de esta manera a su rendición a los dominios de su Majestad don Carlos, Rey de España; allá por el año 1527. Al decretarse la primera Constitución Política del Estado de Guatemala el 11 de octubre de 1825 fue reconocida la población escuintleca, la cual fue luego elevada a la categoría de Villa, el 12 de noviembre de 1825 y, más tarde, el 19 de febrero de 1887, elevada a la categoría de Ciudad.

Este departamento es de reciente creación, fue establecido el 4 de noviembre de 1825, agrupándose dentro del mismo, varios poblados existentes desde el periodo colonial.

Decir Escuintla es evocar una tierra plena de palmeras, golondrinas, costas, playas, ceibas, conacastes y cabezas colosales de la Democracia, que

guardan una de las grandes incógnitas de nuestras raíces culturales. Durante el periodo precolombino este lugar estaba lleno de tepezcuintles que es un animal parecido al perro, que era engordado, para consumir su carne. Como al tepezcuintle, muchas especies han desaparecido con el correr del tiempo, pero actualmente este departamento de la Costa Sur se ha convertido en un pujante productor de ganado vacuno y múltiples cultivos que cubren una buena parte del renglón económico del país.

## **1.1.1.1. Origen del nombre**

El nombre de esta pujante tierra, Escuintla, viene del vocablo pipil y náhuatl ITZCUINTEPEQUE, del que se traduce como "Cerro de los Perros". Por la cantidad de tepezcuintles que encontraron los españoles a su paso por estas tierras, quienes creyeron que era perros, los cuales eran criados por los nativos habitantes de la tierra denominada Itzcuintlán.

# **1.1.2. Aspectos físicos**

Se presenta a continuación información sobre los aspectos físicos del municipio como extensión territorial, ubicación geográfica, clima, entre otros.

### **1.1.2.1. Extensión territorial**

El municipio de Escuintla, sede de la cabecera departamental, está ubicado al norte del departamento. Su extensión territorial es de 330 km<sup>2</sup>.

Su jurisdicción municipal comprende una ciudad denominada Escuintla que es la cabecera municipal y, a la vez, cabecera de este departamento; la conforman las aldeas: Florido Aceituno, Las Chapernas, El Rodeo, Belice y Guadalupe; y las lotificaciones: El Canadá, San Gabriel, La Esperanza.

Las fincas registradas son 79, todas con más de una caballería, concentrándose muchas de estas en el área rural, como la Aldea Chapernas, Cerritos, Cantón Los Voladores, El Calvillo, Torolita, Finca El Salto, entre otras.

## **1.1.2.2. Altura, distancias y vías de comunicación**

Este municipio registra alturas que van desde 400 hasta 2 800 pies sobre el nivel del mar, en sus extremos sur y norte, respectivamente. La cabecera Municipal (ciudad de Escuintla) está situada a 1 112 pies sobre el nivel del mar y dista de la capital de la República (ciudad de Guatemala) 56 km sobre vía totalmente asfaltada, que es la carretera Internacional del Pacífico, Ruta CA-2.

Tanto aldeas como caseríos y fincas de su jurisdicción tienen acceso a la cabecera municipal por caminos de terracería transitable en cualquier época del año. Circula toda clase de vehículos automotores y operan varias líneas de transporte para distintos lugares del municipio así como para la capital de la República.

## **1.1.2.3. Colindancias**

Colinda al norte con los municipios de Alotenango, Sacatepéquez, Yepocapa, Chimaltenango y Palín, Escuintla; al sur con los municipios de Masagua y la Democracia, ambos del departamento de Escuintla y al oeste con los municipios de Siquinalá y Santa Lucia Cotzumalguapa, pertenecientes al departamento de Escuintla.

3

#### **1.1.2.4. Topografía e hidrología**

Este departamento tiene dos áreas topográficas, la norte y la sur. La primera sobre la sierra Madre, posee grupos volcánicos entre los cuales destaca el Pacaya, además posee serranía de complicadas y elevadas crestas, altiplanicies dilatadas, desfiladeros y barrancos profundos, cráteres que revelan la actitud del suelo y lagunas. En la parte sur, llamada Costa Grande, corren varios ríos que desembocan en el pacífico y las planicies son extensas. En este departamento se forma el famoso canal de Chiquimulilla, que corre paralelo al mar hasta la frontera con El Salvador. Su territorio es plano en un 80 %, pues solamente hacia el norte y al este, se encuentran algunas elevaciones.

Le riegan varias corrientes fluviales menores y también algunos ríos caudalosos entre estos, el Míchatoya, Guacalate, Achiguate y María Linda.

### **1.1.2.5. Clima**

Con la estación meteorológica Camantulul del Insivumeh (Instituto Nacional de Sismología, Vulcanología, Meteorología e Hidráulica), ubicada en el km. 90 ruta Santa Lucía Cotzumalguapa, Escuintla, se obtuvieron los datos climáticos del área de hace 10 años atrás (2 006 a 2 015) con los cuales se determinó la media de los datos climáticos siguientes: temperatura máxima 37,8 °C, temperatura mínima 20,4 °C, humedad relativa 72 %, lluvia 4 282 mm, dirección y velocidad del viento hacia el sur con 2,2 km/h.

#### **1.1.2.6. Principales actividades económicas**

Tanto por la fertilidad de su suelo como por sus excelentes condiciones naturales y su oposición estratégica, este municipio tiene gran pujanza

económica, cuyas fuentes principales son la agricultura, la ganadería y la industria, todas igualmente importantes.

La producción agrícola es variada y abundante, los principales cultivos son: caña de azúcar, café, maíz, fríjol, yuca, banano, plátano, cardamomo, achiote, chinchona o quina, chile, tomate y gran variedad de frutas tropicales, tales como: naranja, coco, mango, papaya, piña, limón, guanaba, chico, zapote, jocote marañón y otras de muy buena calidad y gran demanda en el mercado. Cultivándose también algunas plantas forrajeras y son abundantes los pastos naturales**.**

Todavía se encuentran en sus bosques maderas finas para ebanistería, como cedro, caoba, matilísguate, palo blanco, conacaste y otras, así como algunas de construcción.

La ganadería se atiende en gran escala, pues hay grandes haciendas dedicadas a la crianza, esquilmo y engorde de ganado bovino. La mayoría poseen hatos de razas de altos rendimientos, tanto de leche como de carne, cuya producción en gran parte se destina al mercado de exportación. Atendiéndose también la crianza de equinos tanto de sillas como de pista, con reproductores pura sangre, de diferentes razas. En menor escala se explota la ganadería porcina y la aviar, aunque en los últimos tiempos se ha incrementado esta última pues se ha instalado varias granjas avícolas, con buena producción.

En la agroindustria se proyecta en los ingenios azucareros, los beneficios de café, arroz, bananeras. Funcionan también, en esta jurisdicción, varias plantas industriales de gran importancia donde la mayoría aprovecha materias primas propias de la región.

El turismo también es un importante factor de desarrollo gracias al atractivo natural y a los pintorescos y modernos balnearios con que cuenta este lugar.

## **1.1.2.7. Integración social**

El municipio de Escuintla registra una población total de 538 746 habitantes integrada por hombres y mujeres de origen pipil y mestizos.

En cuanto a religiones, la católica es mayoritaria, con gran arraigo y tradición, pero se practican otras doctrinas protestantes como testigos de Jehová, bautistas, adventistas, mormones, pentecostales y carismáticos.

Los habitantes de este municipio son generalmente laboriosos con gran vocación agrícola, se adaptan con facilidad a diversas actividades y a través de la instrucción se tornan emprendedores y más entusiastas. Se interesan por la información social valiéndose para ello de la radio, periódico y la televisión, habiendo en el medio un canal de televisión propio (canal 33), varias radiodifusoras y se editan también varias revistas periodísticas.

La mayoría de las aldeas, caseríos y fincas cuentan con servicios de agua potable y energía eléctrica, escuelas de instrucción primaria, institutos oficiales y por Cooperativa, así como colegios de ciclo básico y diversificado, también existen extensiones universitarias de la USAC, Mariano Gálvez, Rafael Landívar y Galileo con diversas carreras a nivel superior.

Existe gran afición por los deportes, así como la música, principalmente de marimba, aunque hay diversos ritmos que gustan a la población pues hay varios

6

grupos musicales que visitan a los escuintlecos. La mayor actividad social se encuentra en la cabecera municipal.

### **1.1.2.8. Aspectos culturales**

En esta ciudad existen círculos intelectuales que siempre han velado por la preservación de la auténtica idiosincrasia escuintleca, la conservación de sus hermosas tradiciones, la exaltación de sus valores y la superación cultural de los habitantes, labor que también realiza con eficiencia el magisterio escuintleco.

# **1.2. Investigaciones diagnósticas sobre necesidades de servicios**

A través de una encuesta realizada por el epesista, y entrevistas realizadas a las autoridades y líderes de la aldea, se determinaron las necesidades que a continuación se puntualizan.

## **1.2.1. Descripción de las necesidades**

A continuación se detallan las principales necesidades que se encontraron en las comunidades que serán beneficiadas, de estas necesidades se eligió una por cada comunidad basándose en la prioridad de las mismas.

- Colonia Popular
	- o Diseño y construcción de puente vehicular sobre el rio Dínamo, en vista de que el puente existente ha colapsado, se ve la mayor necesidad de realizar este proyecto; pues es vía de acceso, comunicación y desarrollo, por lo cual la municipalidad y pobladores lo sugieren como prioridad.
- o Salón comunal: la población se ve afectada por la falta de un lugar apropiado para el montaje de actividades socioculturales y eventos importantes.
- Comunidad Ceylán
	- o Diseño y construcción de sistema abastecimiento de agua potable; actualmente no cuenta con un sistema adecuado, eficiente y capaz de satisfacer las necesidades de toda la comunidad, debido a que ha finalizado su período de diseño.
	- o Construcción de cancha de básquetbol; en busca de proporcionar sitios recreativos y fomentar el deporte en la niñez y la juventud.

# **1.2.2. Justificación social**

Para realizar la justificación social de un proyecto, es necesario describir el nivel de gravedad que ha alcanzado él o los problemas identificados, haciendo una breve descripción de los efectos y quienes son los beneficiarios directos e indirectos con la ejecución de un proyecto que elimine o minimice dichos problemas.

# **1.2.3. Justificación económica**

Al realizar la justificación económica de un proyecto, se deben considerar los recursos financieros, físicos y humanos con que se cuentan, no solo para el período de ejecución sino también para el período de funcionamiento de determinado proyecto.

Generalmente cuando se trata de proyectos de carácter social, como lo representan las obras de saneamiento básico, resulta difícil determinar los

beneficios económicos que representan la ejecución de un proyecto, pero se puede decir que el beneficio económico de este tipo de obras es palpable en la disminución de enfermedades gastrointestinales de la población, lo cual se traduce en una reducción en gastos de salud pública.

## **1.2.3.1. Priorización de las necesidades**

Priorizar un problema dentro de un grupo de problemas, es establecer un orden de importancia o jerarquía entre los mismos. Dicha priorización debe ser resultado de un acuerdo grupal, en el cual se deben considerar el número de beneficiarios, antigüedad del problema, y que la solución del mismo sea factible desde el punto de vista técnico, económico y político.

Considerando los criterios tanto de la alcaldía como de los Cocodes, se definió el orden de prioridad siguiente:

- Diseño y construcción del puente vehicular para la colonia Popular
- Sistema de distribución de agua potable para la comunidad Ceylán
- Construcción de salón comunal pala la colonia Popular
- Construcción de cancha de básquetbol para la comunidad Ceylán

Se priorizaron los proyectos de diseño y construcción del puente vehicular para la colonia Popular y del sistema de distribución de agua potable para la comunidad Ceylán, siendo ambas de primera necesidad para el desarrollo y bienestar de sus habitantes.

# **2. FASE DE SERVICIO TÉCNICO PROFESIONAL**

# **2.1. Diseño de puente vehicular para el rio Dínamo en la colonia Popular**

A continuación se describe el procedimiento llevado a cabo para el diseño del puente vehicular.

# **2.1.1. Descripción general del proyecto**

El proyecto consiste en el diseño de un puente vehicular de concreto reforzado, en la colonia Popular; con una luz libre entre apoyos de 12 m y un ancho útil de rodadura de 4 m, con 0,60 m de banqueta, con 2 vigas principales y 3 diafragmas estará diseñado para soportar una carga viva AASHTO HS 15- 44.

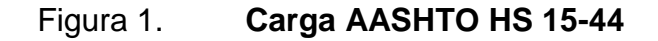

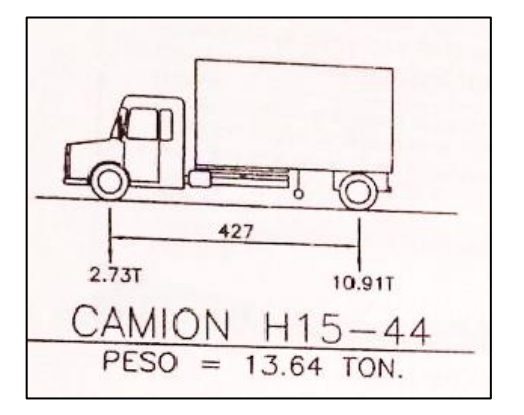

Fuente: *Standard Specifications for Highway and Bridges*. p. 252

El puente vehicular se diseñará de acuerdo a los códigos vigentes en Guatemala, AASHTO 318-05, ACI y siguiendo parámetros de la Dirección General de Caminos que es un manual a nivel centroamericano.

## **2.1.2. Especificaciones de construcción**

Será de concreto armado, constituido por una superestructura y una subestructura con una cimentación por medio de estribos o pilotes.

### **2.1.2.1. Superestructura**

Es la parte del puente que permite el paso del camino sobre una vía o río y esta descansa sobre los estribos en un sistema de apoyo. Está constituida por vigas, diafragmas, tablero, aceras, postes, barandas y capa de rodadura. A continuación se describe el funcionamiento de los componentes principales de la superestructura de un puente:

- Vigas: reciben esta denominación por ser los elementos que salvan el vano, habiendo vigas principales y secundarias.
- Diafragmas: son elementos estructurales que se disponen en tableros de puentes interiormente en secciones cajón o transversalmente entre las vigas.
- Los diafragmas son elementos que sirven de arriostre lateral a la estructura, capaces de transmitir las fuerzas sísmicas o fuerzas de viento hacia la subestructura.
- Tablero: es la parte estructural que queda a nivel de sub-rasante y que transmite tanto cargas como sobrecargas a las vigas principales. Este es completado con la capa de rodadura, bordillos, barandas y postes.

#### **2.1.2.2. Subestructura**

La subestructura constituye el soporte de la superestructura. A continuación se describe el funcionamiento de los componentes principales de la subestructura de un puente:

- Estribos: llamados también contrafuertes. Situados en los extremos de la estructura, destinados a apoyar la superestructura y retener terraplenes de acceso al puente. Transmite el peso a los cimientos.
- Pilas: estas corresponden a las columnas intermedias, en la parte superior donde se alojan los pedestales de los apoyos.
- Pilotes: el principal objetivo al hacer uso de pilotes es proporcionar una adecuada cimentación para la estructura, en el caso en el que el suelo que se sitúa por debajo de ésta no pueda proporcionar una capacidad soporte suficiente.
- Zapatas: estas permiten sostener la estructura de concreto armado sobre el pilar y su función es la de distribuir la elevada carga sobre la superficie.

# **2.1.3. Estudios de ingeniería básica**

Para esta sección corresponden todos los estudios necesarios para el diseño del puente vehicular, como lo es la topografía, hidrología, hidráulica, suelos, tráfico, impacto ambiental y el estudio socioeconómico.

# **2.1.3.1. Levantamiento topográfico**

Un estudio topográfico aplicado de forma apropiada sobre la zona nos permitirá realizar satisfactoriamente, la ubicación de un puente para salvaguardar cualquier accidente geográfico del lugar.

También nos será de gran utilidad para definir los aspectos de funcionamiento hidráulico del río cuando se presentan las crecientes, así como la exposición y factores de erosión sobre el terreno.

Para el diseño del puente se estudió la planimetría y altimetría del lugar, para de esta manera obtener las curvas de nivel.

## **2.1.3.1.1. Planimetría**

El levantamiento planimétrico sirve en general para aquellos puntos de importancia. Para el levantamiento planimétrico, se utilizan diferentes métodos. En este caso se utilizó el método de conservación del azimut con vuelta de campana. El equipo utilizado fue un teodolito Wild modelo T-16, un estadal, plomada y una cinta métrica. (Ver apéndice, planos y levantamiento topográfico)

## **2.1.3.1.2. Altimetría**

El levantamiento que se realizó en este caso, fue de primer orden por tratarse de un proyecto de puente vehicular, en que la precisión de los datos es muy importante. Para el trabajo se utilizó un nivel de precisión marca Wild modelo T 16, un estadal, plomadas, así como cinta métrica.

Teniendo los datos de altimetría, se procedió al trazo de las curvas de nivel, para así poder tener una representación gráfica de las elevaciones y pendientes que existen en el lugar. (Ver apéndice, planos y levantamiento topográfico)

14

# **2.1.3.2. Estudio de suelos**

Es importante conocer las características del suelo para determinar las cargas que soporta y así no sobre pasar el esfuerzo admisible de este, dependiendo de este dato se diseñarán los estribos del puente vehicular los cuales transferirán las cargas al suelo.

Los datos correspondientes a los estudios del suelo son todos aquellos que se obtienen del lugar donde se va a cimentar el puente vehicular, es decir caracteres generales de los materiales que forman el fondo y los márgenes de la corriente, así como el corte geológico indicando los materiales del subsuelo y el nivel de las aguas freáticas, carga admisible aproximada que puede soportar cada estrato del subsuelo a partir del ensayo de laboratorio realizado.

#### **2.1.3.2.1. Ensayo triaxial**

En la siguiente tabla se presentan los resultados del ensayo triaxial realizado por el laboratorio de Mecánica de Suelos USAC:

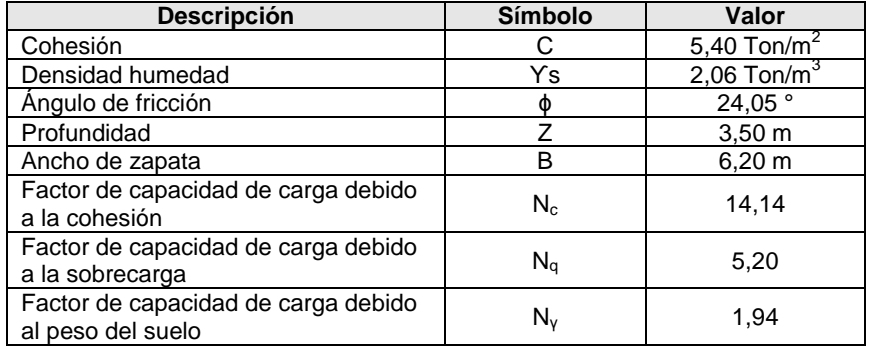

# Tabla I. **Propiedades físicas del suelo**

Fuente: elaboración propia.

La teoría de Terzaghi es uno de los primeros esfuerzos por adoptar a la Mecánica de Suelos, Terzaghi propuso el mecanismo de falla para un cimiento poco profundo de longitud infinita normal al plano del papel, después de todo el análisis que el doctor Terzaghi realizó, llegó a la siguiente ecuación, valores obtenidos de la tabla 3.2 Factores de Carga de Terzaghi.

 $q_{d}$ = 0,867 × C × N<sub>c</sub> +  $\gamma_{s}$  × Z × N<sub>q</sub> + 0,4 ×  $\gamma_{s}$  × B × N<sub>s</sub>

Donde

 $q_d$  = valor de esfuerzo límite

C = coeficiente de cohesión del suelo

 $\varnothing$  = ángulo de fricción interna

 $N_c$  = factor de capacidad de carga debido a la cohesión

γ<sup>s</sup> = peso específico del suelo

 $Z =$  desplante del cimiento

 $N_q$  = factor de capacidad de carga debido a la sobrecarga

 $B =$  base de la zapata

 $N_v$  = factor de capacidad de carga debido al peso del suelo

 $F_s$  = factor de seguridad

q<sub>d</sub>=0,867(2,06)(14,14)+(1,90)(3,50)(5,20)+0,4(1,90)(6,20)(1,94)

$$
q_d = 68.98 \frac{\text{ton}}{\text{m}^2}
$$

El valor soporte del suelo  $(V_s)$  queda determinada por medio de la expresión matemática formulada por Terzaghi, usando un FS= 4 obtenemos:

$$
V_s = \frac{q_d}{F_s} = \frac{68,98 \text{ ton/m}^2}{4} = 22,99 \frac{\text{ton}}{\text{m}^2}
$$

## **2.1.3.3. Estudio hidrológico**

Este estudio es importante ya que mediante este podemos saber el caudal máximo del río, así como también conocer los niveles de crecida máxima, lo que nos permitirá establecer la altura necesaria del puente.

El estudio hidrológico para el control de aguas está relacionado con la mitigación de los efectos adversos causados por caudales altos o crecientes. Se considera que una creciente es cualquier caudal alto que desborde los terraplenes, ya sean artificiales o naturales a lo largo de la corriente. Las magnitudes de las crecientes están descritas por sus caudales, sus elevaciones y sus volúmenes. Cada uno de estos factores es importante en el estudio hidrológico para la elaboración del presente proyecto.

El caudal de diseño constituye otro de los parámetros de gran importancia, conjuntamente con el estudio topográfico, para la determinación de la geometría de los elementos de la superestructura y la subestructura.

Existe gran cantidad de métodos para determinar los caudales, para este caso se utilizó el método sección-pendiente.

## **2.1.3.3.1. Método sección-pendiente**

Este método surgió de la necesidad de estimar crecidas de ríos, donde prácticamente no se tienen datos suficientes para efectuar un cálculo de confianza, y donde se puede aplicar un buen margen de seguridad.

Para la predeterminación de crecidas por este método, se necesita definir la máxima altura de agua alcanzada por una corriente en el pasado, esto se logra siguiendo el procedimiento de preguntar a los habitantes del lugar también buscar en archivos antiguos, entre otros. Se estableció una altura máxima de 1,50 metros. Referida al estudio realizado en el lugar.

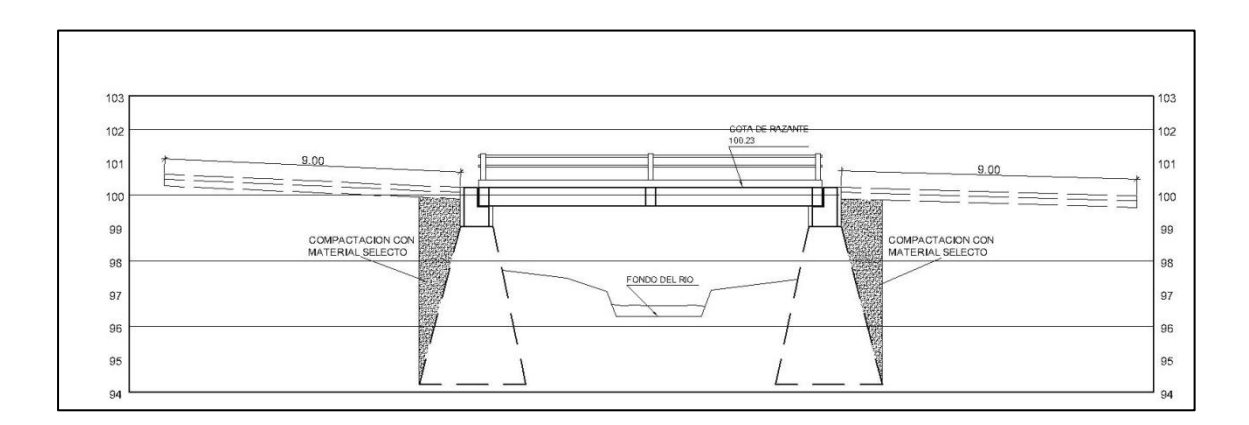

Figura 2. **Sección del rio**

Fuente: elaboración propia, empleando AutoCAD 2014.

Una vez determinada la altura máxima se obtiene el valor del área de la sección de la corriente. En la misma forma como se hace en los aforos, para poder obtener el caudal máximo se utiliza la fórmula siguiente:

$$
Q = V \times A
$$

El valor de la velocidad "V" de la corriente se obtiene por medio de la ecuación de Manning.

$$
V = \frac{1}{n} \times R^{\frac{2}{3}} \times S^{\frac{1}{2}}
$$

Donde

 $V =$  velocidad (m/s)

 $R =$  radio hidráulico

n = coeficiente de rugosidad

S = pendiente

Para la determinación de la pendiente del terreno, se utilizó la información del levantamiento topográfico, (ver en apéndice libreta topográfica).

Cota  $1 = 100,43$  m Cota  $2 = 100, 14$  m Distancia horizontal =  $43,25$  m

$$
S = \frac{100,43 \text{ m} - 100,14 \text{ m}}{12,00 \text{ m}} = 2,41 \text{ %}
$$

El valor del área de la sección de la corriente, se calcula a partir del dibujo de las secciones transversales, obtenidas del levantamiento topográfico y la determinación de la altura máxima que alcanza la corriente del río.

Los datos utilizados para el cálculo del caudal máximo son los siguientes:

Área =  $10,582 \text{ m}^2$ Perímetro mojado = 20,38 m Pendiente =  $2,41%$ Coeficiente de rugosidad =  $0,028$ Tipo de superficie = rocas medianas, arena y poca maleza

$$
R = \frac{\text{Área}}{\text{Perímetro de mojado}} = \frac{10,582 \text{ m}^2}{20,38 \text{ m}} = 0,52 \text{ m}
$$

$$
V = \frac{1}{0.028} \times (0.52)^{2/3} \times (0.0236)^{1/2} = 3.59 \text{ m/s}
$$
  
Q = 3.54  $\frac{\text{m}}{\text{seg}} \times 17.582 \text{ m}^2 = 88.46 \frac{\text{m}^3}{\text{seg}}$ 

Por lo tanto, la altura mínima del puente es de 3,50 metros sobre el lecho del río obtenida de los datos de la topografía.

## **2.1.4. Criterios y especificaciones de diseño**

Son recomendaciones necesarias para obtener un adecuado análisis y diseño, basado en códigos de construcción (AASHTO, ACI 318-05), siendo estos los siguientes:

#### **2.1.4.1. Recubrimientos**

La Norma AASHTO 8,25 recomienda para cimientos y muros 8,00 centímetros, para la losa 5,00 centímetros en la cama superior y 2,50 centímetros para la cama inferior, y para columnas y vigas 5,00 centímetros.

### **2.1.4.2. Traslapes**

Según la Norma AASHTO 8,25, se calculará con base en la longitud de desarrollo establecida en cada caso. Se recomienda el uso de uniones mecánicas para las barras No. 11, de tal forma que desarrollen un 125 por ciento del fy nominal de la barra, siguiendo la especificación de la AASHTO 8.33.2, y así evitar localizarlas en los puntos donde se producen esfuerzos de tensión críticos y nunca en una misma línea; deberán colocarse alternos a cada 60 centímetros.

## **2.1.4.3. Ganchos**

Según la norma AASHTO 8.23.2.2. los dobleces deberán ser hechos en frío y un equivalente a 6 diámetros en su lado libre, cuando se trata de 180 grados o 12 diámetros, cuando se trate de 90 grados.

#### **2.1.4.4. Longitud de desarrollo**

Según AASTO 8.24.1.2 Se proporcionará a las barras de longitud necesaria a partir del punto donde se requieren por diseño, la cual es la mayor de la profundidad efectiva del elemento: 15 diámetros de la barra ó L/20.

## **2.1.4.5. Ancho del puente**

Artículo 3.6.1 de AASHTO: Carril de tráfico. La carga de camión o la carga de vía ocupan un ancho de carril de 10 pies (3,05 m).

Para efectos de diseño y contemplando la sección de la carretera existente, se determinó un ancho del puente de 6,00 metros.

# **2.1.4.6. Barandales**

La función primordial es la protección de los peatones, soportados por postes de concreto reforzados. La Norma AASHTO recomienda para el diseño de los postes una carga vertical de 100 lb/pie (149 kg/m), y una carga horizontal de 300 lb/pie (447 kg/m), que son el producto de los peatones que circulan por la acera. Según AASHTO sección 13.8.1 la mínima altura de las barandas para peatones debe ser 1 060 milímetros (1,06 m) medidos a partir de la cara superior de la acera.

Las barandas deben ser especificadas de tal forma que sean seguras, económicas y estéticas. Las soluciones mixtas de barandas de metal más concreto, satisfacen generalmente estos requisitos.

Para este proyecto, los barandales tendrán una separación de 2,55 metros, por lo tanto, se colocarán 6 postes en todo el largo del puente de 12 metros de longitud.

## **2.1.4.7. Datos de diseño**

Los datos para el diseño son importantes para definir las características de geometría final del puente en estudio, basándose en el estudio topográfico y definido el largo del puente se tendrá la siguiente información:

- Luz libre  $= 12,00 \text{ m}$
- Ancho puente  $= 6,00 \text{ m}$
- Ancho de calzada =  $4,00 \text{ m}$
- Esfuerzo máximo del concreto  $fc = 3000$  psi (210 kg/cm<sup>2</sup>)
- Esfuerzo de fluencia del acero Fy = 40 000 psi (2 810 kg/cm²)
- Peso concreto ciclópeo Wcc = 2 500 kg/cm²
- Peso del concreto armado Wc = 2 400 kg/cm²
- Peso del suelo Ws = 1 500 kg/cm²
- Sobre carga =  $HS$  15-44

## **2.1.5. Diseño de la superestructura**

La superestructura está constituida en términos generales por las vigas, diafragmas, losa, aceras, pasamanos y carpeta de rodadura. A continuación se presenta el procedimiento utilizado para su diseño.

#### **2.1.5.1. Losa**

Este es básicamente el piso del puente. Soporta directamente las cargas dinámicas (tráfico) y por medio de las armaduras transmite sus tensiones a las vigas principales, que a su vez las hacen llegar a los cimientos, donde se disipan en la roca o terreno circundantes.

La función principal de una losa es distribuir las cargas transversal y longitudinalmente en toda la longitud del puente.

# **2.1.5.1.1. Cálculo de peralte**

La Norma AASHTO recomienda que la losa no deba ser menor de 6'' ni mayor de 10''. (Ver Apéndices, planos)

$$
t = \frac{1,2 (L + 3,05)}{30}
$$

Donde

 $t =$  espesor de la losa

 $L =$  distancia entre vigas a rostro interno (1,70 m)

$$
t = \frac{1,20 (1,70 m + 3,05)}{30} = 0,19 m
$$

Se usará un espesor (t) = 0,20 m como primera prueba y luego se chequeará el peralte.

#### **2.1.5.1.2. Análisis de carga**

Las cargas para el análisis de los momentos generados en la superestructura son: carga muerta, carga viva y cargas de impacto.*.*

Carga muerta

 ${\rm W}_{\rm Carpeta}$  de rodadura $=$   $0,$ 05  $\,$ m  $\times$  1  $\,$ m  $\,$ kg  $\frac{m}{m^3}$  = kg m  $W_{\text{losa}}$ = 0,20 m × 1 m kg  $\frac{12}{m^3}$  = kg m W<sub>barandal</sub>= kg m  $CM_{\text{Total}} =$ kg m  $\ddot{}$ kg m  $\ddot{}$ kg m  $=$ kg m

Carga viva

Se toma como puntual o concentrada de la carga HS 15-44, se toma el peso del vehículo en el eje más pesado que es el trasero, el peso de un HS 15- 44 es equivalente a 12 000 lb en el eje más pesado.

Carga de impacto

La carga de impacto se integra directamente al momento producido por la carga viva. Ya que este sucede raras veces y se integra anteriormente.

#### **2.1.5.1.3. Análisis de momentos**

Existen varios momentos producidos por cargas vivas, muertas y por impacto, estos se describen a continuación.

# • Momento por carga muerta

Debe tomarse como el mayor de los valores dados por las fórmulas siguientes:

$$
M_{CM} = \frac{CM \times S^2}{10}
$$
; 
$$
\delta M_{CM} = \frac{CM \times L^2}{2}
$$

Donde

 $CM = \text{carga muerta} = 640 \text{ kg/m}$ 

 $S =$  distancia entre vigas a ejes (m) = 2,20 m

 $L =$  longitud del voladizo (m) = 0,90 m

$$
M_{CM} = \frac{640 \frac{kg}{m} \times (2,20)^2}{10} = 309,76 \text{ kg-m}
$$

$$
M_{CM} = \frac{640 \frac{kg}{m} \times (0.90)^2}{2} = 259,20 \text{ kg-m}
$$

Se toma el mayor de los valores obtenidos, Mcm = 309,76 kg-m

Momento por carga viva

La sobrecarga o carga viva que afecta la superestructura, se toma como carga puntual o concentrada transmitida por la carga del camión HS 15-44.

$$
M_{\text{CV}} = 0.80 \left( \frac{S+2}{32} \right) \times P
$$

Donde

 $S = \text{luz}$  libre entre vigas en pies (2,20 m = 7,22 pies)  $P = \text{carga}$  eje trasero HS 15-44 en libras (12 000 lb)

$$
M_{CV} = 0,80 \left(\frac{7,22+2}{32}\right) \times 12\ 00 = 2\ 764,80 \text{ lb-pie} = 382,41 \text{ kg-m}
$$

Momento por impacto (I)

Son cargas dinámicas producidas por el paso de camiones en el puente, por esta razón se deben de considerar cargas adicionales (impacto), estas se calculan como una fracción de la carga viva (incremento), AASHTO 1.2.12 recomienda utilizar un valor menor o igual al 30 por ciento, de donde:

$$
I = \frac{15}{L + 38}
$$

Donde

 $L =$  separación entre vigas (2,20 m)

 $I =$  momento por impacto; si  $I > 0,30$ , usar  $I = 0,30$ 

$$
I = \frac{15}{2,20 + 38} = 0,37
$$

El momento de impacto calculado es mayor que  $0,30$   $(0,37 > 0,30)$  se utilizará un incremento debido al impacto igual a 0,30 (30 %).

Momento último

Según la AASHTO 1.2.22, que corresponde al puente analizado la ecuación que integra los momentos para dar el momento último es:

$$
M_{u} = 1,30 \left[ M_{CM} + \frac{5}{3} \left( M_{CV} \times (1+I) \right) \right]
$$

Donde:

M<sub>CM</sub> = momento por carga muerta

MCV = momento por carga viva

 $I =$  impacto

$$
M_{u} = 1,30 \left[ 309,76 + \frac{5}{3} \left( 382,51 \times (1+0,30) \right) \right] = 1,414,07 \text{ kg-m}
$$

**2.1.5.1.4. Peralte efectivo**

Se determina haciendo uso de la siguiente fórmula:

$$
d = t - \text{recubrimiento} - \frac{\phi_{\text{varilla}}}{2}
$$

$$
d = 0,20 \text{ m} - 0,025 \text{ m} - \frac{0,0127 \text{ m}}{2} = 0,1686 \text{ m} = 16,86 \text{ cm}
$$

# **2.1.5.1.5. Cálculo de refuerzo**

Para su cálculo se utilizaron los siguientes datos:

Mu = 1 414,07 kg-m Fy = 2 810 kg/cm<sup>2</sup>  $\text{f}'c = 210 \text{ kg/cm}^2$  Base (b) = 100 cm Peralte (d) =  $16,86$  cm

Cálculo del área de acero máxima y mínima

As<sub>min</sub> = 
$$
\frac{14.1}{f_y}
$$
 x b x d = 8,46 cm<sup>2</sup>

As<sub>max</sub>= 0,5 
$$
\left[ \left( \frac{0.85 \times \beta_1 \times f_c}{f_y} \right) \left( \frac{6\ 090}{f_y + 6\ 090} \right) \right] \times b \times d = 31,16 \text{ cm}^2
$$

 Cálculo del área de acero requerida para la cama inferior y superior del refuerzo transversal.

$$
As_{req} = \left[bd \times \sqrt{(bd)^2 - \frac{M_u \times b}{0.003825 \times f_c}} \right] \left[ \frac{0.85 f_c}{f_y} \right] = 3.37 \text{ cm}^2
$$

Debido a que el As<sub>req</sub> es menor que el As<sub>min</sub> se utilizará el As<sub>min</sub> para el diseño del refuerzo de la losa.

o Cálculo del espaciamiento entre varillas refuerzo principal

Se propone utilizar varilla núm. 4 que tiene un área =  $1,27$  cm<sup>2</sup>

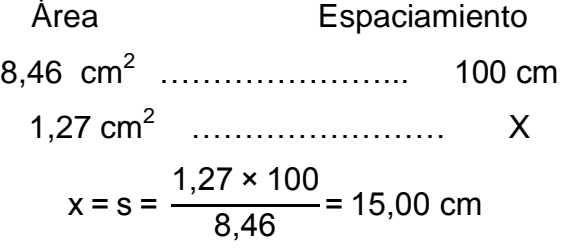

Armado: para el armado de la cama inferior se propone varilla núm. 4 @ 0,15 m en ambos sentidos.

 Cálculo del área de acero requerida para la cama inferior y superior del refuerzo longitudinal.

Para encontrar el área de acero (As) según la AASHTO 3.24.10.2 recomienda que se calcule mediante la siguiente ecuación:

% As = 
$$
\frac{220}{\sqrt{S}}
$$
 < 67,00 %

Donde

% As = porcentaje del acero transversal requerida para refuerzo longitudinal

 $S = Iuz$  libre entre vigas

% As = 
$$
\frac{220}{\sqrt{7,22}} = 81,90\% < 67,00\%
$$

$$
\text{As}_{\text{req}} = \% \text{ As} \times \text{As}_{\text{transversal}}
$$

$$
As_{req} = 67,00 % * 8,36 cm2 = 5,67 cm2
$$

o Cálculo del espaciamiento entre varillas

Se propone utilizar varilla núm. 4 que tiene un área =  $1,27$  cm<sup>2</sup>

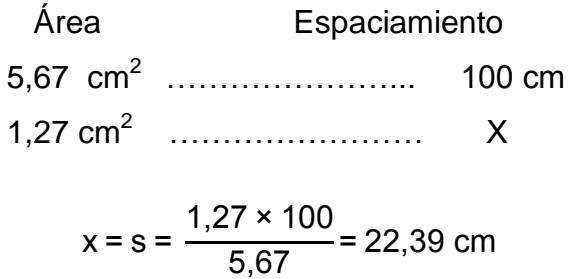

Armado: para el armado de la cama inferior se propone varilla núm. 4 a cada 0,25 m en ambos sentidos.

## o Cálculo del espaciamiento entre varillas

Se propone utilizar varilla núm. 4 que tiene un área =  $1,27$  cm<sup>2</sup>

Área Espaciamiento 8,46 cm<sup>2</sup> …………………... cm 1,27 cm<sup>2</sup> …………………… X  $x = s =$ 1  $\frac{12}{6}$  = 15,01 cm

 Armado: para el armado de la cama inferior se propone varilla núm. 4 a cada 0,15 m en ambos sentidos. El diagrama del armado final se puede ver en Apéndices, planos.

## **2.1.5.1.6. Armado final de la losa**

El puente a realizar es un puente que tiene esviaje debido a que el eje longitudinal del puente y el eje longitudinal del río, forma un ángulo diferente de 90º; en este caso es de 104°, por lo tanto tiene un ángulo de oblicuidad de 14°, según la especificación AASHTO en la sección 9.7.1.3 se describe que la losa de un puente con esviaje no necesita un análisis y refuerzo secundario si el ángulo de oblicuidad es menor a 25°, pero si es necesario colocar bastones en el área de oblicuidad.

El armado de la losa en la cama inferior es de la siguiente manera: (ver esquema en apéndice, planos)

- Armado longitudinal: varilla núm. 4 a cada 0,20 m
- Armado transversal: varilla núm. 4 a cada 0,15 m

El armado de la losa en la cama superior es de la siguiente manera:

- Armado longitudinal: varilla núm. 4 a cada 0,20 m
- Armado transversal: varilla núm. 4 a cada 0,25 m

El armado de la losa en la zona de esviaje es de la siguiente manera:

- Cama inferior armado longitudinal: varilla núm. 4 a cada 0,20 m
- Cama inferior armado transversal: varilla núm. 4 a cada 0,15 m
- Cama superior armado longitudinal: varilla núm. 4 a cada 0,20 m
- Cama superior armado transversal: varilla núm. 5 a cada 0,25 m

# **2.1.5.2. Diafragmas**

Los diafragmas son elementos que proveen rigidez a la superestructura del puente. Se colocarán en cada extremo de las vigas y en el punto de máximo momento positivo para luces mayores a 40 pies (12,19 m) según las Normas AASTHO 318-05.

Para el diseño de los diafragmas deben tomarse en cuenta las siguientes consideraciones:

- Si la luz es mayor a 40 pies (12,19 metros), se deben colocar diafragmas en el punto medio o en los tercios de la luz (L/3).
- Serán colocados diafragmas en los extremos de las vigas T y de las vigas rectangulares, a menos que otros medios sean suministrados, para resistir cargas laterales y mantener la geometría de la sección.
- El ancho normal y mínimo para diafragmas interiores y exteriores será de 30 centímetros. Por la zona en la cual se encuentra ubicado el puente, se usará un recubrimiento mínimo de 5 centímetros.
- El alto del diafragma interior deberá ser 3/4 de la altura de la viga principal y no menor que 50 centímetros.
- El alto del diafragma exterior deberá ser 1/2 de la altura de la viga principal y no menor que 50 centímetros.

## **2.1.5.2.1. Diafragma externo**

La altura del diafragma exterior deberá ser 1/2 de la altura de la viga principal; se determina de la siguiente manera:

$$
H = \frac{1}{2} (1,25 \text{ m}) = 0,625 \text{ m}
$$

La base no debe ser menor a 0,30 metros, para este caso se tomará como base los 0,30 m.

Refuerzo longitudinal

Para el diseño del refuerzo longitudinal se tomará en cuenta lo indicado en el código ACI 318-05, específicamente en la sección 21.3.2.1, que considera lo siguiente; y normas AASHTO 318-05:

- o Cualquier sección de un elemento sometido a flexión, para el refuerzo tanto superior como inferior, debe colocarse área de acero mínima.
- o La cuantía de refuerzo no debe de exceder 0,025
o Al menos dos barras deben disponerse en forma continua tanto en la parte superior como en la parte inferior.

Los diafragmas exteriores no soportan cargas, por lo que diseñan con acero mínimo en ambas camas. Para su cálculo se utilizaron los datos sacados de las normas AASHTO 318-05, 4.6.2.2d son los siguientes:

Fy= 2 810 kg/cm<sup>2</sup>  $b = 30$  cm  $H = 62.50$  cm Recubrimiento = 5 cm  $d = H - recubrimiento = 62.5 cm - 5 cm = 57.5 cm$ 

As<sub>min</sub> = 
$$
\frac{14.1}{Fy} \times b \times d = \frac{14.1}{2.810} \times 30 \times 57.5 = 8.65
$$
 cm<sup>2</sup>

Colocar 4 varillas núm. 6 en la cama superior e inferior.

Se debe colocar acero intermedio (refuerzo adicional) cuando la separación entre la cama inferior y superior excede de 30 centímetros, se necesitan 5,29 cm<sup>2</sup> de acero por cada metro de alto.

As<sub>refuerzo</sub>= 0,625 m × 5,29 
$$
\frac{cm^2}{m}
$$
 = 3,31 cm<sup>2</sup>

El refuerzo por corte debe colocarse con un espaciamiento igual a d/2 pero no mayor a 30 cm.

$$
s = \frac{d}{2} = \frac{57,5 \text{ cm}}{2} = 28,75 \text{ cm}
$$

Como refuerzo adicional se colocará 2 varillas núm. 5 + estribos núm. 3 a cada 0,30 cm.

### **2.1.5.2.2. Diafragma interno**

La altura del diafragma interno se aconseja que sea de 3/4 de la altura de las vigas y un ancho usual de 30 cm.

$$
H = \frac{3}{4} (1,25 \text{ m}) = 0,9375 \text{ m} \approx 95 \text{ cm}
$$

Para el cálculo del acero de refuerzo se utilizaron los datos siguientes:

Fy= 2 810 kg/cm<sup>2</sup>  $b = 30$  cm  $H = 95$  cm Recubrimiento = 5 cm  $d = H - \text{recubrimiento} = 95 \text{ cm} - 5 \text{ cm} = 90 \text{ cm}$ 

As<sub>min</sub> = 
$$
\frac{14.1}{\text{Fy}}
$$
 x b x d =  $\frac{14.1}{2810}$  x 30 x 90 = 13,55 cm<sup>2</sup>

Colocar 3 varillas núm. 8 en la cama superior e inferior.

Para calcular el área de acero del refuerzo adicional, se recomienda adicionar 5,29 cm $^2$  por cada metro de alto.

As<sub>refuerzo</sub>= 0,95 m × 5,29 
$$
\frac{cm^2}{m}
$$
 = 5,03 cm<sup>2</sup>

El refuerzo por corte debe colocarse con un espaciamiento igual a d/2 pero no mayor a 30 cm.

$$
s = \frac{d}{2} = \frac{90 \text{ cm}}{2} = 45 \text{ cm}
$$

Como refuerzo se colocará adicional se colocarán 4 varillas núm. 5 + estribos núm. 3 a cada 0,30 cm.

#### **2.1.5.3. Vigas principales**

Las vigas son los elementos estructurales más importantes de la superestructura, ya que estas transmiten las cargas externas transversales que provocan momentos flexionantes y fuerzas cortantes, hacia los apoyos. Además, las vigas de concreto para superestructuras de puentes, pueden ser vigas reforzadas para luces cortas, y pre-esforzadas para luces grandes, la cantidad de vigas que se diseñarán dependerá del ancho de rodadura del puente, en este proyecto en particular, se diseñarán dos vigas. Se recomienda utilizar un espaciamiento entre vigas de 10 a 12 pies, sin embargo esto queda a criterio. En el diseño del puente, se estipuló la separación entre ejes de 2,20 m.

H = 
$$
\frac{L}{16}
$$
 = > Despejando L tenemos 0,75 =  $\frac{L}{16}$  = 1,7

#### **2.1.5.3.1. Análisis de carga**

Las cargas para el análisis de los momentos generados en la superestructura son: carga muerta, carga viva y cargas de impacto*.*

#### Carga muerta

$$
W_{\text{Carpeta de rodadura}} = 0.05 \text{ m} \times \frac{4.00}{2} \text{ m} \times 2400 \frac{\text{kg}}{\text{m}^3} = 240.00 \frac{\text{kg}}{\text{m}}
$$
  
\n
$$
W_{\text{losa}} = 0.20 \text{ m} \times \frac{4.00}{2} \text{ m} \times 2400 \frac{\text{kg}}{\text{m}^3} = 960.00 \frac{\text{kg}}{\text{m}}
$$
  
\n
$$
W_{\text{viga}} = 1.25 \text{ m} \times 0.50 \text{ m} \times 2400 \frac{\text{kg}}{\text{m}^3} = 1500.00 \frac{\text{kg}}{\text{m}}
$$
  
\n
$$
W_{\text{barandal}} = 96 \frac{\text{kg}}{\text{m}}
$$
  
\n
$$
CM_{\text{Total}} = 240 \frac{\text{kg}}{\text{m}} + 960 \frac{\text{kg}}{\text{m}} + 1500 \frac{\text{kg}}{\text{m}} + 96 \frac{\text{kg}}{\text{m}} = 2796.00 \frac{\text{kg}}{\text{m}}
$$

Carga producida por los diafragmas

W<sub>diafragma exterior</sub> = 0,95  $\times$  0,30  $\times$  0,85 m  $\times$ kg  $\frac{m}{m^3}$  = kg m W<sub>diafragma interior</sub>= 0,625 m × 0,30 m × 0,85 m × kg  $\frac{m}{m^3}$  = kg m  $\mathsf{W}_{\mathsf{Total}}$ = kg m  $) +$ kg m  $=$ kg m

### **2.1.5.3.2. Análisis de momentos**

Los momentos producidos por las diferentes cargas que afectan a la viga se calculan como sigue a continuación:

### Momento por carga muerta

$$
M_{CM} = \left(\frac{CM \times L^2}{8}\right) + P \times a
$$

Donde

CM = carga muerta total  $L =$  longitud de la viga principal  $P = carga$  de diafragmas a = distancia al apoyo

$$
M_{CM} = \left(\frac{2\,796\,\text{kg/m} \times (12\,\text{m})^2}{8}\right) + 1\,545,30\,\text{kg} \times 7,50\,\text{m} = 61\,925,40\,\text{kg-m}
$$

Momento por carga viva

Según especificación AASHTO, el momento máximo por sobrecarga se presenta cuando el camión se encuentra ubicado a lo largo del puente en el lugar crítico.

El punto crítico ocurre cuando la carga más cercana al centro de gravedad del camión, se encuentra a la misma distancia de un apoyo, como su centro de gravedad del otro apoyo.

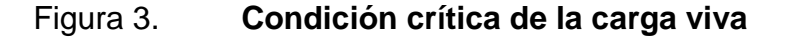

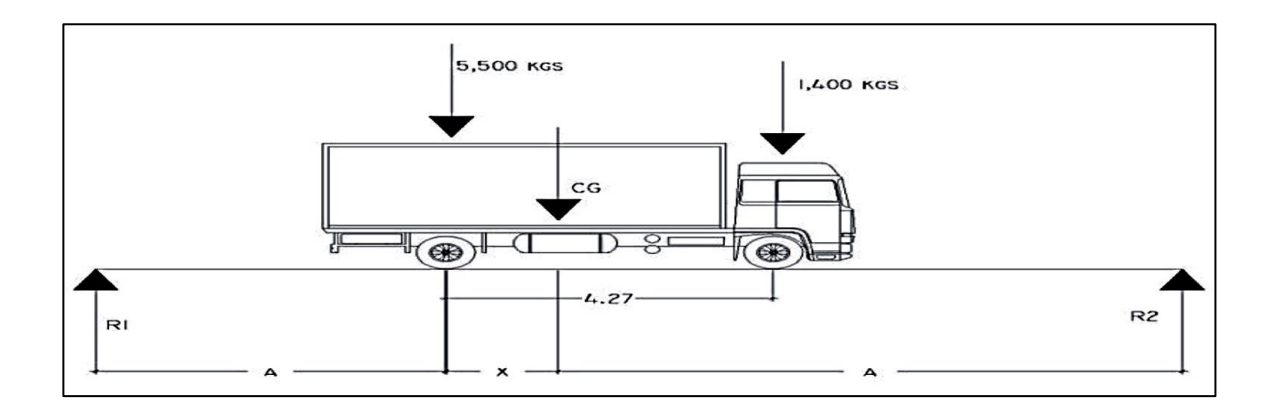

Fuente: elaboración propia, empleando AutoCAD 2014.

P1=3 000 lb=1 360,78 kg P<sub>2</sub>=12,000 lb=5 443,11 kg

Encontrando los valores de "A" y "X", se hace sumatoria de momentos con respecto al centro de gravedad (CG).

$$
\sum M_{CG} = 0 = 5\,443,11\,X - 1\,360,78\,(4,27-X)
$$

$$
X = 0,8480 \, \text{m}
$$

 $X = 0,8663$  m con este resultado, despejamos el valor de A de la siguiente fórmula:

$$
15 = 2A + X
$$

$$
A = \frac{15 - 0.8480}{2} = 5.58 \text{ m}
$$

Se toma la carga viva como puntual, las incógnitas son R<sub>1</sub> y R<sub>2</sub>; haciendo  $\Sigma MR_2 = 0$ , se calcula el valor de R<sub>1</sub>, considerando:

$$
(-15 R1) + (5 443, 11 \times 5, 58) + (1 360, 78 \times 3, 65) = 0
$$

$$
R_1 = 3\,158,14\ \text{kg}
$$

Posteriormente, se calcula el valor de R<sub>2</sub> haciendo sumatoria de fuerzas verticales ( $\Sigma$  Fv = 0).

$$
5\,443,11 + 1\,360,78 - 3\,158,14 - R_2 = 0
$$
  
38

$$
R_2 = 3645,75
$$
 kg

Para encontrar el momento máximo se realiza un corte en la sección donde se aplica la carga mayor (eje trasero), y se hace ΣM = 0, de acuerdo al estado de fuerzas.

$$
\sum M_{\text{max.}} = (3\ 645,75 \times 5,58) - (1\ 360,78 \times 3,65) = 0
$$

 $M_{CV}$  = 20 489,18 kg-m

### **2.1.5.3.3. Factor de impacto**

La aplicación de las cargas dinámicas producidas por camiones a los puentes, no se efectúa de manera suave, sino violenta, lo cual produce incrementos en las fuerzas internas de la estructura. Está especificado como un porcentaje de la carga viva y este debe ser menor o igual al 30 por ciento.

$$
I = \frac{15,24}{L+38}
$$

Donde

 $I =$  factor de impacto

 $L = Iuz$  del puente

$$
1 = \frac{15,24}{12 \text{ m} + 38} = 0,3048 > 0,30; \text{ usar } 0,30
$$

### **2.1.5.3.4. Factor de distribución**

El factor de distribución se interpreta como la proporción de la carga viva que es absorbida por cada viga principal del puente. Esto debido a que la carga que soportan las vigas es diferente, ya que el camión puede ocupar cualquier posición en la losa.

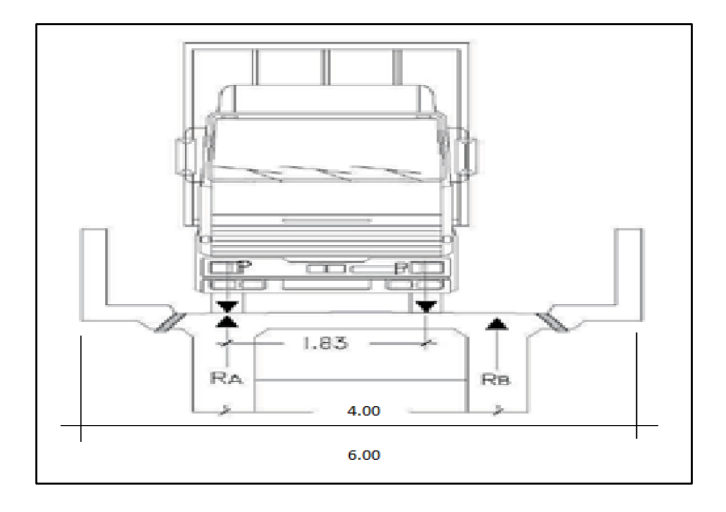

Figura 4. **Distribución de carga viva**

Fuente: elaboración propia, empleando AutoCAD 2014.

Para encontrar la reacción Ra se debe hacer sumatoria de momentos con respecto a la reacción Rb ( $\Sigma$  M<sub>Rb</sub> = 0).

$$
2,20 R_A - 2,20P - (2,20 - 1,83)P = 0
$$

$$
R_A = FD = 1,17 P
$$

#### **2.1.5.3.5. Momento último**

El momento último en las vigas se calcula por medio de la siguiente ecuación:

$$
Mu = 1,30 \left[ M_{CM} + \frac{5}{3} (M_{CV} \times I \times FD) \right]
$$

Donde

Mu = momento último

M<sub>CM</sub> = momento por carga muerta

MCV = momento por carga viva

 $I =$  factor de impacto

FD = factor de distribución

$$
Mu = 1,30 \left[ 61 925,40 kg-m + \frac{5}{3} (20 489,18 kg-m \times 0,3048 \times 1,17) \right]
$$
  

$$
Mu = 96 309,75 kg-m
$$

### **2.1.5.3.6. Cálculo del refuerzo**

A continuación se presenta el cálculo del acero de refuerzo longitudinal y transversal de la viga. Los datos utilizados para su cálculo son los siguientes:

Mu = 231 488,45 kg-m  $b = 50$  cm  $h = 125$  cm  $d = 120$  cm  $f'c = 210 \text{ kg/cm}^2$  $Fy = 2810 \text{ kg/cm}^2$ 

Cálculo del área de acero máxima y mínima

As<sub>min</sub> = 
$$
\frac{14.1}{f_y}
$$
 x b x d = 30.11 cm<sup>2</sup>

As<sub>max</sub>= 0,5 
$$
\left[ \left( \frac{0.85 \times \beta_1 \times f_c}{f_y} \right) \left( \frac{6\ 090}{f_y + 6\ 090} \right) \right] \times b \times d = 110,84 \text{ cm}^2
$$

Cálculo del área de acero requerida

$$
As_{\text{req}} = \left[ b d \times \sqrt{(bd)^2 - \frac{M_u \times b}{0.003825 \times f_c}} \right] \left[ \frac{0.85 f_c}{f_y} \right] = 33.18 \text{ cm}^2
$$

Debido a que el As<sub>req</sub> se encuentra dentro de los límites de As<sub>min</sub> y As<sub>max</sub> se utilizará el mismo para el cálculo del refuerzo.

Armado de viga principal

A continuación se presenta el cálculo del acero de refuerzo de la cama superior e inferior de la viga principal:

o Refuerzo de cama superior

Deben tomarse en cuenta cualquiera de los siguientes criterios:

$$
As_{\text{min}} = 30,11 \text{ cm}^2
$$

s cm cm

Se elige As<sub>min</sub> por lo que se propone utilizar 6 varillas núm. 8 en la cama superior.

o Refuerzo cama inferior

Deben tomarse en cuenta cualquiera de los siguientes criterios:

$$
As_{\text{min}} = 30,11 \text{ cm}^2
$$

s cm cm

Se elige 50 % As<sub>req</sub> por lo que se propone utilizar 5 varillas núm. 9 en la cama inferior.

o Bastones

Deben colocarse a L/2, medidos desde el centro de la viga hacia los apoyos. Para el cálculo de los bastones se utiliza la diferencia entre el Asreq calculado y el As corrido.

$$
As_{\text{faltante}} = As_{\text{req}} - As_{\text{ref.} \text{} \text{cama inferior}}
$$

$$
Asfaltante = 33,18 cm2 - 31,11 cm2 = 3,07 cm2
$$

Se propone utilizar 2 varillas núm. 9 a L/2 como bastones.

o Longitud de desarrollo

$$
Ld = 0.06 \times \frac{As_{\text{variable}} \times Fy}{\sqrt{f'c}} > 0.006 \times d_b \times Fy
$$

$$
Ld = 0.06 \times \frac{6.41 \times 2810}{\sqrt{210}} > 0.006 \times 3.581 \times 2810
$$
  

$$
Ld = 74.61 > 60.34
$$

Se utilizará una longitud de desarrollo de 100 cm. Como refuerzo adicional, las Normas AASHTO recomienda adicionar 1,61cm<sup>2</sup> por cada 30 cm de alto de la viga, por lo que se propone utilizar 2 varillas núm. 9 a cada 25 con lo que se cumple requerimiento.

#### **2.1.5.3.7. Cálculo de refuerzo por corte**

A continuación, se presenta el procedimiento llevado a cabo para el cálculo del refuerzo a corte, también conocido como estribos.

Cortante debido a la carga muerta

El esfuerzo cortante máximo se obtiene en los apoyos y se calcula por medio de la siguiente ecuación:

$$
V_{CM} = \frac{CM \times L}{2} + P
$$

Donde

CM = carga muerta total

 $L =$  longitud de la viga principal

 $P = carga$  del diafragma

$$
V_{CM} = \frac{2796 \times 12}{2} + 1932,90 = 18708,90 \text{ kg}
$$

Cortante debido a la carga viva

Este se calcula por medio de la reacción que la estructura tiene cuando el camión está ingresando al puente. Para encontrar el cortante máximo (Vmax) se hace sumatoria de momentos en  $R_2$  ( $\Sigma R_2 = 0$ ).

 $-15 R_1 + (5443.11 \times 15) + (1 \times 10.73) = 0$ 

$$
R_1 = V_{CV} = 6 659,87 kg
$$

$$
\sum Fv = R_1 - P_1 - P_2 + R_2 = 0
$$

$$
6\,659.87 - 1\,360.78 - 5\,443.11 + R_2 = 0
$$

$$
R_2 = 144,02
$$
 kg

Esfuerzo cortante total

$$
Vu = 1,30 \left(V_{CM} + \frac{5}{3}(V_{CV} \times I)\right)
$$

$$
Vu = 1,30 \left(18\ 708,90 + \frac{5}{3}(6\ 659,87 \times 1,30)\right)
$$

$$
Vu = 28 719,75 kg
$$

Cortante que resiste el concreto

$$
Vc = \emptyset \times 0.53 \sqrt{f'c} \times b \times d
$$

$$
Vc = 0.85 \times 0.53 \sqrt{210} \times 50 \times 120 = 39\ 170.19\ kg
$$
  
45

#### Figura 5. **Triángulo utilizado para el cálculo de las cargas de corte**

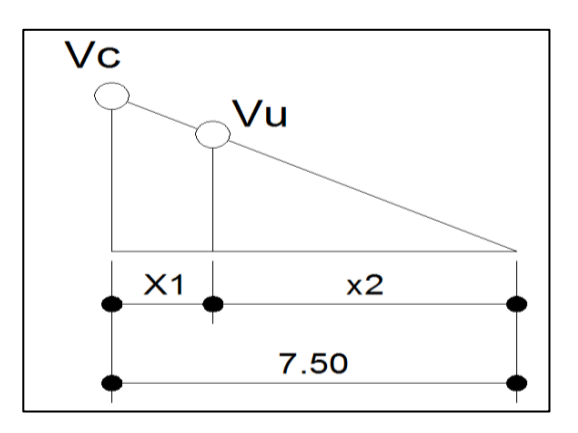

Fuente: elaboración propia, empleando AutoCAD 2014.

Por medio de una relación de triángulos semejantes se puede obtener la distancia a la cual debe colocarse el refuerzo por corte.

Donde

 $X_1$  = distancia donde se debe reforzar por corte

 $X_2$  = distancia donde se debe colocar refuerzo mínimo

 $6,00 \text{ m}$  $\frac{5.66 \text{ m}}{28.719,75 \text{ kg}}$  =  $\mathsf{X}_2$ 39 170,19 kg  $X_2 = 8,18 \text{ m} \approx 8,00 \text{ m}$ 

Zona de confinamiento =  $X_1$  = 12 m - 8 m = 4,00 m

Para el cálculo del espaciamiento entre estribos se utiliza el menor valor dado por los siguientes criterios, tomando en cuenta que para los estribos se utilizará varilla núm. 4 la cual posee un área de acero (As) = 1,61 cm<sup>2</sup>:

Utilizando la siguiente formula:

$$
S = \frac{2 \times As_{\text{estribo}} \times Vu \times f_y \times d}{Vc}
$$

$$
S = \frac{2 \times 1,27 \text{ cm}^2 \times 2.810 \frac{\text{kg}}{\text{cm}^2} \times 120 \text{ m} \times 2.8719,79}{39.170,19} = 29,75 \text{ cm}
$$

- Se elige  $s = 30$  centímetros
- 8 veces el diámetro de la varilla corrida utilizada más pequeña que en este caso es la varilla núm. 4, lo que nos da un espaciamiento de 10,16 cm.
- 24 veces el diámetro de la varilla del estribo, lo que nos da un espaciamiento de 30,48 cm.
- $S = d / 4 = 120$  cm  $/ 4 = 30$  cm

Se propone utilizar estribos núm. 4 confinados a cada 0,15 metros en los primeros 6,00 m de cada lado de la viga y el resto de estribos a cada 0,30 m (véase armado final en apéndice, planos).

# **2.1.5.4. Barandal y banqueta**

A continuación se describe el armado final del barandal y de la banqueta del puente.

#### **2.1.5.4.1. Banqueta**

La banqueta o acera, será una prolongación de la losa por lo que el armado quedará de la siguiente manera, (ver detalle en apéndice, planos):

- Ambas camas refuerzo longitudinal: varilla núm. 4 a cada 0,20 m
- Cama superior refuerzo transversal: varilla núm. 4 a cada 0,30 m
- Cama inferior refuerzo transversal: varilla núm. 4 a cada 0,15 m

#### **2.1.5.4.2. Barandal**

Los barandales o pasamanos de puentes están formados por unidades longitudinales que funcionan para la protección de los peatones y además cuentan con postes de concreto armado, se diseñan para soportar una carga P/4 de la carga estandarizada de la AASHTO, la altura promedio que deben poseer los postes es de 42 pulgadas, aproximadamente 1.06 metros. Además de la carga del camión, la AASHTO recomienda para el diseño de los postes una carga vertical de 100 lb/pie y una carga horizontal de 300 lb/pie, que son producto de los peatones que circulan por la acera:

Datos: Pdiseño = 150 lb/pie por barandal Lentre postes  $= 2,55$  m  $f = 20000$  PSI W hg  $\varnothing$  2" = 3,65 lb/pie  $\varnothing$ exterior = 2,375 plg  $\emptyset$ interior = 2,067 plg  $I = 0.665$  plg4  $C = \emptyset$ ext/2 = 1,2 plg

Mcm= WcL<sup>2</sup>/10  $\ge$ , 933,33 lb-pie  $\ge$  661,21 lb-pie, cumple

La Norma AASHTO; recomienda que los materiales para los barandales pueden ser de concreto, metal o la combinación de ambos.

Los postes serán de concreto con una sección de 0,20 x 0,20 m, colocados a una distancia entre ejes de 2,55 m, se seguirá el procedimiento del ACI para su diseño el armado final del poste.

Los cálculos de la columna bajo la carga de compresión: Wcm =  $1,3$  \*  $2,400$  \*  $0,15$  \*  $0,20$  \*  $1 = 93,64$  kg =  $206,35$  lb Wtubos =  $1,3$  \*3,65 \*  $6,56$  \*  $2 = 62,25$  lb =  $28,25$  kg Wcv 100 lb/pie =  $100 * 0,6557 = 65,57$  lb = 29,8 kg Wcv 300 lb/pie =  $300 * 3 = 900$  lb =  $408,4$  kg  $Pt = 206,35 + 62,25 + 65,57 = 334,17 lb = 151,7 kg$ Mt1 =  $900 * 1.5 + 334.17 * 0.246 + 1500 * 1.5 + 1500 * 3$ Mt1 = 8 182,20 lb-pie = 1 122,7 kg-m Mt2 =  $900 * 1,5 + 1500 * 1,5 + 1500 * 3 = 8100$  lb-pie  $Mt2 = 1 119.9 kg-m$ 

Momento de flexión:

d = t– $(\emptyset/2$ -recubrimiento (varilla núm. 5,  $\emptyset$  = 1,6 cm) = 16,7 cm f y = 2 810 kg/cm<sup>2</sup>  $\text{f}'\text{c} = 210 \text{ kg/cm}^2$  $b = 15$  cm d = 16,71 cm  $Mu = 1$  122,66 kg-m, se obtiene: Asmín =  $1,26$  cm<sup>2</sup> As =  $2,23$  cm<sup>2</sup> Asmáx =  $4.43$  cm<sup>2</sup>

Quedando: 4 varillas núm. 4 + estribo núm. 2 a cada 10 cm, de acuerdo a lo indicado en los planos. Para los pasamanos se usará tubería de hierro galvanizado de diámetro 2" estándar (AISC 89).

### **2.1.6. Diseño de la subestructura**

Es la parte de toda la estructura que se encuentra a partir de las vigas de apoyo hacia abajo, es decir, comprende los estribos, anclaje, vigas de apoyo y neopreno; toda la subestructura sirve de apoyo para la superestructura y transmite a la cimentación todas las cargas que actúan sobre él.

### **2.1.6.1. Diseño de cortina**

La cortina está empotrada sobre la viga de apoyo, actuando en ella las fuerzas siguientes: empuje de tierra (E), fuerza de sismo (EQ) y fuerza longitudinal (FL). La cortina debe diseñarse para tener un equivalente líquido de 2 pies de alto, con una presión de 480 kilogramos. (Ver detalle en apéndice, planos).

 $b_{\text{cortina}} = \text{base}$  de la cortina = 0,30 m como mínimo  $h_{\text{cortina}} =$  altura de la cortina + neopreno = altura de viga principal = 1,25 m

#### **2.1.6.1.1. Fuerza de sismo**

Según criterio de la sección de puentes de la Dirección General de Caminos de Guatemala se utiliza del 8 % al 12 % de la carga muerta generada por la viga de apoyo y la cortina. El punto de aplicación se localiza en el centro de gravedad, actuando horizontalmente.

 $W_{Viga+cortina}$  = (2 400 × 0,30 × 1,25)+(2 400 × 0,40 × 0,70) = 1 572 kg

$$
EQ = 0.12 \times 1.572 \text{ kg} = 188.64 \text{ kg}
$$

# **2.1.6.1.2. Empuje de tierra**

Es la presión que el suelo ejerce en el plano horizontal, se calcula haciendo uso de la siguiente fórmula; y su punto de aplicación esta:

 $E = E<sub>s</sub> + E<sub>sobrecarga</sub>$ 

$$
E_s = \frac{P_{\text{suelo}} \left( h_{\text{sobrecarga}} + h_{\text{cortina}} \right)}{2}
$$

$$
E_{\text{sobrecarga}} = P_{\text{suelo}} \times h_{\text{sobrecarga}} \times h_{\text{cortina}}
$$

Donde

 $E_s$  = empuje de la tierra sobre la cortina

Esobrecarga = sobrecarga del suelo

 $P_{\text{suelo}} = \text{presión del suelo} (480 \text{ kg/m}^3)$ 

hsobrecarga = altura a la que afecta la presión del suelo (2 pies = 0,61 m)

 $h_{\text{cortina}} =$  altura de la cortina (1,25 m)

$$
E = \frac{480 \frac{\text{kg}}{\text{m}^3} (1,25 \text{ m} + 0,61 \text{ m})}{2} + 480 \frac{\text{kg}}{\text{m}^3} \times 0,61 \text{ m} \times 1,25 \text{ m} = 804,00 \text{ kg}
$$

#### **2.1.6.1.3. Fuerza longitudinal**

Esta será producida por las llantas del camión en el terraplén o aproche actúa en el centro de gravedad de la cortina, el cual se encuentra a una distancia de 1,83 m, sobre la capa de rodadura el detalle se puede observar en planos. Se calcula de la siguiente manera:

$$
FL = 0.05 \times \frac{P}{2h_{\text{cortina}}}
$$

Donde

 $P =$  peso de camión = 5 443,11 kg (12 000 lb)

 $h_{\text{cortina}} =$  altura de la cortina (1,25 m)

$$
FL = 0.05 \times \frac{5443,11 \text{ kg}}{2(1,25 \text{ m})} = 108,86 \text{ kg}
$$

# **2.1.6.1.4. Cálculo de momentos**

A continuación se presenta el cálculo de los momentos generados por las diferentes fuerzas horizontales que afectan a la cortina y a la viga de apoyo.

# Figura 6. **Fuerzas actuantes sobre la cortina y la viga de apoyo**

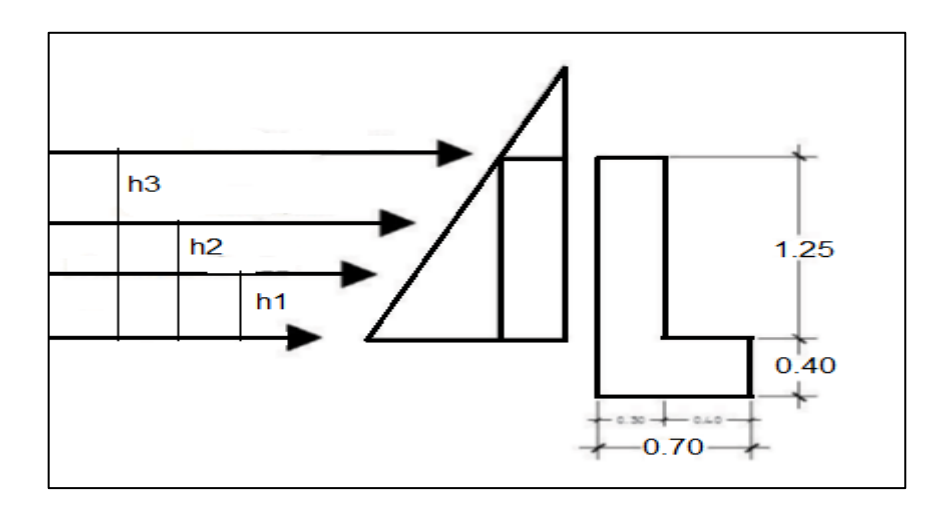

Fuente: elaboración propia, empleando AutoCAD 2014.

### Tabla II. **Momentos actuantes sobre la cortina y viga de apoyo**

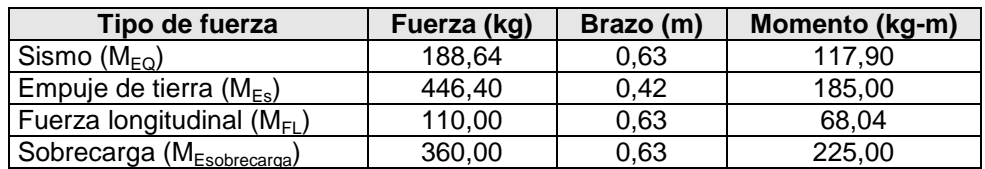

Fuente: elaboración propia.

Para la combinación de cargas, según la AASHTO 3.22.1, cuando existe sismo se deberá comparar las ecuaciones del grupo III y grupo VII, para aplicar la más crítica.

$$
Grupo III = 1,30 (M_{Esobrecarga} + M_{Es} + M_{FL})
$$

Grupo III = 1,30 (225,00 + 117,90 + 68,04) = 621,45 kg-m

Grupo VII = 1,30 ( $M_{Esobrecara}$  +  $M_{Es}$  +  $M_{EO}$ )

Grupo VII = 1,30 (225 + 186 + 117,90) = 686,27 kg-m

Se toma el mayor, entonces Mu = 686,27 kg-m.

#### **2.1.6.1.5. Refuerzo a flexión**

Para el cálculo del refuerzo a flexión se utilizaron los siguientes datos, obtenidos de la cortina y viga de apoyo donde d= 30cm - req tenemos:

 $Mu = 687,27$  kg-m  $b = 100$  cm  $d = 25$  cm  $fc = 210 \text{ kg/cm}^2$  Fy = 2,810 kg/cm<sup>2</sup>

Para calcular el área de acero (As) se utiliza la siguiente ecuación:

$$
As_{req} = \left[bd \times \sqrt{(bd)^2 - \frac{M_u \times b}{0.003825 \times f_c}} \right] \left[ \frac{0.85 f_c}{f_y} \right] = 1.09 \text{ cm}^2
$$

Debe calcularse el área de acero mínimo y máximo, utilizando las ecuaciones siguientes:

As<sub>min</sub> = 
$$
\frac{14.1}{f_y}
$$
 x b x d = 12.54 cm<sup>2</sup>

As<sub>max</sub>= 0,5 
$$
\left[ \left( \frac{0.85 \times \beta_1 \times f_c}{f_y} \right) \left( \frac{6\,090}{f_y + 6\,090} \right) \right] \times b \times d = 46,18 \text{ cm}^2
$$

Debido a que el área de acero calculado (As<sub>reg</sub>) es menor que el área de acero mínimo (As<sub>min</sub>), se utilizara para el cálculo del refuerzo el As<sub>min</sub> = 12,54 cm<sup>2</sup>. Se propone colocar 5 varillas núm. 6.

$$
S = \frac{A_{\text{variable}} \times 100}{As}
$$

As = área de acero requerido

A varilla = área de la varilla a utilizar (varilla No. 6)

S = espaciamiento

$$
S = \frac{2,85 \text{ cm}^2 \times 100}{12,54 \text{ cm}^2} = 22,72 \text{ cm} \approx 25 \text{ cm}
$$

Se propone utilizar varillas núm. 6 a cada 0,25 m, colocar en ambas camas de la cortina, refuerzo principal.

### **2.1.6.1.6. Refuerzo a corte**

Según la AASHTO 3.22.1, cuando existe sismo se deberá comparar las ecuaciones del grupo III y grupo VII, para aplicar la más crítica.

Grupo III = 1,30 (E + FL) = 1,30 (806,40 + 110) = 1 186,72 kg

Grupo VII = 1,30 ( $E + EQ$ ) = 1,30 (806,40 + 188,64) = 1 285,70 kg

Debe tomarse el mayor de los resultados obtenidos que en este caso es el obtenido con la ecuación del grupo VII que es igual a 1 285,70 kg.

Posteriormente debe calcularse el cortante que resiste el concreto, para verificar si es necesario o no la colocación de refuerzo a corte (estribos).

$$
Vc = \emptyset \times 0.53 \sqrt{f'c} \times b \times d
$$

$$
Vc = 0.85 \times 0.53 \sqrt{210} \times 100 \times 25 = 16320.91 \text{ kg}
$$

De acuerdo a los resultados obtenidos, puede observarse que Vc > Vu por lo que se colocarán estribos únicamente por cuestiones de armado. Para los estribos se propone utilizar varillas núm. 4 a cada 0,20 m.

### **2.1.6.2. Diseño de vigas de apoyo**

Debido a que únicamente va apoyada a lo largo de todo el estribo está conformado por un muro, no hay flexión, por lo tanto sólo se revisa por aplastamiento.

La viga de apoyo deberá tener una altura igual o mayor que 0,40 m. Se chequeará por aplastamiento y se deberá colocar refuerzo por corte, refuerzo mínimo y espaciamiento máximo.

 $b_{\text{minima}} = 2$  cm por cada metro de luz libre del puente o 0,40 m

$$
b_{\text{minima}} = 2,00 \frac{\text{cm}}{\text{m}} \times 12 \text{ m} = 24 \text{ cm}
$$

Debido a que 0,24 m < 0,40 m, por lo tanto se utilizará 0,40 m

$$
b_{\text{viga}} = b_{\text{minima}} + b_{\text{cortina}} = 0.40 \text{ m} + 0.30 \text{ m} = 0.70 \text{ m}
$$

$$
h_{\text{viga}} = 0,40 \text{ m}
$$

Para calcular el área de acero se utilizó la ecuación del área de acero mínima vista anteriormente:

As<sub>min</sub> = 
$$
\frac{14.1}{f_y}
$$
 × 0.70 m × 0.40 m = 12.29 cm<sup>2</sup>

El refuerzo por corte se deberá colocar refuerzo mínimo y espaciamiento máximo pero no menos de h<sub>viga</sub> / 2, esto solo por seguridad.

$$
S = \frac{0,40 \text{ m}}{2} = 0,20 \text{ m}
$$

Se propone utilizar 8 varillas núm. 5 en ambas camas y estribos núm. 3 a cada 0,20 m más eslabones núm. 3 a cada 0,20 m.

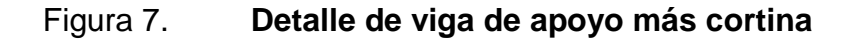

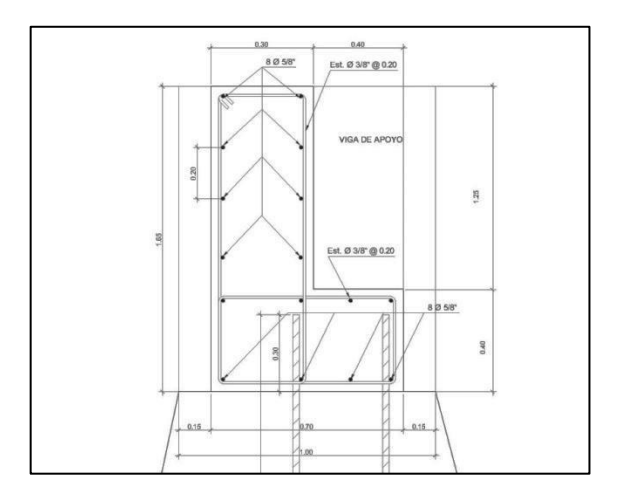

Fuente: elaboración propia, empleando AutoCAD 2014.

### **2.1.6.3. Diseño de estribos**

Son los elementos del puente cuya función es transmitir la carga de la superestructura al suelo y contener el relleno que circunda al mismo. Para este caso se diseña el estribo de concreto ciclópeo, ya que en el sitio del proyecto se cuenta con suficiente material (piedra bola). Una de las ventajas de este diseño es que es simple, consiste en asumir una sección de muro y verificar volteo, deslizamiento y presiones.

El tipo de estribo por diseñar en este proyecto corresponde a un muro de gravedad de concreto ciclópeo. Para este proyecto se usarán estribos cortos, debido a que la altura máxima de crecida es de 1,50 metros, y la AASHTO recomienda una altura libre de 2,00 metros entre la altura máxima de crecida y la viga, de igual forma se recomienda que la profundidad de cimentación sea de 2,00 metros por debajo del nivel mínimo del agua. Por lo tanto, la altura máxima seria de 4,0 metros. Con la altura del estribo se asume una sección del muro, con ello se verifica volteo, deslizamiento y presiones.

#### **2.1.6.3.1. Dimensionamiento**

La altura del estribo se toma con base en el estudio hidrológico, tomando en cuenta una profundidad de cimentación de 2,00 metros, la base del estribo es propuesta y se hace con base a la altura y el ancho de las vigas de apoyo. Se proponen las siguientes dimensiones los gráficos se pueden observar en apéndice, planos:

 $Base = 5,00 \text{ m}$ 

- Altura total  $= 4,00$  m
- Equivalente líquido =  $480 \text{ kg/m}^3$

### **2.1.6.3.2. Integración de cargas**

El cálculo de las fuerzas que actúan sobre los estribos se debe hacer para dos casos específicos, sin y con carga de la superestructura, verificando el deslizamiento, volteo y presiones.

Psobrecarga = presión de sobrecarga del suelo  $P_s$  = presión del suelo

$$
P_{\text{sobrecarga}} = 480 \times 0,6096 = 288,00 \text{ kg/m}^2
$$

 $P_s$  = Equivalente líquido × h<sub>total</sub> = 480 × 5,65 = 2 712,00 kg/m<sup>2</sup>

 $E_{\text{sobrecarga}}$  = 292,61 kg/m<sup>2</sup> × 5,65 m × 1 m = 1 627,20 kg

$$
E_s = 2712 \text{ kg/m}^2 \times \frac{5,65 \text{ m}}{2} \times 1 \text{ m} = 7661,40 \text{ kg}
$$

#### **2.1.6.3.3. Momentos de empuje**

A continuación se presenta el cálculo de los momentos provocados al estribo por las diferentes fuerzas.

#### Tabla III. **Momentos de empuje**

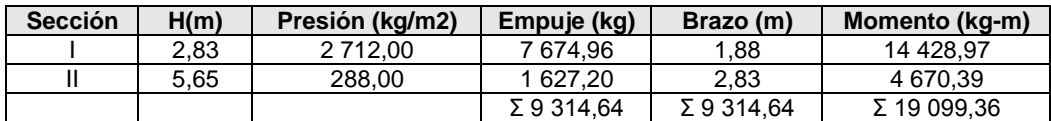

Fuente: elaboración propia.

# **2.1.6.3.4. Estribo sin superestructura**

El momento sin superestructura ( $M_E$ ) es producido por el peso propio de la estructura y el relleno.

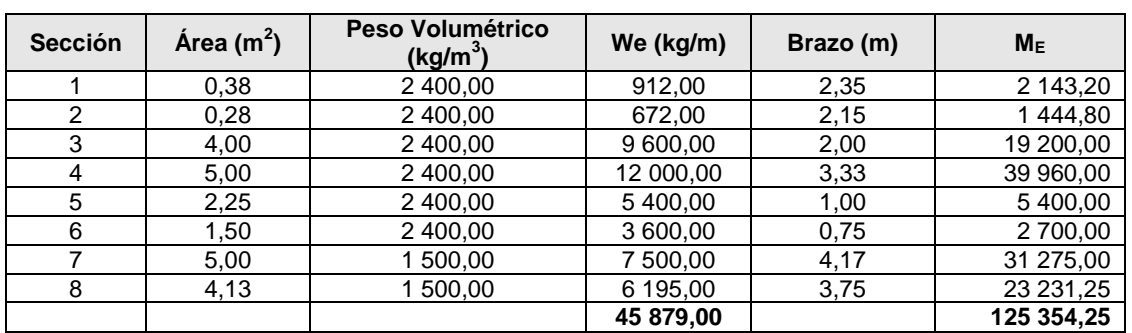

## Tabla IV. **Momentos sin superestructura**

Fuente: elaboración propia.

# Figura 8. **Estribo más viga de apoyo y cortina**

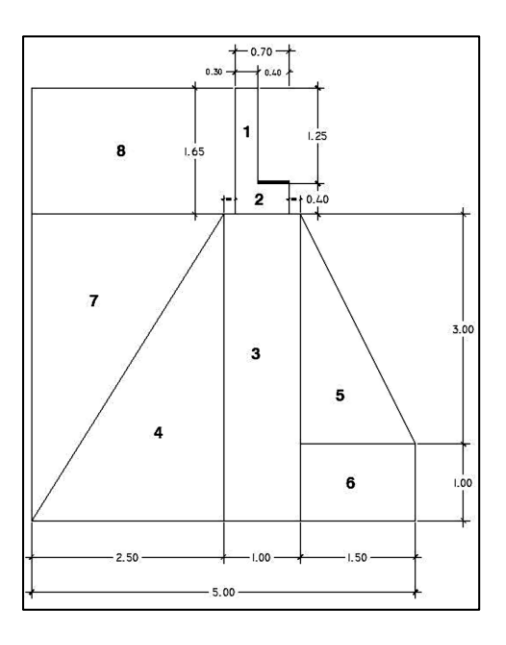

Fuente: elaboración propia, empleando AutoCAD 2014.

Verificación del diseño por volteo

Este tipo de falla ocurre debido al excesivo momento causado por las presiones activas como los comparados con el momento de resistencia de carga de gravedad cerca del punto de rotación.

El cálculo de estabilidad de volcamiento está relacionado con la presión vertical del suelo debajo de la cimentación, con el centro de rotación asumido y con la presión de suelo, la cual no debe exceder.

$$
\text{Volteo} = \frac{\text{M}_{\text{E}}}{\text{M}_{\text{V}}} = \frac{125\,354,25}{19\,033,90} = 6,59 > 1,5
$$

6,59 > 1,5 por lo que puede decirse que las dimensiones del estribo propuesto cumplen con el chequeo por volteo.

Verificación del diseño por deslizamiento

Los deslizamientos pueden producirse de casi todas las maneras concebibles: lenta o rápidamente, con o sin provocación aparente, generalmente se producen como consecuencias de excavaciones o socavaciones en el pie de un talud. Es necesario realizar la verificación correspondiente para evitar que estos movimientos ocurran y produzcan un colapso de la estructura.

Deslizamiento = 0,50 
$$
\frac{W_e}{E_v}
$$
 = 0,50  $\left(\frac{45\ 879,00}{9\ 302,16}\right)$  = 2,47 > 1,5

2,47 > 1,5 por lo que puede decirse que las dimensiones del estribo propuesto cumplen con el chequeo por deslizamiento.

Verificación del diseño por presión

En este chequeo la capacidad admisible del suelo debe ser mayor que el esfuerzo de compresión máximo o presión de contacto transferido al terreno por el muro, de lo contrario la estructura falla produciendo asentamientos.

 $A = \text{area}$ b = base de estribo  $e =$  excentricidad =  $b/2 - a$ 

Donde a es el centroide de la figura con respecto del peso del estribo y del suelo.

> $a = \frac{M_E - M_V}{M}$  $\mathsf{W}_\mathsf{E}$ = 1 4  $3a > b \rightarrow 3(2.31) = 6.94 > 5$  $e =$ b  $\overline{c}$ - a = 5  $\overline{c}$ -Presión $_{\text{minima}}^{\text{máxima}} = \frac{W_E}{\Delta}$ ( 1 6e )

Presión máxima = 11 186,32 kg/m<sup>2</sup> Presión mínima = 7 165,28 kg/m<sup>2</sup>

A

b

Dado que el valor soporte calculado anteriormente es de 22,99 Ton/m<sup>2</sup>, si soporta la presión máxima, nuestro diseño está en lo correcto y la estructura es estable.

### **2.1.6.3.5. Estribo con superestructura**

El momento estabilizante no es producido solo por el peso propio de la estructura y el relleno, sino que también se agrega el peso de la superestructura.

• Integración de cargas

A continuación se describe el procedimiento llevado a cabo para la integración de cargas.

o Carga muerta

$$
W_{\text{losa}} = \frac{2\,400\,\frac{\text{kg}}{\text{m}^3}\times 0,20\ \text{m}\times 4,00\ \text{m}\times 12\ \text{m}}{2\times4,00} = 2\,880,00\ \text{kg}
$$
\n
$$
W_{\text{viga}} = \frac{2\,400\,\frac{\text{kg}}{\text{m}^3}\times 1,25\ \text{m}\times 0,50\ \text{m}\times 12\ \text{m}\times 2}{2\times4,00} = 4\,500,00\ \text{kg}
$$
\n
$$
W_{\text{diafragma interior}} = \frac{2\,400\,\frac{\text{kg}}{\text{m}^3}\times 0,40\ \text{m}\times 0,90\ \text{m}\times 1,83\ \text{m}}{2} = 834,48\ \text{kg}
$$
\n
$$
W_{\text{diafragma exterior}} = \frac{2\,400\,\frac{\text{kg}}{\text{m}^3}\times 0,30\ \text{m}\times 0,65\ \text{m}\times 1,83\ \text{m}\times 2}{2} = 823,50\ \text{kg}
$$
\n
$$
W_{\text{barandal}} = 2\,400\,\frac{\text{kg}}{\text{m}^3}\ (0,20\ \text{m}\times 0,20\ \text{m}\times 1,10\ \text{m}\times 20) + 30,82\ \text{kg} = 2\,142,82\ \text{kg}
$$
\n
$$
CM_{\text{Total}} = 11\,180,80\ \text{kg}
$$

o Carga viva

$$
CV = \frac{5\,443,11\,\text{kg}}{4,00} = 1\,360,78\,\text{kg}
$$

o Carga última

$$
CU = CV + CM = 11 180,80 kg + 1 360,78 kg = 12 541,58 kg
$$

Cálculo de momento estabilizante

La carga última es aplicada a una distancia (brazo) = 2,50 m que es el punto medio de la base del estribo.

$$
M_{ET} = M_{E1} + M_{E2}
$$

Donde

 $M<sub>ET</sub>$  = momento estabilizante total

 $M<sub>E1</sub>$  = momento estabilizante de la superestructura

 $M<sub>E2</sub>$  = momento estabilizante de la subestructura

 $M_{ET}$  = 125 354,25 + (12 541,58 × 2,50) = 156 708,19 kg-m

Verificación del diseño por volteo

El procedimiento llevado a cabo es similar al hecho con anterioridad, con la diferencia de que en este caso se incluye el peso de la superestructura.

$$
\text{Volteo} = \frac{\text{M}_{\text{E}}}{\text{M}_{\text{V}}} = \frac{156\,708.19}{19\,033.90} = 8.23 > 1.5
$$

8,23 > 1,5 por lo que puede decirse que las dimensiones del estribo propuesto cumplen con el chequeo por volteo.

Verificación del diseño por deslizamiento

En este chequeo se verifica que la estructura completa, esto con el fin de que no se provoquen deslizamientos los cuales puedan provocar el colapso de la misma.

Designization

\n
$$
= 0.50 \frac{W_e + W_{\text{total}}}{E_v} = 0.50 \left( \frac{12\,541,58 + 45\,879,00}{9\,302,16} \right) = 3.14 > 1.5
$$

3,14 > 1,5 por lo que puede decirse que las dimensiones del estribo propuesto cumplen con el chequeo por deslizamiento.

Verificación del diseño por presión

En este chequeo la capacidad admisible del suelo debe ser mayor que el esfuerzo de compresión máximo o presión de contacto transferido al terreno por el muro, de lo contrario la estructura falla produciendo asentamientos.

 $A = \text{area}$ b = base de estribo  $e =$  excentricidad =  $b/2 - a$ 

Donde a es el centroide de la figura con respecto del peso del estribo y del suelo.

$$
a = \frac{M_E - M_V}{W_E + W_{\text{total}}} = \frac{156\,708,19 - 19\,033,90}{12\,541,58 + 45\,879,00} = 2,36
$$

$$
3a > b \rightarrow 3(2,36) = 7,07 > 5
$$

$$
e = \frac{b}{2} - a = \frac{5,00}{2} - 2,36 = 0,14
$$

$$
Presiónminimamaxima = \frac{W_E + W_{total}}{A} \left(1 \pm \frac{6e}{b}\right)
$$

Presión máxima = 13 375,65 kg/m<sup>2</sup> Presión mínima =  $9448,27$  kg/m<sup>2</sup>

# **2.1.6.3.6. Diseño del estribo verificación por sismo**

Este momento se calcula como un porcentaje del peso de la pila y el peso proveniente de la superestructura, según las Normas AASHTO, se tomará un ocho por ciento (8% - 12%) debido a la vulnerabilidad sísmica de la región de escuintla.

 $W_{\text{total 2}}$  = W<sub>E</sub> + CM = 45 879,00 + 11 180,80 = 57 059,80 kg

$$
M_E = M_{E1} + M_{E2}
$$

Donde

 $M_E$  = momento estabilizante total  $M<sub>E1</sub>$  = momento estabilizante de la carga muerta ME2= momento estabilizante de la subestructura  $M_{E1}$  = 11 180,80 × 2,50 = 27 952,00 kg-m

 $M_{E2}$  = 27 952,00 + 125 354,25= 153 306,25 kg-m

Fuerza horizontal

FH = 
$$
1,08 \times E_V + 0,08 \times W_{\text{total 2}}
$$

FH =  $1,08 \times 9314,64 + 0,08 \times 57059,80 = 14611,12 kg$ 

Momento de volteo

Es el momento generado por las fuerzas de sismo.

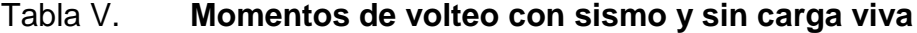

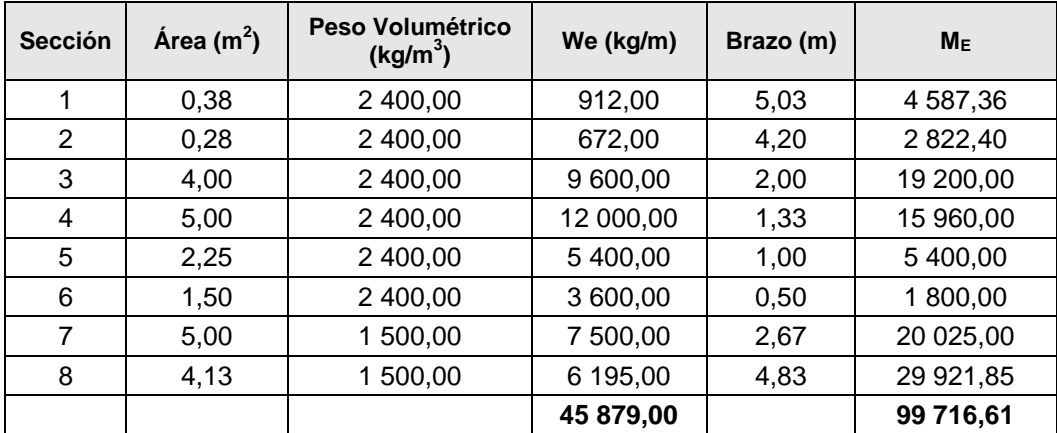

Fuente: elaboración propia.

$$
M_{EQ} = 0.08 \times M_{v2}
$$

$$
M_{EQ} = 0.08 \times 99716.61 = 7977.33
$$
 kg-m

$$
M_{V3} = M_V + (CM \times 0.08 \text{ H}) + M_{EQ}
$$
  

$$
M_{V3} = 19\,033,90 + (11\,180,80 \times 0.08\,(4.00)) + 7\,977,33 = 30\,589,09\,\text{kg-m}
$$

Verificación del diseño por volteo

$$
\text{Volteo} = \frac{\text{M}_{\text{E}}}{\text{M}_{\text{V3}}} = \frac{153\,306,25}{30\,589,09} = 5,01 > 1,5
$$

5,01 > 1,5 por lo que puede decirse que las dimensiones del estribo propuesto cumplen con el chequeo por volteo.

Verificación del diseño por deslizamiento

Design 1.95 > 1.95

\n
$$
Design 2 = 0.50 \frac{W_{\text{total 2}}}{FH} = 0.50 \left( \frac{57 \, 059.80}{14 \, 611.12} \right) = 1.95 > 1.5
$$

1,95 > 1,5 por lo que puede decirse que las dimensiones del estribo propuesto cumplen con el chequeo por deslizamiento.

Verificación del diseño por presión

 $A = \hat{a}$ rea  $b = base$  de estribo  $e =$  excentricidad =  $b/2 - a$ 

Donde a es el centroide de la figura con respecto del peso del estribo y del suelo.
$$
a = \frac{M_E - M_{V3}}{W_{\text{total 2}}} = \frac{153\,306,25 - 30\,589,09}{57\,059,80} = 2,15
$$
\n
$$
3a > b \rightarrow 3(2,15) = 6,45 > 5
$$
\n
$$
e = \frac{b}{2} - a = \frac{5,00}{2} - 2,15 = 0,35
$$
\n
$$
\text{Presiof}_{\text{minima}}^{\text{maxima}} = \frac{W_{\text{total 2}}}{A} \left(1 \pm \frac{6e}{b}\right)
$$

Presión máxima = 16 195,72 kg/m<sup>2</sup> Presión mínima = 6 628,20 kg/m<sup>2</sup>

#### **2.1.6.4. Diseño de zapata**

Consiste en un prisma de concreto situado bajo cada estribo de la estructura. Su función es transmitir al terreno las tensiones a que está sometida el resto de la estructura y anclarla.

El uso de la zapata es necesaria debido a que el valor soporte del suelo es bajo, esta es la razón fundamental sobre la utilización de la zapata del proyecto.

La zapata se verificará por corte simple y por punzonamiento por debajo de los estribos y en la parte superior por los pilotes, tomando en cuenta la carga admisible del suelo.

#### **2.1.6.4.1. Dimensionamiento**

Debido a estar por debajo de los estribos, con los datos de la topografía se tomará 1,05 metros más de cada lado de los estribos, tanto su base y longitud, ya que es una zapata en contacto con el suelo y el agua, se dejará un recubrimiento de 10 centímetros (4 pulgadas), según el ACI.

- $B = 6,20$  m
- $L = 9,00 \, \text{m}$
- $t = 0.50$  m
- $d = 0,40$  m

## **2.1.6.4.2. Integración de cargas**

Sobre las zapatas recae todo el peso del puente y su propio peso, por ser una zapata corrida se debe chequear por corte simple, punzonamiento y flexión. Para el diseño se debe calcular la presión máxima tomando en cuenta el peso de la zapata y el peso de los pilotes, tomando el caso crítico de corte simple y punzonamiento de los pilotes cuando solo hay uno, debido a que hay mucho más área libre y menos aporte contra el peso de la estructura del puente, de la superestructura y subestructura se tomarán dos pilotes debido a la forma en la cual están distribuidos estos.

Se tomará en cuenta que los momentos se han calculado desde la orilla del estribo, por lo tanto la fuerza de la zapata está distribuida en dos fuerzas, una al lado izquierdo de las fuerzas y otra al lado derecho.

> F  $\mathbf 0$  $\frac{6,000}{9,00}$  = 6 180 kg

$$
F_{Z2} = \frac{0.50 \times 1.05 \times 9.00 \times 2.400}{9.00} = 1.260 \text{ kg}
$$

$$
F_p = \frac{\pi \times (0.50)^2 \times 3.00 \times 2400}{4.00} = 1413.72 \text{ kg}
$$

$$
F_{\text{suelo}} = 1.05 \times 7.10 \times 1.500 = 11.18250 \text{ kg}
$$

# **2.1.6.4.3. Cálculo de momentos**

A continuación se lleva a cabo el cálculo de los momentos generados en la zapata y los pilotes.

 $M_{Z1}$  = 6 180 kg × 2 575 m + 1 260 kg × 0,525 m = 16 575 kg-m

 $M_P$  = (1 413,72 kg  $\times$  3 6382 m)+(1 413,72 kg  $\times$  0,4618m) = 5 796,25 kg-m

$$
M_{\text{Suelo}} = (11\ 182,50\ \text{kg} \times 5,675\ \text{m}) = 63\ 460,69\ \text{kg-m}
$$

$$
a = \frac{M_{ET} - M_V}{W_{total}}
$$

$$
a = \frac{(153\ 306.25 + 16\ 575 + 63\ 460.69) - (45\ 879.00 + 5\ 796.25)}{(45\ 879.00 + 11\ 180.80 + 11\ 182.50 + 1\ 260.00 + 6\ 180.00)} = 2.76
$$

$$
e = \frac{b}{2} - a = \frac{6,20}{2} - 2,76 = 0,34
$$

$$
Presiónminimamaxima = \frac{W_E + W_{total}}{A} \left(1 \pm \frac{6e}{b}\right)
$$

$$
Presiónminimamaxima = \frac{(45 879,00 + 11 180,80 + 6 180,00 + 11 182,50)}{6,20 \times 1,00} \left(1 \pm \frac{6 (0,34)}{6,20}\right)
$$

Presión máxima = 16 281,22 kg/m<sup>2</sup> Presión mínima =  $8$  132,42 kg/m<sup>2</sup>

Pa =  $16281,22$  kg/m<sup>2</sup>

# **2.1.6.4.4. Chequeo por corte**

Para el chequeo por corte se tomará en cuenta el estribo y la zapata.

# Figura 9. **Áreas para cálculo de corte simple y corte punzonante en zapata**

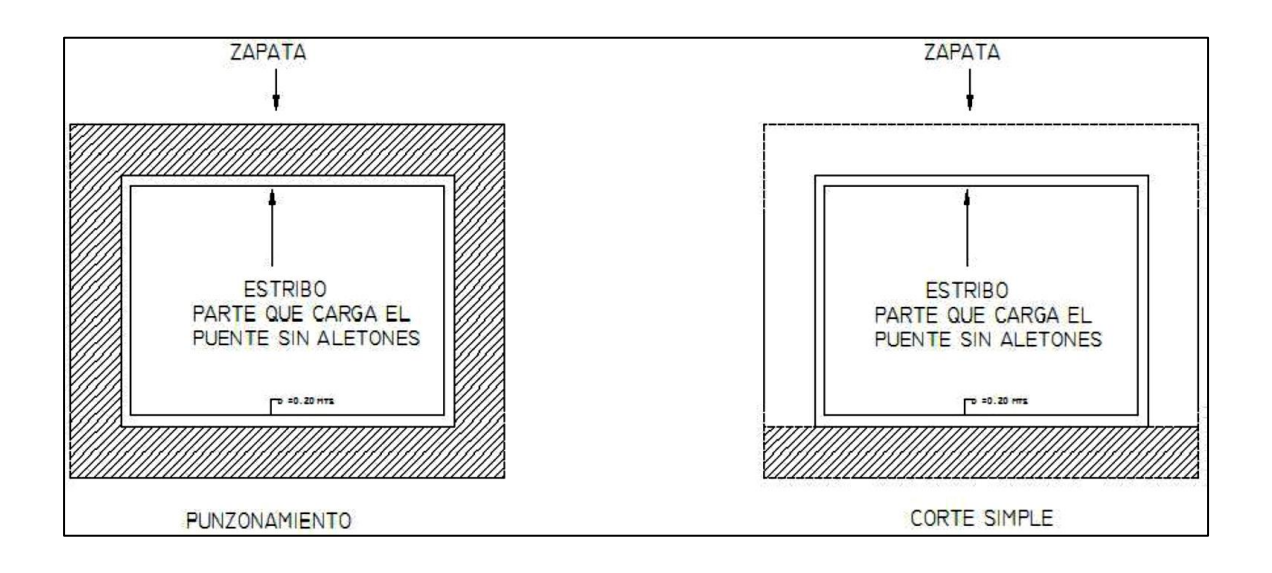

Fuente: elaboración propia, empleando AutoCAD 2014.

Evaluando alrededor del estribo tenemos:

Cortante simple

$$
V_{\text{actual}t} = A_{\text{ashurada}} \times P_{\text{máxima}}
$$
  
72

 $V_{\text{actuante}} = 0.60 \times 9.00 \times 16281,22 = 87918,61 \text{ kg}$ 

$$
V_c = \emptyset \times 0.53 \sqrt{f'c} \times b \times d
$$

$$
V_c = 0.85 \times 0.53 \sqrt{210} \times 900 \times 40 = 235 021.15
$$
 kg

Vc > Vactuante, por lo tanto el espesor de la zapata cumple por corte simple.

Corte punzonante

$$
V_{\text{actuante}} = A_{\text{ashurada}} \times P_{\text{máxima}}
$$

 $V_{\text{actuante}} = (9,00 \times 6,20 - 4,00 \times 9,40) \times 16281,22 = 296318,28 \text{ kg}$ 

$$
V_c = \emptyset \times 0.53 \sqrt{f'c} \times b_0 \times d
$$

 $b_0 = 2(4, 10 + d) + 2(9, 00 + d) = 2(4, 10 + 0, 40) + 2(9, 00 + 0, 40) = 27,80$  m

$$
V_c = 0.85 \times 0.53 \sqrt{210} \times 2780 \times 40 = 72595421
$$
 kg

Vc > Vactuante, el espesor de la zapata cumple por corte punzonante.

## **2.1.6.4.5. Cálculo del área de acero**

El área de acero se calcula por medio del momento flexionante último calculado, se calculará para un lado de la zapata debido a que es el mismo valor de área de acero para ambos lados.

#### Chequeo por flexión

Las tensiones que actúan sobre las zapatas son las que provienen de las cargas de la estructura, sin contar el peso del cimiento ni el de las tierras o cargas uniformemente repartidas que actúan directamente sobre él.

Como en el proceso de comprobación de la estabilidad al hundimiento se han considerado los pesos antes citados, las tensiones para el cálculo de la flexión serán las anteriormente obtenidas menos las tensiones uniformes producida por el peso propio del cimiento y del terreno que soporta.

o Flexión en ambos sentidos

$$
M_{\text{actual}t} = P_{\text{maxima}} \times \frac{L^2}{2}
$$

$$
M_{\text{actual} = 16\ 281,22} \times \frac{(1,05)^2}{2} = 8\ 975,02\ \text{kg-m}
$$

Cálculo del refuerzo

Para el cálculo del refuerzo se tienen los siguientes datos:

\n
$$
Mu = 8975,02 \, \text{kg-m}
$$
\n  
\n $b = 100 \, \text{cm}$ \n  
\n $d = 40 \, \text{cm}$ \n  
\n $f'c = 210 \, \text{kg/cm}^2$ \n  
\n $f = 2810 \, \text{kg/cm}^2$ \n

$$
As_{req} = \left[ bd \times \sqrt{(bd)^2 - \frac{M_u \times b}{0.003825 \times f_c}} \right] \left[ \frac{0.85 f_c}{f_y} \right] = 9.03 \text{ cm}^2
$$

As<sub>min</sub> = 
$$
\frac{14.1}{f_y}
$$
 x b x d = 20.07 cm<sup>2</sup>

As<sub>max</sub>= 0,5 
$$
\left[ \left( \frac{0.85 \times \beta_1 \times f_c}{f_y} \right) \left( \frac{6\ 090}{f_y + 6\ 090} \right) \right] \times b \times d = 73,89 \text{ cm}^2
$$

Como As<sub>req</sub> < As<sub>min</sub>; se utiliza As<sub>min</sub> = 20,07 cm<sup>2</sup>. Se propone utilizar varilla núm. 8 que tiene un área =  $5,09$  cm<sup>2</sup>

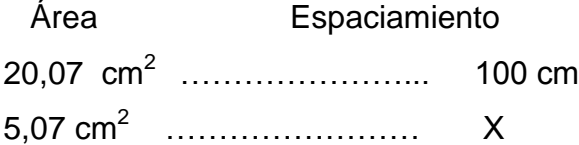

$$
x = s = \frac{5.07 \times 100}{20.07} = 25.36
$$
 cm

En la cama superior se refuerza con temperatura el cual está dado a continuación:

$$
As_{\text{temperature}} = 0,002 \times b \times d
$$

$$
As_{\text{temperature}} = 0,002 \times 100 \text{ cm} \times 40 \text{ cm} = 8 \text{ cm}^2
$$

Se propone utilizar varilla núm. 5 que tiene un área =  $1,98$  cm<sup>2</sup>

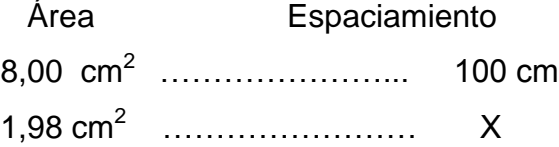

$$
x = s = \frac{1,98 \times 100}{8,00} = 24,75 \text{ cm}
$$

Para el armado de la zapata se propone utilizar varillas núm. 8 a cada 0,25 m, como refuerzo a flexión, y varillas núm. 5 a cada 0,25 m como refuerzo por temperatura; (ver en apéndice, plano detalles).

# **2.1.6.4.6. Diseño de apoyo elastomérico**

La AASHTO, en su capítulo 14.6.1 establece las condiciones de apoyo para un puente en función de la longitud de su claro. Para apoyos fijos de claros de 50 pies, no es necesario hacer consideraciones por rotación, mientras que para claros mayores o iguales a 50 pies deberán proveerse tipo de apoyos especiales que toleren mayores niveles de rotación; los puentes con claros menores de 50 pies, también pueden apoyarse en dispositivos móviles, consistentes en placas de acero con superficies tersas, que tampoco toman en cuenta la deflexión.

De acuerdo con el tipo de material del que están hechos, los apoyos pueden clasificarse en metálicos y elastoméricos. El uso de apoyos metálicos, generalmente se limita a puentes con superestructura a base metálica, mientras que los apoyos elastoméricos se usan independientemente en puentes con superestructura de concreto o metálicas.

Los apoyos elastoméricos son mecanismos constituidos parcial o totalmente de elastómeros, pueden ser sencillos (que tienen una sola placa de elastómero), o laminados (son varias capas de elastómeros restringidas entre sus caras mediante láminas de acero integralmente sujetas o con refuerzo de fábrica).

En adición a cualquier refuerzo interno, los apoyos pueden tener una placa externa de acero, unida a la placa inferior o superior del elastómero, cada placa de carga será al menos tan larga como la capa de elastómero a la cual esté unido.

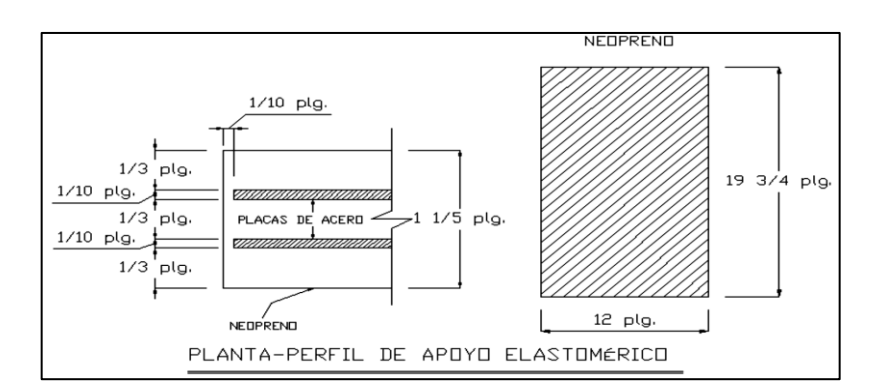

Figura 10. **Apoyo elastomérico** 

Fuente: elaboración propia, empleando AutoCAD 2014.

Una de las propiedades más importantes del elastómero es su módulo de cortante, el cual puede definirse como la fuerza por superficie cuadrada del cojinete (área de contacto) necesaria para deformar una cantidad igual a su espesor. Cuando sea especificado o se conozca el módulo de cortante del elastómero del que está hecho cada uno de los apoyos, este valor deberá ser utilizado para el diseño, de lo contrario los valores usados serán los indicados en la siguiente tabla.

### Tabla VI. **Propiedades de diferentes durezas elastoméricos**

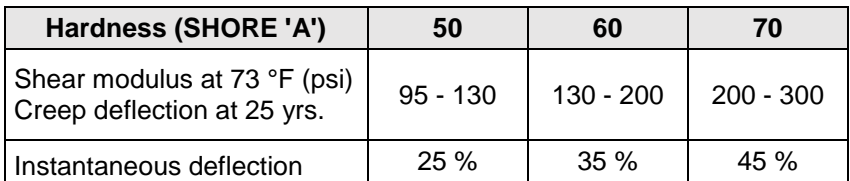

Fuente: Norma AASHTO, capítulo 14, p. 572.

# **2.1.6.4.7. Predimensionamiento**

Tomando en cuenta los valores dados en la tabla anterior, se propondrá lo siguiente  $(G) = 1.30$  MPa con una dureza SHORE 'A' 60.

Se realizará el cálculo del apoyo elastomérico por medio del método A de la AASHTO 14.7.6. Por lo cual se deben asumir los valores siguientes:

 $h_{rt} = 30$  mm  $L = 400$  mm  $W = 500$  mm  $h_{ri}$  = 10 mm tomando en cuenta que son tres capas uniformes

El factor de forma se calculó con base en la AASHTO 14.7.5.1, que define calcularlo por medio de la siguiente expresión:

Si = 
$$
\frac{L \times W}{2 h_{ri} (L + W)} = \frac{400 \times 500}{2 (10)(400 + 500)} = 9,38
$$
 mm

### **2.1.6.4.8. Deformación por compresión**

Se calcula para el valor soportado de las cargas muertas y vivas que estarán sobre el apoyo elastomérico, divididos entre el área del apoyo elastomérico. Deben cumplir con lo siguiente:

$$
\sigma_{\rm s} \le 7,00 \text{ MPa} \text{ o } \sigma_{\rm s} \le 1,00 \text{ GSi}
$$

Con la carga distribuida calculada para las vigas principales se halla el valor que soportará el apoyo elastomérico.

$$
Q = \frac{2890 \frac{kg}{m} \times 12 m}{2} = 17340 kg = 169932 N
$$

$$
\sigma_{\rm s} = \frac{169\,932\,\rm N}{0.4\,\rm m \times 0.50\,\rm m} = 849\,660\,\rm Pa \approx 0.85\,\rm MPa
$$

 $\sigma_s \le 7,00$  MPa y  $\sigma_s \le 1,00$  GSi (14,43 MPa); por lo que puede decirse que se cumple lo especificado en la norma AASHTO sección 14.7.6.3.2.

# **2.1.6.4.9. Deflexiones por compresión**

Las deflexiones de los apoyos elastoméricos debidas a la carga total y a la carga viva deben ser consideradas separadamente. La deflexión instantánea según AASHTO 14.7.5.3, debe tomarse como:

$$
\delta = \sum \epsilon i \times h_{ri}
$$

La deflexión compresiva inicial, en cualquier capa de un apoyo elastomérico con acero de refuerzo en el estado límite de servicio sin incremento por carga dinámica, no debe exceder 0,07 hri, según AASHTO 14.7.6.3.3.

$$
\delta = 0.07 \times 10 \text{ mm} = 0.7 \text{ mm}
$$

Si se tiene que el  $\sigma_s = 0.85$  MPa, el factor de forma es aproximadamente de 12 milímetros y el tipo de dureza seleccionada fue de 60, con base en las curvas que se muestran en la siguiente figura se puede obtener el valor de  $\epsilon$ i que en este caso es de 0,012.

Entonces:

 $\delta$  = 0,012 × 10 mm × 3 = 0,36 mm

 $0,36$  mm  $< 0,70$  mm

Figura 11. **Comportamiento de la desviación de la carga del cojinete del elastómero**

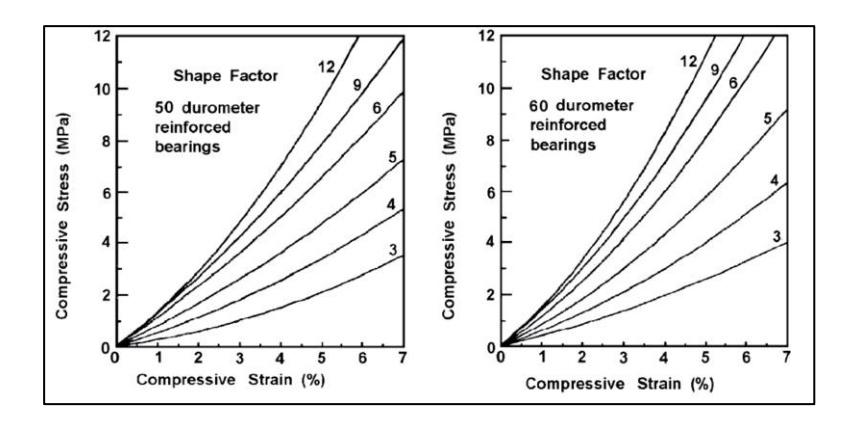

80 Fuente: Norma AASHTO, p. 535.

## **2.1.6.4.10. Deformación por cortante**

Esta es verificada para asegurar que el apoyo es capaz de permitir movimientos horizontales anticipados del puente. También, la deformación de corte es limitada para evitar giros en los bordes y de laminación debida a la fatiga causada por deformaciones de expansión y contracción cíclica. El movimiento horizontal del puente se basará solo en los efectos térmicos. El movimiento térmico que controla es la contracción. Otros criterios que pueden agregarse a la deformación de corte incluyen las tolerancias de la construcción, fuerza de frenado y viento longitudinal, si es aplicable.

El máximo desplazamiento horizontal de la superestructura debe ser calculado de acuerdo con la AASHTO 14.7.6.3.4. La máxima deformación de corte de la almohadilla  $( \Delta s)$ , debe tomarse como el máximo desplazamiento horizontal de la superestructura, se calcula por medio de la siguiente expresión:

 $h_{rt} \leq 2 \Delta s$ 

$$
\Delta s = \gamma_{tu} \times \Delta_{con} \times Le
$$

Donde

 $y_{tu}$  = factor de efecto por cargas sísmica = 1,20  $\Delta_{con}$  = máximo cambio por temperatura y fragua del concreto. Le = longitud de vigas desde el centroide de apoyo a apoyo = 14 300 mm

El  $Δ<sub>con</sub>$  por temperatura a 23 °C para concretos de peso específico de 2 400 kg/m $^3$  es 0,000324 y el  $\Delta_{\rm con}$  por fragua es de 0,0003.

 $\Delta s = 1.20 \times (0.000324 + 0.0003) \times 14300$  mm = 10.70 mm

#### 30 mm ≥  $2 \times 10,70$  mm

30 mm  $\geq$  21,41 mm

# **2.1.6.4.11. Verificación de la estabilidad**

Para asegurar la estabilidad, el espesor total de la almohadilla no excederá el menor valor de L/3 o W/3, de acuerdo a lo establecido en la norma AASHTO sección 14.7.6.3.6.

$$
h_{tr} \leq \frac{L}{3} \circ \frac{W}{3}
$$

30 mm ≤ 
$$
\frac{400}{3}
$$
 = 133,33 mm o  $\frac{500}{3}$  = 166,67 mm

**2.1.6.4.12. Verificación del refuerzo**

El espesor del acero de refuerzo de los apoyos elastoméricos debe ser capaz de mantener los esfuerzos tensores inducidos por la compresión en el apoyo. El espesor del acero reforzado debe satisfacer los requisitos de la AASHTO 14.7.5.3.7.

$$
hs \geq \frac{3 \; h_{\text{max}} \times \sigma_s}{F y}
$$

$$
hs \ge \frac{3(10 \text{ mm}) \times 0.85}{206.84 \text{ MPa}} = 0.15 \text{ mm}
$$

Si se cumple con el requisito anterior ya que el espesor del acero reforzado (hs) es de 2 mm, el cual es mayor que 0,15 mm.

#### **2.1.6.4.13. Anclaje**

Las cimentaciones ubicadas sobre superficies de roca inclinadas, poco rugosas y que no están restringidas por algún material resistente, serán fijadas mediante anclajes en la roca. Si la remoción de la roca se realiza en grandes áreas mediante explosiones, se evitara cualquier tipo de anclajes superficiales.

Si existe alguna combinación de cargas que cause una fuerza de corte mayor de 1/5 de la fuerza de compresión ocurrida simultáneamente, el apoyo será asegurado contra el movimiento horizontal. Si los apoyos están sujetos a ambas superficies superior e inferior, la unión debe ser tal que en una dirección vertical la tensión no sea posible.

# **2.1.7. Aproches u obras de protección**

Para proteger el puente pueden realizarse distintas obras, las más comunes consisten en el mantenimiento de la cuenca, dragado y construcción de gaviones.

Es necesario que al cauce del río se le dé un mantenimiento continuo; recomendablemente previo a la entrada del invierno, no se debe permitir hacer extracciones de material cerca de los estribos y pila, sobre todo aguas abajo.

En algunos casos habrá necesidad de hacer enrocamientos y hasta tratamientos especiales del lecho del río, cuando se hace notar que los cimientos de las pilas y de los estribos empiezan a verse o que comiencen a quedarse en el aire.

Cuando el cauce del río ha acarreado mucho material y este se ha sedimentado cerca de la subestructura del puente, es necesario hacer dragados para que la corriente pase adecuadamente por debajo del mismo, evitando golpear y dañar la estructura. En otro caso, en el cuales son necesarios los dragados, es cuando el río ha cambiado su cauce.

El gavión es un elemento con forma de prisma, constituido por una red, con mallas de agujeros, a doble torsión, en alambre galvanizado y según sea necesario, revestido de un material plástico especial, que se rellena con grava o material rocoso de apropiado tamaño.

El material plástico recubre con una funda continua el alambre galvanizado y lo amarra, de la manera más segura y completa, contra toda corrosión química posible. La galvanización asegura la protección del alambre, por muchos años en condiciones ambientales normales.

Los gaviones se ven favorecidos por la sedimentación que llena sus vacíos y por el enraizamiento de la vegetación en los mismos, aumentando su eficiencia con el paso del tiempo. Todos los bordes, ya sean de la pieza central y de las marginales, son reforzados con alambre de hierro galvanizado de diámetro más grande.

Varias son las ventajas de este sistema, la primera buena cualidad estriba en el hecho de que no pierde contacto con el fondo, cuando se va socavando este por cualquier circunstancia, ya que el gavión se va deformando paulatinamente, hasta tocar el nuevo fondo.

84

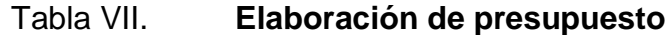

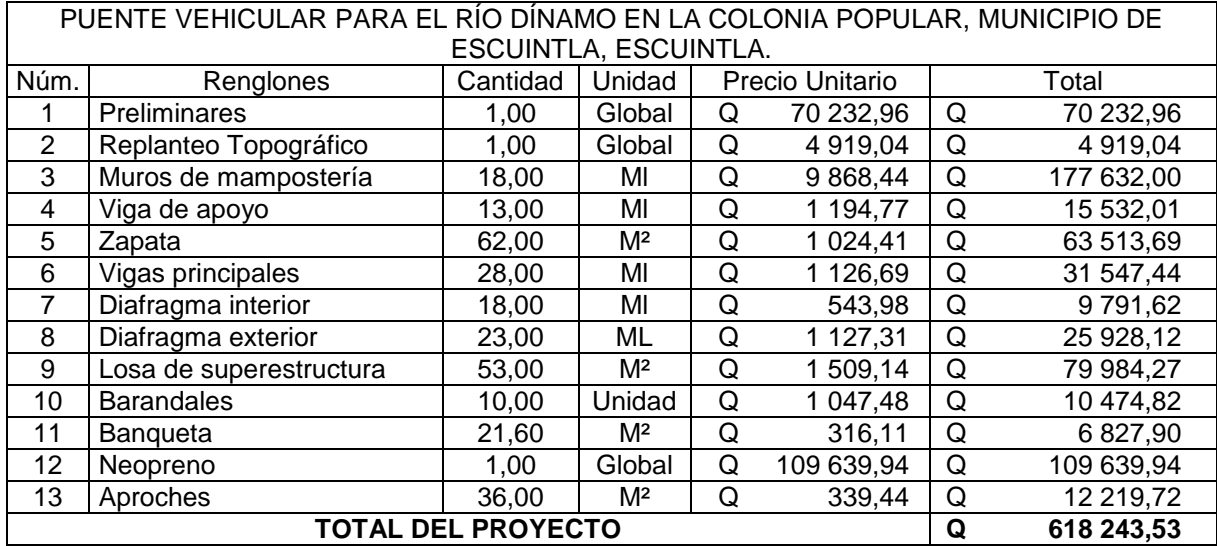

Fuente: elaboración propia.

# **2.1.8. Evaluación socioeconómica**

En general, los proyectos de infraestructura de gran ayuda tienen un gran componente social, el cual da el proyecto un enfoque para el análisis de su evaluación en este sentido. Deben entonces considerarse los efectos indirectos y de valorización social, de beneficio y costo que conlleva su instalación y manejo. Sin embargo, una evaluación económica del proyecto ofrece indicadores de viabilidad para su realización.

La evaluación de proyectos por medio de métodos matemáticos y financieros es de utilidad para conocer la rentabilidad que generarán. Para ello se utilizarán los métodos del valor presente neto y la tasa interna de retorno, que se describen a continuación.

# **2.1.8.1. Valor presente neto (VPN)**

Se utiliza para comparar alternativas de inversión. Consiste en transformar la inversión inicial, los ingresos y egresos anuales, así como valores de rescate futuros de un proyecto a un valor presente, a manera de determinar si este es rentable al término del periodo de funcionamiento.

Debido a la característica del proyecto, la inversión inicial no es recuperable y deberá ser proporcionada por alguna institución, sea o no gubernamental. Para el análisis de VPN, este rubro no se considerará debido a que se analiza si el proyecto es auto sostenible.

Los datos utilizados para el cálculo del VPN son los siguientes:

- Ingreso anual =  $Q$  00,00 /mes x 500 viviendas x 12 meses =  $Q$  75 840,00
- Egreso anual =  $2008,96 \times 12$  meses =  $Q$  24 107,52
- Tiempo (n) =  $20$  años
- Interés (i) = 11 % anual

Figura 12. **Esquema de ingresos y egresos durante el período de diseño**

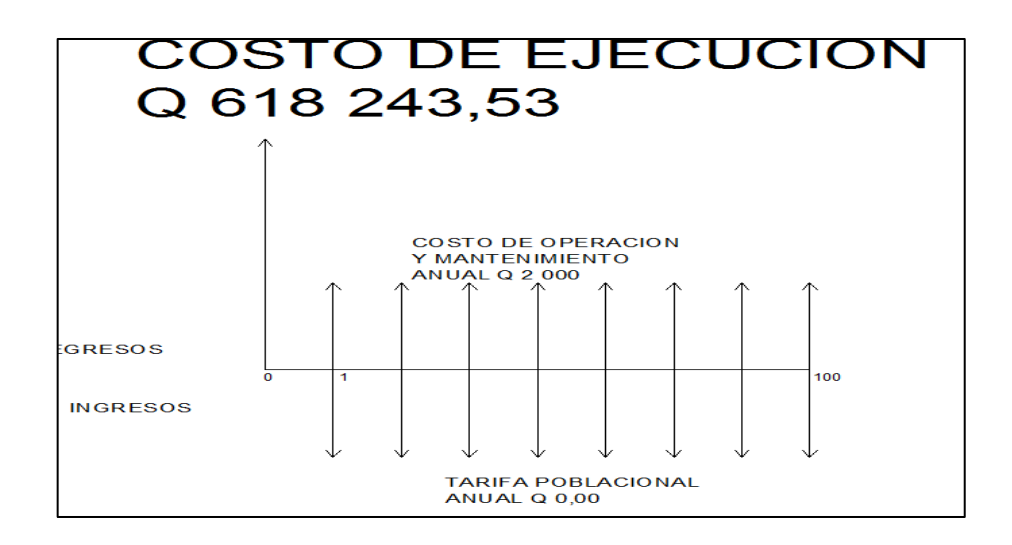

Fuente: elaboración propia, empleando AutoCAD 2014.

VPN= ingreso anual 
$$
\left(\frac{(1+i)^n-1}{i(1+i)^n}\right)
$$
 - egreso anual  $\left(\frac{(1+i)^n-1}{i(1+i)^n}\right)$ 

$$
VPN = Q\ 0,00 \left( \frac{(1+0.11)^{20} - 1}{0.11(1+0.11)^{20}} \right) - Q\ 75\ 840,00 \left( \frac{(1+0.11)^{20} - 1}{0.11(1+0.11)^{20}} \right)
$$

$$
VPN = Q - 659337,22
$$

Con la inversión del proyecto podrá cubrir todos los costos de operación y el mantenimiento que se necesitan durante el período de funcionamiento. Se dará por medio de la municipalidad. Además, se dispondrá de una cantidad de dinero adicional para otros proyectos pequeños de carácter social para la comunidad.

#### **2.1.8.2. Tasa interna de retorno (TIR)**

La Tasa Interna de Retorno o Tasa Interna de Rentabilidad (TIR) de una inversión, está definida como la tasa de interés con la cual el valor actual neto o valor presente neto (VPN) es igual a cero. El VPN es calculado a partir del flujo de caja anual, trasladando todas las cantidades futuras al presente. La tasa interna de retorno es el tipo de descuento que hace igual a cero el VPN. La TIR es una herramienta de toma de decisiones de inversión utilizada para comparar la factibilidad de diferentes opciones de inversión. Generalmente, la opción de inversión con la TIR más alta es la preferida.

Si la TIR es mayor o igual al costo de capital se acepta el proyecto, de no ser este el caso entonces se rechaza. La expresión que se utiliza es la siguiente:

 $TIR = VPN$   $_{RENFEICIOS} - VPN$  $_{COSTOS} = 0$ 

Para calcular la TIR se procede por el método de prueba y error, este consiste en delimitar un rango, el cual, debe existir un VPN negativo y un VPN positivo, para luego interpolar, y así, encontrar la tasa de retorno requerida, la cual sirve de guía para determinar la tasa de rendimiento que general una rentabilidad neutral.

Tasa 1 VPN  $(+)$ TIR VPN  $= 0$ Tasa 2 VPN (-)

Para calcular la tasa interna de retorno se utiliza la siguiente expresión:

$$
TIR = \left[ \frac{(Tasa 1 - Tasa 2)(0 - VPN_{(-)})}{VPN_{(+)} - VPN_{(-)}} \right]
$$

Debido a que el presente proyecto es de carácter social, es imposible obtener una tasa interna de retorno TIR atractiva; por lo que el análisis socioeconómico que se realiza a nivel municipal para este tipo de inversión es de costo/beneficio, este se determina de la siguiente manera:

Costo = Inversión inicial –VPN

Costo = 
$$
Q
$$
 1 480 834,18 -  $Q$  296 734,21 =  $Q$  1 184 100,37

Beneficio = Población futura = 3 683 habitantes

Relación costo  $\frac{1}{\text{beneficio}}$  = Q  $\frac{1}{5}$  000 hab.  $\frac{1}{2}$  = Q 236,82 / habitante

Las instituciones de inversión social toman las decisiones con base en el valor anteriormente obtenido y las disposiciones económicas que posean. Según las expectativas de las entidades que colaboran con la municipalidad de Escuintla, se tiene un rango aproximado de hasta Q 500,00 por habitante.

De lo anterior, se concluye que el proyecto podrá ser considerado favorable por cualquiera de las instituciones que trabajan actualmente con la municipalidad.

# **2.2. Diseño de sistema de distribución agua potable para la comunidad Ceylán**

A continuación se describe el procedimiento llevado a cabo para el diseño del sistema de abastecimiento de agua potable.

## **2.2.1. Descripción general del proyecto**

El proyecto consiste en diseñar un sistema de distribución de agua potable, el cual debido a la ubicación y naturaleza de la fuente de abastecimiento, así como de la topografía del lugar, el sistema a utilizar es por gravedad, la cual abastecerá a 288 viviendas actuales de un total de 614 viviendas futuras.

La fuente es un manantial que es abastecido por varios brotes. Los componentes del proyecto son: 1 391,34 metros red de conducción, un tanque de distribución de 125 m<sup>3</sup>, 4 706 metros red de distribución, obras hidráulicas y 288 unidades de conexiones domiciliares.

El diseño incluve la instalación de contadores de agua de  $\frac{1}{2}$ " de diámetro de entrada y salida, con sus respectivos accesorios (llaves de paso, llaves de compuerta, adaptadores y cajas de protección para los contadores).

## **2.2.2. Aforos de la fuente y tipo de servicio**

La comunidad Ceylán cuenta con una fuente de agua de brote definido. El aforo de la fuente se realizó por el método volumétrico, obteniendo un caudal total de 15,70 lts/seg.

El tipo de servicio que influye de una manera determinante en la economía familiar en el área rural, es el servicio de conexiones prediales, y de acuerdo con la producción de la fuente, es el tipo de servicio más adecuado y factible para implementar en esta comunidad.

#### **2.2.3. Análisis de calidad del agua**

Para determinar la calidad sanitaria del agua fue necesario efectuar un examen fisicoquímico sanitario y bacteriológico, los cuales deben acatar las Normas Coguanor NGO 29 001.

Con el fin de conocer las características físicas, químicas y bacteriológicas de las fuentes, se tomaron muestras de agua directamente del nacimiento. Para el examen físico-químico se utilizó un recipiente de plástico de 1 galón transportado sin refrigeración. Para el examen bacteriológico se utilizaron envases esterilizados de boca ancha y tapón hermético, los que se transportaron en refrigeración y fueron entregados en el laboratorio en un período menor de 24 horas, para que las muestras no perdieran sus propiedades.

#### **2.2.3.1. Análisis bacteriológico**

El objetivo principal del análisis bacteriológico es proporcionar el grado de contaminación bacteriana y con materia fecal encontrada en la muestra, para lo cual se busca la presencia del grupo coliforme.

El examen bacteriológico dicta que el agua de la fuente se enmarca en la clasificación I, por lo que exige únicamente un simple tratamiento de desinfección (ver resultados en anexos).

#### **2.2.3.2. Análisis físico-químico sanitario**

El análisis físico determina el aspecto, color, turbiedad, olor, sabor, pH, temperatura y conductividad eléctrica, y el análisis químico mide las cantidades de minerales y materia orgánica existentes en el agua que afectan la calidad de la misma, como lo son: amoniaco, nitritos, nitratos, cloro residual, manganeso, cloruros, fluoruros, sulfatos, hierro total, dureza total, sólidos totales, sólidos volátiles, sólidos fijos, sólidos en suspensión, sólidos disueltos y también la alcalinidad.

El resultado que se obtuvo del examen físico-químico sanitario indica que el agua cumple con las normas internacionales de la Organización Mundial de la Salud para fuentes de agua (ver resultados en anexos).

## **2.2.4. Levantamiento topográfico**

Sirve para definir la línea de conducción, distribución y los ramales abiertos de un sistema de abastecimiento de agua potable.

En el caso de este proyecto se llevó a cabo una topografía de primer orden. La topografía de primer orden permitirá una correcta comparación entre la altimetría y la planimetría, además permitirá la realización correcta de los planos que brindarán información adecuada para el diseño y construcción del sistema de abastecimiento de agua y las distintas obras de arte.

Se utilizó como equipo un teodolito Wild modelo T16, una plomada, una cinta métrica con longitud de 50 metros, un estadal de acero de 4 metros, una almádana y machetes.

#### **2.2.4.1. Planimetría**

La planimetría tiene como objetivo determinar la longitud del proyecto que se va a realizar, localizar los accidentes geográficos y todas aquellas características tanto naturales como no naturales que puedan influir en el diseño del sistema, por ejemplo calles, edificios, áreas verdes, carreteras, cerros, ríos, barrancos, zanjones, entre otros.

El levantamiento planimétrico se ejecutó como una poligonal abierta, utilizando para ello, el método de conservación de azimut con vuelta de campana.

## **2.2.4.2. Altimetría**

Es la parte de la topografía que determina las elevaciones de los distintos puntos situados sobre la superficie terrestre. La elevación se puede establecer en relación a otro punto o a un plano. En los estudios de abastecimiento de agua ayuda a determinar si el agua puede correr naturalmente (por gravedad) o si necesita de ayuda para llegar a las comunidades (bombeo).

# **2.2.5. Criterios de diseño**

A continuación se presentan los parámetros que deben de tomarse en cuenta para realizar el diseño de un sistema de distribución de agua potable tanto en la conducción como en la distribución.

93

# **2.2.5.1. Período de diseño**

Se entiende como período de diseño de un sistema de abastecimiento de agua potable, al tiempo comprendido entre la puesta en servicio y el momento en el que sobrepase las condiciones establecidas en el diseño. Se recomienda:

- Para obras civiles 20 años
- Para equipo mecánicos de 5 a 10 años

Con base en las normas establecidas, todas las partes del proyecto fueron diseñadas para un período de diseño de 20 años más un tiempo de gestión aproximado de 2 años.

# **2.2.5.2. Población futura**

Para el diseño de un sistema de abastecimiento de agua potable debe utilizarse la población futura, la cual se calcula en base al periodo de diseño y la tasa de crecimiento poblacional.

Tasa de crecimiento poblacional

Según los datos de población del Instituto Nacional de Estadística, obtenido del censo de 2 002, además de parámetros utilizados en la Oficina Municipal de Planificación de Escuintla, se optó por una tasa del 3,13 %.

Estimación de la población de diseño

Para el cálculo de la población futura se utilizó la población total actual para verificar si el caudal de aforo satisface la demanda de agua requerida por

esta comunidad. Para su cálculo se utilizó el método de crecimiento geométrico según la fórmula siguiente:

$$
Pf = Pa * (1+r)^n
$$

## Donde

Pf = población futura

Pa = población actual (2 932 habitantes, dato obtenido de un censo realizado)  $r =$  tasa de crecimiento  $(3, 13 \%)$ n = período de diseño en años (22 años) Pf = 2 932 hab  $*(1+0.0313)^{22 \text{ años}} = 5776$  habitantes

# **2.2.5.3. Dotación**

La dotación es la cantidad de agua asignada a una persona durante un día. Desde el punto de vista económico, la dotación es muy importante, ya que a mayor dotación, mayor será el diámetro de la tubería, y por consiguiente eleva el costo del proyecto.

En acueductos rurales la dotación es únicamente para el consumo doméstico, teniendo cuidado que la población consuma la cantidad de agua prevista, de lo contrario el período de diseño se acorta. Se consideran los factores: clima, nivel de vida, actividades productivas, abastecimiento privado, servicios comunales o públicos, facilidad de drenaje, calidad del agua, medición, administración del sistema y presiones del mismo.

Debido a que la comunidad tiene un clima templado, y haciendo un análisis de consumo por el tipo de actividad de los habitantes de la comunidad, se decidió adoptar una dotación de 70 lts/hab/día

## **2.2.6. Determinación de caudales**

En un sistema público de abastecimiento de agua, el consumo es afectado por una serie de factores que varían en función del tiempo, las costumbres de la región, las condiciones climáticas, y las condiciones económicas que son inherentes a una comunidad y que varía de una comunidad a otra.

Durante el día, el caudal dado por una red pública varía continuamente; en horas diurnas supera el valor medio alcanzando valores máximos alrededor del mediodía, y los valores mínimos en las primeras horas de la madrugada.

La aplicación factores de seguridad garantiza el buen funcionamiento del sistema en cualquier época del año, bajo cualquier condición, los factores a aplicar se describen a continuación:

- Factor de día máximo (FDM): este incremento porcentual se utiliza cuando no se cuenta con datos de consumo máximo diario. Infom-Unepar recomienda lo siguiente:
	- o Para poblaciones del área rural un FDM de 1,2 a 1,8
	- o Para poblaciones urbanas un FDM de 1,8 a 2
	- o Para el área metropolitana un FDM de 2 a 3

Debido a que este proyecto está ubicado en el área rural, y tomando también en cuenta el clima del lugar, se utilizó un FDM de 1,2.

- Factor de hora máximo (FHM): este, como el anterior, depende de la población que se esté estudiando y de sus costumbres. Infom-Unepar recomienda lo siguiente:
	- o Para poblaciones del área rural un FHM de 1,8 a 2
	- o Para poblaciones urbanas un FHM de 2 a 3
	- o Para el área metropolitana un FHM de 3 a 4

Debido a que este proyecto está ubicado en el área rural se utilizó un FHM de 1,9.

# **2.2.6.1. Caudal medio diario**

El caudal medio se obtiene del producto de la dotación adoptada por el número de habitantes, que se estiman al final del período de diseño.

$$
Q_m = \frac{D \times P_{futura}}{86\,400}
$$

Donde:

Qm = caudal medio diario en litros/segundo

D = dotación en litros/habitante/día

 $P_{futura}$  = número de habitantes futuros

Al sustituir los datos en la fórmula se obtiene:

$$
Q_m = \frac{70 \text{ Its/hab/día} \times 5\text{ 776 hab}}{86\text{ 400 seg}} = 4,68 \text{ Its/sec}
$$

## **2.2.6.2. Caudal diario máximo**

El consumo máximo diario o caudal de conducción es el mayor consumo que se da en un día del año. Este consumo será el producto de multiplicar el consumo medio diario por el factor de día máximo.

$$
Q_c = FDM \times Q_m
$$

Donde

Qc = caudal máximo diario o caudal de conducción

FDM = factor de día máximo

Qm = caudal medio diario

Al sustituir los datos en la fórmula se obtiene:

 $Q_c$  = 1,20×4,68 lts/seg = 5,62 lts/seg

# **2.2.6.3. Caudal horario máximo (Qmh)**

El caudal máximo horario se utiliza para diseñar la red de distribución. Se define como el máximo consumo de agua observado durante una hora del día en el período de un año.

$$
Q_{mh} = Q_m \times FHM
$$

Donde

Qmh = caudal horario máximo en litros/segundo

Qm = caudal medio diario

FHM = factor de hora máximo

Al sustituir los datos en la fórmula se obtiene:

$$
Q_{mh}
$$
 = 1,90 × 4,68 Its/seg = 8,89 Its/seg

## **2.2.6.4. Caudal instantáneo o de uso simultaneo**

La guía para el diseño de abastecimiento de agua potable en zonas rurales (Infom 2011) recomienda que el diseño hidráulico de las tuberías de distribución se realice tomando en cuenta criterios de uso simultaneo versus factor de hora máxima, seleccionando siempre el valor más alto obtenido en ambos cálculos. Para tal efecto se utilizará la expresión siguiente:

$$
Q_{\text{simultaneo}} = k \sqrt{n-1}
$$

Donde

Qsimultaneo = caudal de uso simultáneo no menor a 20 Lts/seg  $k = 0,20$  para predial y 0,15 para llena cantaros n = número de conexiones o llenacantaros

# **2.2.7. Parámetros de diseño**

Para el diseño de sistemas de abastecimiento de agua potable se deben tomar en cuenta los siguientes parámetros:

## **2.2.7.1. Presión**

El diseño hidráulico debe realizarse con base en la pérdida de presión del agua que corre a través de la tubería. Para comprender el mecanismo que se emplea se incluye los principales conceptos utilizados:

## Presión estática en tuberías

Se produce cuando todo el líquido en la tubería y en el recipiente que la alimenta está en reposo.

Cuando la topografía es irregular y se hace difícil mantener este rango, se podría considerar, en casos extremos, una presión dinámica mínima de 6 m.c.a., partiendo del criterio que en una población rural, es difícil que se construyan edificios de altura considerable.

Presión dinámica en la tubería

Cuando hay movimiento de agua la presión estática modifica su valor disminuyéndose por la resistencia o fricción de la paredes de la tubería, lo que era altura de carga estática se convierte en altura de presión más pequeña, debido al consumo de presión que se le llama pérdida de carga. La energía consumida o pérdida de carga varía con respecto a la velocidad del agua y en proporción inversa al diámetro de la tubería.

La presión en un punto A, es la diferencia entre la cota piezométrica del punto A y la cota del terreno en ese punto. En consideración a la menor altura de las edificaciones en medios rurales, las presiones tendrán los siguientes valores:

- o Mínima 10 metros (presión de servicio)
- o Máxima 60 metros (presión de servicio)
- o Presión hidrostática: máxima 60 metros. En este caso deberá prestarse especial atención a la calidad de las válvulas y

accesorios, para evitar fugas cuando el acueducto está en servicio.

# **2.2.7.2. Velocidad**

En todo diseño hidráulico es necesario revisar la velocidad del líquido, para verificar si ésta se encuentra entre los límites recomendados.

Para diseño de sistemas de abastecimiento de agua potable por gravedad, según las normas de Unepar se consideran los siguientes límites:

> Mínima =  $0.60$  m/s  $Máxima = 3.00 m/s$

#### **2.2.8. Cálculo de la línea de conducción y distribución**

Para el cálculo de la línea de conducción y red de distribución se aplicaron las ecuaciones de conservación de la energía, así como la fórmula empírica de Hazen & Williams, empleada para las pérdidas de carga en tuberías cerradas a presión. A continuación se describe la ecuación de Hazen & Williams:

$$
hf = \frac{1743.811 \times L \times Q^{1,852}}{C^{1,852} \times D^{4,87}}
$$

Donde

hf = pérdida de carga por fricción en metros

 $L =$  longitud del tramo en metros

Q = caudal conducido en litros / segundo

C = coeficiente de fricción interno (para PVC C=150 y para HG=100)

D = diámetro interno de la tubería en pulgadas

La altura máxima disponible por perder, se toma como h<sub>f</sub>, la cual permitirá encontrar el diámetro teórico necesario para la conducción del agua. Despejando el diámetro de la fórmula anterior, se tiene:

$$
D = \left(\frac{1743.811 \times L \times Q^{1,85} \times 1,05}{C^{1,85} \times H_f}\right)^{1/4,87}
$$

Obteniendo el diámetro teórico, se procede a seleccionar el diámetro comercial superior, se calcula el H<sup>f</sup>final y la velocidad de diseño.

$$
v = \frac{1,974 \times Q}{(D_{interno})^2}
$$

Posteriormente se realiza el cálculo de la cota piezométrica (C.P.) de cada punto en el sistema para posteriormente chequear las presiones dinámica y estática:

$$
CP = \text{Cota inicial} - H_f
$$

Presi n CP Cota terreno

Para el diseño hidráulico de la línea de conducción, se aprovechará el 100 por ciento del caudal de la fuente, para lo cual se tomará como caudal de conducción el caudal de aforo (Qmd).

# **2.2.9. Línea de conducción**

La línea de conducción es un conjunto de tuberías libres o forzadas, que parten de las obras de captación, al tanque de distribución.

Para el diseño de una línea de conducción por gravedad, se deben tener los siguientes aspectos fundamentales:

- Capacidad suficiente para transportar el caudal de día máximo
- La selección del diámetro y clase de la tubería que se empleará deberá ajustarse a la máxima economía.

A continuación se muestra el cálculo para la primera iteración, de la estación Est-0 a la estación Est- 13.

Datos para la primera iteración

Cota inicial del terreno (EST-0) = 500 msnm Cota final del terreno (EST-13) = 495,64 msnm Longitud =  $220,75$  m Caudal =  $4,69$  Lts/seg C (coeficiente de rugosidad) = para HG usar 150 y para PVC usar 100 Cota piezométrica inicial (EST-2) = 295,06 m

Cálculo de la carga disponible

La carga disponible es la diferencia de cota entre el nivel cero del agua y la altura en la cual terminará el diseño, se calcula de la siguiente manera:

$$
H = C_{O} - C_{f}
$$

Donde H = presión hidrostática  $C<sub>o</sub> = \cot a$  de inicio

 $C_f$  = cota final

Sustituyendo valores:

 $H = 500,00$  m  $- 495,64$  m  $= 4,36$  m

El agua en el punto de la captación tiene presión igual a cero.

Cálculo del diámetro teórico de la tubería

Para calcular el diámetro de la tubería, es necesario cumplir con los requerimientos hidráulicos, se efectúa mediante la fórmula de Hazen & Williams.

Sustituyendo valores:

D=
$$
\left(\frac{1743,811 \times 220,75 \text{ m} \times (4,69 \text{ Its/seg})^{1,85} \times 1,05}{(150)^{1,85} \times 4,36 \text{ m}}\right)^{\frac{1}{4,87}} = 2,80 \text{ pulg}
$$

Se debe considerar las pérdidas por fricción, debiendo probar con diámetros superiores o inferiores de tubería a manera de contrarrestar estas pérdidas, y lograr mantener presiones adecuadas a lo largo del tramo que se está diseñando.

Para chequear presiones y velocidades se usará un diámetro comercial de 5 pulgadas.

Cálculo de las pérdidas por fricción
Una vez definido el diámetro interno de la tubería, se procede a calcular el valor real de la pérdida en este tramo; por medio de la ecuación de Hazen & Williams. Sustituyendo valores se obtiene:

$$
H_{f_{\text{real}}} = \frac{1743,811 \times 220,75 \text{ m} \times (4,69 \text{ Its/seg})^{1,85} \times 1,05}{(150)^{1,85} \times (5^{\circ})^{4,87}} = 0,82 \text{ m}
$$

Cálculo de la cota piezométrica

La cota piezométrica final del tramo, se calcula restando la cota piezométrica al inicio del tramo, menos las pérdidas del tramo; sustituyendo datos se obtiene:

$$
CP_f
$$
= 500 m - 0,82 m = 499,18 m

Cálculo de la velocidad

Haciendo uso de la formula dada anteriormente, y sustituyendo valores se obtiene:

$$
v = \frac{1,974 \times 4,69 \text{ Its} / \text{seg}}{(5,135)^2} = 0,35 \text{ m/seg}
$$

Se decidió tomar como válida esta velocidad por estar cercana a la velocidad mínima. Se adoptó usar este diámetro (5"), debido a que la presión hidrostática en Est-13 es poca con relación a la longitud acumulada; garantizando así una presión hidrodinámica adecuada para evitar que la cota piezométrica se entierre, y por consecuencia el paso del agua por este punto.

Preferiblemente es mejor mantener presiones adecuadas aun si se ve afectada levemente la velocidad, según los requerimientos. Con el diámetro comercial inferior al adoptado aumenta la velocidad, pero la presión hidrodinámica se ve afectada por una disminución sustancial, arriesgando a dificultar el paso del agua por la estación Est-13.

Tabla VIII. **Resumen de cálculos de Est-0 a Est-13**

| <b>De Est</b> | <u>r</u><br>Est | Cota de<br>entrada | Cota de<br>salida | DN   | Long   | Q    | calc | Ø<br>prop | Hf   | <b>CP</b><br><b>Entrada</b> | CP<br><b>Salida</b> | Vel  |
|---------------|-----------------|--------------------|-------------------|------|--------|------|------|-----------|------|-----------------------------|---------------------|------|
|               | 13              | 500,00             | 495.64            | 4,36 | 220,75 | 8.91 | 2,80 | 5,00      | 0,82 | 500,00                      | 499.18              | 0.35 |

Fuente: elaboración propia.

## **2.2.10. Tanque de almacenamiento**

En todo sistema, incluyendo aquellos con abastecimiento por gravedad durante las 24 horas del día, debe diseñarse un tanque como mínimo, con las siguientes funciones:

- Compensar las demandas máximas horarias esperadas en la red de distribución.
- Almacenar agua en horas de poco consumo, como reserva para contingencias.
- Almacenar cierta cantidad de agua para combatir incendios.
- Regular presiones en la red de distribución.
- Reserva suficiente por eventual interrupción en la fuente de abastecimiento.

Se podría suprimir el tanque de almacenamiento, sólo cuando la fuente asegure un caudal superior a 3 veces el consumo medio diario de la población, en toda época del año.

Las variaciones de consumo pueden ser establecidas utilizando la suma de variaciones horarias de consumo de una población, con iguales características a la localidad, cuando se dispone de una curva aplicada al caso estudiado. De lo contrario, el volumen de compensación en sistemas por gravedad se adoptará del 25 % al 35 % del consumo medio diario y en sistemas por bombeo de 35 % al 50 %.

## **2.2.10.1. Cálculo del volumen**

Para este proyecto se utilizara un volumen del tanque del 30 % del consumo medio diario, se calcula por medio de la siguiente expresión:

$$
V = 40 % × Q_{md} × \frac{86400 seg}{1000}
$$

Sustituyendo datos se obtiene:

$$
Vol = \frac{30 % (86 400 seg)(4,69 \frac{Its}{seg})}{1 000 \frac{Its}{m^3}} = 121,31 m^3 \approx 125 m^3
$$

## **2.2.11. Diseño estructural del tanque**

Los tanques de distribución o almacenamiento normalmente se construyen de muros de concreto ciclópeo, concreto reforzado o mampostería reforzada, y cubierta de losa de concreto reforzado. En los tanques elevados, predomina el uso de acero.

Debido a las características del terreno y los requerimientos de la red de distribución, los tanques pueden estar totalmente enterrados, semienterrados, superficiales o elevados.

En particular, el tanque se diseñará con muros de concreto ciclópeo y cubierta de concreto reforzado, y para evitar la excesiva excavación, se diseñará en estado semienterrado, donde la condición crítica es cuando ésta se encuentra completamente lleno.

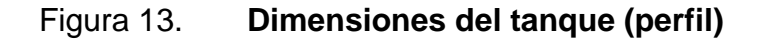

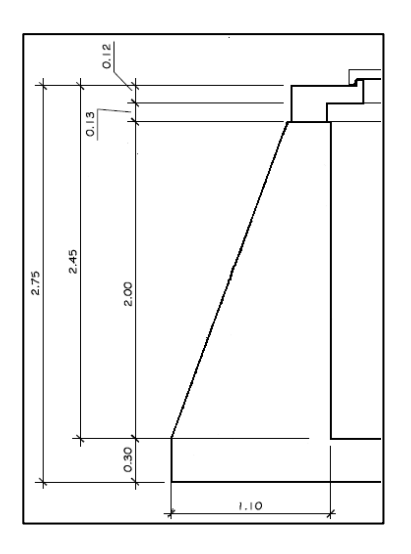

Fuente: elaboración propia, empleando AutoCAD 2014.

## Figura 14. **Dimensiones del tanque (planta)**

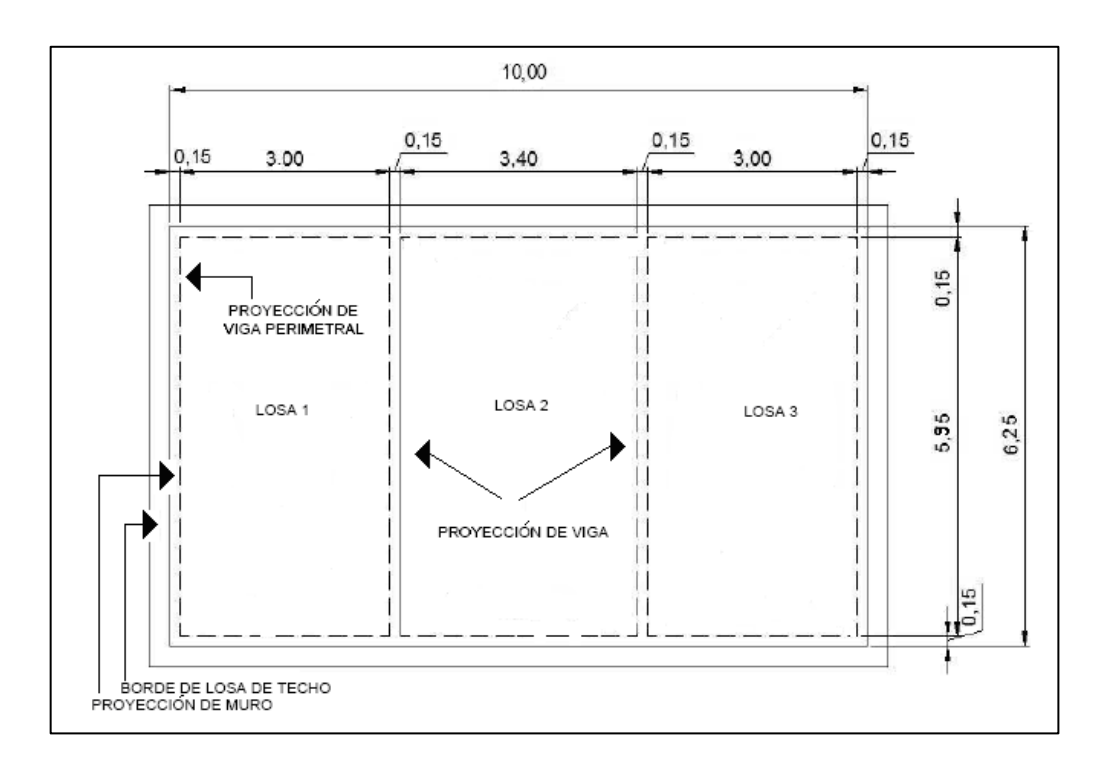

Fuente: elaboración propia, empleando AutoCAD 2014.

## **2.2.11.1. Losa del tanque**

Para el diseño de la losa del tanque se utilizaron los siguientes datos:

 $a = 3,40$ Carga viva =  $200$  Kg/m<sup>2</sup>  $f'c = 210$  Kg/cm<sup>2</sup>  $b = 5,95$  $γ<sub>con</sub> = 2 400 kg/m<sup>3</sup>$ S.C. (sobre carga) =  $100$  Kg/m<sup>2</sup>

## Relación a/b

El método 3 del ACI indica que si la relación a/b < 0,5 la losa debe diseñarse en un sentido y que si la relación  $a/b \geq 0.5$  se debe diseñar en dos sentidos.

$$
\frac{a}{b} = \frac{3,40}{5,95} = 0,57 > 0,5
$$

La relación a/b es mayor que 0,5, lo que indica que la losa debe de diseñarse en dos sentidos.

Espesor de la losa

$$
t = \frac{P}{180} = \frac{(5,95 \times 2) + (3,40 \times 2)}{180} = 0,10 \text{ m}
$$

Se utilizará un espesor de 0,10 m para el diseño de la losa.

Cálculo del peso propio de la losa (Wm):

 $W_m = (\gamma_{\text{con}}) \times t + S.C.$ 

Donde

 $y_{\text{con}}$  = Peso específico del concreto = 2 400 Kg/m<sup>3</sup>

t = Espesor de losa

S.C. = Sobre carga =  $100$  Kg/m<sup>2</sup>

Wm = 2 400 kg/m $^3$  x 0,10 m x 100 kg/m $^2$  = 340 Kg /m $^2$ 

Integración de cargas últimas (CUT):

 $CUT = 1.7CV + 1.4CM$ 

Donde:

CV = Carga viva CM = Carga muerta

Sustituyendo datos:

$$
CUT = 1,7(200) + 1,4(340) = 816 \text{ kg/m}^2
$$

Cálculo de momentos actuantes

Para el cálculo de los momentos generados en la losa debido a la carga muerta y a la carga viva se utilizaron las siguientes formulas:

$$
M^{\dagger} = I^2(C_{\text{dl}} \times CM + C_{\text{ll}} \times CV)
$$

$$
M = I^2(C_{neg} \times CU)
$$

Donde  $M =$  momento actuante C = coeficiente de tablas de ACI 318R-99 para momentos CM = carga muerta 1.4 CM CV = carga viva l = dimensión del lado a evaluarse

o Para Losa 1 = Losa  $3 \rightarrow$  Caso 6

$$
M_{a+} = 0,073 \times 340 \times 3,00^{2} + 0,058 \times 476 \times 3,00^{2} = 471,85 \text{ kg} - \text{m}
$$
  
\n
$$
M_{b+} = 0,005 \times 340 \times 5,95^{2} + 0,008 \times 476 \times 5,95^{2} = 195,00 \text{ kg} - \text{m}
$$
  
\n
$$
M_{a-} = 0,096 \times 816 \times 3,00^{2} = 705,02 \text{ kg} - \text{m}
$$
  
\n
$$
M_{b-} = 0,000 \times 816 \times 5,95^{2} = 0 \text{ kg} - \text{m}
$$
  
\n
$$
\text{Para Loss } 2 \rightarrow \text{Caso } 5
$$
  
\n
$$
M_{a+} = 0,038 \times 476 \times 3,40^{2} + 0,063 \times 340 \times 3.40^{2} = 456.71 \text{ kg} - \text{m}
$$
  
\n
$$
M_{b+} = 0,002 \times 476 \times 5,95^{2} + 0,005 \times 340 \times 5.95^{2} = 93.89 \text{ kg} - \text{m}
$$
  
\n
$$
M_{a-} = 0,089 \times 816 \times 3,40^{2} = 839,53 \text{ kg} - \text{m}
$$
  
\n
$$
M_{b-} = 0,000 \times 816 \times 5,95^{2} = 0 \text{ kg} - \text{m}
$$

El balanceo de momentos en el centro de los claros se calcula en función de las siguientes condiciones:

Si  $M_{MENOR} > 0.80 M_{MAYOR}$   $\rightarrow$  Mb =  $(M_1 + M_2)/2$ Si  $M_{MENOR}$  < 0.80 $M_{MAYOR}$   $\rightarrow$  Balanceo por rigideces

Como 839,52 > 0,80 x (705,02) = 839,52 > 564,02  $M_b = (839,52 + 705,02) / 2 = 772,27$  kg - m

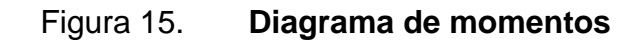

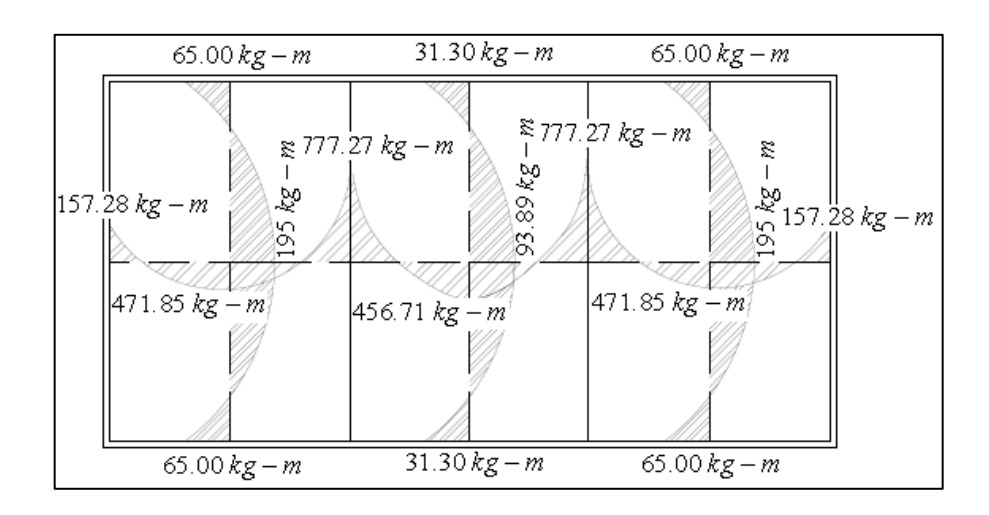

Fuente: elaboración propia, empleando AutoCAD 2014.

Cálculo de peralte de losa:

$$
d = t - rec - \frac{\emptyset}{2}
$$

Donde

t = Espesor de losa

Rec = Recubrimiento

 $\phi$  = Diámetro de varilla

Sustituyendo datos:

 $d = 10 - 2 - 0,5 = 7,5$  cm

Cálculo del refuerzo requerido:

El cálculo se efectúa para una franja unitaria de  $b = 100$  cm, con los siguientes datos:

$$
F'c = 210 \text{ Kg/cm}^2
$$
  $Fy = 2810 \text{ Kg/cm}^2$   
b = 100 cm  $d = 7.5 \text{ cm}$ 

o Área de acero mínimo

$$
As_{\text{min}} = 40\% \times \frac{14,10}{\text{Fy}} \times \text{b} \times \text{d}
$$

As<sub>min</sub>=40 %
$$
\times \frac{14,10}{2,810 \text{ kg/cm}^2}
$$
 × 100 cm × 7,5 cm = 1,51 cm<sup>2</sup>

o Espaciamiento máximo

$$
S_{\text{max}} = 3t = 3(0, 10 \text{ cm}) = 0, 30 \text{ cm}
$$

o Armado para Asmin usando varillas núm. 3

 $1,51 \text{ cm}^2$  - 100 cm 0,71 cm<sup>2</sup> - S  $\rightarrow$  S = 0,47 m > S<sub>max</sub>

Debido a que el espaciamiento calculado anteriormente es mayor que el espaciamiento máximo, se usará varilla núm. 3 a cada 0,30 m.

 $\circ$  Calculando Asmin con S = 0,30cm As - 100 cm 0,71 cm<sup>2</sup> - 30 cm  $\rightarrow$  As = 2,36 cm<sup>2</sup> > AS<sub>min</sub> o Momento que resiste el As =  $2,36$  cm<sup>2</sup>

$$
M_{As} = \emptyset \left[ As_{min} \times Fy \left( d - \frac{As_{min} \times Fy}{1,70 \times f c \times b} \right) \right]
$$

$$
M_{As} = 0.90 \left[ 2.36 \times 2.810 \left( 7.5 - \frac{2.36 \times 2.810}{1.70 \times 210 \times 100} \right) \right]
$$

$$
M_{As}
$$
= 436,55 kg-m

$$
\circ
$$
 Espaciamiento para momentos mayores al que resiste As<sub>min</sub>

Para Mu = 772,27 Kg – m, usar núm. 3 a cada 0,15 m Para Mu = M As $_{min}$ , usar núm. 3 a cada 0,30 m

o Refuerzo por temperatura  $\text{As}_{\text{temp}} = 0,002 \times b \times d$ 

$$
As_{temp}=0,002 \times 100 \text{ cm} \times 10 \text{ cm} = 2 \text{ cm}^2
$$

Usar núm. 3 a cada 0,30m

## **2.2.11.2. Diseño de viga de soporte de losas**

Debido a la forma geométrica del tanque de distribución, fue necesario incorporar en su estructura dos vigas que servirán de soporte de las losas. Para su diseño se utilizaron los siguientes datos:

b = 15 cm CV = 200 kg/cm<sup>2</sup> Fy = 2 810 Kg/cm<sup>2</sup> d = 30 cm L = 5,95 m S.C = 100 kg/m<sup>2</sup> rec = 3 cm

Figura 16. **Área tributaria sobre muro y vigas**

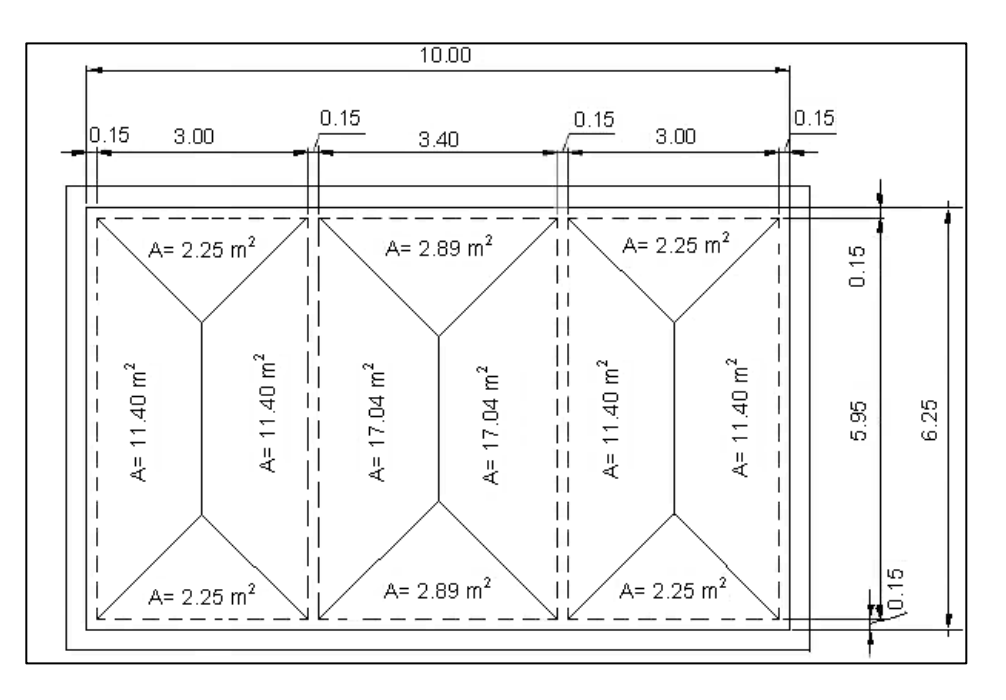

Fuente: elaboración propia, empleando AutoCAD 2014.

Chequeo de h/b

Debe tomarse en cuenta que  $1,5 \leq \frac{h}{b} \leq 3 \rightarrow \frac{h}{b}$  $\frac{h}{b} = \frac{30}{15} = 2$ , por lo tanto puede decirse que la relación h/b si chequea.

Cálculo de carga viva y muerta

$$
CM = W_{VIGA} + W_{MUERTA} + SC
$$

$$
CM = (0, 15 \times 0, 30 \times 2, 400) + \frac{(0, 10 \times 2, 400 + 100)(13, 40)}{5, 7} = 907, 30 \text{ kg/m}
$$

$$
CV = \frac{13,40 \times 200}{5,70} = 470,18 \text{ kg/m}
$$

 $CU = 1,4$  CM +1,7 CV = 1,4(907,30)+1,7(470,18)=2 069,53 kg/m

Haciendo el análisis estructural por el método de puntos de inflexión, tomando las vigas como simplemente apoyadas sobre el muro, se obtiene que el M (+) a resistir es 5 886,25 kg-m, y que el Vu es 6 454,22 kg.

Límites de acero

Antes de diseñar el acero longitudinal en la viga, se calculan los límites dentro de los cuales debe estar éste, según los criterios siguientes:

As<sub>min</sub> = 
$$
\frac{14.1}{f_y} \times b \times d
$$
  
As<sub>max</sub> = 0.5  $\left[ \left( \frac{0.85 \times \beta_1 \times f_c}{f_y} \right) \left( \frac{6.090}{f_y + 6.090} \right) \right] \times b \times d$   
As<sub>min</sub> = 2,26 cm<sup>2</sup>  
As<sub>max</sub> = 8,31 cm<sup>2</sup>

El área de acero requerida debe de estar entre los límites de As<sub>min</sub> y As<sub>max</sub>, se calcula haciendo uso de la siguiente fórmula:

$$
As_{req} = \left[ (b \times d) \sqrt{(b \times d)^2 - \frac{M_u \times b}{0.003825 \times f_c} } \right] \left[ \frac{0.85f_c}{f_y} \right]
$$

$$
As_{req} = \left[ (15 \times 30) \sqrt{(15 \times 30)^2 - \frac{5886,25 \times 15}{0,003825 \times 280}} \right] \left[ \frac{0,85 \times 280}{2810} \right] = 8,77 \text{ cm}^2
$$

Luego de calcular el As, se procede a colocar varillas de acero de tal forma que el área de ellas supla lo solicitado en los cálculos de As; esto se hace tomando en cuenta los siguientes requisitos sísmicos:

 Asmin para M(-): en la cama superior, donde actúan momentos negativos, se debe colocar, como mínimo, dos o más varillas corridas de acero, tomando el mayor de los siguientes valores:

As min =  $\rho$  min x b x d = 2.26 cm<sup>2</sup>  $\rightarrow$  2 varillas mínimo As min = 33 % del As calculada M(-)  $\rightarrow$  0,33 x 0 = 0 cm<sup>2</sup>

Para este caso se utilizarán 2 varillas núm. 4, lo que nos da un área de acero de 2,54 cm<sup>2</sup> que es mayor que el As min = 2,26 cm<sup>2</sup>.

 Asmin para M (+): en la cama inferior, donde actúan momentos positivos, se debe colocar, como mínimo, dos o más varillas corridas de acero, tomando el mayor de los siguientes valores:

As min =  $\rho$  min x b x d = 2.26 cm<sup>2</sup> As min = 50% del As calculada M (+)  $\rightarrow$  0,50 x 8,77 = 4,39 cm<sup>2</sup> As min = 50% del As calculada M (-)  $\rightarrow$  0,50 x 0 = 0 cm<sup>2</sup>

Para este caso se utilizarán 3 varillas núm. 5, lo que nos da un área de acero de 5,94 cm<sup>2</sup> que es mayor que el As min = 4,36 cm<sup>2</sup>.

El resto del acero se coloca como bastones usando la fórmula siguiente:

 $As_{riel} = As_{total} - As min$  corrido = 8,77 - 3 x 1,98 = 2,83 cm<sup>2</sup>

Usar 2 varillas núm. 4 como, lo que nos da un área de acero de 2,54 cm<sup>2</sup>, está por debajo del área de acero necesaria, pero se acepta por ser poca la diferencia.

Acero transversal (estribos)

Los objetivos de colocar acero transversal son: por armado, para mantener el refuerzo longitudinal en la posición deseada y para contrarrestar los esfuerzos de corte; esto último en caso de que la sección de concreto no fuera suficiente para cumplir está función. El procedimiento a seguir para el cálculo del refuerzo a corte es el siguiente:

o Cálculo del corte resistente

$$
VR = 0.85 \times 0.53\sqrt{f/c} \times b \times d
$$

VR = 0,85 × 0,53 $\sqrt{280 \text{ kg/cm}^2 \times 15 \text{ cm} \times 30 \text{ cm}} = 3392,24 \text{ kg}$ 

o Comparación entre corte resistente con corte último

Si VR ≥ VU la viga necesita estribos sólo por armado Si VR < VU se diseñan estribos por corte

Debido a que VR < VU (3 392,24 < 6 425,22) se deben diseñar estribos por corte, para este caso se utilizará varilla núm. 3. Para el cálculo del espaciamiento entre estribos se deben tomar en cuenta las siguientes consideraciones:

Utilizando la siguiente fórmula:

$$
S = \frac{2 \text{ Av} \times \text{fy} \times \text{d}}{\text{Vu}} = \frac{2 \times 0.71 \times 2.810 \times 30}{6.454,22} = 18,58 \text{ cm}
$$

 $\bullet$  12 pulgadas = 30 centímetros

.

.

- 8 veces el diámetro de la varilla corrida utilizada más pequeña que en este caso es la varilla núm. 4, lo que nos da un espaciamiento de 10 cm.
- 24 veces el diámetro de la varilla del estribo, lo que nos da un espaciamiento de 23 cm.
- $S = d / 4 = 30 / 4 = 7,50$  cm

Como refuerzo a corte se utilizará varilla núm. 3 a cada 13 cm.

## **2.2.11.3. Diseño del muro del tanque**

Para su diseño se utilizaron los siguientes datos:

 $Ángulo de fricción interna (φ) = 28<sup>°</sup>$ Peso específico del agua ( $\delta$ a)= 1 000 Kg /m<sup>3</sup> Peso específico del concreto ( $\delta c$ ) = 2 400 Kg /m<sup>3</sup> Peso específico del concreto ciclópeo ( $\delta$ cc)= 2 500 Kg/m<sup>3</sup> Valor soporte del suelo (Vs) = 15 000 Kg/m<sup>2</sup>

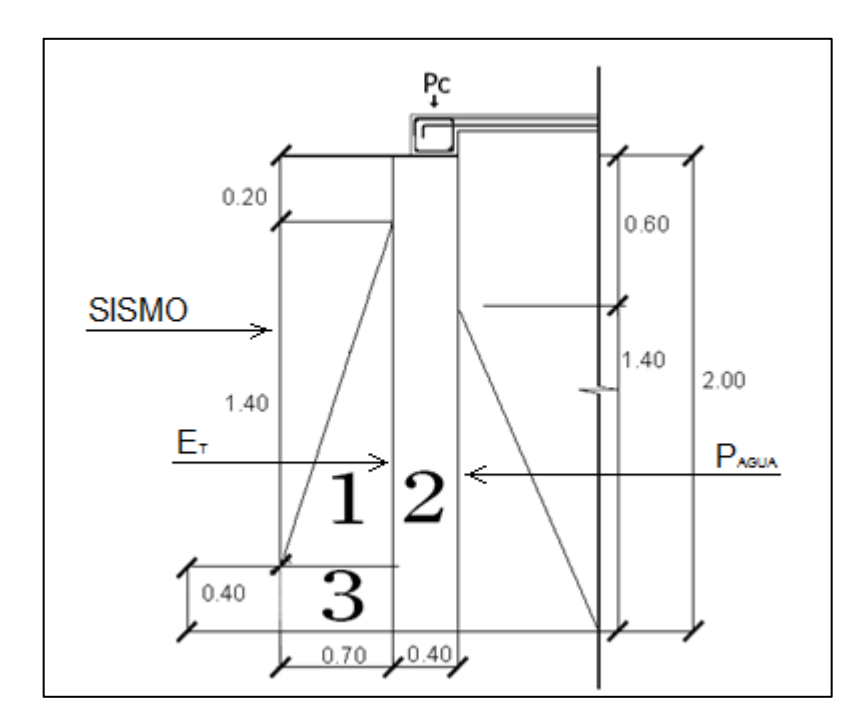

## Figura 17. **Diagrama de fuerzas actuantes sobre el muro**

Fuente: elaboración propia, empleando AutoCAD 2014.

Determinación de la carga uniforme sobre el muro

 $W_{\text{sobre muro}} = W_{\text{LOSA}} + W_{\text{VIGA PERIMETRAL}} + W_{\text{VIGA SOPORTE}}$ 

o Peso del área tributaria de la losa sobre el muro

$$
\rm W_{LOSA}{=}\rm CU \times A_{TRIBUTARIA}
$$

$$
W_{\text{LOSA}} = 816 \frac{\text{kg}}{\text{m}^2} \times (3,48+3,48+3,95) \text{ m}^2 = 8902,56 \text{ kg}
$$

o Peso de viga perimetral

 $W_{\text{VIGA PERIMETRAL}}$  =(0,30 ×0,15 ×8,55) m $^3$  ×2 400  $\frac{\text{kg}}{\text{m}^3}$  $\frac{18}{10^{3}}$  ×1,40 = 1 292,76 kg

o Peso de viga de soporte

$$
W_{VIGA\ SOPORTE} = 1,4 \left(10,91 \text{ m}^2 \times 816 \frac{\text{kg}}{\text{m}^2} + 2400 \frac{\text{kg}}{\text{m}^3} \times 0,15 \text{ m} \times 4,45 \text{ m} \times 0,30 \text{ m} \right)
$$

$$
W_{VIGA SOPORTE} = 9704,39 kg
$$

Con lo anteriormente calculado se obtiene la carga que actúa sobre el muro del tanque de distribución por cada metro lineal es:

$$
W_{\text{Sobre muro}} = \frac{23\,493,29\,\text{kg}}{10\,\text{m}} \times 1\,\text{m} = 2\,349,33\,\text{kg}
$$

El momento que ejerce la carga puntual respecto del punto A es:

$$
M_A
$$
= 2 349,33 kg ×  $\frac{0,40 \text{ m}}{2}$ =587,33 kg-m

Coeficientes de empuje activo y pasivo

$$
Ka = \frac{1 - \text{sen}\theta}{1 + \text{sen}\theta} = \frac{1 - \text{sen28}}{1 + \text{sen28}} = 0,36
$$
  

$$
Kp = \frac{1 + \text{sen}\theta}{1 - \text{sen}\theta} = \frac{1 + \text{sen28}}{1 - \text{sen28}} = 2,77
$$

• Presiones a una profundidad h

Pa= δ<sub>agua</sub> × 
$$
\frac{1}{2}
$$
 × b × h=1 000 × 2,98 × 1,75 = 1 125  $\frac{\text{kg}}{\text{m}^2}$ 

Cálculo de carga total del diagrama de presión

$$
\mathsf{Fa} = \frac{1}{2} \, \mathsf{Pa} \times \mathsf{H} = \frac{1}{2} \times 1 \, 125 \times 2 = 1 \, 125 \, \frac{\mathsf{kg}}{\mathsf{m}^2}
$$

Momento actuante en el punto A será

$$
M_a = Fa \times \frac{H}{3} = 1.125 \times \frac{2}{3} = 750 \text{ kg-m}
$$

Tabla IX. **Cálculo de momento respecto al punto A**

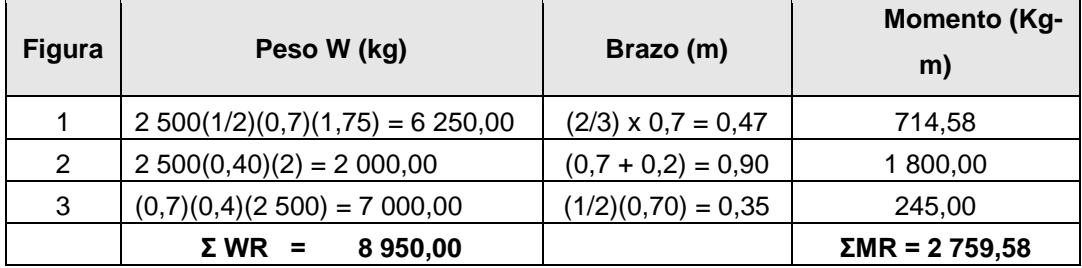

Fuente: elaboración propia.

$$
W_{\text{Total}}\text{=}Pc+WR
$$

 $W_{\text{Total}}$  = 2 349,33 + 8 950 = 11 299,33 kg

Verificación de la estabilidad contra el volteo (Fsv)

$$
Fsv = \frac{MR + MC}{M_a} \ge 2
$$

$$
Fsv = \frac{2 759,58 kg-m + 587,33 kg-m}{750 kg-m} =
$$

Verificación de la estabilidad contra el deslizamiento (Fsd)

$$
Fsd = \frac{Fd}{Fa} \ge 1.5
$$

$$
Fd = Wt \times 0,9 \tan \phi = 11299,33 \text{ kg} \times 0,9 \text{ (tan } 28^\circ) = 5407,16 \text{ kg}
$$

$$
Fsd = \frac{5\,707,16\,\text{kg}}{1\,125\,\text{kg}} = 5,07 > 1,5
$$

Verificación de la presión bajo la base del muro

Se debe cumplir lo siguiente: Pmax < Vs y Pmin > 0. Para su chequeo debe seguirse el siguiente procedimiento:

o Cálculo de la excentricidad (ex)

$$
a = \frac{MR + MC + Ma}{Wtotal} = \frac{2759,33 \text{ kg} - m + 587,33 \text{ kg} - m + 750 \text{ kg} - m}{11299,33 \text{ kg}} = 0,36 \text{ m}
$$

$$
ex = \frac{B}{2} - a = \frac{3,00 \text{ m}}{2} - 0,36 \text{ m} = 1,14 \text{ m}
$$

o Módulo de sección (Sx)

$$
Sx = \frac{1}{6}(B)^2 \times L = \frac{1}{6}(2,40 \text{ m})^2(1 \text{ m}) = 0,96 \text{ m}^3
$$

o Cálculo de presiones máximas y mínimas

$$
q_{\text{max}} = \frac{W_{\text{Total}}}{(L \times B_{\text{muro}})} \pm \frac{W_{\text{Total}} \times \text{ex}}{Sx}
$$

$$
q_{max} = \frac{11\,299,33\,kg}{(3,0\,m \times 1\,m)} + \frac{11\,299,33\,kg \times 1,14\,m}{1,50\,m^3} = 12\,355,93\,\frac{kg}{m^2} < 15\,000\,kg/m^2
$$

$$
q_{max} = \frac{11\ 299,33\ kg}{(3,0\ m \times 1\ m)} - \frac{11\ 299,33\ kg\times 1,14\ m}{1,50\ m^3} = 4\ 076,90\ \frac{\ kg}{m^2} > 0\ kg/m^2
$$

Habiendo revisado todos los aspectos de seguridad para el muro del tanque, se concluye que las dimensiones propuestas son las adecuadas.

## **2.2.11.4. Sistema de desinfección**

Se utilizará un alimentador automático de tricloro, instalado en serie con la tubería de conducción, a la entrada del tanque de distribución.

La cantidad de litros que se tratarán a través del sistema, será el caudal de conducción durante un día. Este caudal es de 8,91 lts/seg, haciendo un total de 769 824 litros diarios.

Las tabletas de tricloro son una forma de presentación del cloro: pastillas de 200 gramos de peso, 3 pulgadas de diámetro, por 1 pulgada de espesor, con una solución de cloro al 90 % y 10 % de estabilizador. La velocidad a la que se disuelve en agua en reposo es de 15 gramos en 24 horas. Para determinar la cantidad de tabletas al mes para clorar el caudal de conducción se hace mediante la fórmula para hipocloritos, y esta es:

$$
G = \frac{C \times M \times D}{\% CL}
$$

Donde

G = gramos de tricloro  $C =$  miligramos por litro deseados M = litros de agua a tratarse por día  $D = n$ úmero de días % CL = concentración de cloro

La cantidad de gramos de tricloro oscila entre 0,07 % y 0,15 %, éste depende del caudal de bombeo a tratar, para este proyecto se utilizará un valor del 0,1 %, por lo que se tiene:

> G  $\mathbf 0$  $\mathbf 0$

$$
G = 25660,80
$$
 grams

Lo cual significa que se necesitan 129 tabletas mensuales. Estas serán colocadas por el encargado de mantenimiento de forma gradual en el alimentador, cuidando de su limpieza una vez al mes. El gasto de operación del sistema de desinfección será tomado en cuenta para la propuesta de tarifa.

## **2.2.12. Línea de distribución**

Para diseñar la línea de distribución se utilizó el método de redes combinadas debido a que las viviendas se encuentran dispersas y otras cierran tres circuitos; en el cual se definen los puntos de consumo, distancias de cada tramo, diámetros de tubería, pérdida de carga para cada tramo y verificación de presión en cada tramo, por ramales combinados en donde la población será abastecida con conexiones domiciliares, por lo que en esta sección solo se especificará el resumen de un tramo, ya que el procedimiento es el mismo.

Deben tomarse en cuenta los siguientes criterios:

- El diseño se realiza con el caudal de hora máximo Qmh, que es este caso es de  $Qmh = 8.91$  lts/seg.
- En cada nudo, el caudal que entra es igual al caudal que sale.
- La presión dinámica estará entre 10 y 40 m.c.a.
- Las velocidades en la red de distribución deben estar entre 0,6 y 2,5 m/seg, (INFOM) y según fabricante entre 0,4 y 2,0
- Caudal unitario de vivienda = Qmh / núm. de viviendas
- Presión mínima en los nudos 10 m.c.a.

Los cálculos son los siguientes:

 Caudal por vivienda (Qv) La fórmula a utilizar es la siguiente:

$$
Qv = \frac{Qdistribution}{núm. vivivendas} = \frac{8,91 \text{ Its}/\text{seg}}{288 \text{ viviendas}} = 0,030937 \frac{\text{Its}}{\text{seg}}
$$

#### Densidad poblacional (Dp)

La densidad poblacional se determinará por medio de la cantidad de habitantes y el número de viviendas. La fórmula a utilizar es la siguiente:

> $Dp = \frac{P_{\text{futura}}}{N}$ Múm. vivienda<sup>=</sup> 3 683 hab.  $\frac{1}{627}$  viviendas<sup> $\approx$ </sup> habitantes vivienda

Caudal de consumo por ramal (Qr)

El caudal de consumo para el ramal 1, de Est-21 a Est-24 se determina así:

$$
Qr = Qv
$$
 (núm. viviendas) = 0,030937  $\frac{Its}{seg}$  (288) = 8,91  $\frac{Its}{seg}$ 

## **2.2.12.1. Diseño hidráulico**

A continuación se presenta el procedimiento llevado a cabo para el diseño de la línea de distribución del tramo que va de la Est-24 a la Est-26. El cálculo se hizo utilizando los siguientes datos:

 $Q = 1,45$  lts/seg  $L = 172$  m Cota Est. 24 = 454,80 m

Cota Est  $26 = 452,60$  m  $C = 150$ 

Como primer paso se calculó el diámetro requerido, utilizando la fórmula de Hazen & Williams:

D = 
$$
\left(\frac{1743,811 \times 172 \text{ m} \times (1,45 \text{ Its/seg})^{1,85} \times 1,05}{(150)^{1,85} \times 2,20 \text{ m}}\right)^{\frac{1}{4,87}} = 1,97 \text{ pulg}
$$

Para chequear presiones y velocidades se usará un diámetro comercial de 2 pulgadas.

Una vez definido el diámetro interno de la tubería, se procede a calcular el valor real de la pérdida en este tramo; por medio de la ecuación de Hazen & Williams. Sustituyendo valores se obtiene:

$$
H_{f_{\text{real}}} = \frac{1743,811 \times 172 \text{ m} \times (1,45 \text{ lbs/seg})^{1,85} \times 1,05}{(150)^{1,85} \times (2^{\circ})^{4,87}} = 2,03 \text{ m}
$$

Posteriormente, se llevó a cabo el cálculo de la velocidad:

$$
v = \frac{1,974 \times 1,45 \text{ Its}/\text{seg}}{(2,193)^2} = 0,72 \text{ m}/\text{seg}
$$

Así mismo, se calculó la cota piezométrica al final del tramo y la presión dinámica final:

 $CP_f$  = 467,68 m - 2,03 m = 465,66 m

Presión dinámica final = CP<sub>f</sub> - CP<sub>Est final</sub>

Presión dinámica final =  $465,65 - 452,60 = 13,06$  m.c.a.

Este mismo procedimiento fue llevado a cabo en cada uno de los tramos de la línea de distribución del proyecto.

## **2.2.13. Obras hidráulicas**

A continuación se describen las diferentes obras hidráulicas u obras de arte que existen dentro de la red de distribución.

#### **2.2.13.1. Válvulas de limpieza**

Son aquellas que se usan para extraer todos los sedimentos que se pueden acumular en los puntos bajos de las tuberías y se deben colocar única y exclusivamente en la línea de conducción, ya que en la red de distribución, los grifos realizan esta función.

Estas válvulas se componen básicamente por una tee a la cual se conecta lateralmente un niple (tubería menor de 6 m), además de una válvula de compuerta que se puede abrir para que, por medio del agua, se expulsen de la tubería los sólidos acumulados.

La ubicación de las válvulas de limpieza se detalla en los planos constructivos, para el cual suman un total de 3 válvulas de limpieza.

#### **2.2.13.2. Válvulas de aire**

Las líneas por gravedad tienen tendencias a acumular aire en los puntos altos. Cuando se tienen presiones altas, el aire tiende a disolverse y continua en la tubería hasta que es expulsado, pero en los puntos altos de relativa baja presión, el aire no se disuelve creando bolsas que reducen el área útil de la tubería. La acumulación de aire en los puntos altos provoca una reducción del área de flujo del agua y consecuentemente se produce un aumento de las perdidas y una disminución del caudal.

Con el fin de prevenir este fenómeno debe utilizarse válvulas que ubicadas en todos los puntos altos, las cuales permitirán la expulsión de aire y la circulación del caudal deseado.

Para este proyecto se utilizaron válvulas de ½ pulgada, colocándose un total de 8 válvulas.

## **2.2.13.3. Conexiones domiciliares**

Estas se construirán inmediatas al cerco de las propiedades, con el objetivo de que el costo de las conexiones sea lo más bajo posible. Debido a la variación de estas longitudes y para efectos de presupuesto se utilizaron dos tubos PVC de 1/2" por cada conexión domiciliar.

La conexión estará conformada por una válvula de compuerta, una de paso, y un contador el cual registrará el consumo de cada conexión domiciliar.

#### **2.2.14. Presupuesto**

El presupuesto se integró aplicando el criterio de precios unitarios, tomando como base el precio de los materiales que se manejan en la región, más la mano de obra.

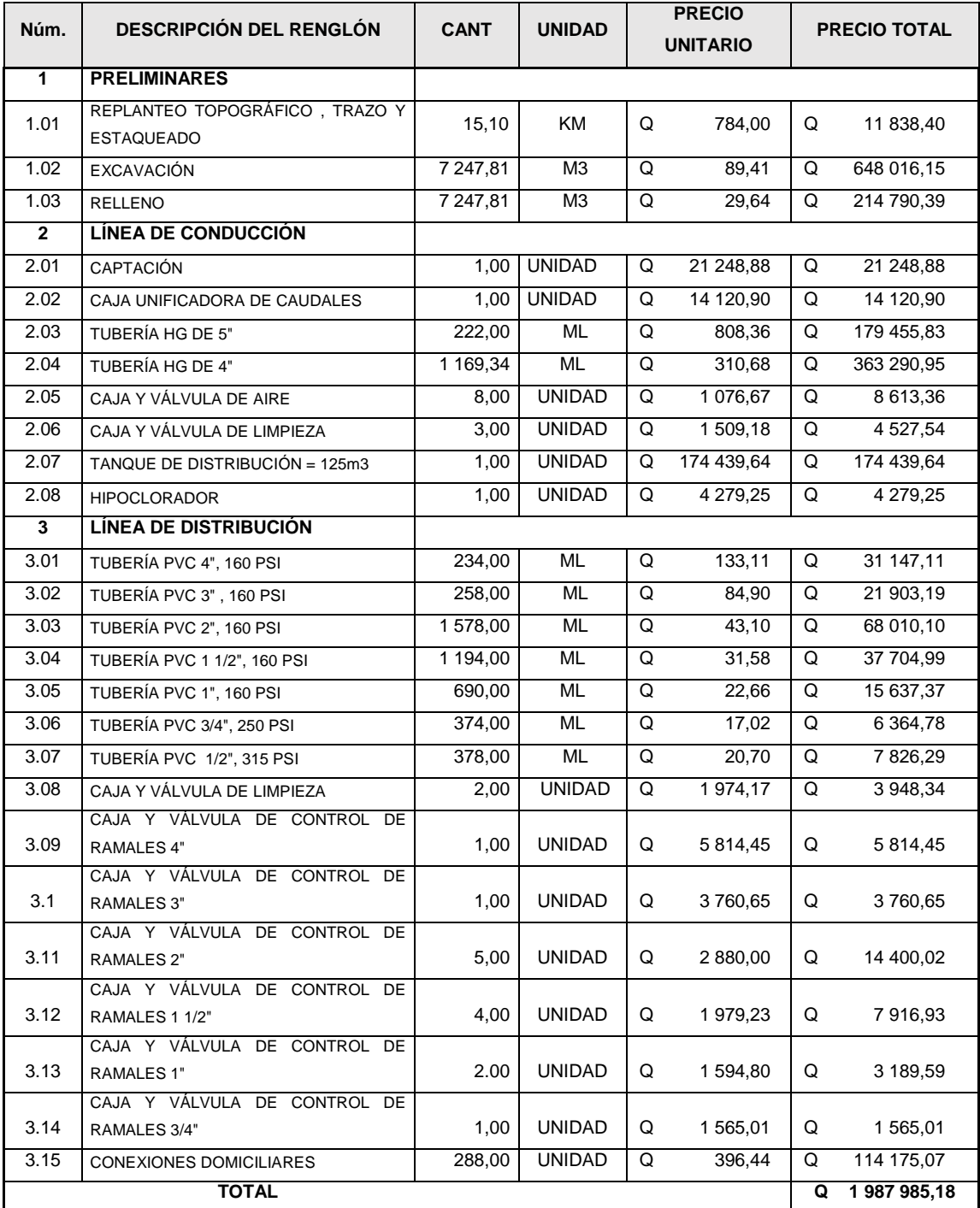

# Tabla X. **Presupuesto de sistema de abastecimiento de agua potable**

Fuente: elaboración propia.

#### **2.2.15. Programa de operación y mantenimiento**

Esta etapa es de suma importancia y debe considerarse prioritaria, ya que ningún sistema de agua potable puede funcionar por sí mismo, ni funcionar de manera adecuada si se opera de manera inadecuada; por otra parte su mantenimiento es indispensable. Por tal razón se pretende que exista un comité capaz de resolver de manera inmediata la mayoría de los problemas técnicos, operativos y administrativos, que se presenten durante el servicio del sistema de agua potable.

Administración

El Consejo Comunitario de Desarrollo (Cocode), debidamente organizado, es el encargado de velar por el uso adecuado del sistema y de racionar equitativamente el suministro en caso de emergencia. Asimismo, debe dirigir al encargado del mantenimiento preventivo y correctivo del sistema e implementar los mecanismos de seguridad adecuados, que estén al alcance para evitar actos de vandalismo contra el sistema y perjuicio de los usuarios.

Puesto que el Cocode tiene a bien la administración del sistema debe efectuar el cobro de la tarifa previamente determinada, en la fecha estipulada; dicha tarifa incluye ingresos para cubrir gastos administrativos, reparaciones, cambios y mejoras en el sistema. Además, tiene a cargo llevar el registro de cuántos usuarios están conectados al sistema y otorgar nuevos derechos de conexión, sin sobre pasar la capacidad del sistema, para ello debe elaborarse un reglamento interno de la comunidad, esta actividad se recomienda que sea supervisada por la comunidad.

Para que la administración sea funcional, la comunidad tiene que estar en completo acuerdo con los diferentes elementos que intervienen o que componen a la misma, por lo que el comité, la tarifa y los reglamentos sobre el uso del agua deben determinarse o avalarse en una asamblea comunitaria.

Operación

El encargado del funcionamiento debe ser preferiblemente un fontanero asalariado, que realizará inspecciones periódicas a todos los componentes físicos del sistema para garantizar el adecuado funcionamiento.

Entre las actividades más comunes del fontanero están: detectar posibles fugas cuando se registra continuamente insuficiente; efectuar reparaciones necesarias; alimentación y limpieza del sistema de desinfección; mantener limpia las unidades y velar por el buen funcionamiento de todas las obras complementarias. Si no se cuenta con un fontanero, entonces, el comité de vecinos será el encargado de realizar dichas actividades.

Es importante enfatizar que ningún sistema de agua funciona adecuadamente sin la supervisión del elemento humano; de lo contrario, el sistema tarde o temprano colapsará y dejará de prestar el servicio.

Mantenimiento

En época de invierno es recomendable visitar la fuente de agua por lo menos una vez al mes o cuando se crea necesario debido a la cantidad de precipitación que se haya dado. Esto se hará para detectar desperfectos, el estado de la misma y para corregir algún problema encontrado; se limpiará la fuente de maleza y vegetación, escombros o cualquier otro material que dé lugar a obstrucción o represente un peligro de contaminación.

Observar si hay deslaves o hundimientos de tierra, además se debe verificar si existen áreas húmedas anormales sobre la línea de conducción o distribución; si es así, explorar la línea enterrada para controlar posibles fugas de agua.

Se debe revisar el buen funcionamiento de las válvulas, abrir y cerrar las mismas lentamente, para evitar daño a la tubería debido a las altas presiones, también se deberá observar que no haya fugas o rupturas; si existieran, deben repararse o cambiarse. Esta actividad puede realizarse cada 4 meses o cuando sea necesario.

Realizar limpieza e inspecciones constantes al tanque de distribución, por lo menos una vez al mes, observando que el mismo no tenga grietas o filtraciones; se debe verificar que la escalera que conduce a la parte superior y que la tapa de visita estén en buenas condiciones, además vigilar que las válvulas de limpieza, tubos de salida y distribución, así como el sistema de desinfección se encuentren en buen estado.

La red de distribución es la que constituye todo el sistema de tubería desde el tanque de distribución, hasta aquellas líneas de las cuales parten tomas o cualquier tipo de conexiones; las mismas se deberán inspeccionar, recorriendo las vías por las que se encuentra enterrada la tubería de la red, con el fin de detectar y controlar fugas u otras anomalías. Esta actividad se recomienda realizarla cada cuatro meses.

## **2.2.16. Propuesta de tarifa**

Un sistema de agua potable no es solamente la fase de construcción, se le debe dar una operación y un mantenimiento adecuado para garantizar la sostenibilidad del mismo durante el período para el que ha sido diseñado. Esto implica que es necesario contar con recursos suficientes para operar el sistema, darle un mantenimiento preventivo y cuando así lo amerita también correctivo; dichos recursos sólo pueden obtenerse a través del pago mensual de una tarifa que cada una de las viviendas deberá cancelar.

Costo de operación (O):

Representa el pago mensual al fontanero por revisión de tubería, conexiones domiciliares, mantenimiento y operación de los sistemas de desinfección. Estimando que recorrerá 3 kilómetros de línea, revisará 20 conexiones, atendiendo el cuidado y limpieza. Además, se contempla un factor que representa las prestaciones. Por lo que se tiene:

$$
0=1,43 \times \left(\frac{L_{\text{tubería}} \times \text{jornal}}{L_{\text{tubería/mes}}} + \frac{\text{núm. concxiones} \times \text{jornal}}{\text{núm. de concxiones}} + \frac{\text{jornal}}{30 \text{ días}}\right)
$$
  

$$
0=1,43 \times \left(\frac{5,20 \text{ km} \times Q \cdot 50,00}{3 \text{ km}} + \frac{288 \text{ concxiones} \times Q \cdot 50,00}{20 \text{ concxiones}} + \frac{Q \cdot 50,00}{30 \text{ días}}\right)
$$

 $O = Q 1 155.91 / mes$ 

Costo de mantenimiento (M):

Este costo se utilizará para la compra de materiales del proyecto cuando sea necesario mejorar o sustituir los que estén instalados. Se estima como el 4 por millar del costo total del proyecto presupuestado para el período de diseño.

$$
M = \frac{0,004 \times \text{Costo provecto}}{\text{periodo de diseño}} = \frac{0,004 \times Q \cdot 1.987 \cdot 985,18}{22 \cdot a\text{ños}} = Q361,45 \text{ /mes}
$$

Costo de tratamiento (T):

Este será el que se requiere para la compra y mantenimiento del método de desinfección, gasto mensual.

T=Costo tableta ×Núm de tabletas

$$
T = Q \, 0.50 \times 129 \, \text{tabletas} = Q \, 64.50 \, \text{/mes}
$$

Costo de administración (A):

Representa el fondo que servirá para gastos de papelería, sellos, viáticos, entre otros. Se estima un 15% de la suma de los anteriores.

A=0,15 
$$
(O+M+T)=0,15(1155,91+361,45+64,50)=Q
$$
 237,28 / mes

Costo de reserva (R):

Cantidad de dinero dedicada a cualquier imprevisto que afecte al proyecto. Será del 12% de la suma de los costos de operación, mantenimiento y tratamiento.

 $A=0,12$  (O+M+T)=0,12 (1 155,91+361,45+64,50)=Q 189,82 / mes

Cálculo de tarifa propuesta (TAR)

$$
TAR = \frac{O+M+A+R}{N \angle m. \text{ viviendas}}
$$

$$
TAR = \frac{1\,155,91 + 361,45 + 64,50 + 237,28 + 189,82}{288 \text{ viviendas}} = Q\,6,97\,\text{/mes}
$$

Se propone una tarifa mínima de Q 15,00 por servicio mensual. Este es un valor accesible para la población, ya que las tarifas que la municipalidad propone oscilan entre Q 10,00 y Q 25,00 mensuales.

#### **2.2.17. Elaboración de planos**

Los planos constructivos para el sistema de abastecimiento de agua potable se presentan en el apéndice; están conformados por: planta de conjunto, planta y perfil de línea de conducción y red de distribución, obra de captación y caja unificadora de caudal, detalles generales y estructurales de tanque de distribución, detalle del sistema de cloración y conexión domiciliar.

## **2.2.18. Evaluación socioeconómica**

En general, los proyectos de sistemas de abastecimiento de agua potable tienen un gran componente social, el cual da el proyecto un enfoque para el análisis de su evaluación en este sentido. Deben entonces considerarse los efectos indirectos y de valorización social, de beneficio y costo que conlleva su instalación y manejo. Sin embargo, una evaluación económica del proyecto ofrece indicadores de viabilidad para su realización.

La evaluación de proyectos por medio de métodos matemáticos y financieros es de utilidad para conocer la rentabilidad que generarán. Para ello se utilizarán los métodos del valor presente neto y la tasa interna de retorno, que se describen a continuación.

## **2.2.18.1. Valor presente neto (VPN)**

Se utiliza para comparar alternativas de inversión. Consiste en transformar la inversión inicial, los ingresos y egresos anuales, así como valores de rescate futuros de un proyecto a un valor presente, a manera de determinar si este es rentable al término del periodo de funcionamiento.

Debido a la característica del proyecto, la inversión inicial no es recuperable y deberá ser proporcionada por alguna institución, sea o no gubernamental. Para el análisis de VPN, este rubro no se considerará debido a que se analiza si el proyecto es auto sostenible.

Los datos utilizados para el cálculo del VPN son los siguientes:

- Ingreso anual =  $Q$  15,00 /mes x 288 viviendas x 12 meses =  $Q$  51 840,00
- Egreso anual =  $2008,96 \times 12$  meses = Q 24 107,52
- Tiempo (n) =  $20$  años
- Interés (i) =  $11$  % anual

# Figura 18. **Esquema de ingresos y egresos durante el período de diseño**

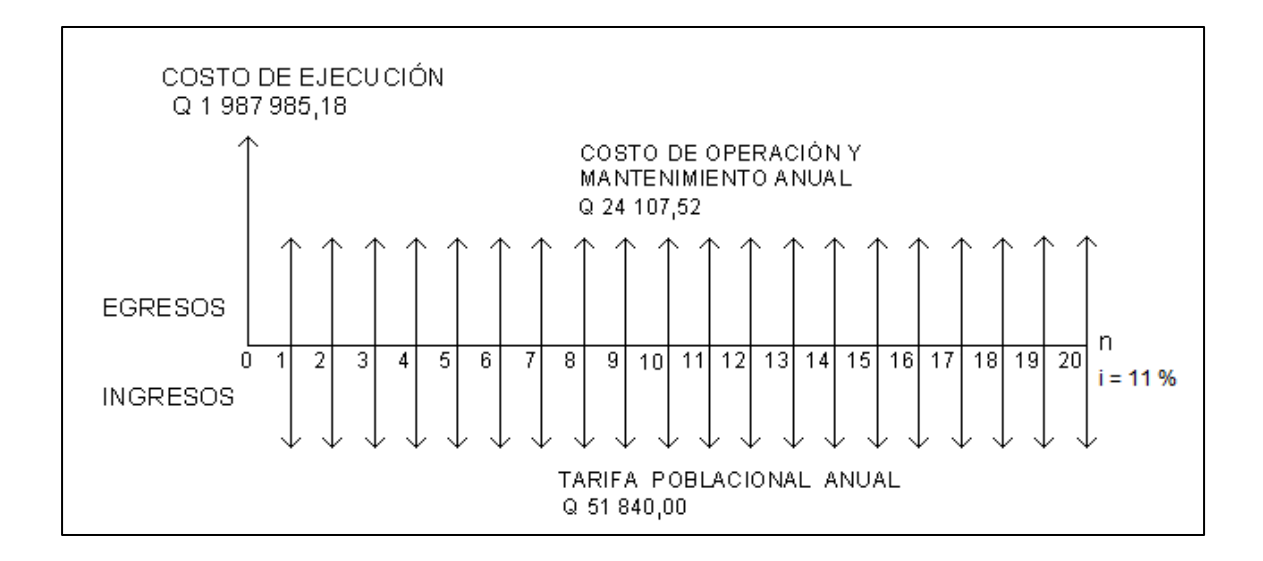

Fuente: elaboración propia, con programa AutoCAD 2014.

VPN= ingreso anual 
$$
\left(\frac{(1+i)^n-1}{i(1+i)^n}\right)
$$
 - egreso anual  $\left(\frac{(1+i)^n-1}{i(1+i)^n}\right)$ 

$$
VPN = Q 24 107,52 \left( \frac{(1+0.11)^{20} - 1}{0.11(1+0.11)^{20}} \right) - Q 51 840,00 \left( \frac{(1+0.11)^{20} - 1}{0.11(1+0.11)^{20}} \right)
$$

$$
VPN = Q 249 653,72
$$

Con la tarifa propuesta, el proyecto podrá cubrir todos los costos de operación y mantenimiento que se necesitan durante el período de funcionamiento. Además, se dispondrá de una cantidad de dinero adicional para otros proyectos pequeños de carácter social para la comunidad Ceylán.
### **2.2.18.2. Tasa interna de retorno (TIR)**

La tasa interna de retorno o tasa interna de rentabilidad (TIR) de una inversión, está definida como la tasa de interés con la cual el valor actual neto o valor presente neto (VPN) es igual a cero. El VPN es calculado a partir del flujo de caja anual, trasladando todas las cantidades futuras al presente. La tasa interna de retorno es el tipo de descuento que hace igual a cero el VPN. La TIR es una herramienta de toma de decisiones de inversión utilizada para comparar la factibilidad de diferentes opciones de inversión. Generalmente, la opción de inversión con la TIR más alta es la preferida.

Si la TIR es mayor o igual al costo de capital se acepta el proyecto, de no ser este el caso entonces se rechaza. La expresión que se utiliza es la siguiente:

T R VP E E C OS VP COSTOS

Para calcular la TIR se procede por el método de prueba y error, este consiste en delimitar un rango, el cual, debe existir un VPN negativo y un VPN positivo, para luego interpolar, y así, encontrar la tasa de retorno requerida, la cual sirve de guía para determinar la tasa de rendimiento que general una rentabilidad neutral.

Tasa 1 VPN  $(+)$ TIR VPN  $= 0$ Tasa 2 VPN (-)

Para calcular la tasa interna de retorno se utiliza la siguiente expresión:

$$
TIR = \left[ \frac{(Tasa 1 - Tasa 2)(0 - VPN_{(-)})}{VPN_{(+)} - VPN_{(-)}} \right]
$$

Debido a que el presente proyecto es de carácter social, es imposible obtener una tasa interna de retorno TIR atractiva; por lo que el análisis socioeconómico que se realiza a nivel municipal para este tipo de inversión es de costo/beneficio, este se determina de la siguiente manera:

Costo = Inversión inicial –VPN

Costo =  $Q$  1 987 985,18 -  $Q$  198 703,81 =  $Q$  1 789 281,37

Beneficio = Población futura = 3 683 habitantes

Relación costo  $\frac{1}{\text{beneficio}}$  = Q  $\frac{1000 - 2000}{1000}$  = Q 485,82 / habitante

Las instituciones de inversión social toman las decisiones con base en el valor anteriormente obtenido y las disposiciones económicas que posean. Según las expectativas de las entidades que colaboran con la municipalidad de Escuintla, se tiene un rango aproximado de hasta Q.800.00 por habitante.

De lo anterior, se concluye que el proyecto podrá ser considerado favorable por cualquiera de las instituciones que trabajan actualmente con la municipalidad.

## **3. EVALUACIÓN DE IMPACTO AMBIENTAL**

#### **3.1. Impacto ambiental**

Es cualquier alteración de las condiciones ambientales o creación de un nuevo conjunto de condiciones ambientales, adversas o benéficas, provocadas por la acción humana o fuerzas naturales.

### **3.2. Evaluación de Impacto Ambiental (EIA)**

En sentido estricto, la ecología ha definido al ambiente como el conjunto de factores externos que actúan sobre un organismo, una población o una comunidad. Estos factores son esenciales para la supervivencia, el crecimiento y la producción de los seres vivos que inciden directamente en la estructura y dinámica de las poblaciones y comunidades. Dentro de la naturaleza, también, entra lo que la sociedad construye a través de su accionar. Generalmente, esto es lo que se identifica como "ambiente".

Podría definirse el Impacto Ambiental (IA) como la alteración, modificación o cambio en el ambiente, o en alguno de sus componentes de cierta magnitud y complejidad, originado o producido por los efectos de la acción o actividad humana. Esta acción puede ser un proyecto de ingeniería, un programa, un plan, o una disposición administrativo-jurídica con implicaciones ambientales.

Debe quedar explicito que el término impacto no implica negatividad, ya que este puede ser tanto positivo como negativo. La evaluación del impacto ambiental está destinada a predecir, identificar cuáles acciones que pueden influir en la calidad de vida del hombre y su entorno.

# **3.3. Evaluación de impacto ambiental del proyecto diseño de puente vehicular río Dínamo para la colonia Popular**

Para la construcción de un puente vehicular los impactos se consideran poco significativos, por lo que se puede realizar una evaluación rápida, dicha evaluación debe contener información básica y establecer con suficiente nivel de detalle los impactos negativos previstos con sus respectivas medidas de mitigación. A continuación se presenta una evaluación de los impactos que el proyecto pueda generar al ambiente:

- Ubicación: río Dinamo, colonia Popular, Escuintla, Escuintla
- Tipo de proyecto: puente vehicular de doble vía, de concreto armado en camino rural.

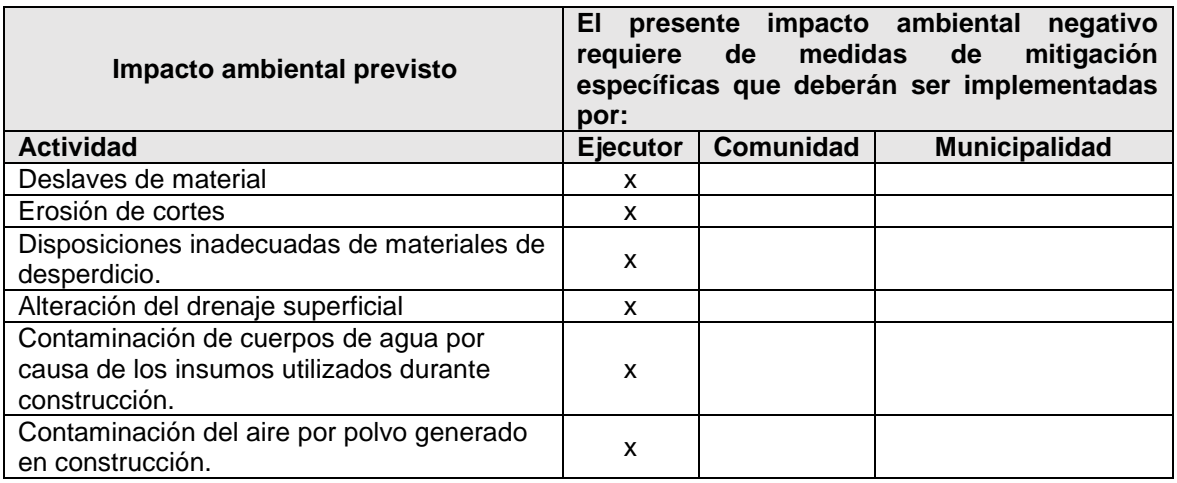

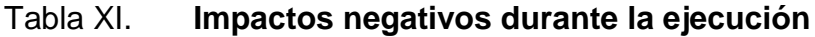

Continuación de la tabla XI.

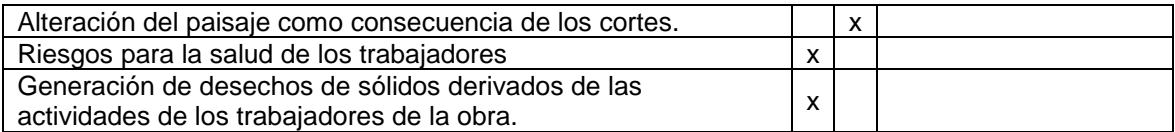

Fuente: elaboración propia.

## Tabla XII. **Consideraciones especiales**

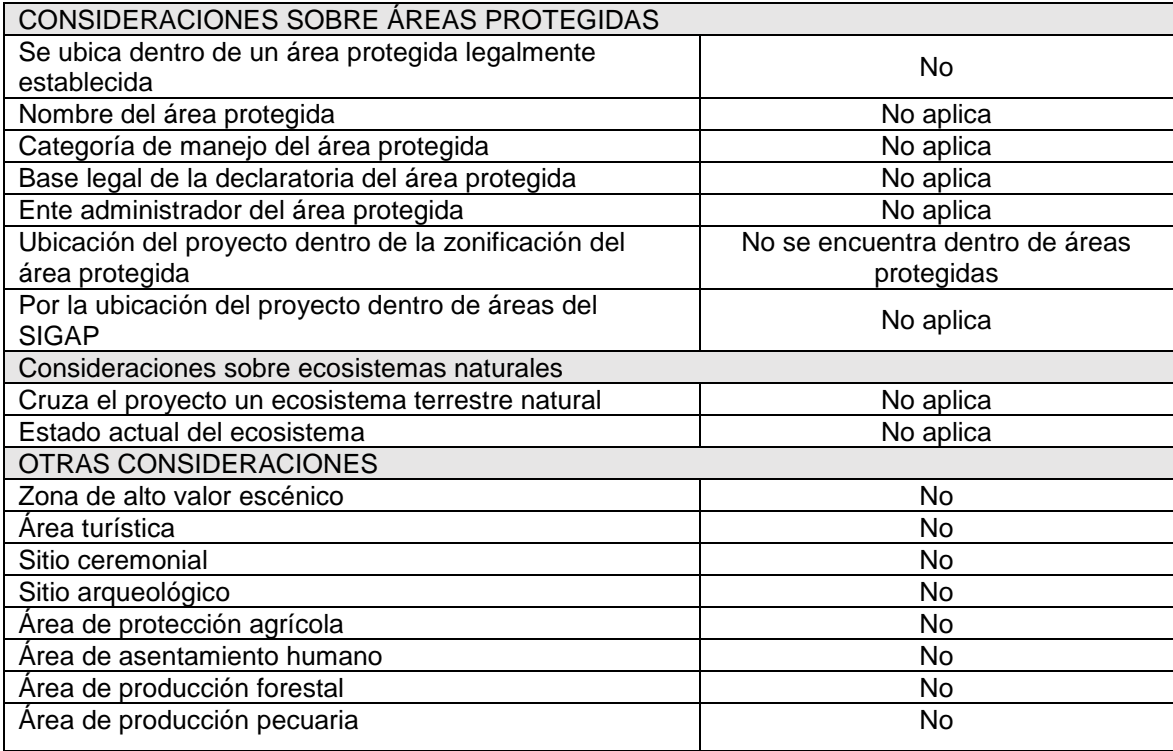

Fuente: elaboración propia.

# Tabla XIII. **Medidas de mitigación**

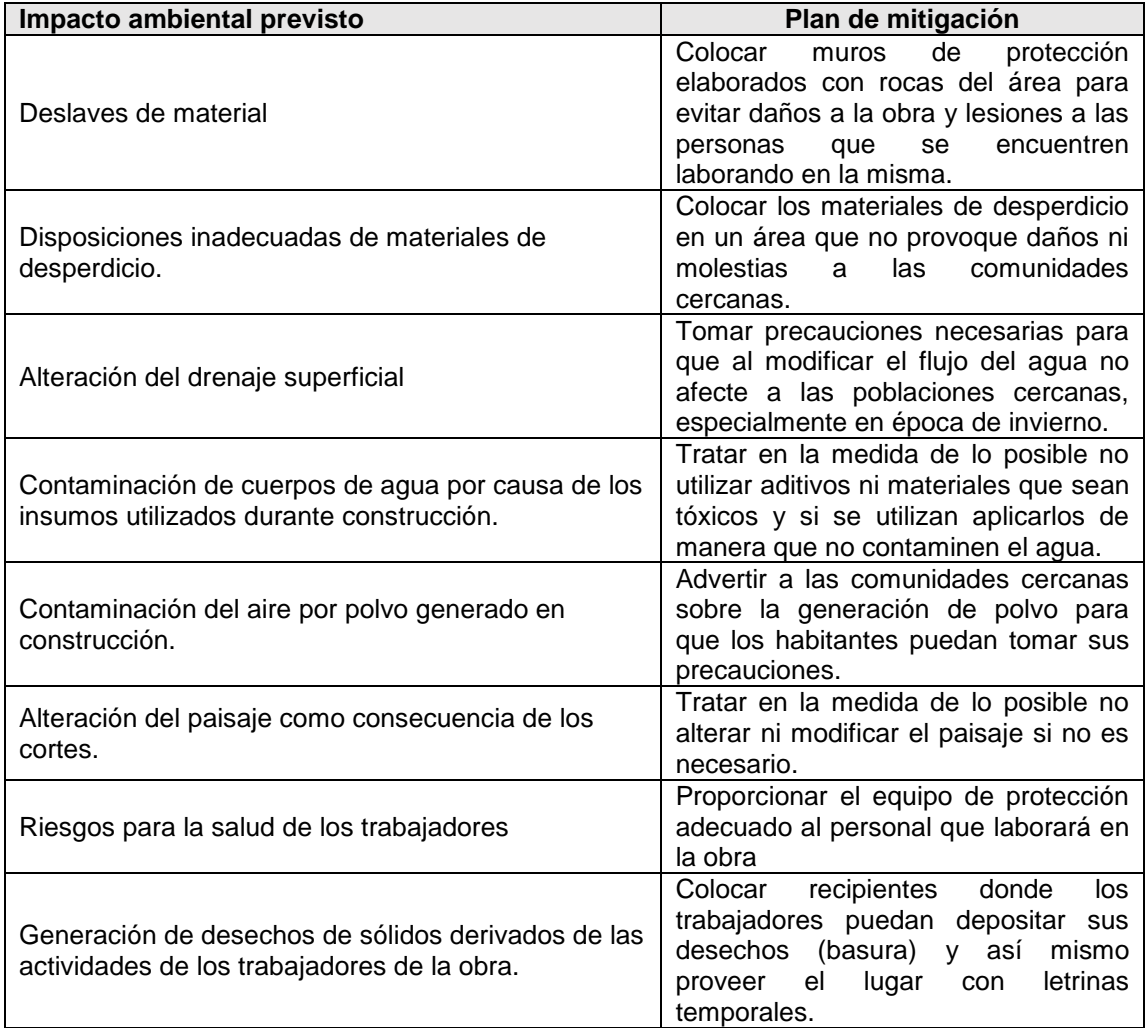

Fuente: elaboración propia.

## **3.4. Evaluación de impacto ambiental del proyecto sistema de distribución de agua potable para la comunidad Ceylán**

A continuación se presenta una evaluación de los impactos que el proyecto pueda generar al ambiente:

Residuos o contaminantes que serán generados:

El principal impacto ambiental que se asocia con la construcción de acueductos rurales es el causado al sistema edáfico, por cuanto el renglón de trabajo más relevante en esta actividad es el zanjeo de las líneas de conducción, de la red de distribución, la preparación del sitio de construcción de los tanques y otras obras de arte. Se generará polvo como residuo; el excedente de tierra proveniente del zanjeo es insignificante y siempre es colocado como parte del material del relleno en el proceso de relleno y compactación de zanjas.

Emisiones a la atmósfera:

Con excepción del polvo que se genera en el momento de la excavación y relleno de zanjas, no se provocarán emisiones de ningún tipo a la atmósfera.

Descarga de aguas residuales:

Una vez construido y puesto en operación el proyecto se descargan aguas residuales no contaminadas, provenientes del sistema (tanque de distribución), al sistema edáfico.

Desechos sólidos:

No se generan desechos sólidos. Para la disposición de las aguas residuales resultantes de la utilización del sistema, la comunidad no cuenta con sistema de drenaje sanitario.

Ruidos:

No se generarán ruidos en la operación del sistema; en la ejecución, no se generarán ruidos que causen daños a la comunidad.

Contaminación visual:

Dentro de los aspectos más relevantes para la contaminación visual será la estructura del tanque de almacenamiento, el cual será visible para los habitantes de la comunidad.

### **3.4.1. Plan de mitigación**

- Como consecuencia del abastecimiento de agua potable a las viviendas se generan aguas grises, se propone como solución a la descarga de las aguas servidas, la implementación del sistema de drenaje sanitario.
- En cuanto al excedente de suelo proveniente del zanjeo para la colocación de la tubería, como en general es insignificante y no amerita un acarreo hacia algún botadero, este excedente se colocará a lo largo de las zanjas al momento de rellenar y compactar.
- Para mitigar la contaminación visual que genera la ubicación del tanque de distribución se prevé la construcción de forma semienterrada.

## **CONCLUSIONES**

- 1. El proyecto del puente vehicular para la comunidad Popular, tendrá una longitud de 12 m, un ancho útil de rodadura de 4 m, soportara una carga de 13,64 ton (AASHTO H15-44), contará con banqueta para paso peatonal y baranda, el costo total directo del proyecto es de Q 618 243,53.
- 2. El proyecto sistema de distribución de agua potable para la comunidad Ceylán beneficiará una población actual de 2 932 habitantes. Los componentes del proyecto son: 1 391,34 metros red de conducción, un tanque de distribución de 125 m<sup>3</sup>, 4 706 metros red de distribución, obras hidráulicas y 288 unidades de conexiones domiciliares, el costo total directo del proyecto es de Q 1 987 985,18.
- 3. La construcción del proyecto de diseño de puente vehicular para la colonia Popular y del sistema de agua potable para la comunidad Ceylán, beneficiará a sus habitantes, dándole acceso y llevando desarrollo al lugar, tanto económico como social, elevando su nivel de vida.
- 4. La elaboración de los proyectos presentados en este informe, se han planteado de acuerdo a las necesidades del municipio de Escuintla y la ejecución de los mismos serán de gran beneficio para el desarrollo socioeconómico del lugar.
- 5. Para cada diseño se utilizaron los reglamentos y códigos correspondientes, de acuerdo con las normas guatemaltecas, que respaldan los procedimientos utilizados y valores de diseño obtenidos.
- 6. A través del Ejercicio Profesional Supervisado, el estudiante de Ingeniería Civil tiene la oportunidad de aplicar los conocimientos aprendidos a los largo de la carrera y dar solución a una necesidad o problema real de una comunidad, adquiriendo a través de ello experiencia, ya que es muy importante en el desenvolvimiento de todo profesional.

## **RECOMENDACIONES**

A la Municipalidad de Escuintla, Escuintla:

- 1. Verificar que la empresa que se contrate para la construcción de los proyectos posea la experiencia y conocimientos necesarios en el ramo, para evitar que los sistemas puedan mostrar problemas de funcionamiento.
- 2. Garantizar la supervisión técnica durante la ejecución de los proyectos para que estos se realicen correctamente, respetando los diseños y especificaciones establecidas, buscando con ello que se cuente con la calidad necesaria, que garantice un óptimo funcionamiento del proyecto.
- 3. Organizar el comité que velará por la administración del sistema de abastecimiento de agua potable e informar a los usuarios sobre los problemas, costo de mantenimiento, contratación de fontaneros y demás aspectos, relacionados con la administración del proyecto.
- 4. Crear un fondo monetario para el mantenimiento del puente y carretera, para que se mantenga en buen estado obteniendo las proporciones y la comodidad necesaria.
- 5. Promover las medidas de mitigación para proteger el sistema contra desastres naturales, especialmente los que puedan afectar a la población.

## **BIBLIOGRAFÍA**

- 1. AGUILAR RUÍZ, Pedro. *Apuntes sobre el curso de Ingeniería Sanitaria 1*. Trabajo de graduación de Ing. Civil. Universidad de San Carlos de Guatemala, Facultad de Ingeniería, 2007. 196 p.
- 2. American Association of State Highways and Transportation Officials. *Standard Specifications for Highway and Bridges*. 16a ed. Washington D.C.: AASHTO, 1996. 677 p.
- 3. Comité ACI 318. *Requisitos de reglamento para concreto estructural (ACI 318S-08) y comentario*. 2008. 518 p.
- 4. CRESPO VILLÁZ, Carlos. *Mecánica de suelos y cimentaciones*. 4a ed. México: Limusa, 1999. 639 p.
- 5. Dirección General de Caminos. *Especificaciones generales para la construcción de carreteras y puentes*. Guatemala: Ministerio de Comunicaciones, Infraestructura y Vivienda. 2000. 724 p.
- 6. FUENTES DE LEÓN, Hamilton Manuel. *Diseño del sistema de abastecimiento de agua potable para la Aldea San Sebastián, municipio de San Marcos, departamento de San Marcos*. Trabajo de graduación de Ing. Civil. Universidad de San Carlos de Guatemala, Facultad de Ingeniería, 2007. 165 p.
- 7. Instituto de Fomento Municipal. *Guía de normas para el diseño de sistemas rurales de abastecimiento de agua para consumo humano*. Guatemala: Infom. 2011. 63 p.
- 8. MALDONADO SAN MARTIN, Javier Andrés. *Diseño de la edificación de tres nivel para la casa del deportista y ampliación del sistema de abastecimiento de agua potable, para la cabecera municipal de la esperanza, departamento de Quetzaltenango*. Trabajo de graduación de Ing. Civil. Universidad de San Carlos de Guatemala, Facultad de Ingeniería, 2009. 125 p.
- 9. SANDOVAL RAMÍREZ, Jorge Jacobo. *Diseño de los sistemas de abastecimiento de agua potable y alcantarillado sanitario, para la aldea Pacayal, municipio de Acatenango, Chimaltenango*. Trabajo de graduación de Ing. Civil. Universidad de San Carlos de Guatemala, Facultad de Ingeniería, 2009. 150 p.

# **APÉNDICES**

- Apéndice 1. **Diseño de puente vehicular para el río Dínamo en la colonia popular**
- Apéndice 2. **Sistema de distribución de agua potable para la comunidad Ceylan, Escuintla, Escuintla**

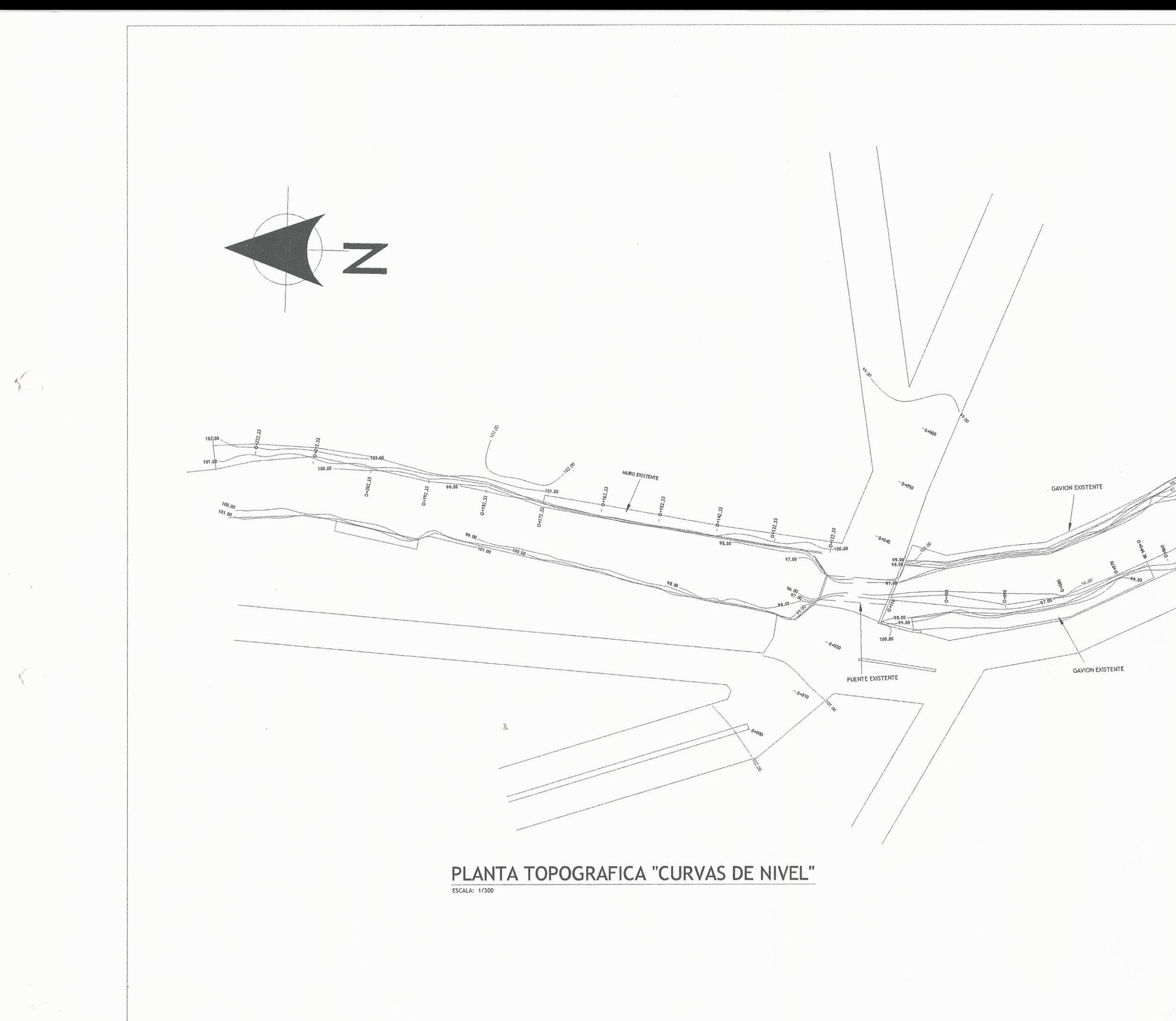

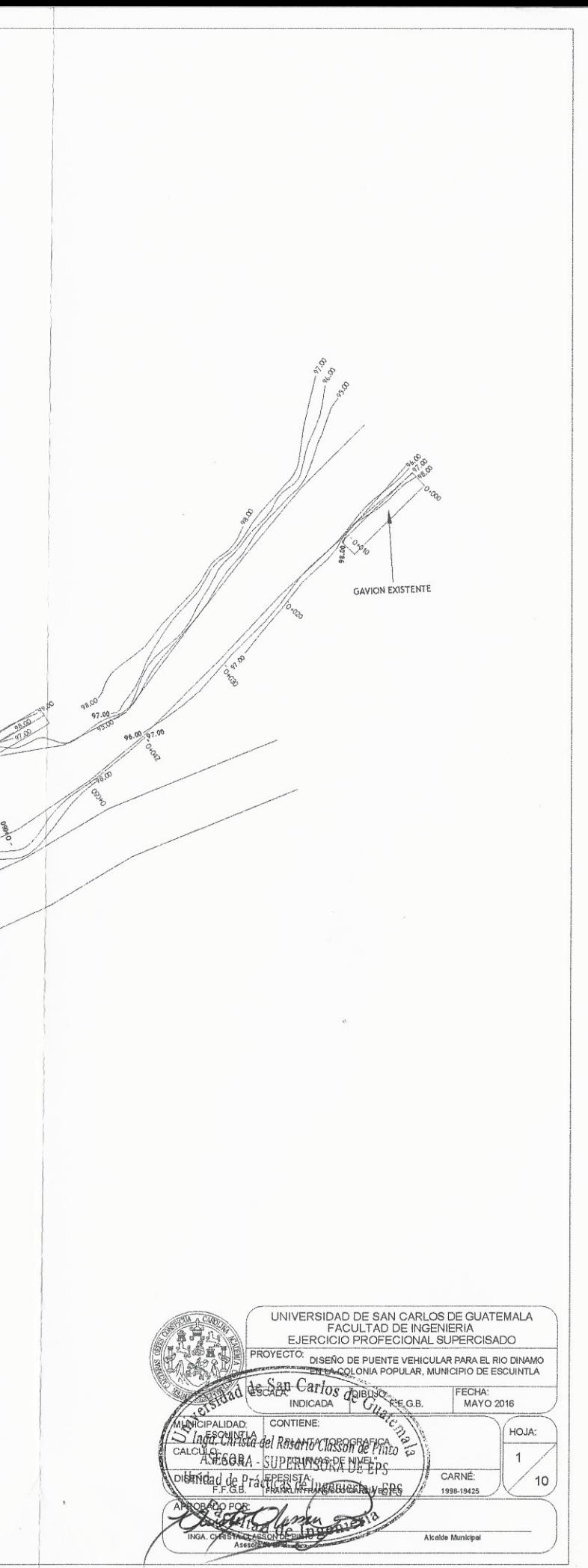

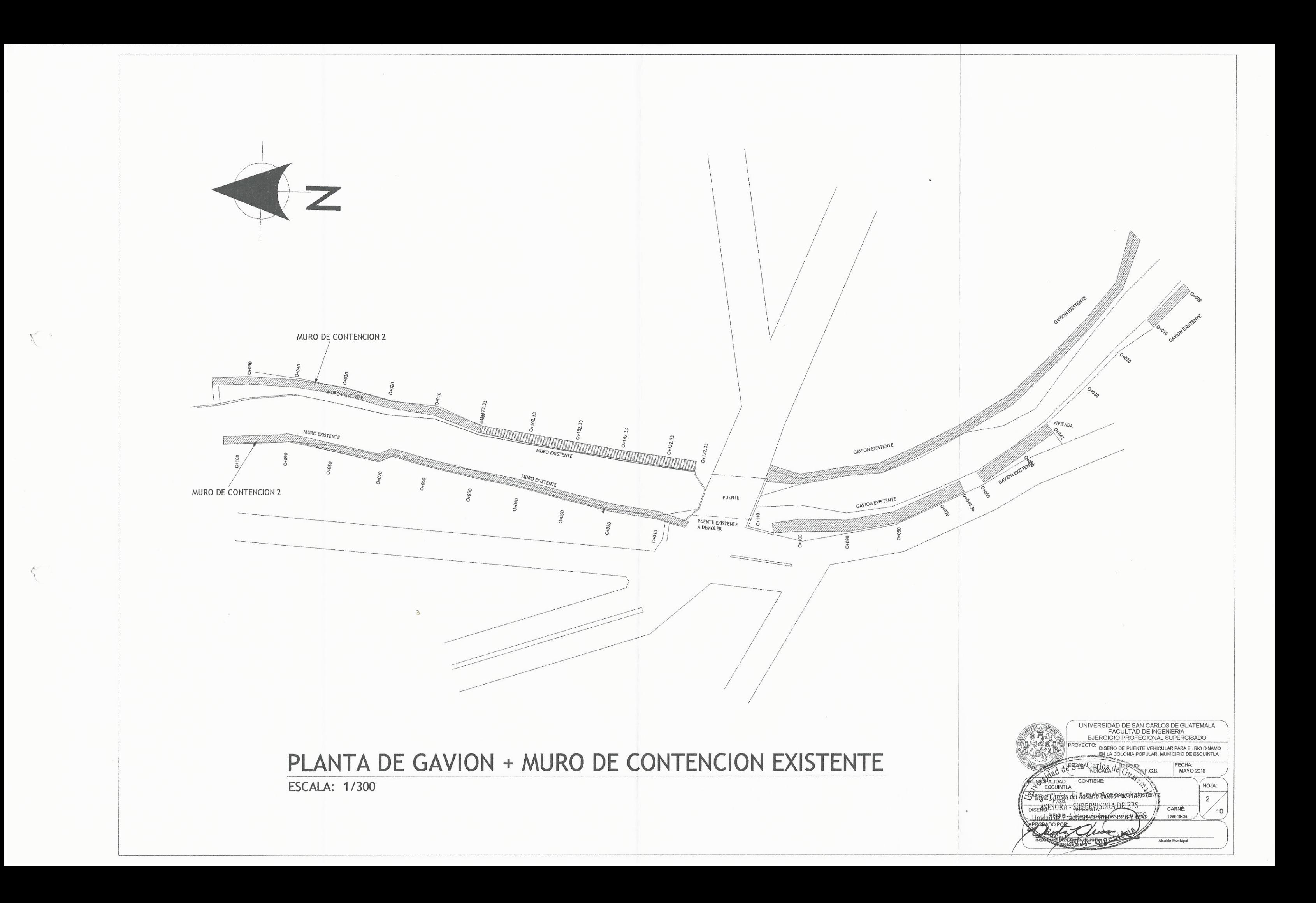

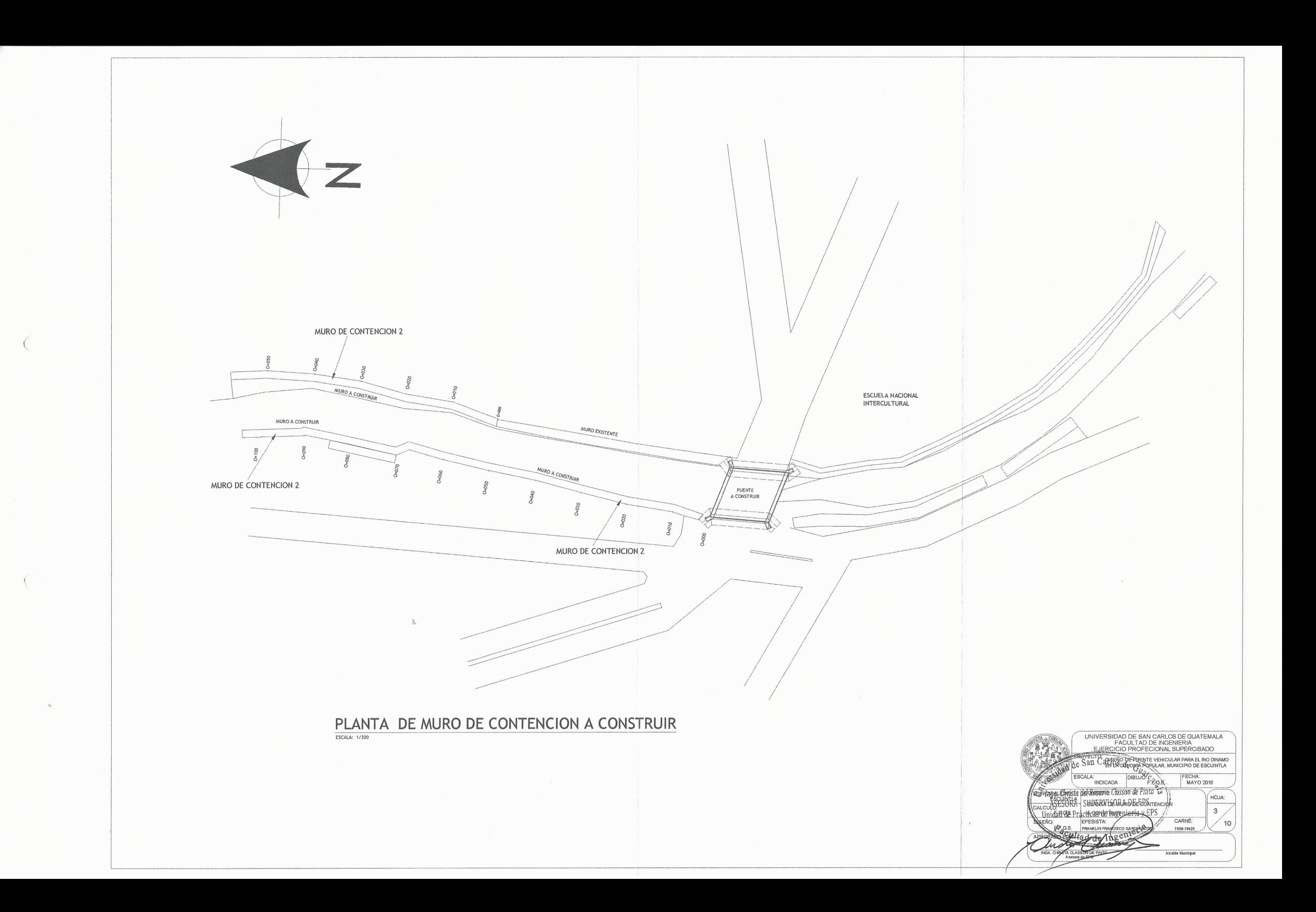

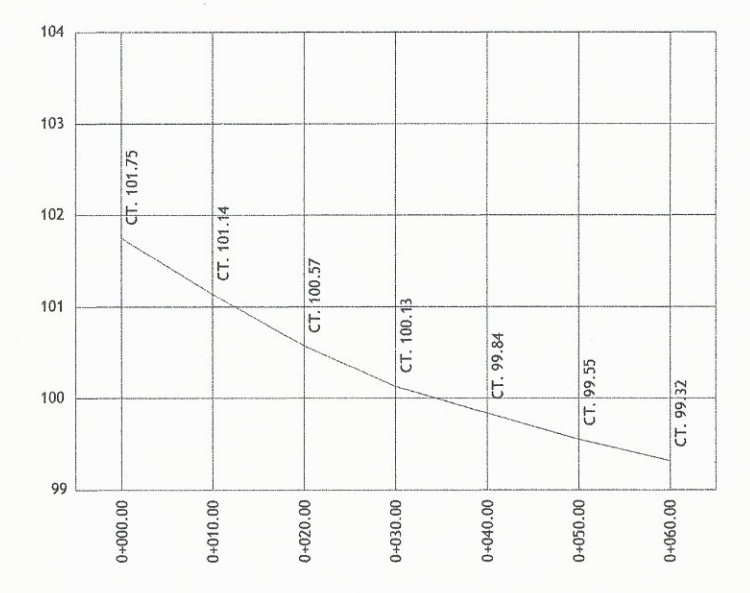

PERFIL CENTRO DE CALLE

ESCALA HORIZONTAL: 1/500<br>ESCALA VERTICAL: 1/50

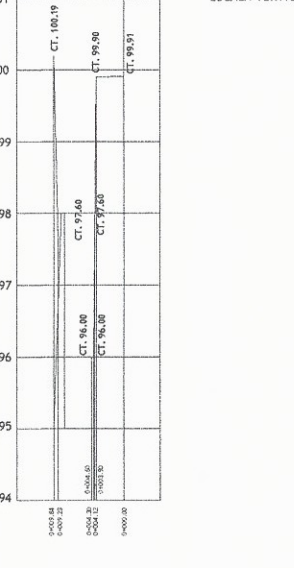

SECCION 0+000

ESCALA HORIZONTAL: 1/500<br>ESCALA VERTICAL: 1/50

10

101

100

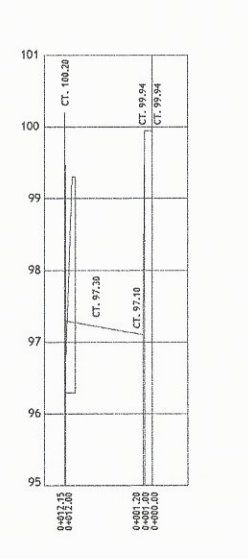

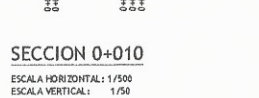

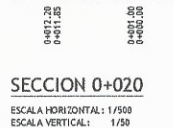

 $0+001.38$ <br> $0+000.80$ 

 $0+001.00$ 

 $\begin{array}{c} 1,100.16 \\ -0.100.16 \\ -0.100.16 \\ -0.100.76 \end{array}$ 

 $100$ 

98

97

 $95$ 

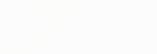

102.05<br>F. 102.20

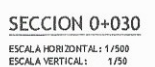

0+010.65<br>0+010.65

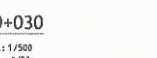

0+001.05<br>0+000.00<br>0+000.95

 $0.388$ 

古卓白

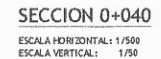

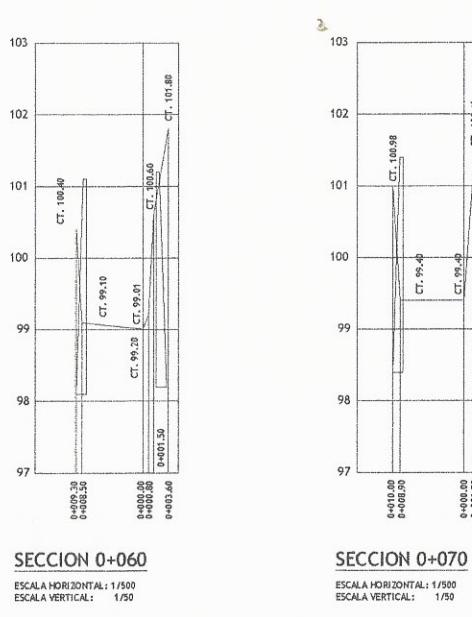

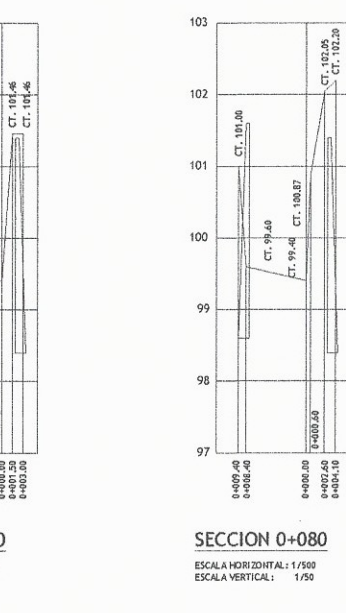

 $0.000000$  0.500+0<br>0.4001.50<br>0.4003.00

 $72,40$ 103  $102$ 101 100  $\begin{bmatrix} 0 & 0 & 0 & 0 & 0 \\ 0 & 0 & 0 & 0 & 0 \\ 0 & 0 & 0 & 0 & 0 \\ 0 & 0 & 0 & 0 & 0 \\ 0 & 0 & 0 & 0 & 0 \\ 0 & 0 & 0 & 0 & 0 \\ 0 & 0 & 0 & 0 & 0 \\ 0 & 0 & 0 & 0 & 0 \\ 0 & 0 & 0 & 0 & 0 \\ 0 & 0 & 0 & 0 & 0 \\ 0 & 0 & 0 & 0 & 0 \\ 0 & 0 & 0 & 0 & 0 \\ 0 & 0 & 0 & 0 & 0 \\ 0 & 0 & 0 & 0 & 0 \\ 0 &$ 0+009.70<br>0.4009.74 SECCION 0+090 ESCALA HORIZONTAL: 1/500<br>ESCALA VERTICAL: 1/50

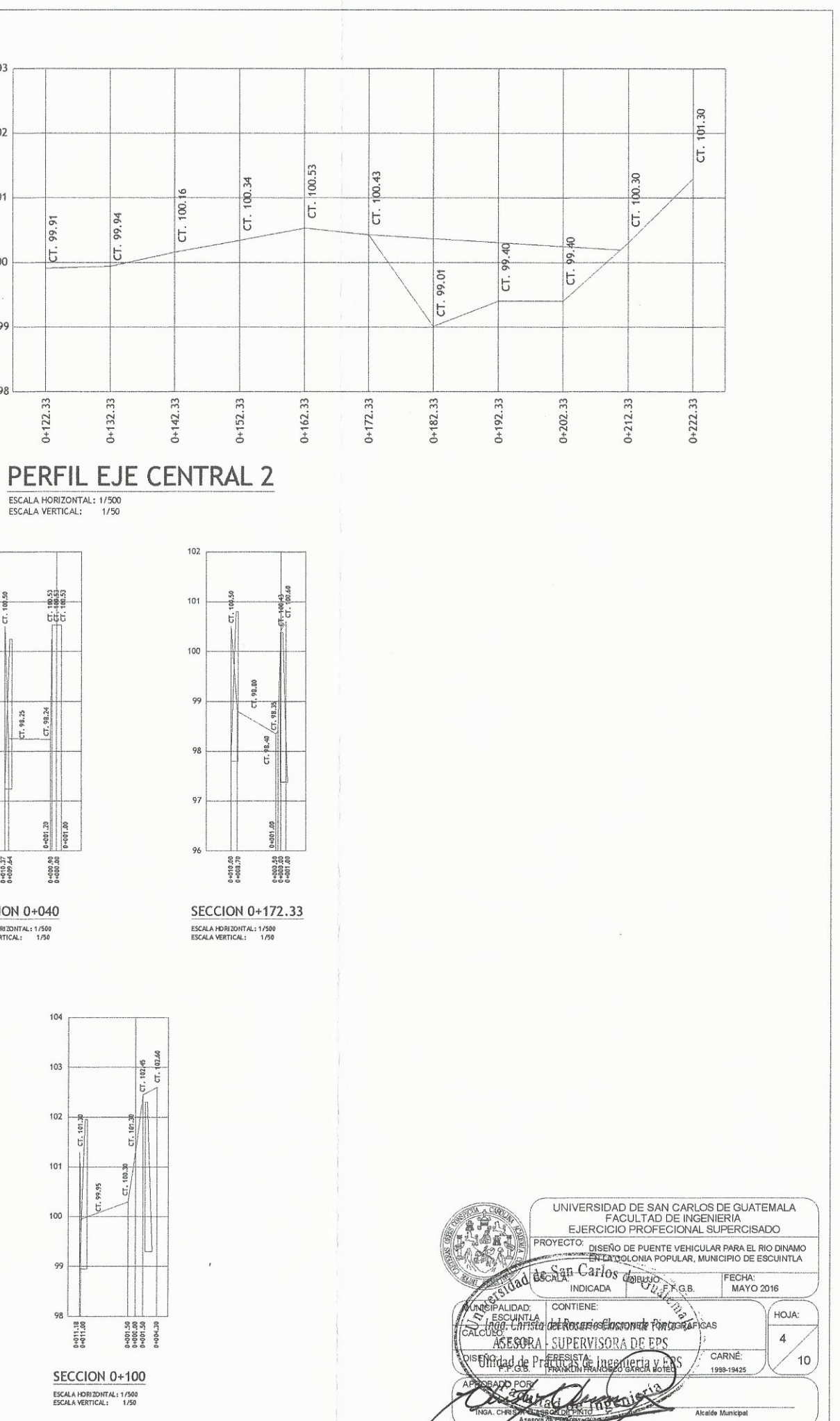

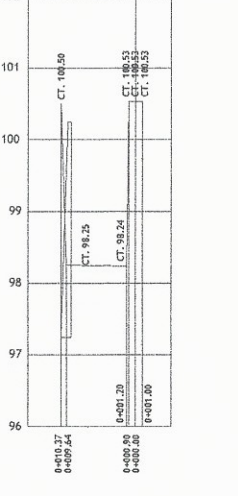

103

102

101

100

99

98

 $10<sup>2</sup>$ 

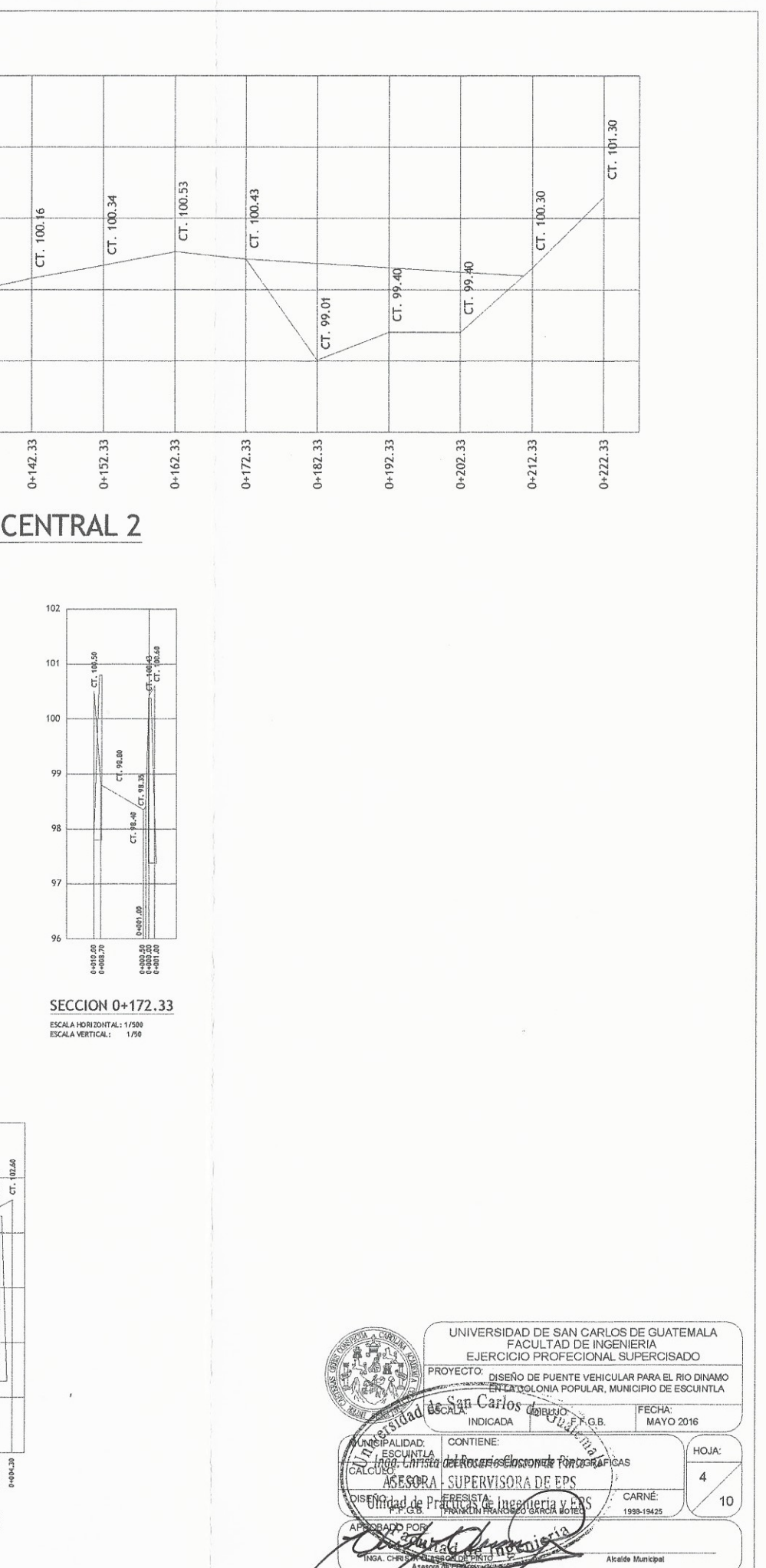

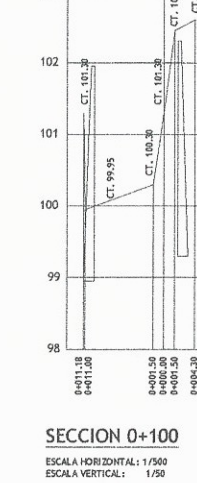

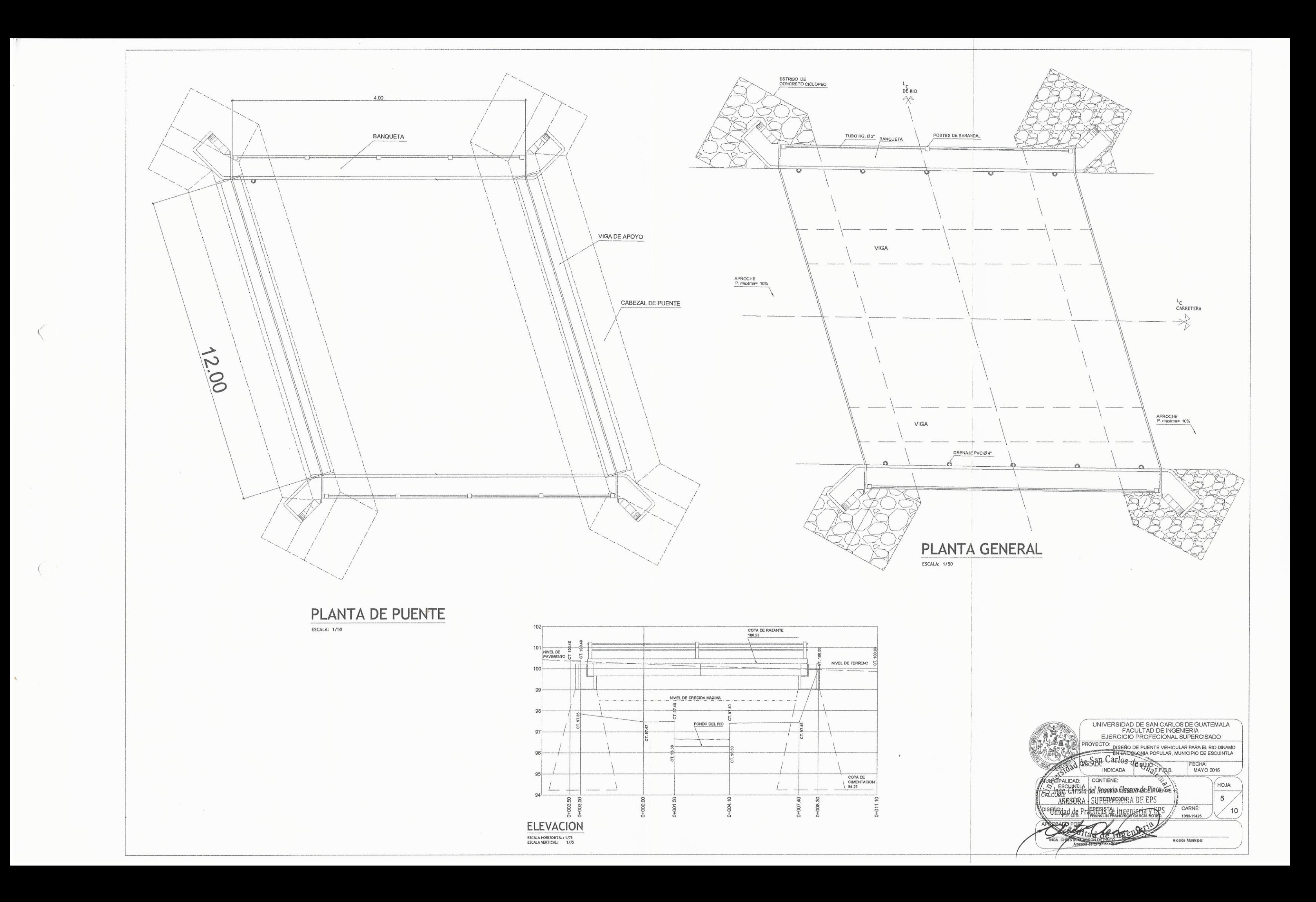

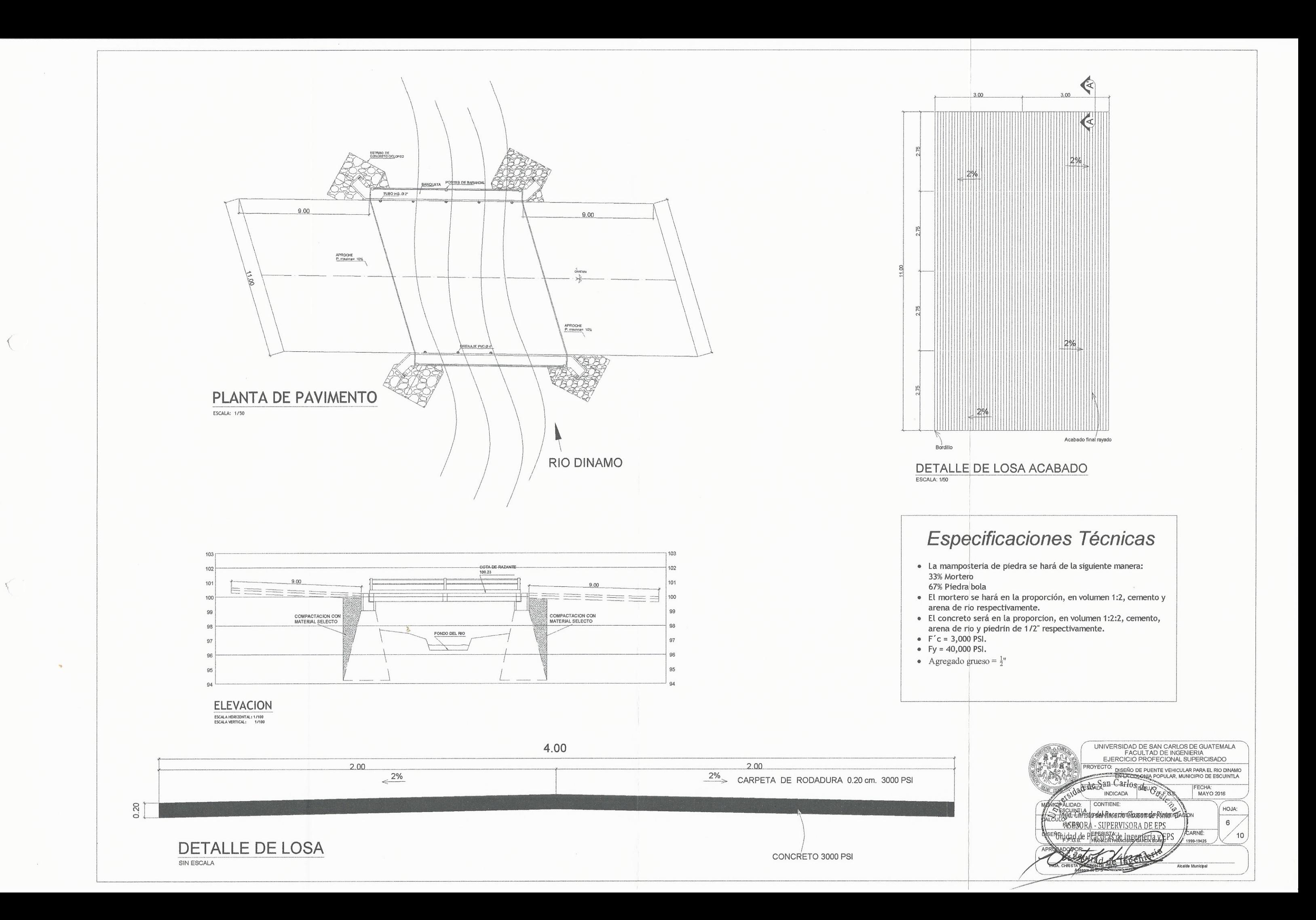

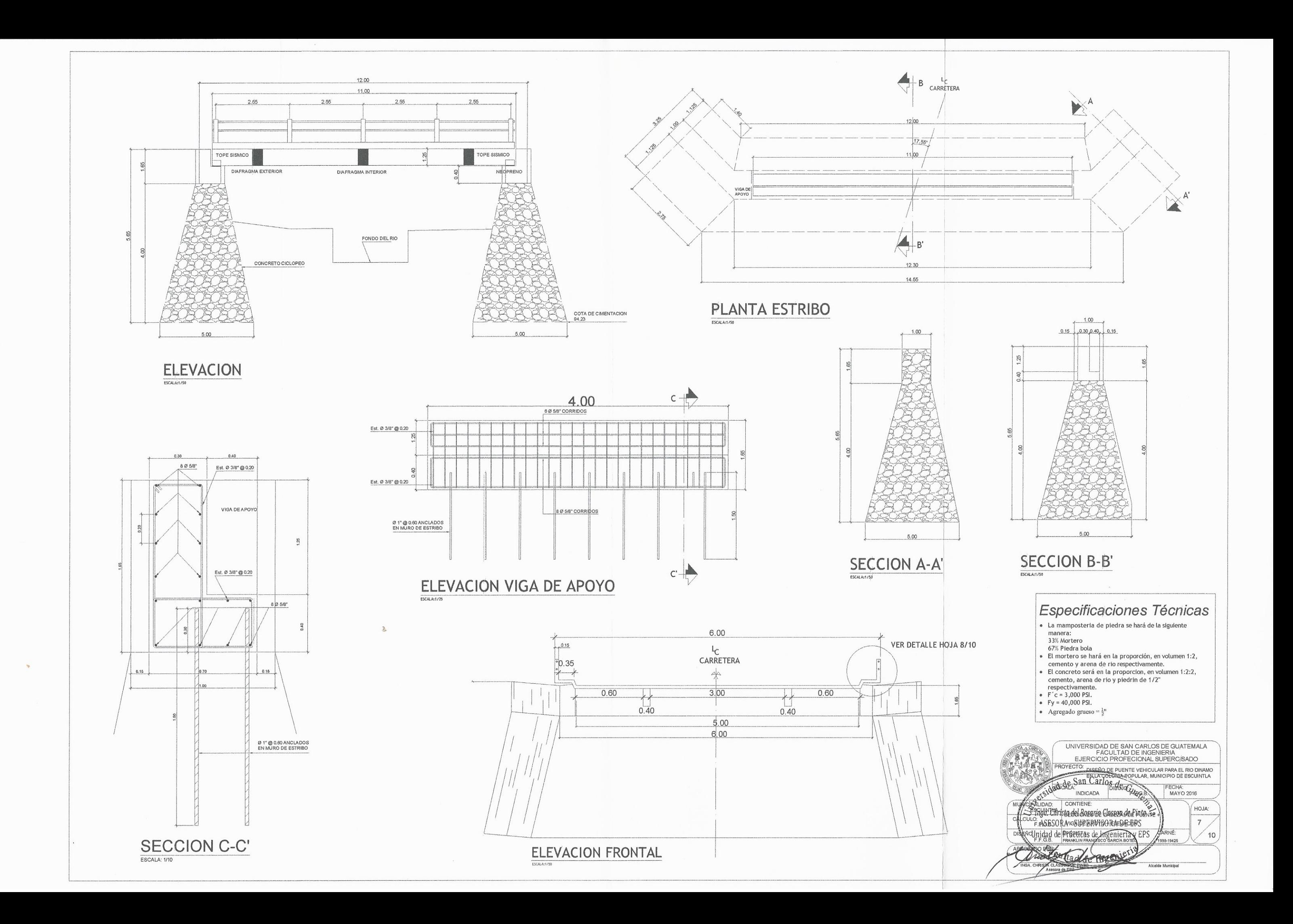

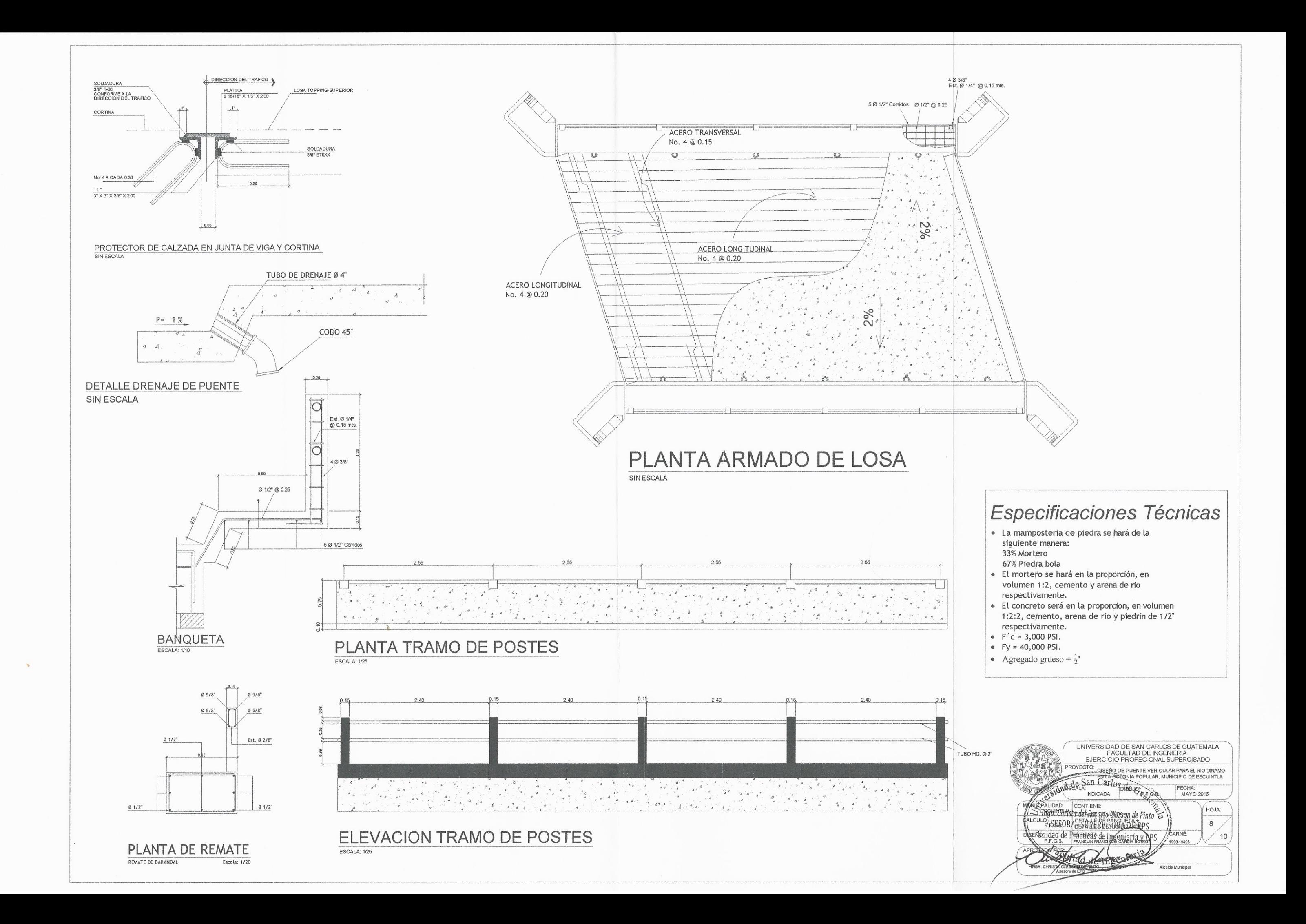

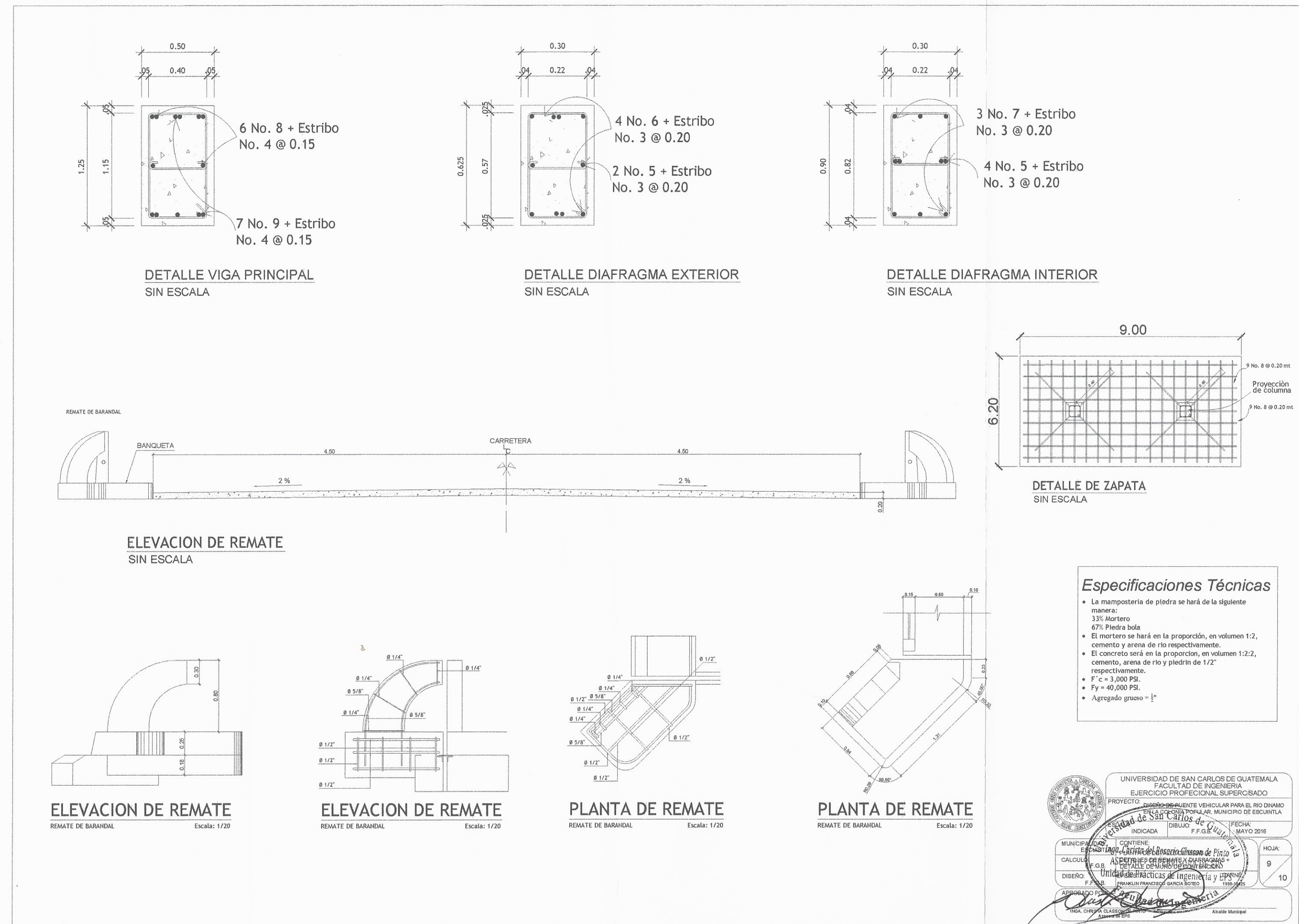

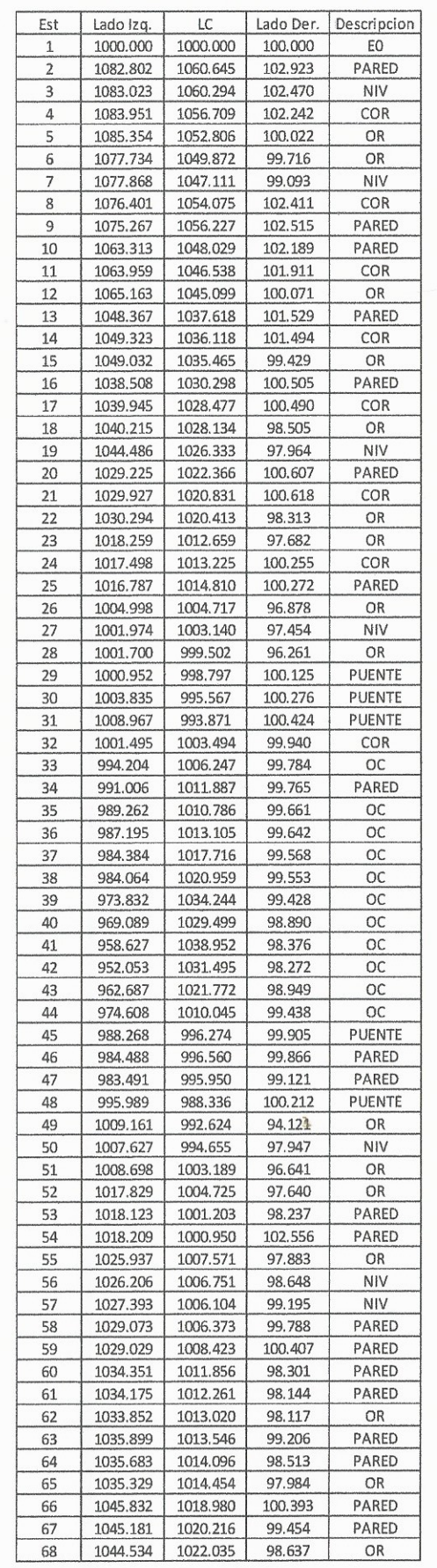

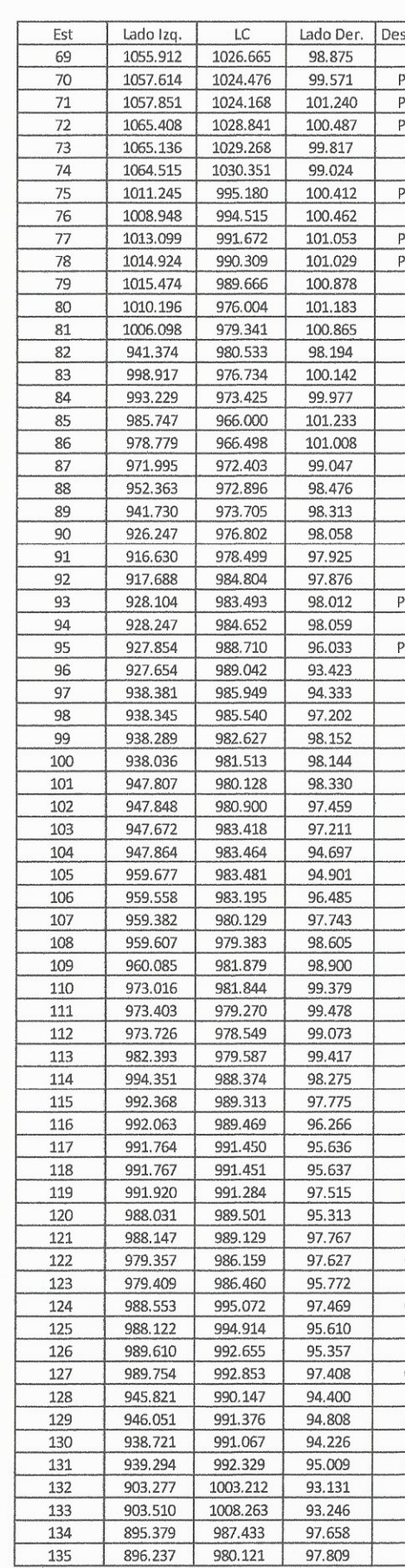

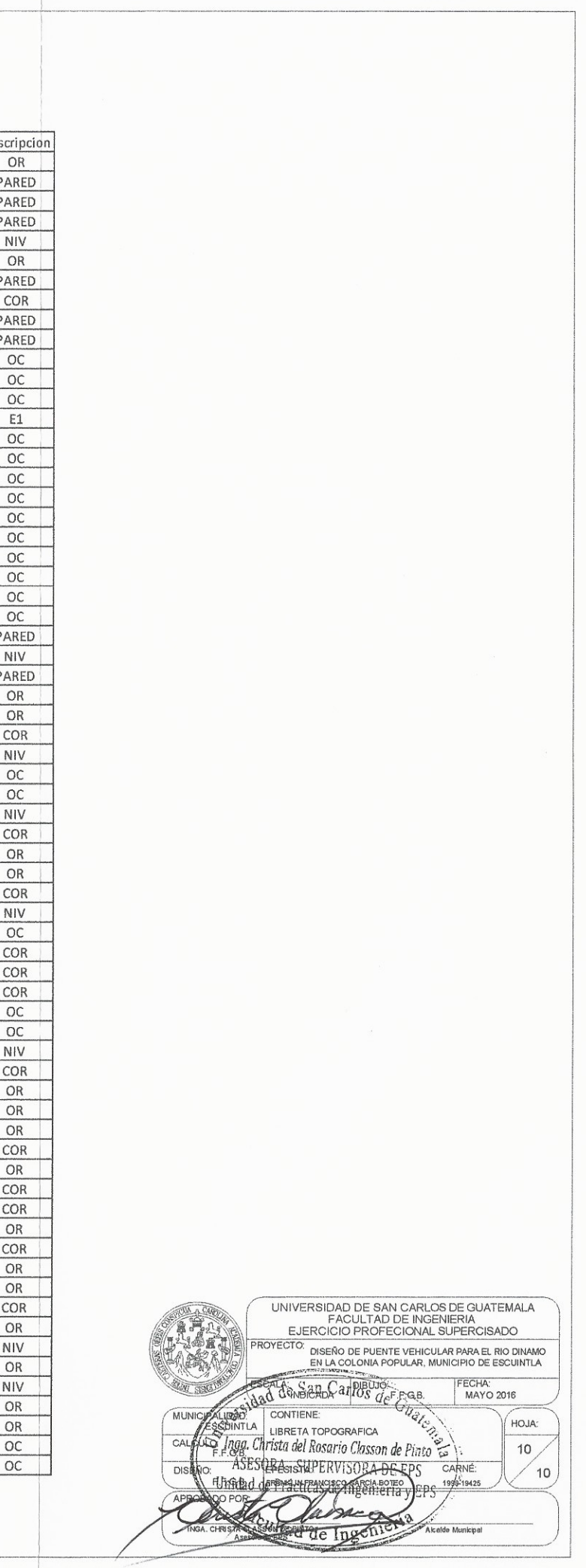

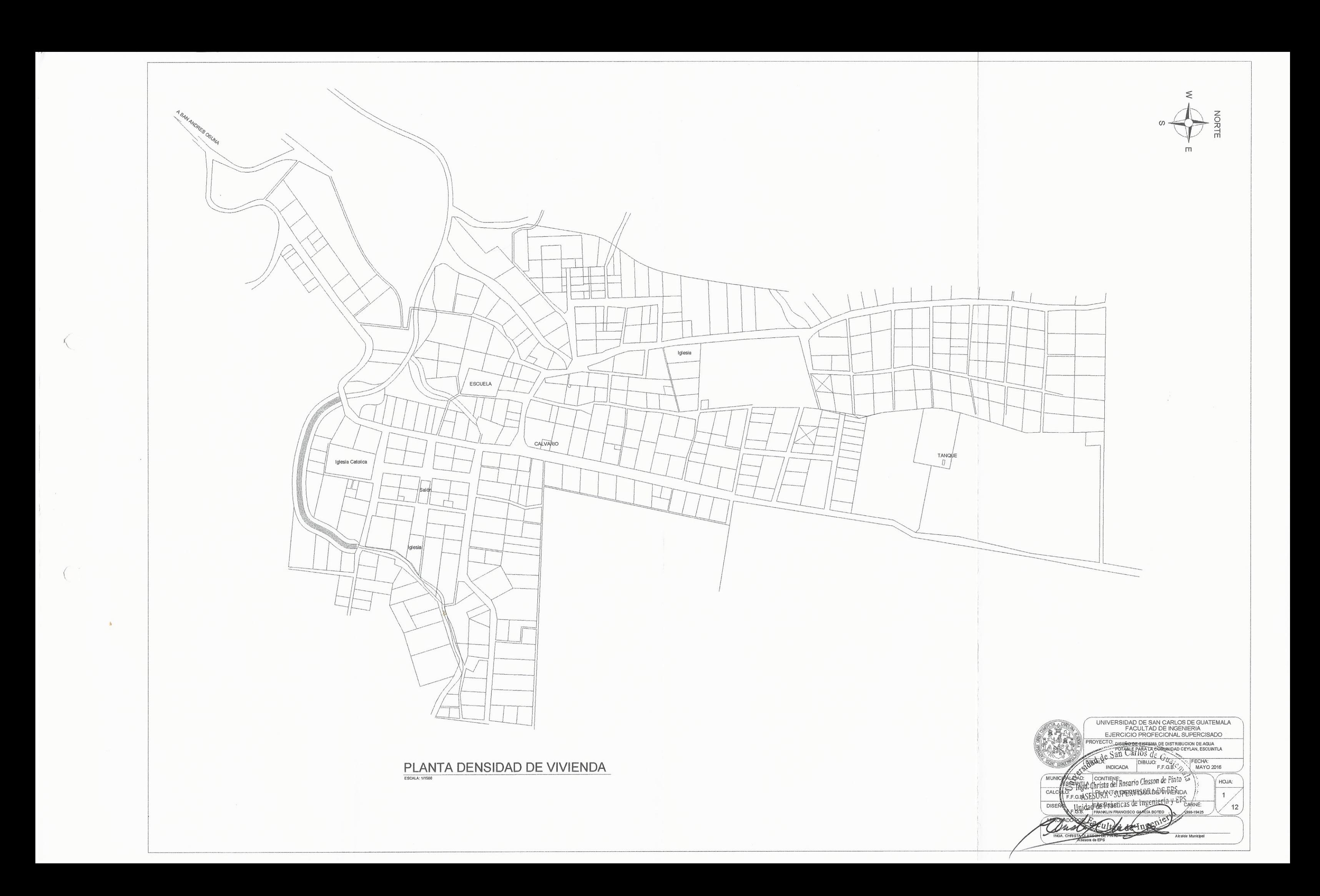

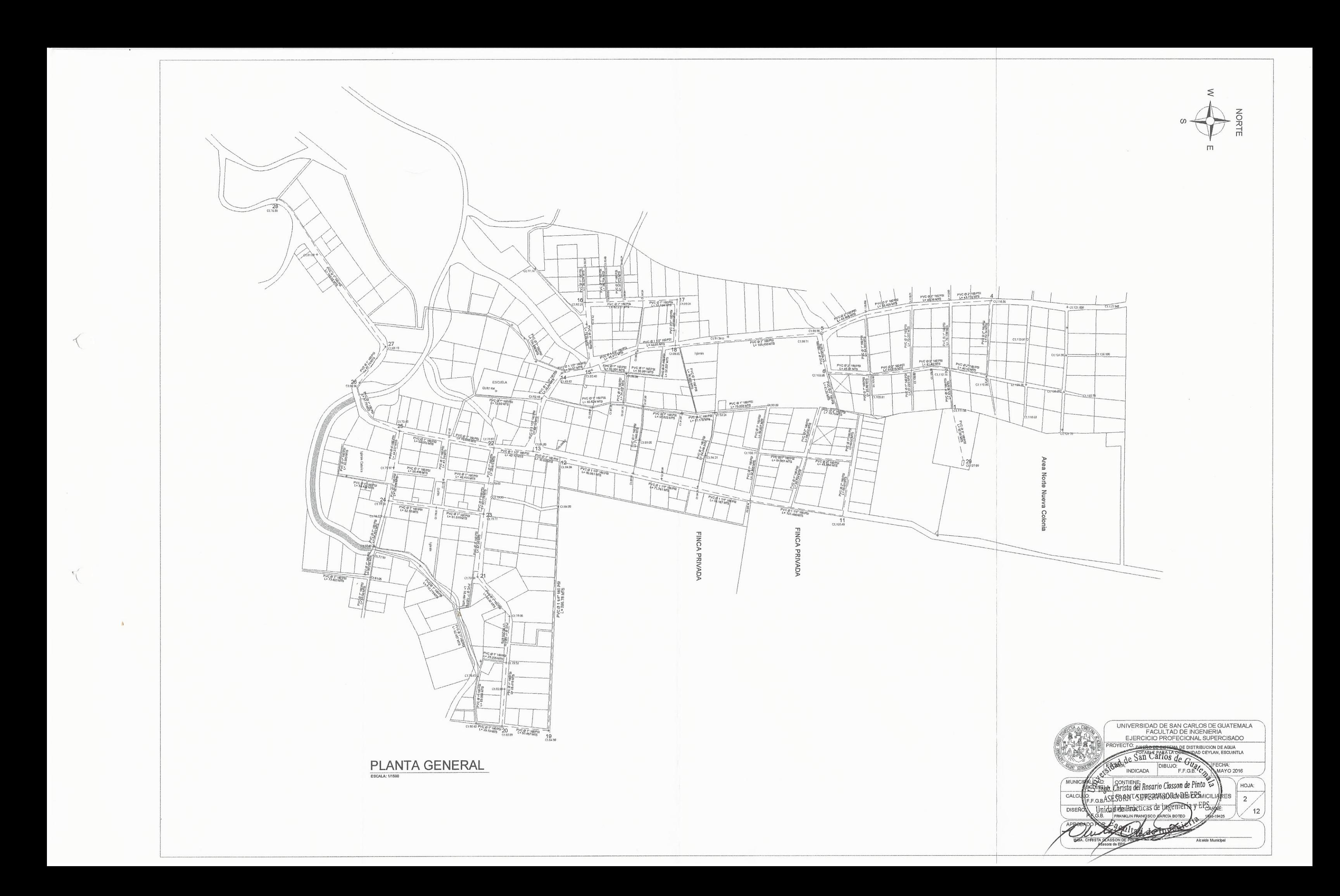

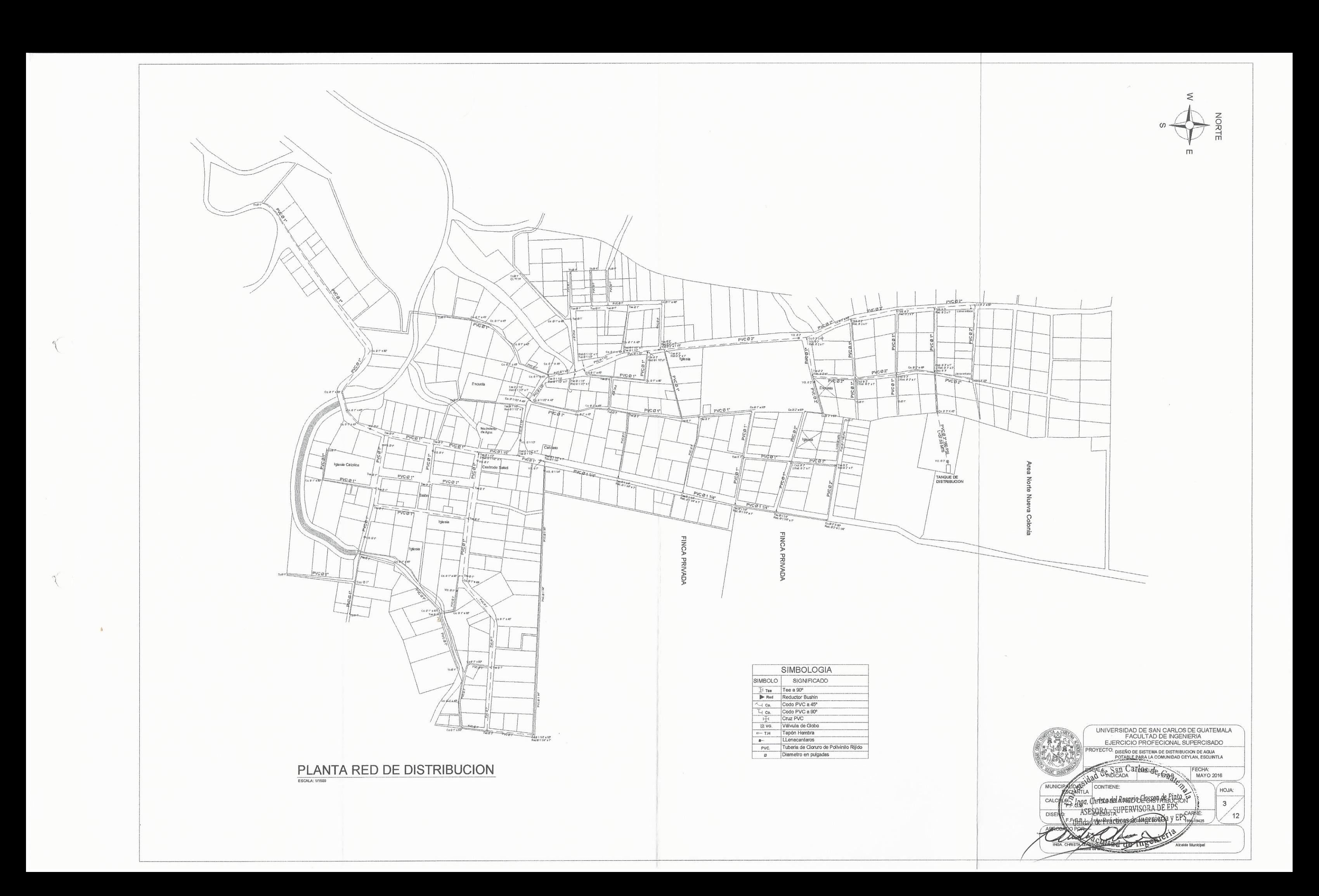

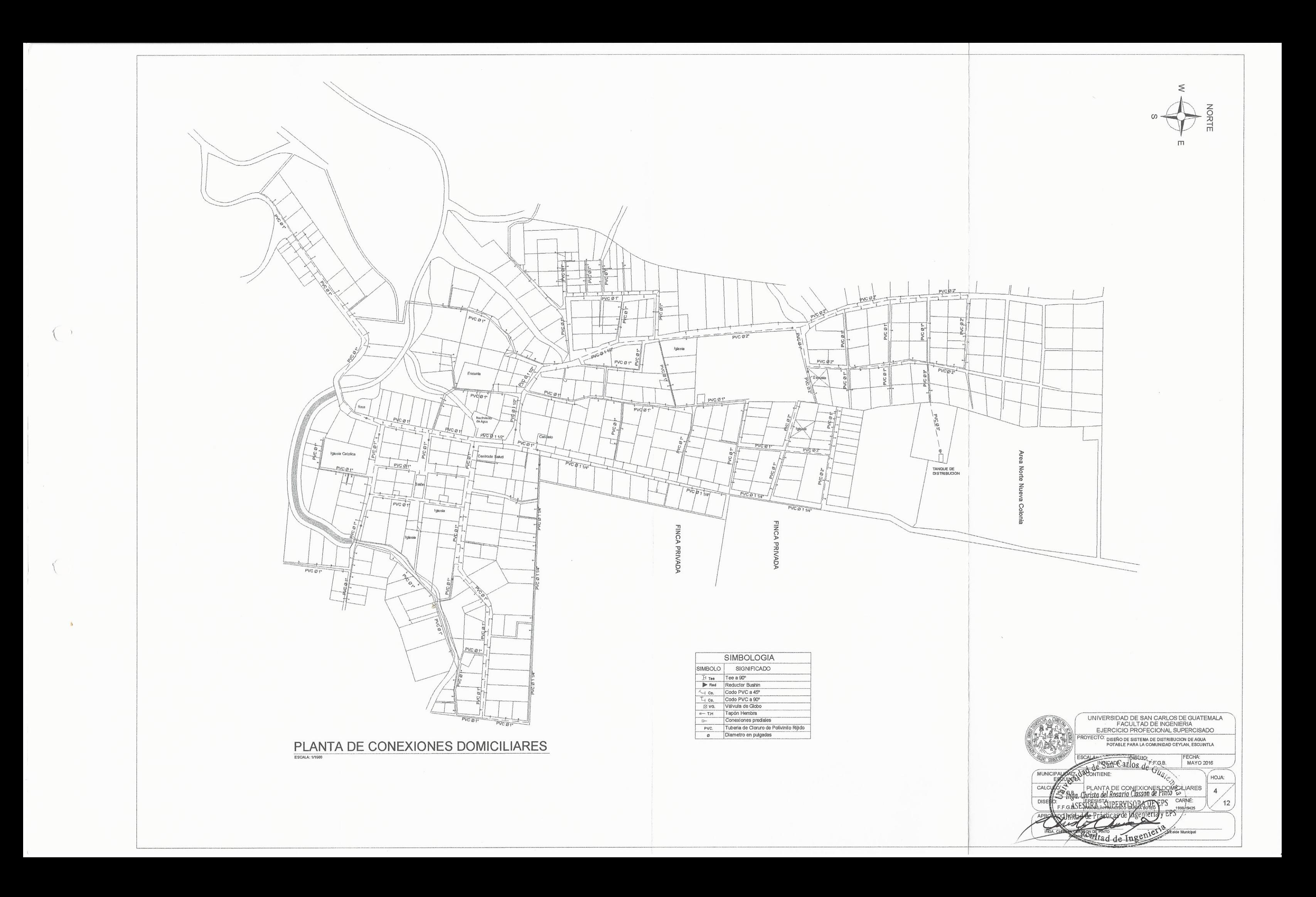

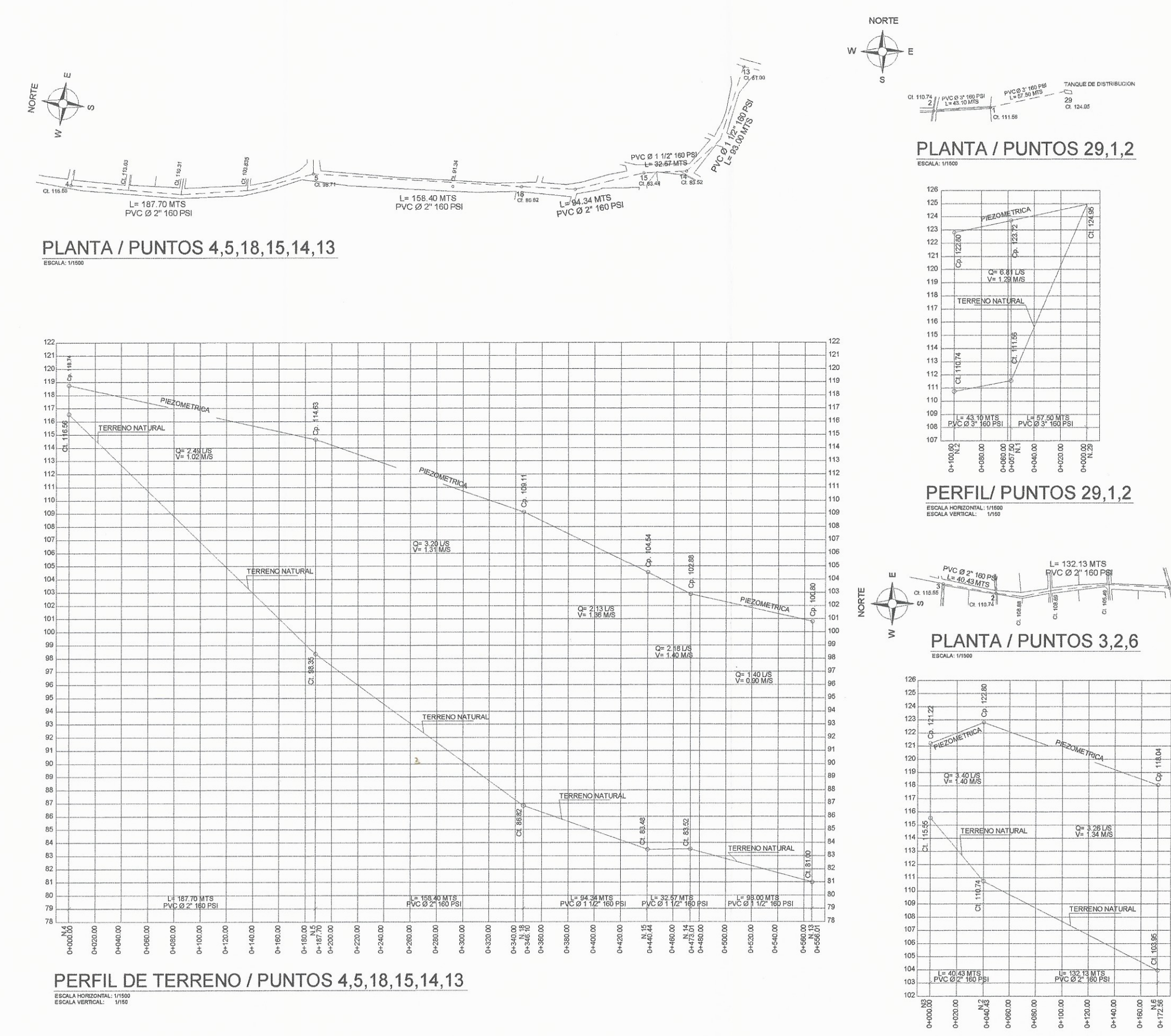

PERFIL / PUNTOS 3,2,6

ESCALA HORIZONTAL: 1/1500<br>ESCALA VERTICAL: 1/150

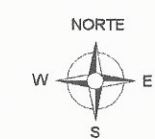

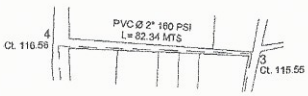

# PLANTA / PUNTOS 3,4

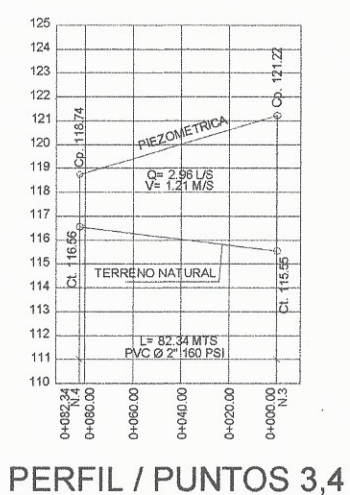

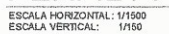

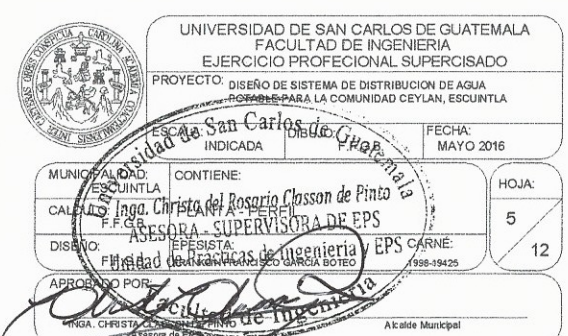

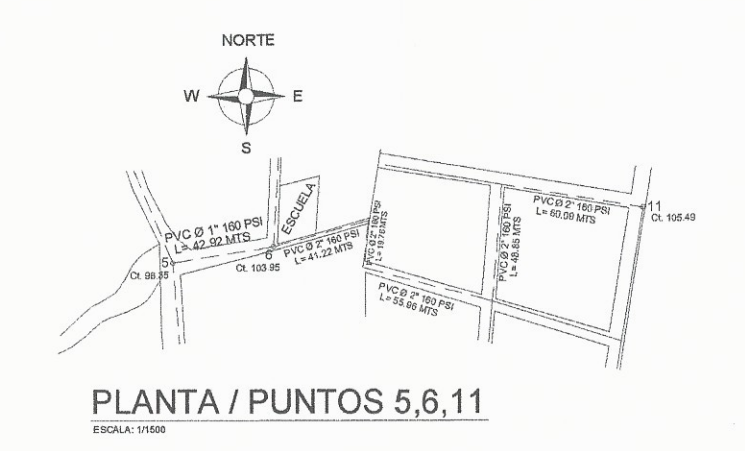

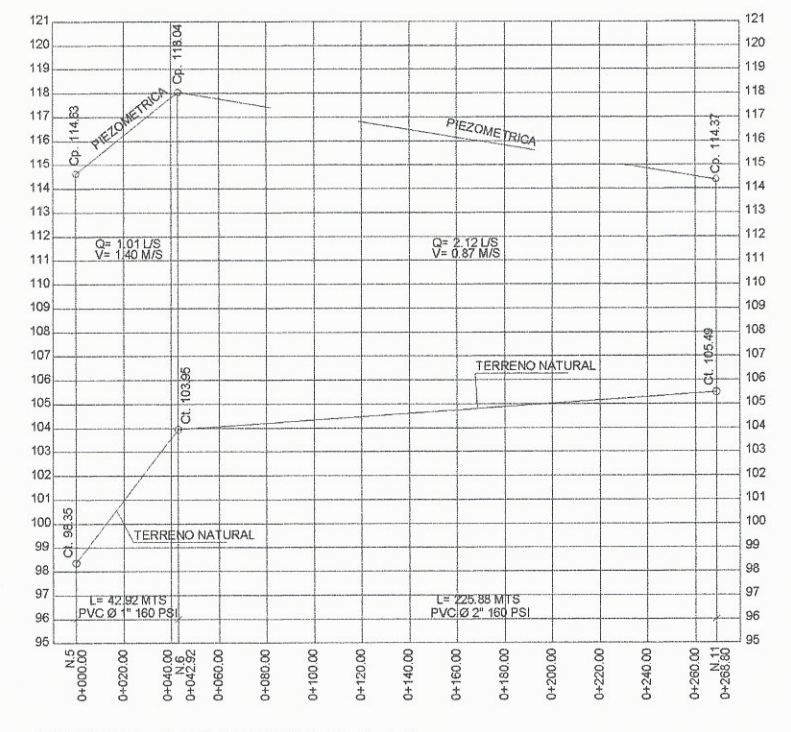

 $\mathbf{z}$ 

PERFIL / PUNTOS 5,6,11 ESCALA HORIZONTAL: 1/1500<br>ESCALA VERTICAL: 1/150

 $\left($ 

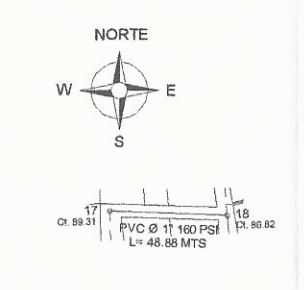

#### PLANTA / PUNTOS 18/17 ESCALA: 1/150

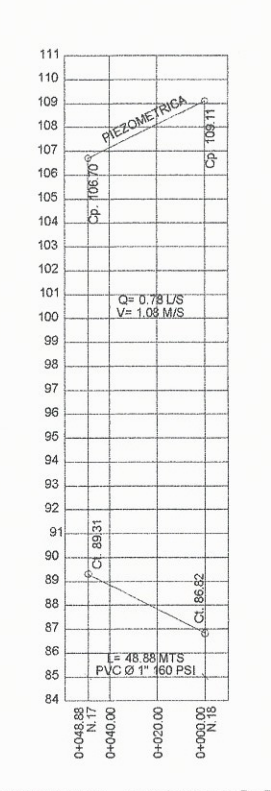

PERFIL / PUNTOS 18,17 ESCALA HORIZONTAL: 1/1500<br>ESCALA VERTICAL: 1/150

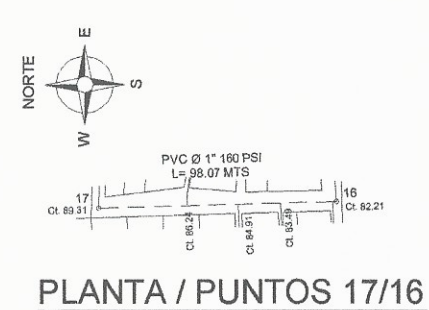

# **ESCALA: 1/1501**

|     | N.17<br>00.00 | $+020.00$ | 040.00           | 00.090+0               | 00.080+0 | 0+098.07 |
|-----|---------------|-----------|------------------|------------------------|----------|----------|
| 80  |               |           |                  |                        |          |          |
| 81  |               |           | PVC Ø 1" 160 PSI |                        |          |          |
| 82  |               |           | L=98.07 MJS      |                        |          | હો       |
| 83  |               |           |                  |                        |          | ö        |
| 84  |               |           |                  |                        |          | 8221     |
| 85  |               |           |                  |                        |          |          |
| 86  |               |           |                  |                        |          |          |
| 87  | t3            |           |                  |                        |          |          |
| 88  | 89.31         |           |                  | <b>TERRENO NATURAL</b> |          |          |
| 89  |               |           |                  |                        |          |          |
| 90  |               |           |                  |                        |          |          |
| 91  |               |           |                  |                        |          |          |
| 92  |               |           |                  |                        |          |          |
| 93  |               |           |                  |                        |          |          |
| 94  |               |           |                  |                        |          |          |
| 95  |               |           |                  |                        |          |          |
| 96  |               |           | V= 1.08 M/S      |                        |          |          |
| 97  |               |           | Q= 0.78 L/S      |                        |          |          |
| 98  |               |           |                  |                        |          |          |
| 99  |               |           |                  |                        |          |          |
| 100 |               |           |                  |                        |          |          |
| 101 |               |           |                  |                        |          |          |
| 102 |               |           |                  |                        |          | Ĝ.       |
| 103 |               |           |                  |                        |          | 104.71   |
| 104 | 8.            |           |                  |                        |          | Q        |
| 105 | 106.70        |           |                  |                        |          |          |
| 106 |               |           | PIEZOMETRICA     |                        |          |          |
| 107 |               |           |                  |                        |          |          |

PERFIL / PUNTOS 17,16

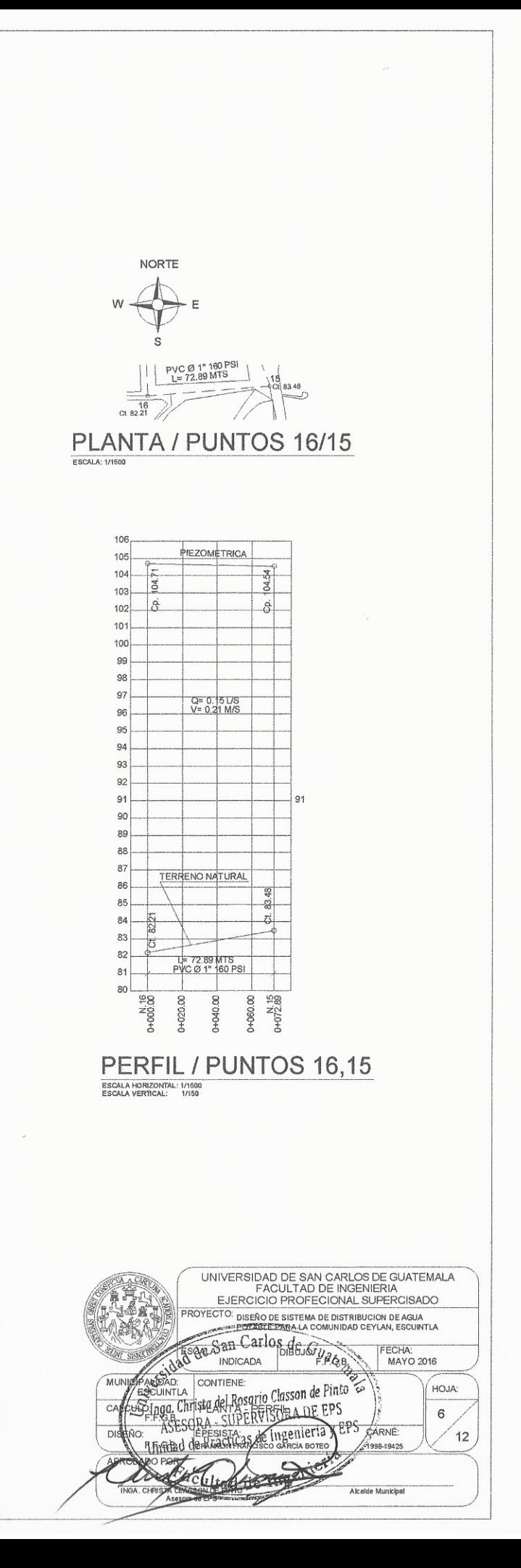

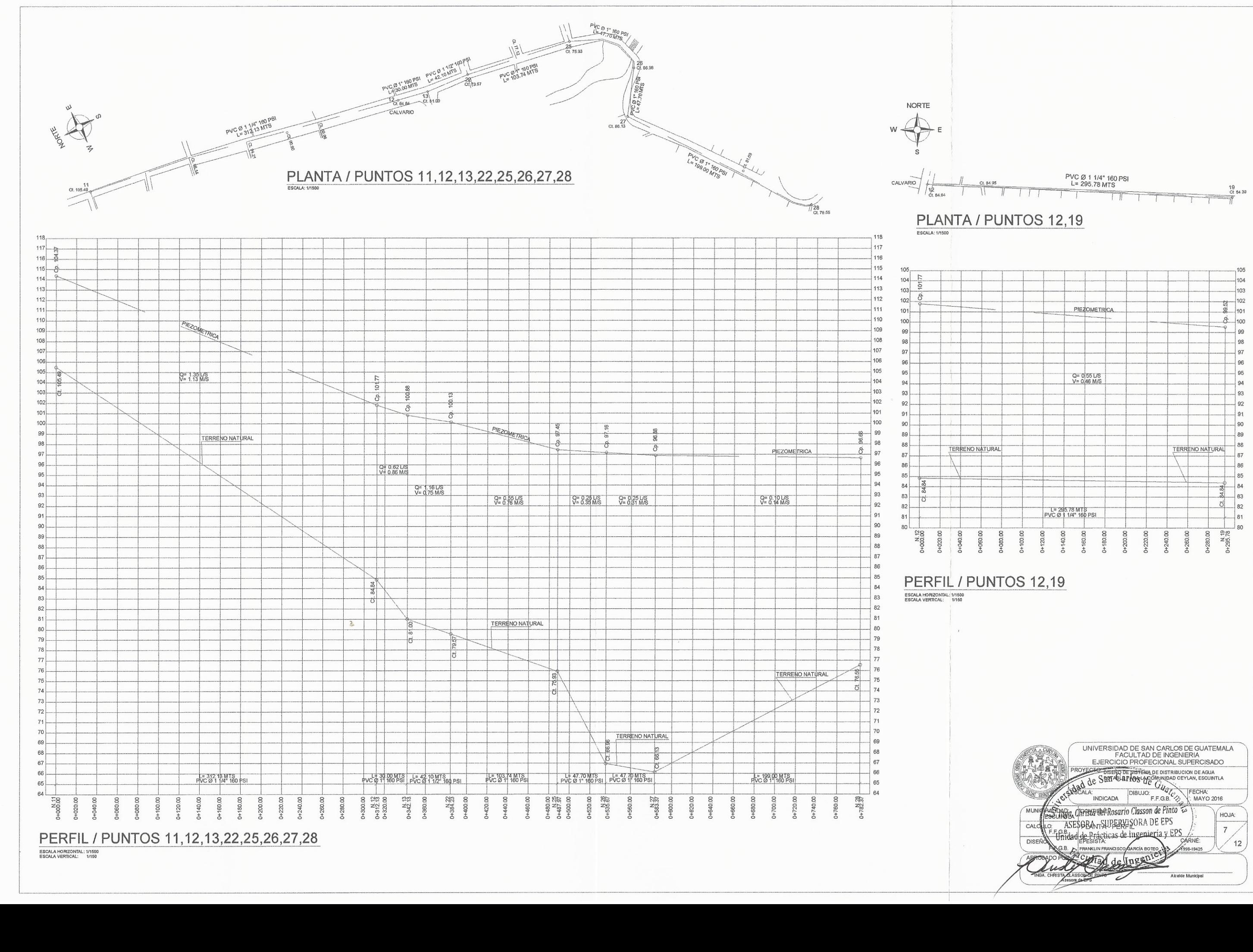

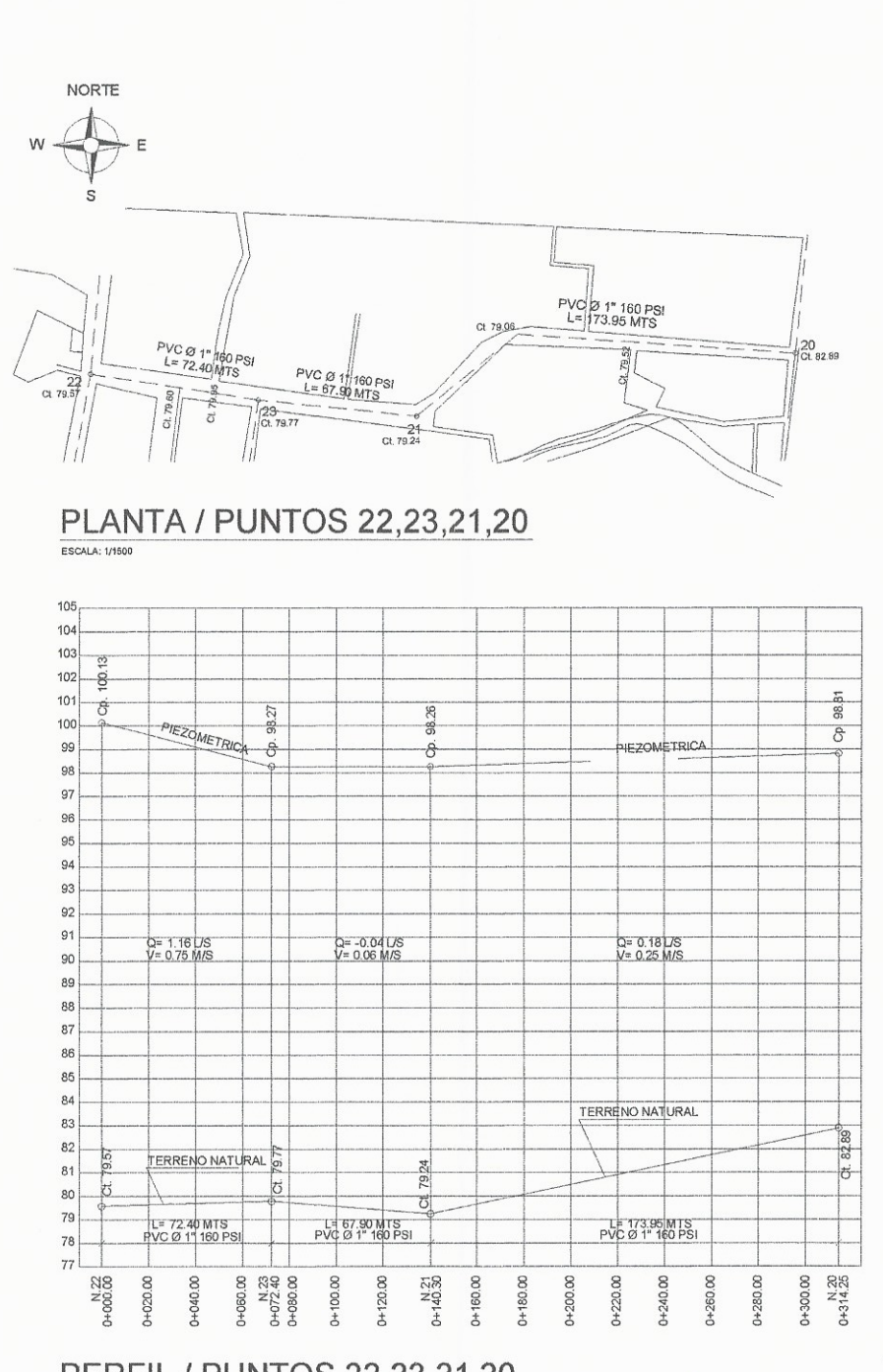

 $\overline{a}$ 

PERFIL / PUNTOS 22,23,21,20 ESCALA HORIZONTAL: 1/1500<br>ESCALA VERTICAL: 1/150

PLANTA / PUNTOS 19,20 ESCALA: 1/1500

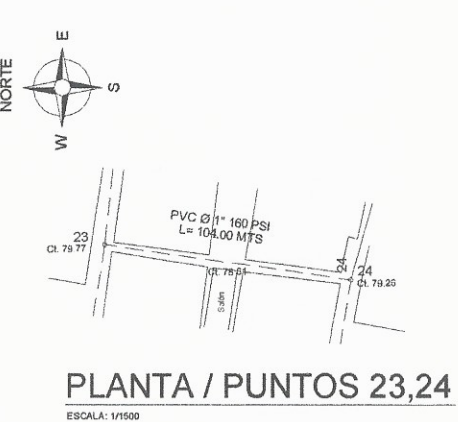

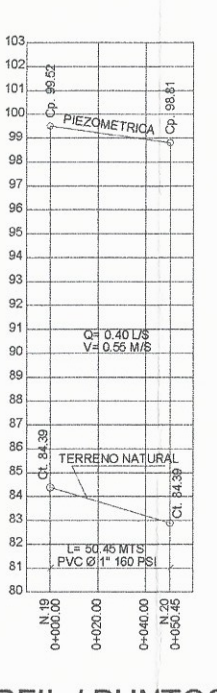

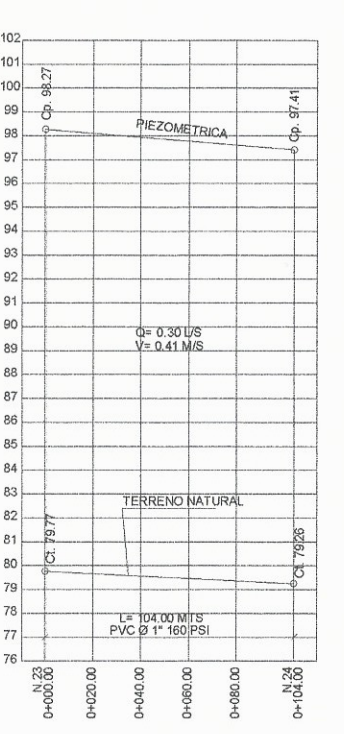

PERFIL / PUNTOS 19,20 ESCALA HORIZONTAL: 1/1500<br>ESCALA VERTICAL: 1/150

PERFIL / PUNTOS 23,24 ESCALA HORIZONTAL: 1/1500<br>ESCALA VERTICAL: 1/150

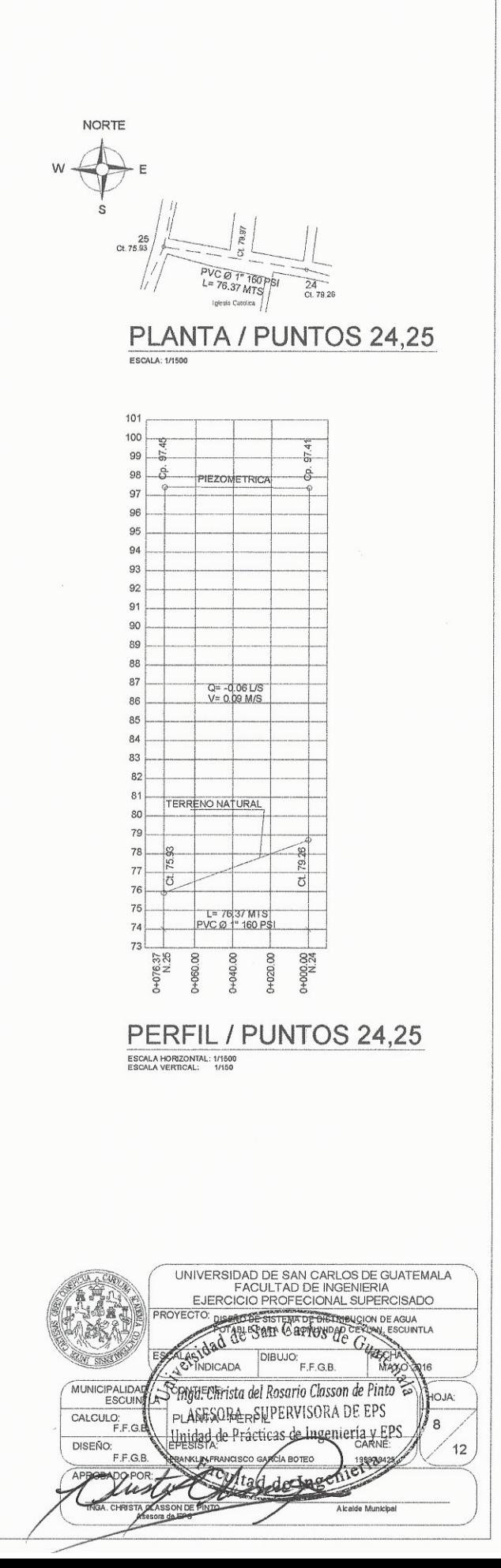

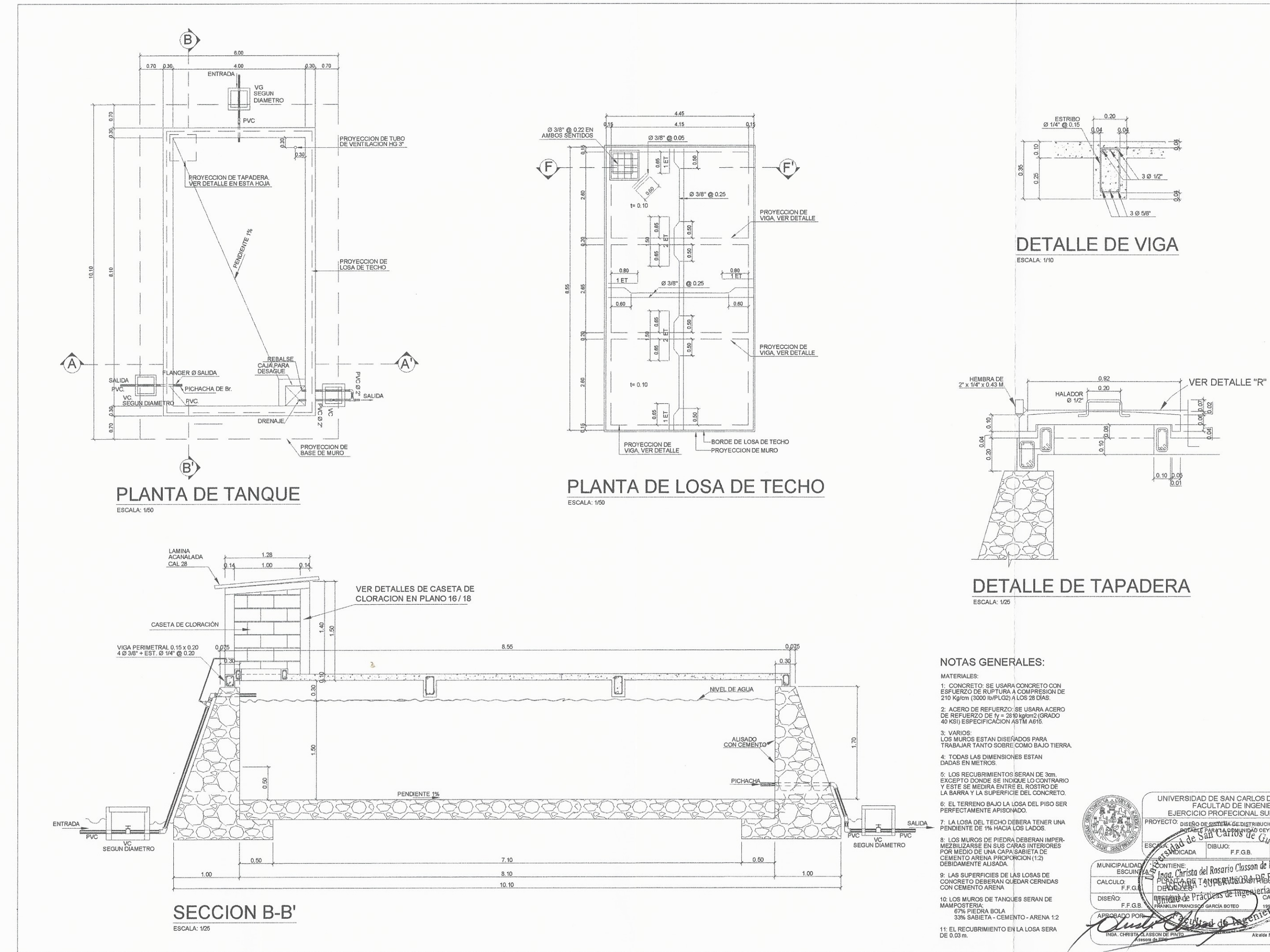

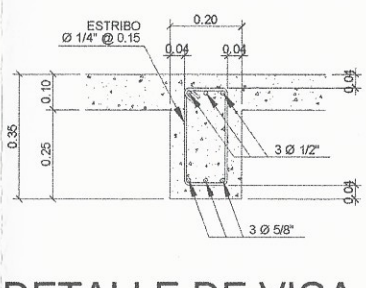

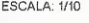

- 
- 
- 
- 
- 
- 
- 
- 
- 
- 

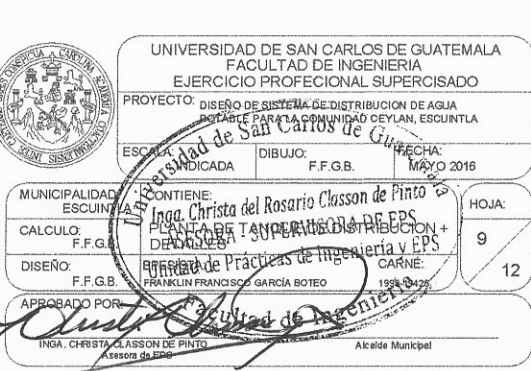

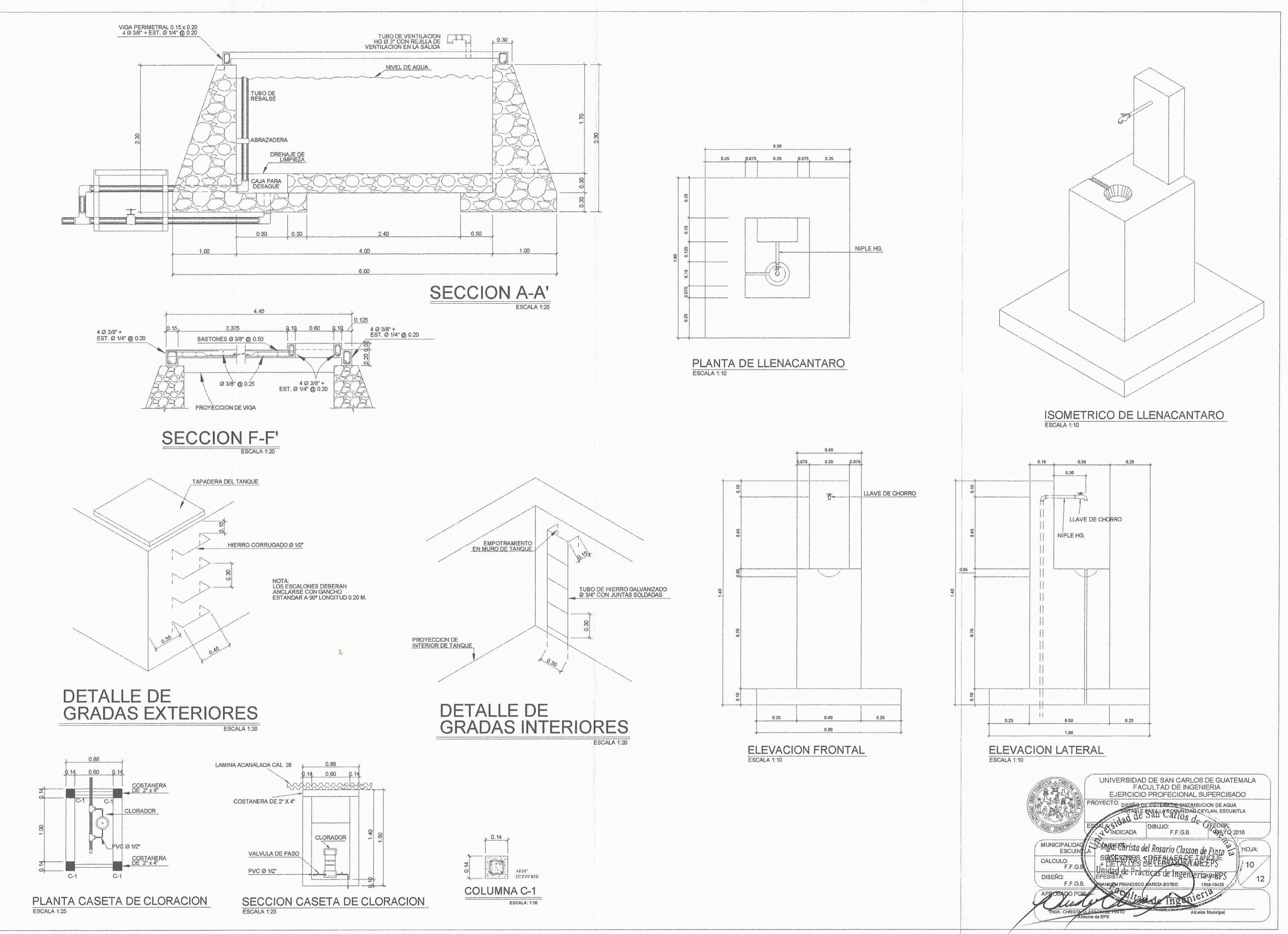
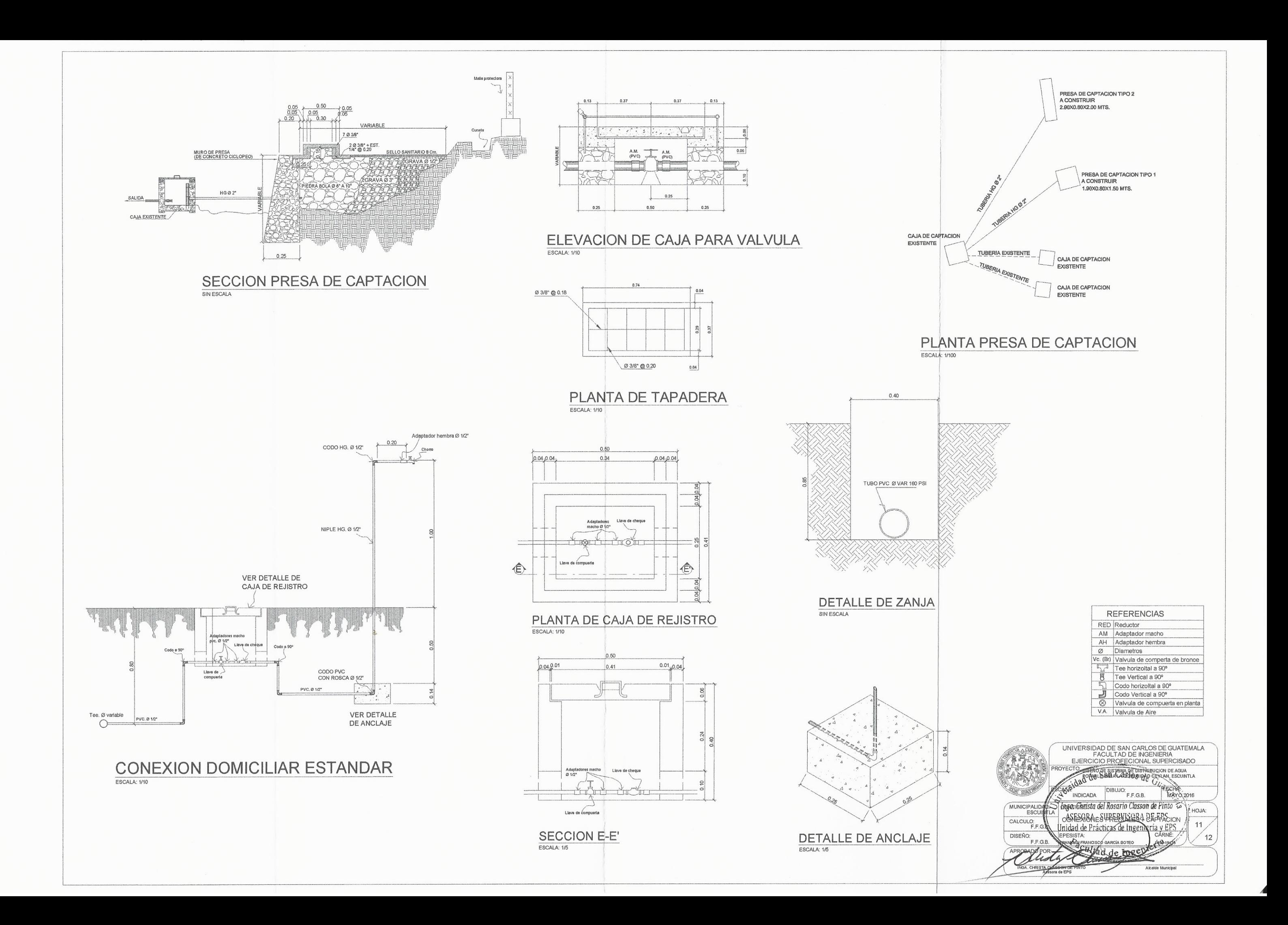

 $($   $)$ 

# CALCULO LINEA DE CONDUCCION DE AGUA PARA LA COMUNIDAD CEYLAN.

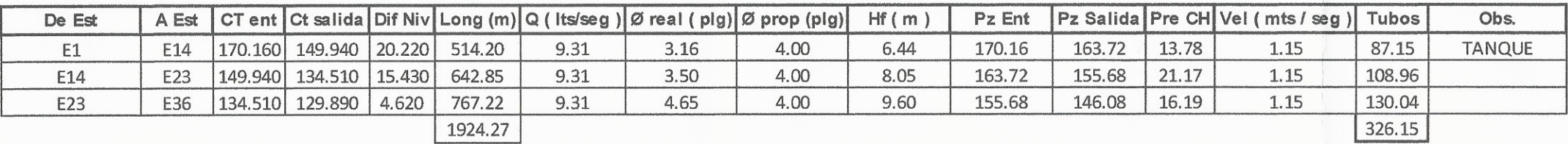

## CALCULO DISTRUBUCION DE AGUA PARA LA COMUNIDAD

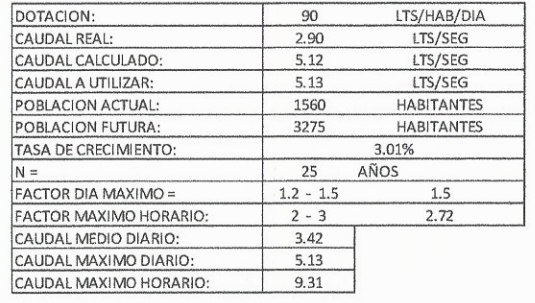

 $\mathbb{R}^n$  (  $\mathbb{R}^n$ 

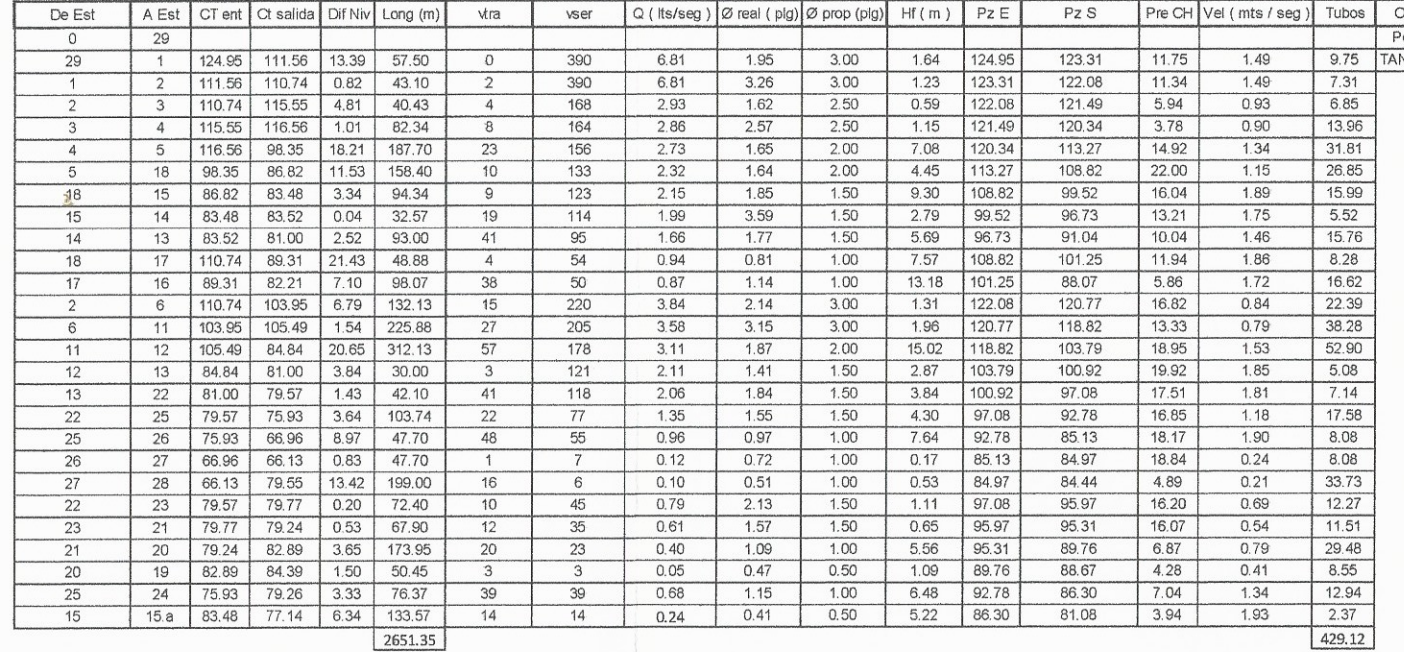

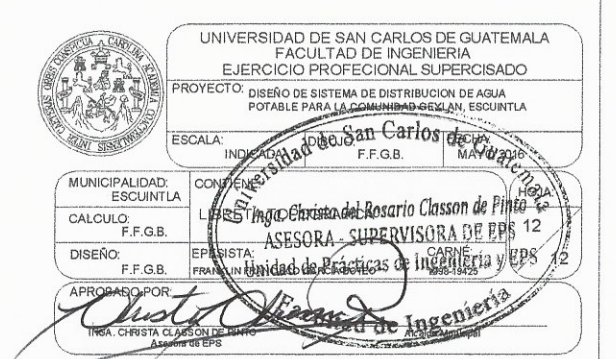

Obs.<br>Pozo<br>MQUE

### **ANEXOS**

## Anexo 1. **Examen bacteriológico**

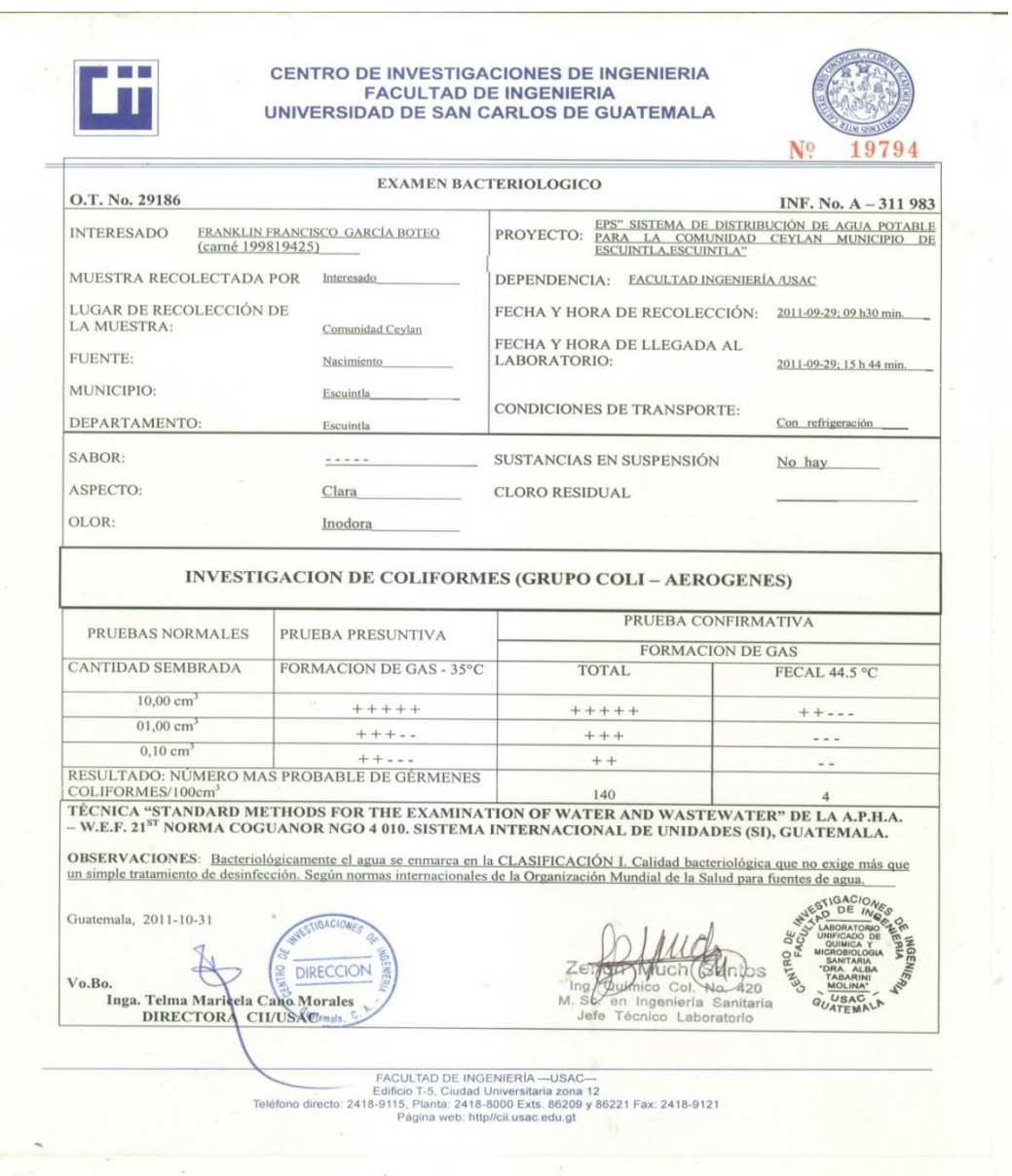

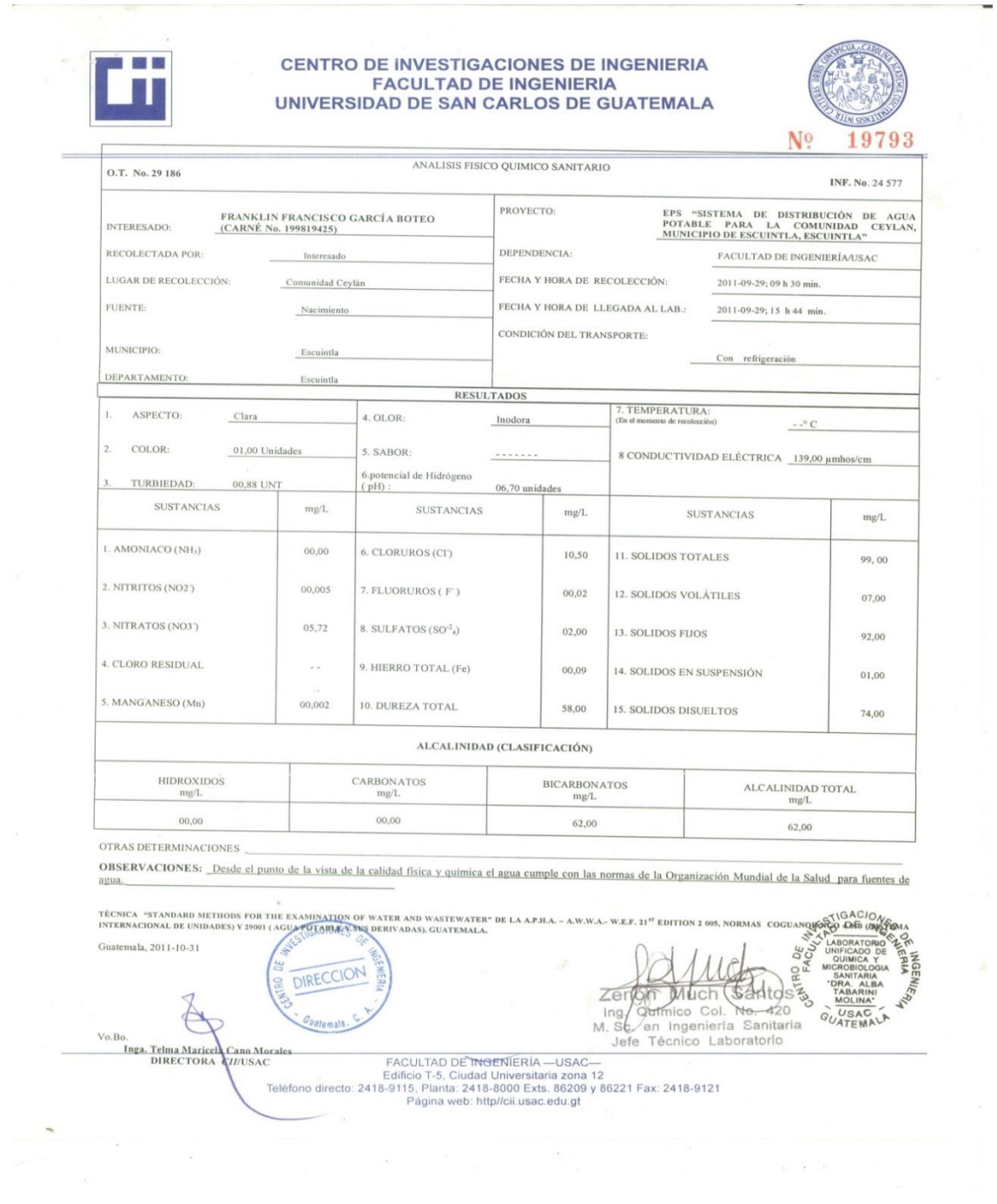

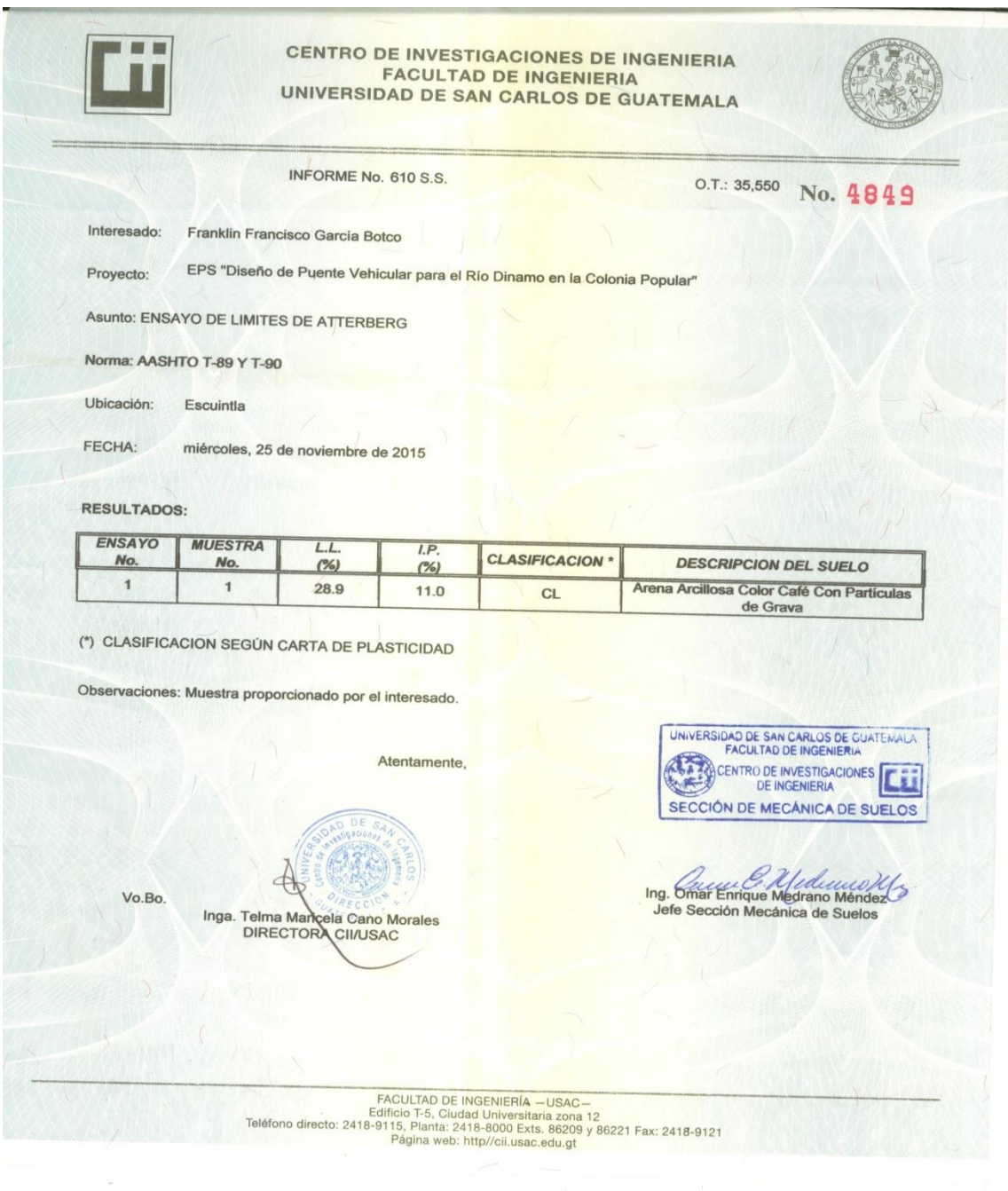

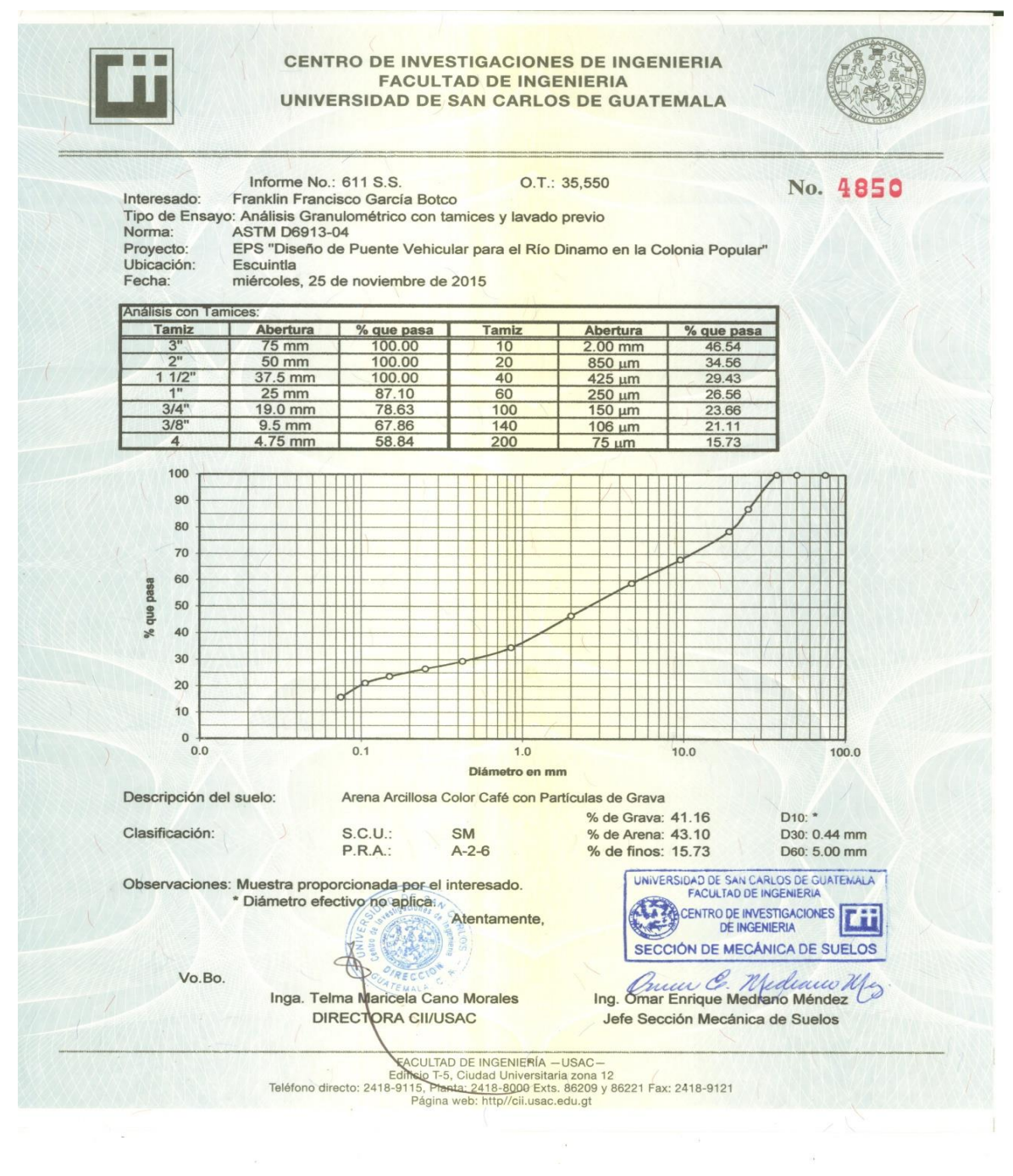

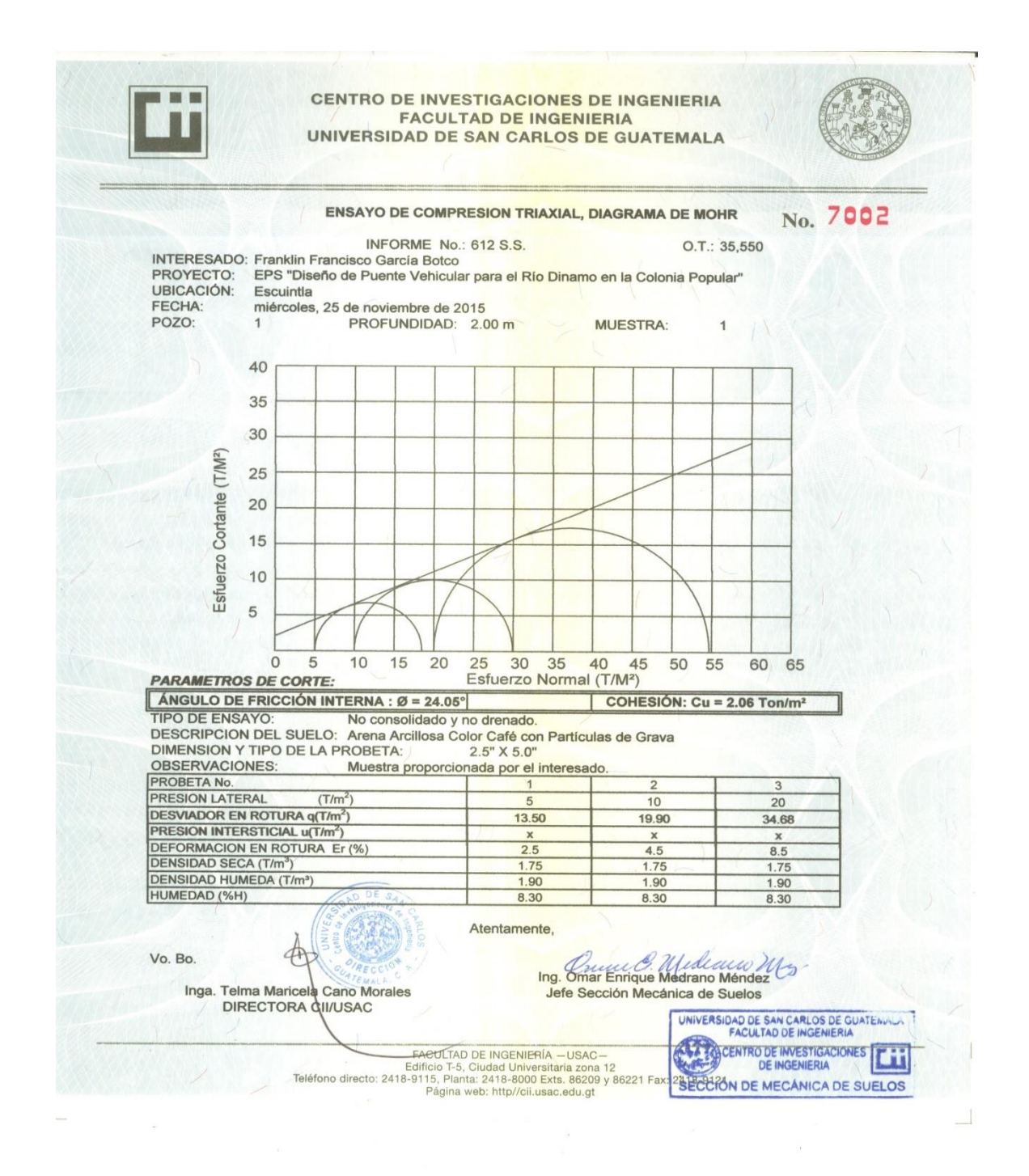

Fuente: Centro de Investigaciones de Ingeniería, Usac.